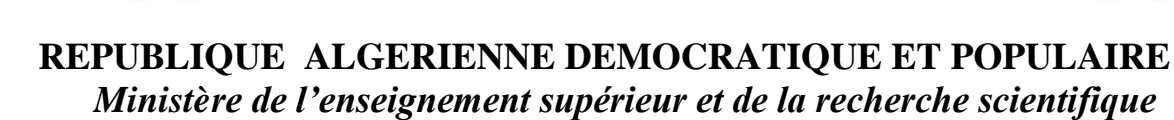

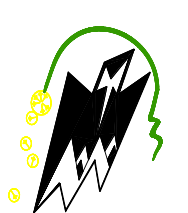

 *Université Mouloud Mammeri deTizi ouzou Faculté du génie de la construction Département de génie civil*

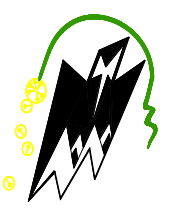

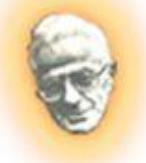

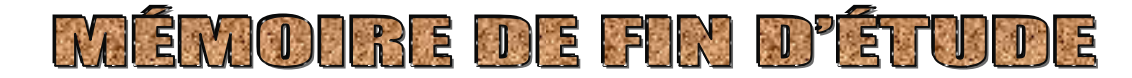

*En vue de l'Obtention du Diplôme de Master en Génie Civil Option : Construction Civile et Industrielle* 

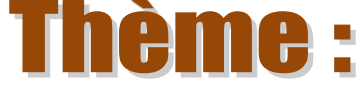

*Etude d'un bâtiment R+8 à usage d'habitation avec un Sous-sol contreventé par voiles porteur* 

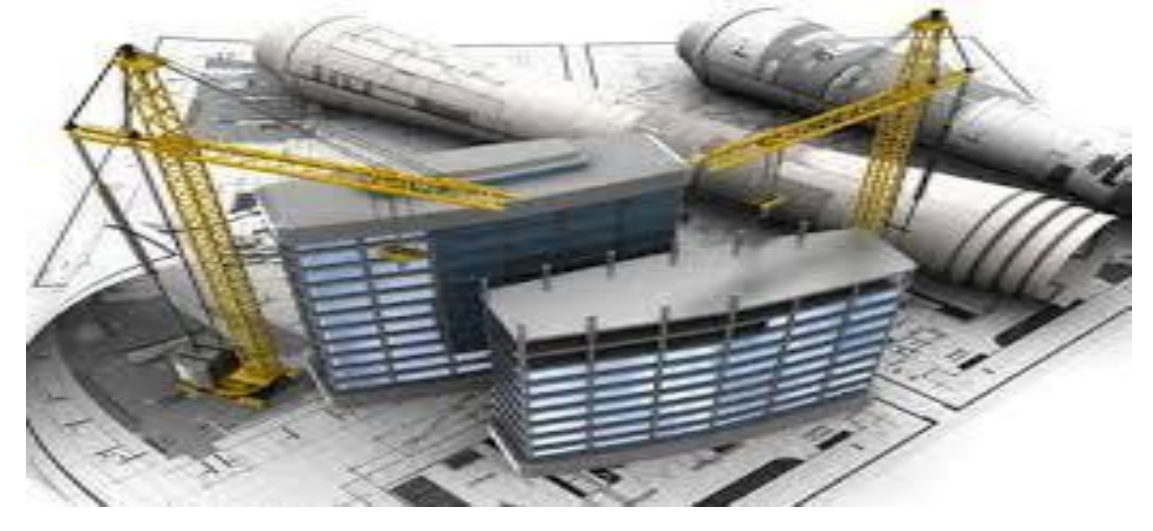

# Étudié par :

*Melle :* BECHEKER KAHINA *Melle:* BILEK TINHINANE

 *Dirigé par : Mme* ALKAMA

*Promotion : 2017/2018*

*Au terme de ce travail, nous tenons à remercier avant tout dieu de nous avoir donné la force, la patience et le courage pour mener ce projet à terme.* 

**REMERCIEMENTS** 

*Nos remerciements vont aussi à nos parents et familles respectives, pour le courage et la force qu'ils nous transmettent constamment chaque jour.* 

*Nous tenons à remercier tous les enseignants de GENIE CIVIL qui ont contribué à notre formation* 

 *et parmi aux notre promotrice* M<sup>m</sup> : ALKAMA

*Nos remerciements les plus vifs vont également aux membres du jury qui nous feront l'honneur de juger notre travail.* 

*Et sans oubliée de remercier tous personne ayant contribué, de près ou de loin, à la réalisation de ce travail.* 

*Enfin nous tenons à remercier sincèrement l'ensemble du corps enseignant de l'université MOULOUD MAMMRI - faculté de génie de construction*

 *MERCI A TOUS* 

# Je dédie ce modeste travail à :

- *Mes chers parents, qui m'ont toujours encouragé et soutenu dans mes études jusqu'à atteindre ce stade de formation.*
- *Ma sœur (Djouher) et mes frères (Karim .Idir .Farid et Menad).*
- *Toute ma famille BECHEKER.*
- *Mes amies.*

 *Touts les personnes chers à mon cœur.*

*A toute la Promotion 2017/2018. Et tous les enseign²ants qui m'ont dirigé vers la porte de la réussite.*

*À ma binôme, amie et sœur BILEK Tinhinane et toute sa famille et ses proches.*

*KAHINA* 

# Je dédie ce modeste travail à :

- *Mes chers parents(Abdenour,Naima) qui m'ont toujours encouragé et soutenu dans mes études jusqu'à atteindre ce stade de formation. Mes frères (Rabah Omar).*
- *Toute ma famille BILEK. Et surtout mes petits cousins (Nazim .Lina. Maria et Serine)*
- *Mes amies.*

 *Touts les personnes chers à mon cœur.*

*A toute la Promotion 2017/2018. Et tous les enseignants qui m'ont dirigé vers la porte de la réussite.*

*À ma binôme, amie et sœur BECHEKER KAHINA et toute sa famille et ses proches.*

*INHINANE <b>TIME TIME OF THE STATE OF THE STATE OF THE STATE OF THE STATE OF THE STATE OF THE STATE OF THE STATE OF THE STATE OF THE STATE OF THE STATE OF THE STATE OF THE STATE OF THE STATE OF THE STATE OF THE STATE OF* 

 *Tinhinane* 

# Introduction générale.

# Chapitre I : Présentation de l'ouvrage.

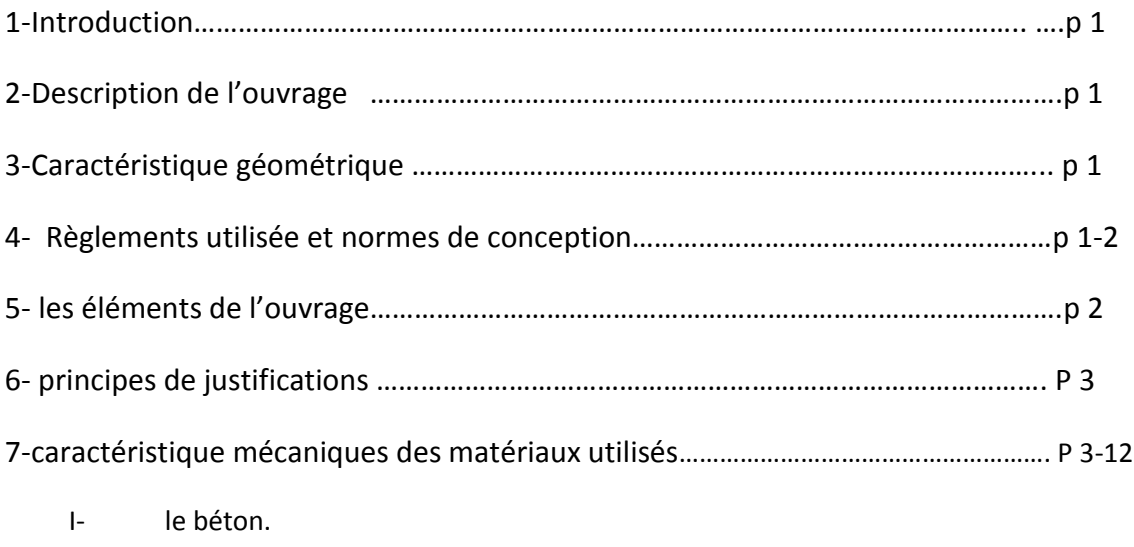

II- l'acier .

# Chapitre II : Pré-dimensionnement des éléments.

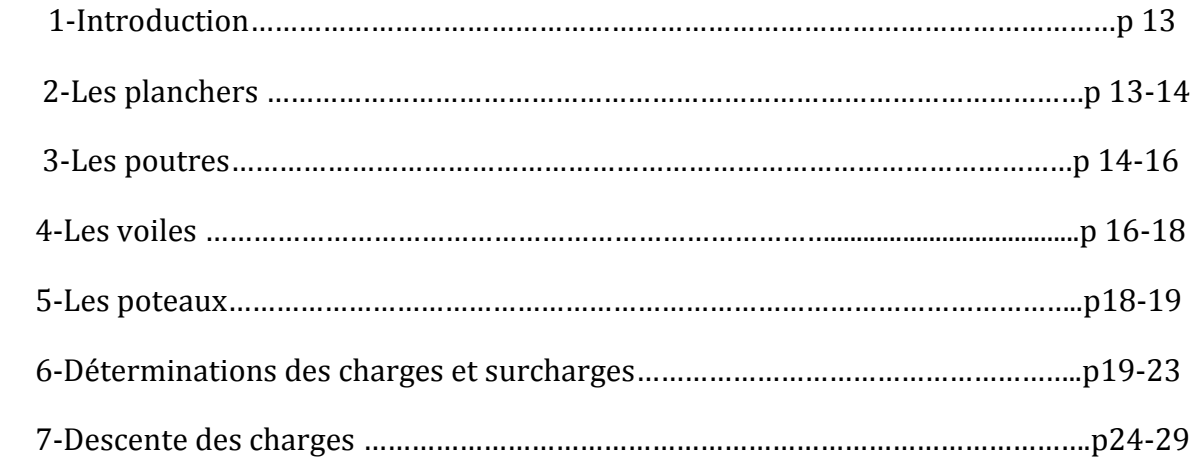

# Chapitre III : Calcul des éléments secondaires

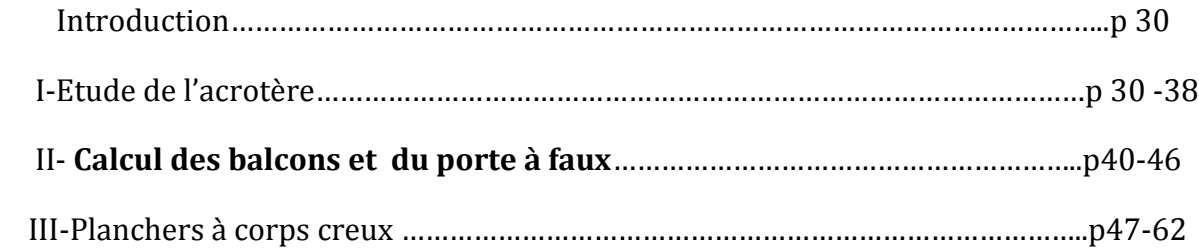

# *Sommaire*

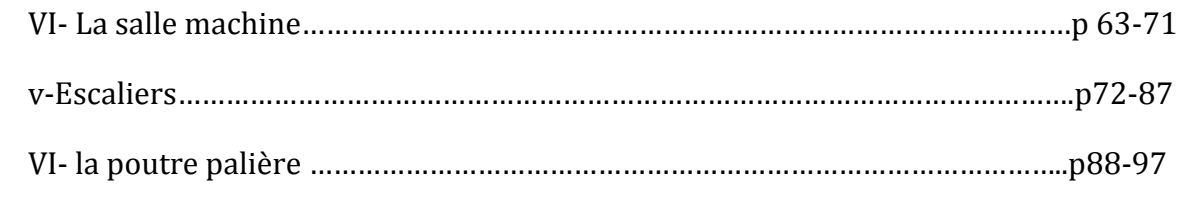

# Chapitre IV : Modalisation De La Structure ……………………….. p 98-119

# Chapitre V : Vérification aux exigences du RPA……………p 120-132

# Chapitre VI : Ferraillages des éléments structuraux

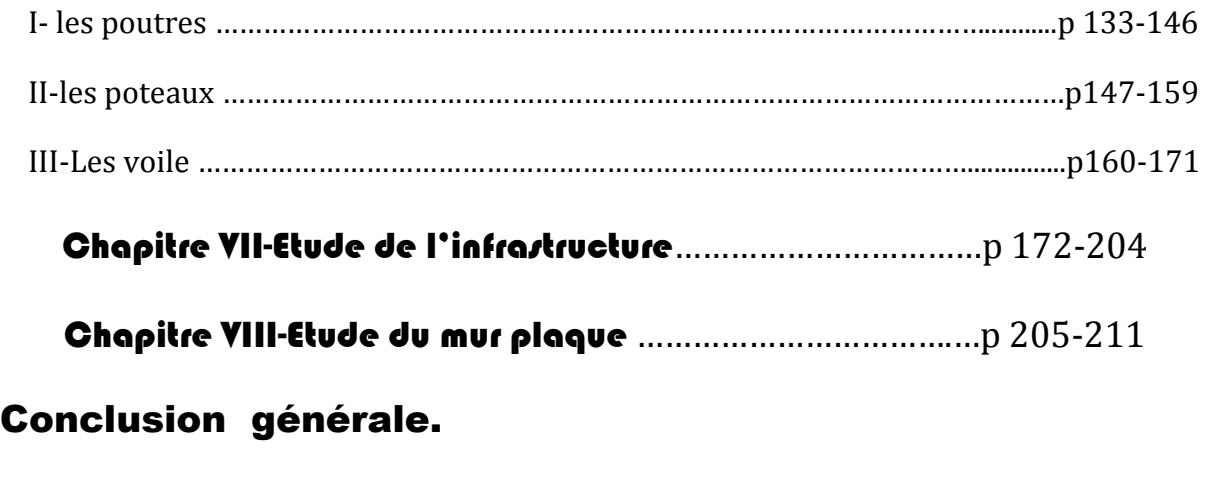

Bibliographie.

# Introduction générale :

 La construction des bâtiments a connu un développement rapide, surtout après la seconde guerre mondiale. L'ingénieure en génie civil doit toujours suivre le progrès et apprendre les nouvelles techniques de construction qui permettent d'améliorer le comportement des structures et assurer une fiabilité maximum de la structure vis-à-vis des catastrophe naturels tel que les séismes.

L'Algérie se situe dans une zone de convergence de plaques tectoniques, donc elle se représente comme étant une région à forte activité sismique, c'est pourquoi elle a de tout temps été soumise à une activité sismique intense. Cependant, il existe un danger représenté par ce choix (construction verticale) à cause des dégâts comme le séisme qui peuvent lui occasionner. Chaque séisme important on observe un regain d'intérêt pour la construction parasismique. L'expérience a montré que la plupart des bâtiments endommagés au tremblement de terre du 21 mai 2003, qui a touché les régions de centre du pays (Boumèrdes, Alger et Tizi – ouzou) est un grand exemple très probant d'énormes pertes tant humaines que matérielles. Pour cela, il y a lieu de respecter les normes et les recommandations parasismiques qui rigidifient convenablement la structure. Chaque étude de projet du bâtiment a des buts:

- La sécurité (le plus important):assurer la stabilité et la résistance de l'ouvrage.

- Economie: sert à diminuer les coûts du projet (les dépenses).

- Confort.

- Esthétique.

 L'utilisation du béton armé (B.A) dans la réalisation c'est déjà un avantage d'économie, car il est moins chère par rapport aux autres matériaux (charpente en bois ou métallique) avec beaucoup d'autres avantages comme par exemples :

- Souplesse d'utilisation.
- Durabilité (duré de vie).
- Résistance au feu.

 Dans le cadre de ce projet, nous avons procédé au calcul d'un bâtiment en béton armé à usage d'habitation avec un sous sol, implanté dans une zone de moyenne sismicité, il y a lieu donc de déterminer le comportement dynamique de la structure afin d'assurer une bonne résistance de l'ouvrage à long terme et assurer le confort et la sécurité, nous avons utilisé le (règlement parasismique algérien RPA99) version 2003.

#### **1) Introduction**:

La stabilité de l'ouvrage est en fonction de la résistance des différents éléments structuraux (poteaux, poutres, voiles…) aux différentes sollicitations (compression, flexion…) dont la résistance de ces éléments est en fonction du type des matériaux utilisés et de leurs dimensions et caractéristiques. Donc pour le calcul des éléments constituants un ouvrage, on se base sur des règlements et des méthodes connues (BAEL91, RPA99modifié en2003) qui s'appuie sur la connaissance des matériaux (béton et acier) et le dimensionnement et ferraillage des éléments résistants de la structure.

#### **2) Description de l'ouvrage :**

Le projet consiste à l'étude et le calcul des éléments résistants d'un bâtiment (R+8) à usage d'habitation et un S-Sol utilisée pour le parking. Cet ouvrage, sera implanté à Tizi-Ouzou classé selon le règlement parasismique Algérien (RPA 99 version 2003) comme une zone de moyenne sismicité (Zone IIa)

#### **3) Caractéristiques géométriques :**

La présente structure a pour dimensions :

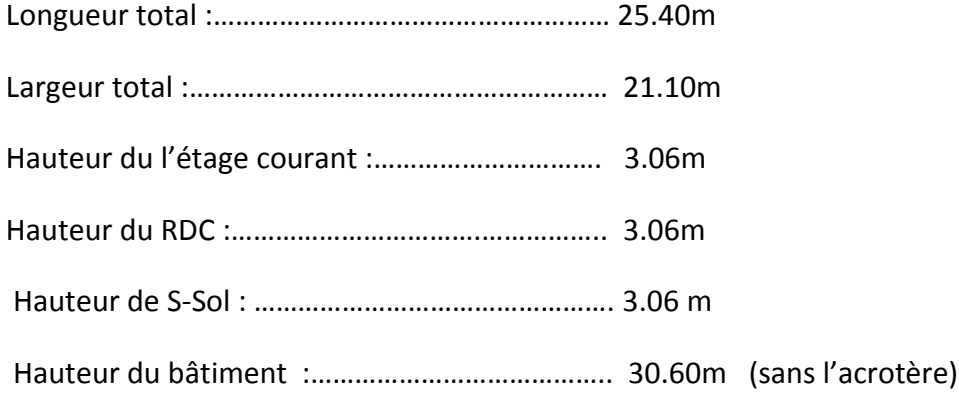

#### **4) Règlements utilisés et normes de conception :**

L'étude sera menée suivant les réglementations suivantes :

#### **Règles parasismique algériennes (R.P.A 99 modifié en 2003) :**

C'est un document technique réglementaire fixant les règles de conception et de calcul des constructions en zones sismiques.

#### **Document technique réglementaire DTR-R.C.2.2 :**

C'est un document qui traite les charges permanentes et les charges d'exploitation des bâtiments.

#### **BAEL 91 :**

Ces règles de calcules applicable a tous les ouvrages en béton armé soumis à des ambiances s'écartant des influences climatique.

#### **5-Les éléments de l'ouvrage :**

**a)** *Ossature :* elle est composée de :

- Portiques transversaux et longitudinaux destinés essentiellement à reprendre les charges et surcharges verticales.
- Voiles en béton armé disposés dans les deux sens (longitudinal et transversal) constituant un système de contreventement rigide et assurant la stabilité de l'ensemble de l'ouvrage vis-à-vis des charges horizontales en plus des charges verticales.

*b) les planchers:* Les planchers sont des aires planes limitant les étages d'un bâtiment et supportant les revêtements chargés et surchargés. Ils sont en corps creux avec des poutrelles préfabriquées sur chantier.

Ils ont pour fonctions :

- Supporter et transmettre les charges et surcharges aux éléments porteurs de la structure (participent à la stabilité de la structure).
- Isolation thermique et acoustique entre les différents niveaux.
- Protéger contre les incendies.

**c)les fondations :** les fondations sont situées à la base de la structures, elles assurent la transmission des charges au sol par sa liaison directe avec se dernier. Le choix de type de fondation dépend du type de sol d'implantation et de l'importance de l'ouvrage.

#### **d) les escaliers :**

Notre bâtiment est composés d'une seule cage d'escalier qui relie tout les différents étages, ces escaliers comportent deux volées (un seul type) et seront constitués de paliers et paillasses coulés sur place en béton armé.

#### **e) Acrotères :**

La terrasse étant inaccessible, le dernier niveau est entouré d'un acrotère en béton armé d'une hauteur variant entre 60cm et 100cm et de 10cm d'épaisseur.

#### **f) Gaine d'ascenseurs :**

Vu la hauteur importante de ce bâtiment, la conception d'un ascenseur est indispensable pour faciliter le déplacement entre les différents étages.

#### **g) Les revêtements :**

Les revêtements seront comme suit :

- Carrelage pour les planchers et les escaliers.
- Céramique pour les salles d'eaux et cuisines.
- Mortier de ciment pour les murs de façades, cages d'escaliers, salles d'eau et les locaux humides.
- Enduit de plâtre pour les cloisons intérieures et les plafonds.

#### **h) Maçonnerie**

-Les murs extérieurs : sont réalisés en double cloison en briques creuses de 15 cm et 10cm d'épaisseur avec une lame d'air de 5 cm pour tous les étages.

-Les murs intérieurs : seront en briques creuses d'épaisseur e= 10 cm.

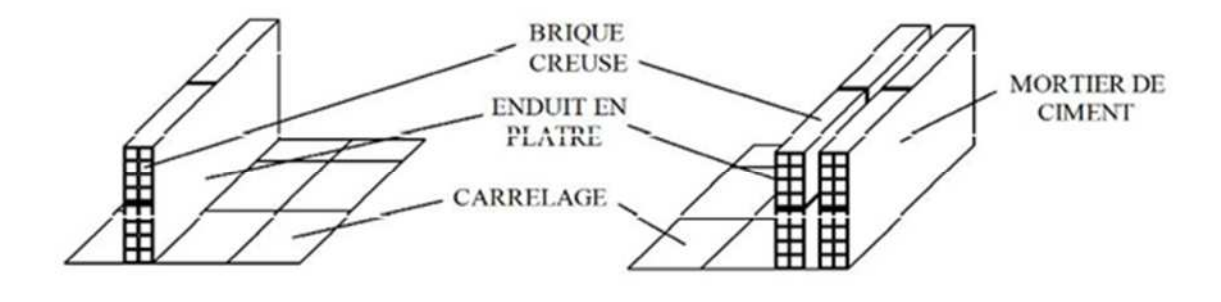

**MUR INTERIEUR** 

**MURS EXTERIEUR** 

#### **I) Système de coffrage :**

On utilise un coffrage traditionnel (en bois) et métallique de façon à limiter le temps d'exécution.

#### **6-Principes des justifications (ArtA1.2BAEL91)** :

Les calculs justificatifs seront conduits suivant la théorie des états limites. Un état limite est celui pour lequel une condition requise d'une construction (ou d'un des éléments) et strictement satisfaite et cesserait de l'être en cas de modification défavorable d'une action.

#### **7-Caractéristiques mécaniques des matériaux utilisés :**

#### **I-Le béton :**

Le béton est un matériau constitué par mélange de ciment d'agrégats (sable et gravier) et d'eau; il est caractérisé, du point de vue mécanique, par sa résistance à la compression à 28 jours. Cette résistance varie en fonction de la granulométrie, le dosage en ciment, la quantité d'eau de gâchage et l'âge du béton. Ce dernier sera conforme aux règles **BAEL91** et le

**RPA99** modifié en **2003.**Le béton sera fabriqué mécaniquement suivant l'étude établie au laboratoire en fonction des matériaux utilisés.

La réalité pratique conduit vers le rapport **eau/ciment =0.5**, pour limiter le retrait du béton.

**-Si eau/ciment >0.5** : un dosage trop élevé en eau, ce qui conduit à un fort retrait

**-Si eau /ciment <0.5** : il y a insuffisance d'eau, ce qui va conduit à un défaut de maniabilité qui entraînera un mauvais remplissage des moules et une mauvaise étanchéité.

**Remarque**: pour maintenir E/C=0.5, il y a lieu d'ajouter des adjuvants.

#### **1) Résistance caractéristique du béton à la compression :**

Le béton est défini par la valeur de sa résistance mécanique à la compression à l'âge de 28 jours notée f<sub>c28</sub>. Elle est déterminée à la base d'écrasements d'éprouvettes normalisées (16X32) par compression axiale après 28 jours de durcissement.

Pour l'étude de ce projet on prend  $f_{c28} = 25 \text{MPa}$ , car il est facile à obtenir sur les chantiers faisant l'objet d'un contrôle régulier.

La résistance caractéristique à la compression à  $j \leq 28$  jours est définie par :

$$
f_{cj} = \frac{j}{4,76 + 0,83j} \times f_{c28} \text{ pour } f_{c28} \le 40 \text{ MPa.}
$$
  
BAEL 91, A.2.1,11  

$$
f_{cj} = \frac{j}{1.4 + 0.95j} \times f_{c28} \text{ pour } f_{c28} > 40 \text{ MPa.}
$$

Pour les éléments principaux, le béton doit avoir une résistance au moins égale à **22 MPA** et au plus égale à **45MPA. [RPA99v2003 /A.7.2.1]**

#### **2) Résistance caractéristique à la traction :**

La résistance caractéristique du béton à la traction à j jours noté *f*tj est conventionnellement définie par la relation suivante :

$$
f_{tj} = 0.6 + 0.06 f_{cj}
$$
 avec :  $f_{cj} \le 60$  MPa **BAEL 91, A.2.1,12**  
\n  
\n $f_{tj} = 0.6 + 0.06 \times 25 = 2.1$  MPa

Dans laquelle  $f_{ti}$  et  $f_{ci}$  sont exprimés en [MPa]

**à t = 28 jours,** *f***t28 = 2,1 MPa.**

#### **3) Contraintes limites :**

#### **3.1) Les états limites :**

On définit les états limites comme des états qui correspondent aux diverses conditions de sécurité et de bon comportement en service, pour les quels une structure est calculée.

#### **a) Etat limite ultime :**

Il correspond à la valeur maximale de la capacité portante sans risque d'instabilité. Il correspond à l'un ou l'autre des états suivants :

- Etat limite ultime d'équilibre statique (non renversement).
- Etat limite ultime de la résistance et de la fatigue des matériaux (non rupture).
- Etat limite ultime de stabilité de forme (non flambement).

La contrainte limite du béton à l'ELU correspond à l'état limite de compression, elle est donnée par la formule suivante :

$$
f_{\text{bu}} = \frac{0.85 \times f_{c28}}{\theta \cdot \gamma_{\text{b}}} \quad \text{en MPa} \quad (\text{Art 4--3.41 BAEL91})
$$

Le coefficient de sécurité  $\gamma$ <sub>b</sub> a pour valeurs :

 $\gamma_{b} = 1,50$  en situation courante.

 $\gamma_{b} = 1,15$  en situation accidentelle.

- $\theta$ : Coefficient de durée d'application de la combinaison d'action, il a pour valeurs :
- $\theta$  = 1 si la durée d'application est supérieure à 24 heures

 $\theta$  =0,9 si la durée d'application est entre 1 heure et 24 heures

 $\theta$  =0,85 si la durée d'application est inférieure à 1 heures

b) Etat limite de service

L'état limite de service est l'état au delà du quel les conditions normales d'exploitation et de durabilité des constructions ne sont plus satisfaites, on distingue :

- Etat limite de résistance à la compression du béton (contrainte de compression limitée).
- Etat limite de déformation (pas de flèche excessive).
- Etat limite d'ouverture de fissures (durabilité et sécurité des ouvrages).

La contrainte de compression du béton est donnée par la formule :

$$
\sigma_{bc} = 0.6 f_{c28}
$$

D'où :  $\overline{\sigma}_{bc} = 15$  [Mpa].

#### **3.2Diagramme contraintes déformations**

Dans le calcul du béton armé relatif aux états limites, les diagrammes réels sont remplacés par les diagrammes conventionnels suivants :

#### **A l'état limite ultime :**

La relation contrainte –déformation est illustrée dans la figure 1-1.

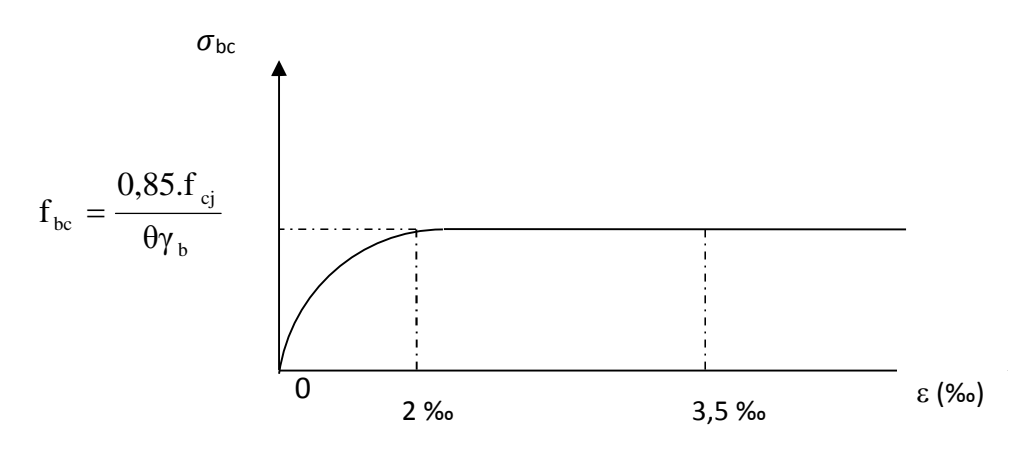

**Figure I1 : diagramme contraintes déformations du béton à l'ELU**

Le diagramme est constitué :

- D'un tronc de courbe parabolique et la déformation relative limitée à 2‰ (état élastique)
- D'une partie rectangle (état plastique).

Le diagramme qui peut être utilisé dans tous les cas est le diagramme de calcul dit «parabole rectangle ».

$$
0\leq \epsilon_{bc}\leq 2\% \qquad \quad \sigma_{bc}=0.25f_{bc}10^3\epsilon_{bc}(4-10^3\epsilon_{bc})
$$

$$
2\% \leq \epsilon_{bc} \leq 3{,}5\% \qquad \sigma_{bc} = \frac{0{,}85 {.}f_{cj}}{\theta \gamma_b} = f_{bc}
$$

#### **A l'état limite de service :**

Le béton est considéré comme élastique et linéaire la relation contrainte-déformation est illustré dans la figure **I-2**

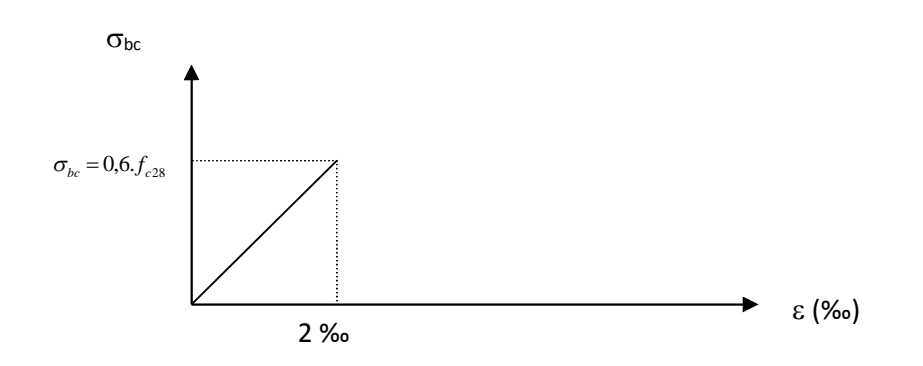

**Figure I-2 : diagramme de calcul contrainte- déformation du béton à l'ELS**

#### **3)-Contrainte limite de cisaillement à l'ELS :**

La contrainte de cisaillement est donnée par l'expression suivante :

$$
\tau_{\rm u} = \frac{V_{\rm u}}{b_0 d}
$$
 (Art A – 5.1.21. BAEL91)

**V<sup>U</sup>** : Effort tranchant dans la section étudiée (ELU).

- b : largeur de la section cisaillée
- d : hauteur utile

Cette contrainte ne doit pas dépasser les valeurs suivantes :

 $\tau_u = \min \left\{ 0.13 \text{ f}_{c28} \right\}$   $\sum \text{MPa}$  pour la fissuration peu nuisible.  $\tau_u = \min \begin{cases} 0,10 \text{ f}_{c28} ; 4 \end{cases}$  MPa pour la fissuration préjudiciable ou très préjudiciable.

#### **4) Module de déformation longitudinale :**

On défini le module d'élasticité comme étant le rapport de la contrainte normale et de la déformation engendrée. Selon la durée de l'application de la contrainte, on distingue deux sortes de modules :

**4.1) Module de déformation instantanée** (Art A – 2 .1. 21 BAEL91):

Lorsque la contrainte appliquée est inférieure à 24 heures, il résulte un module égale à :

$$
E_{ij} = 11000 \sqrt[3]{f_{cj}}
$$
 en MPa

D'où: pour  $f_{c28} = 25 \text{ MPa} \Rightarrow E_{i28} = 32164,195 \text{ MPa}$ 

#### **4.2) Module de déformation différée** (Art A – 2.1.22 BAEL91)

Lorsque la contrainte normale appliquée est de longue durée, et à fin de tenir en compte l'effet de fluage du béton, on prend un module égal à :

 $E_{\rm_{vj}}$  = 3700  $\frac{3}{3}$   $f_{\rm_{cj}}$  en MPa  $D'$ où : E<sub>vi</sub> = 10818,86 MPa.

#### **5) Module de déformation transversale :**

Le module de déformation transversale noté « G » est donné par la formule suivante:

$$
G = \frac{E}{2(1+v)}
$$

E : module de Young

 $v:$  Coefficient de poisson

**6) Coefficient de poisson :** (Art A.2 1 3 BAEL91) :

C'est le rapport des déformations relatives transversales et longitudinales, il sera pris égal à :

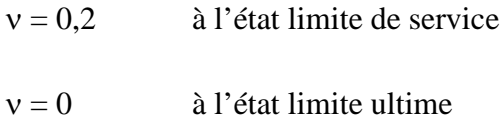

#### **II-L'acier :**

L'acier est un matériau caractérisé par sa bonne résistance à la traction et à la compression.

Dans le présent projet, nous aurons à utiliser 03 types d'aciers dont les principales caractéristiques sont regroupées dans le tableau suivant :

**Caractéristiques des aciers utilisés :**

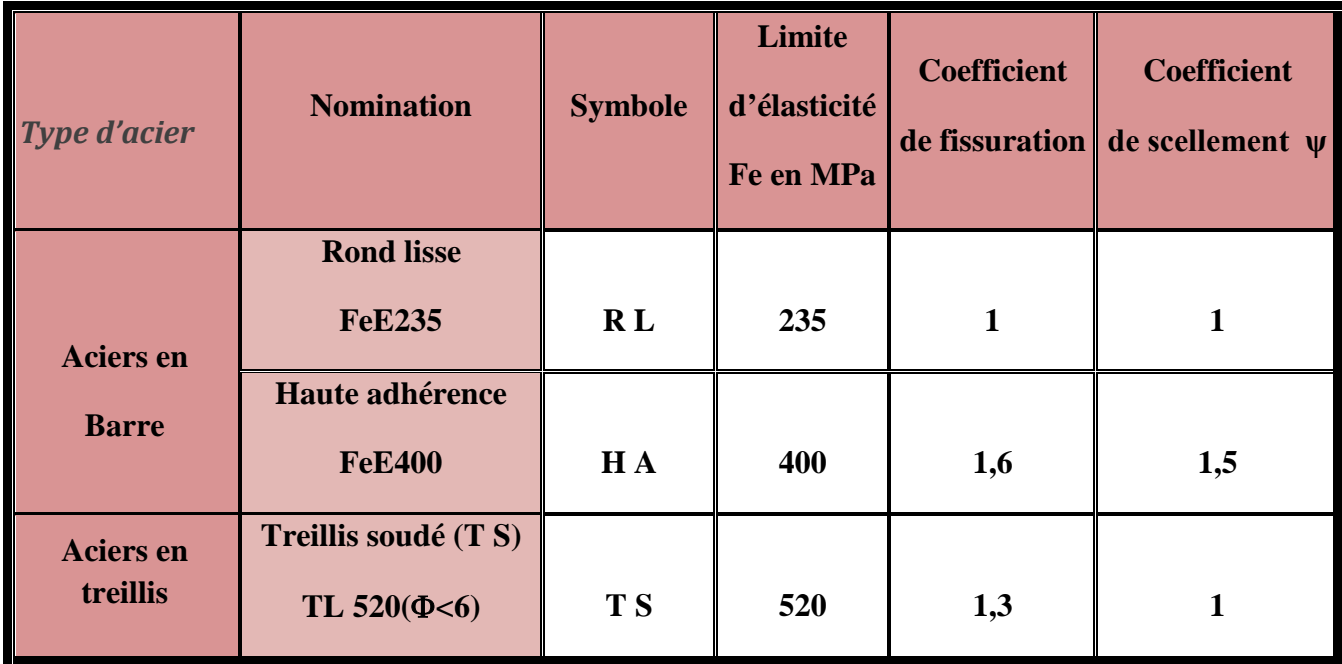

#### **Tableau I-1 : Caractéristiques des aciers**

#### **1) Limite d'élasticité longitudinale de l'acier:**

Le module d'élasticité longitudinale (Es), a une valeur constante quelle que soit la nuance de l'acier.

 $E_s = 200000 \text{ MPa}$  (Art II 1 BAEL99)

#### **2) Coefficient de poisson des aciers :**

Le coefficient de poisson  $\nu$  pour les aciers est pris égal **à 0,3.** 

#### **3) La limite élastique garantie Fe :**

C'est la contrainte pour la quelle le retour élastique donne une déformation résiduelle de 2‰

#### *4) Diagramme contrainte déformation :*

Le diagramme contrainte déformation est illustré dans la figure I-3 **(art A 2.2.2 BAEL91)**

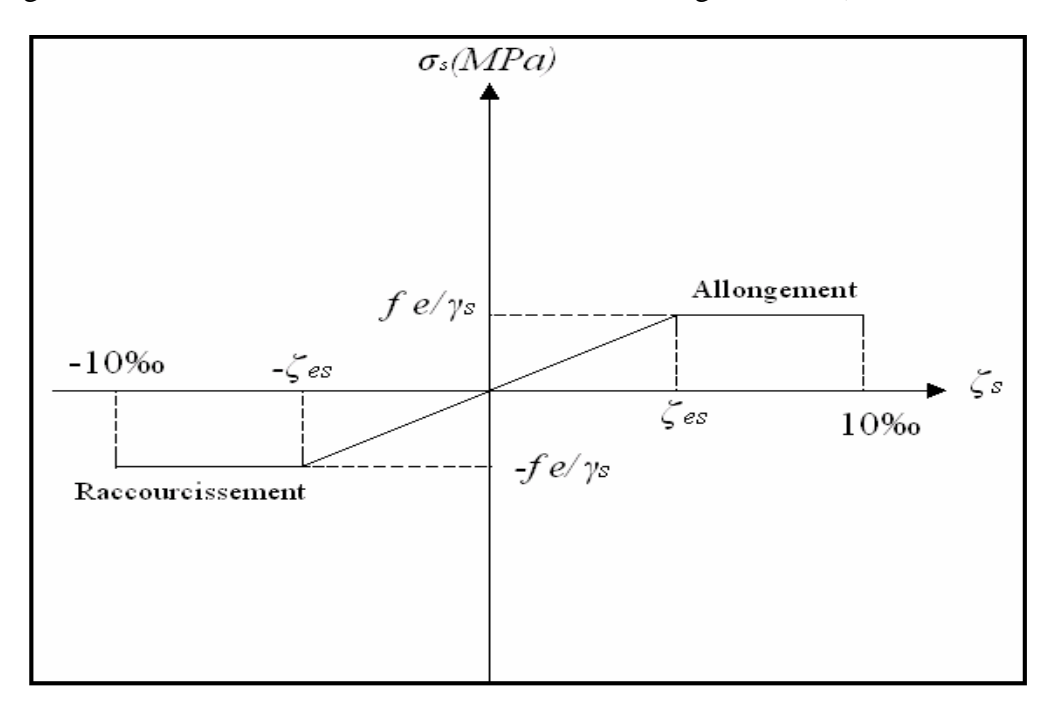

**Figure I.3 : Diagramme contrainte déformation**

#### **5) Contrainte limite de l'acier :**

#### **5.1) Etat limite ultime ELU :**

La contrainte limite de déformation de l'acier est donnée par **(Art A 4.3.2 BAEL91)**

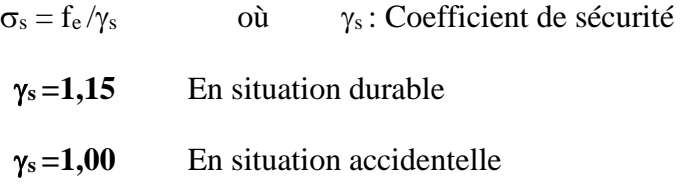

#### **5.2) Etat limite de service (E L S) :**

Il est nécessaire de limiter l'ouverture des fissures (risque de corrosion des armatures), et ce en limitant les contraintes dans les armatures tendues sous l'action des sollicitations de service d'après les règles **BAEL91**. On distingue trois cas de fissurations :

**a) Fissuration peu nuisible :** (BAEL91 /Art 4-5-32)

Cas des éléments situés dans les locaux couverts, dans ce cas, il n'y a pas de vérifications à effectuer.

 $\sigma = f_{\rm e}$ 

- Pour limiter la fissuration, il convient dans la mesure du possible de n'utiliser de gros Diamètres que dans les pièces suffisamment épaisses.
- D'éviter de très petits diamètres dans les pièces exposées aux intempéries.
- De prévoir le plus grand nombre de barres compatibles avec une mise en place correcte du béton.

#### **b) Fissuration préjudiciable** : (BAEL91/Art 4-5-33)

Cas des éléments exposés aux intempéries. Dans ce cas, la contrainte de traction des armatures est limitée à :

$$
\sigma_s \leq \overline{\sigma}_s = \min \left\{2 \text{ s f}_e; 110 \sqrt{\eta f_{ij}}\right\}
$$

Avec : η : coefficient de fissuration égal à :

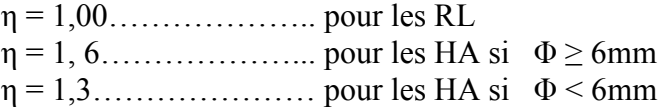

Les valeurs exactes obtenues sont :

 $\overline{\sigma_s}$  = 156 MPa pour les RL.  $\overline{\sigma_s}$  = 201,63 MPa pour les H.A.

#### **c) Fissuration très préjudiciable :** BAEL91 / Art 4-5-34) :

Cas d'un milieu agressif ou doit être assurée une étanchéité. Dans ce cas ,la contrainte de traction des armatures est limitée à :

$$
\overline{\sigma}_{s} = \min \ \left\{ \frac{1}{2} f_{e}; 90 \ \sqrt{\eta f_{ij}} \right\}
$$

Avec:  $\eta$  coefficient de fissuration.

= 1.0………………..pour les RL.

= 1.6………………..pour les HA.

Les valeurs exactes obtenues sont:

- $\overline{\sigma}_{s}$  = 165 MPa pour les HA.
- $\overline{\sigma}_{s}$  = 130 MPa pour les RL.

#### **6) Protection des armatures : (Art A.7-2 4 BAEL91) :**

Dans le but d'avoir un bétonnage correct et prémunir les armatures des effets intempéries et des agents agressifs. On doit veiller à ce que l'enrobage (**c**) des armatures soit conforme aux prescriptions suivantes :

- **c 5 cm** : Pour les éléments exposés à la mer, aux embruns ou aux brouillards salins ainsi que pour les éléments exposés aux atmosphères très agressives.
- **c > 3 cm** : Pour les éléments situés au contacte d'un liquide (réservoir, tuyaux, canalisations)
- **c**  $\geq 1$  **cm** : Pour les parois situées dans des locaux non exposés aux condensations.

#### **7-diamètre maximale des aciers :**

Pour les dalles et les voiles d'épaisseur h, afin d'améliorer l'adhérence acier-béton, on limite le diamètre des aciers longitudinaux à :

#### $\phi$ <sup>1</sup> < **h**/10

Pour les poutres de hauteur h on limite le diamètre des aciers transversaux à :

#### ∅**t**≤ **min ( h/35 ;** ∅**l;b<sup>0</sup> /10)**

b<sup>0</sup> : largeur de l'âme.

#### **8-actions et combinaison d'action :**

#### **a- les actions**

L'étude des charges, est une étape crucial dans tous projets et elle doit être faite avec un grande soin, on distingue :

**-les actions permanentes G :**

\*le poids propre des éléments

\*le poids propre des équipements permanents

\*le poids des poussées de terres

#### **-les actions variables Q**

\*charge d'exploitations appliquées au cours de l'exécution

\*charges climatiques

#### **-les actions accidentelles :**

\*séisme

\*explosions

\*chocs

#### **b-combinaison d'action :**

Pour la détermination des sollicitations de calcul dans les éléments on utilise les combinaisons suivantes :

-situation durable :

ELU : 1.35G+1.5Q

 $ELS : G+O$ 

-situation accidentelle :

 $G+Q+E$  $0.8G \pm E$  $G+Q+1.2E$ 

## **1) introduction :**

Le pré dimensionnement des éléments résistants (Les planchers, Les poutres, Les poteaux, Les voiles) est une étape régie par des lois empiriques. Cette étape représente le point de départ et la base de la justification à la résistance, la stabilité et la durabilité de l'ouvrage aux sollicitations suivantes :

Sollicitations verticales : Elles sont dues aux charges permanentes et aux surcharges d'exploitation de plancher, poutrelle, poutres et poteaux et finalement transmises au sol par les fondations.

Sollicitations horizontales : Elles sont généralement d'origine sismique et sont requises par les éléments de contreventement constitué par les portiques.

Le pré dimensionnement de tous les éléments de l'ossature est conforme aux règles **B.A.E.L 91(modifié99), CBA93 et R.P.A 99 V2003**

#### **2) Les planchers :**

Le plancher est une partie horizontale de la construction séparant deux niveaux d'un bâtiment,

capable de supporter les charges et de les transmettre aux éléments porteurs horizontaux et verticaux.

On a 2type de planchers :

#### **Planchers à corps creux :**

L'épaisseur de ce type de plancher doit être calculé pour que les flèches développées durant la durée d'exploitation de l'ouvrage, ne soit pas trop élevées à cause de désordre que ceux-là occasionnerons aux cloisons, aux revêtements et au plancher lui-même.

La hauteur du plancher est donnée par la norme suivante**:** *(BAEL 91 modifiées 99 / Art B.6, 8,423)*

#### *ht* **≥ L/22.5**

Avec :

**ht**: Hauteur total du plancher.

**L** : Portée libre maximale entre nus des appuis dans le sens des poutrelles. Dans notre cas :

 $L=450cm$ 

 $Ht=450/22.5=20$  cm soit  $h_t = 20$ 

On adoptera pour un planché de 20 cm d'épaisseur (16+4) composé de corps creux de 16 cm .de dalle de compression de 4 cm

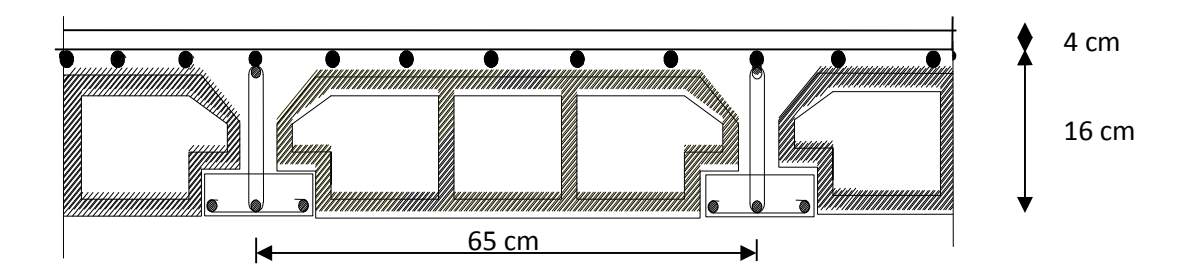

#### **Figure II 1 Coupe d'un plancher à corps creux**

#### **Les dalles pleines :**

Les dalles sont des plaques minces dont l'épaisseur est faible par rapport aux autres dimensions et qui peuvent reposer sur 2, 3 ou 4 appuis.

L'épaisseur d'une dalle pleine peut être déterminée en fonction de sa portée, avec vérification de la résistance au feu, l'isolation acoustique, et sa flèche.

Dans notre cas les balcons qui sont réalisés en dalle pleine, leurs épaisseurs seront déterminées par la résistance à la flexion, leur épaisseur doit satisfaire la condition suivante :

$$
h_t\!\geq\!\frac{L}{10}
$$

**Avec :**

**L :** est la largeur du balcon

**Pour notre cas d'étude :**

**L=140 cm**  $D'$ où : **ht**  $\geq \frac{140}{10}$  $\frac{140}{10}$  = 14 cm

On adoptera donc un plancher de **15 cm** d'épaisseur

### **3) Pré dimensionnement des poutres :**

Les poutres sont des éléments en béton armé coulé sur places, ils ont pour rôle l'acheminement des charges et surcharges des planchers aux éléments verticaux (poteaux, voiles).

Pour respecter les conditions de flèche  $h_t$  la hauteur des poutres est données par la relation suivante :

Hauteur: 
$$
\frac{L}{15} \leq h_t \leq \frac{L}{10}
$$

\nLargeur: 
$$
0.4h_t \leq b \leq 0.7h_t
$$

Avec :

**L :** portées libres de la poutre.

D'après les prescriptions préconisées par le **RPA (version 2003)**, les dimensions des poutres doivent satisfaire les conditions suivantes :

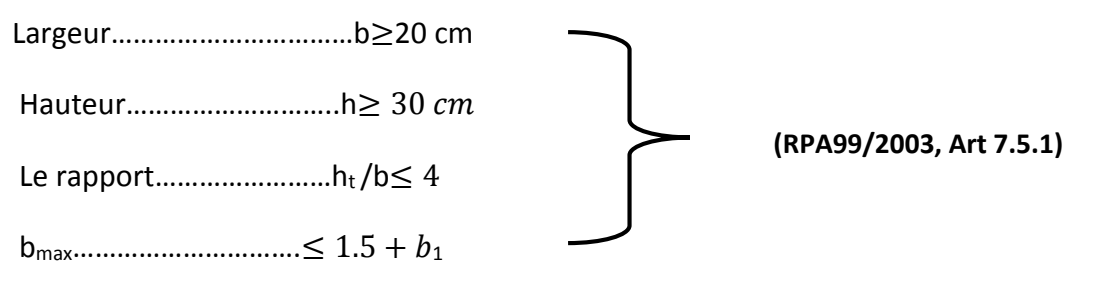

Il y a deux types de poutres :

#### **A) Les poutres principales** :

-Elles reçoivent les charges transmise par les solives (Poutrelles) et les répartie aux poteaux sur lesquels ces poutres reposent.

-elles sont disposées perpendiculairement aux poutrelles constituant ainsi un appui à cellesci

- Elles relient les poteaux.

-Elles Supportent la dalle.

D'après les règles de **B.A.E.L 91** on a :

#### **Pré-dimensionnement de la poutre principale :**

on a  $L_{\text{max}} = 450 \text{cm}$ La hauteur de la Poutre  $450/15 \le h_t \le 450/10$   $\Rightarrow 30 \le h_t \le 45$  cm soit **h**<sub>t</sub> = 45 cm La largeur de la Poutre est : PP b=35cm  $h_t = 45cm$ 

 $0.4$  (  $45$ )  $\le$  b  $\le$  0.7 (45)  $\Rightarrow$  18  $\le$  b  $\le$  31.5 cm soit **b = 35 cm** 

**Vérification des conditions du RPA99v2003 :**

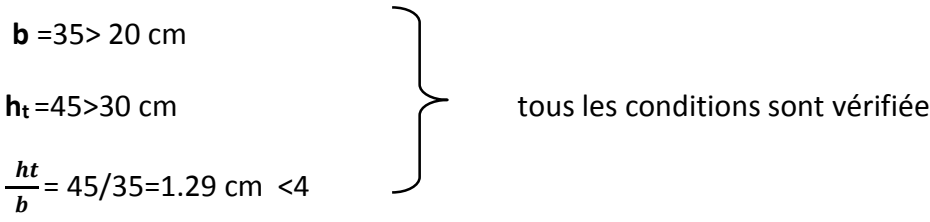

#### **B) Les poutres secondaires :**

-Elles relient les portiques entre eux pour ne pas basculer.

-Elles sont parallèles aux poutrelles, elles assurent le chaînage.

#### **Pré-dimensionnement de la poutre secondaire :**

On a  $L_{\text{max}} = 370 \text{cm}$ 

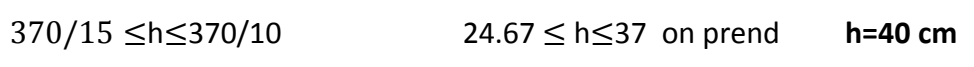

0.4( 40)≤b≤0.7(40) 16 ≤ b≤28 on prend **b= 30 cm**

# $PS \t\t h<sub>t</sub> = 40cm$

b=30 cm

#### **Vérification des conditions du RPA99v2003 :**

$$
b = 30 > 20
$$
 cm

$$
h_t = 40 > 30 \, \text{cm}
$$

࢈

tous les conditions sont vérifiée

**L** Conclusion

 $\frac{ht}{L}$  = 40/30=1.33 cm <4

Les sections adoptées pour les poutres sont :

Poutres principales : **(35\*45) cm<sup>2</sup>**

Poutres secondaires : **(30\*40) cm<sup>2</sup>**

#### **4) Pré dimensionnement des voiles :**

Les voiles sont des éléments rigides en béton armé destinés d'une part à assurer la stabilité de l'ouvrage sous l'effet des charges horizontales et reprendre une partie des charges verticales. Leur pré dimensionnement se fait conformément à l'article (**7.7.1 du RPA99 v2003)**

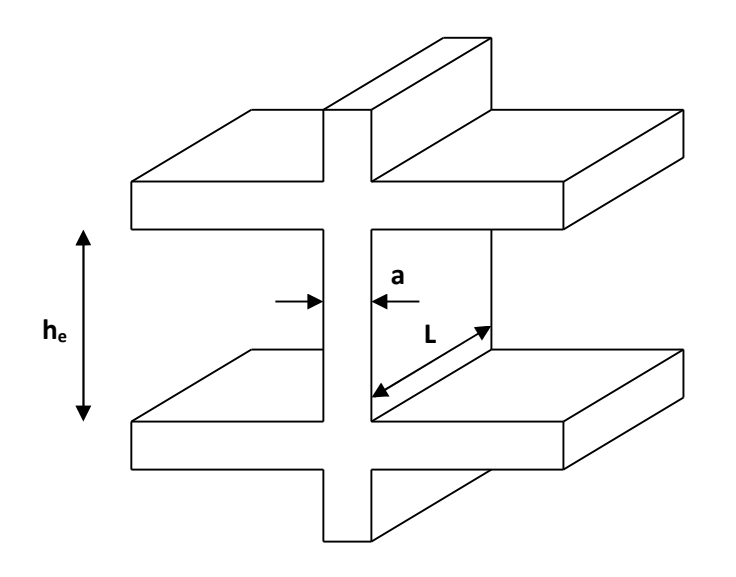

Le pré dimensionnement doit satisfaire les conditions suivantes :

#### **a) L'épaisseur du voile :**

L'épaisseur minimale est de 15cm, de plus l'épaisseur doit être déterminée en fonction de la hauteur libre d'étage he et des conditions de rigidités aux extrémités**.**

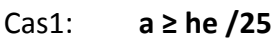

Cas2: **a ≥ he /22**

Cas3: **a ≥ he /20**

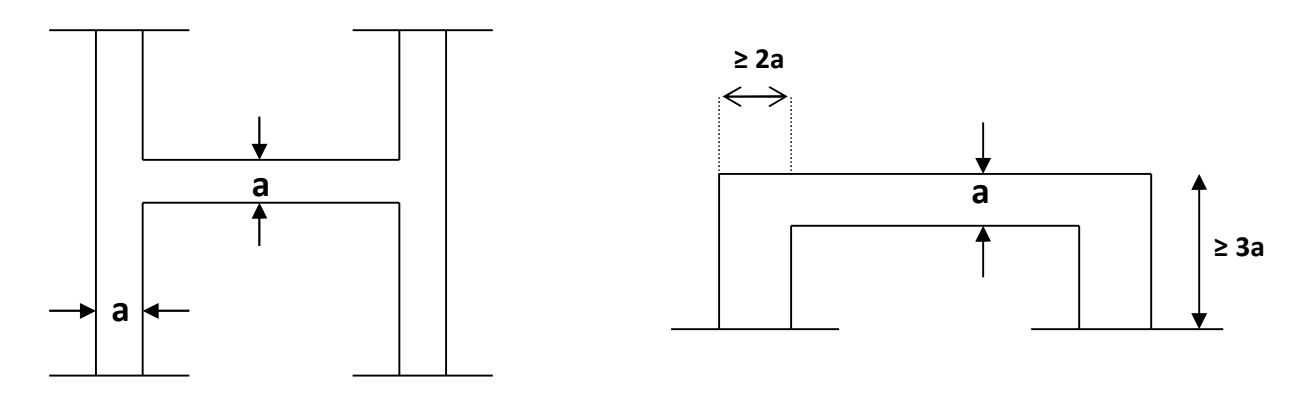

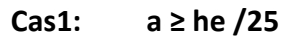

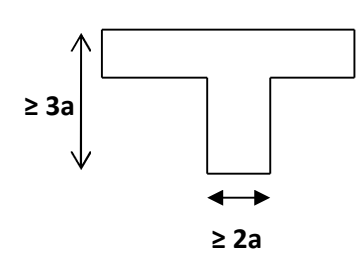

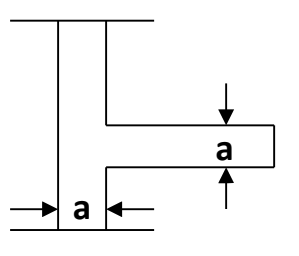

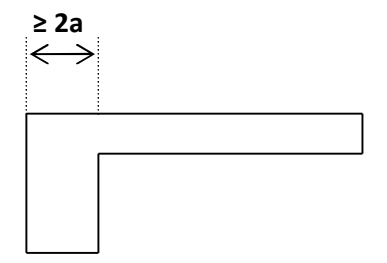

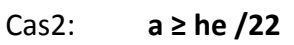

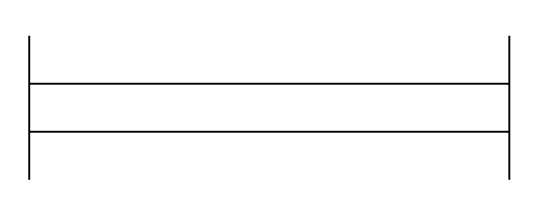

**Cas3: a ≥ he /20**

**Figure 1.Coupe des voiles en plan**

Pour le cas de notre étude tous les voiles sont choisis linéaires, on calcul leur épaisseur de la manière suivante :

$$
a=\frac{h_e}{20}
$$

 $h_e = h-e_{\text{nontree}}$ 

**Avec :** h<sup>e</sup> est la hauteur du voile

h est la hauteur d'étage

● Pour l'étage courant he =360-40=320 cm

Donc  $a \geq \frac{320}{20}$ ଶ

soit donc **a=20 cm** 

#### **b) Vérification des exigences du RPA 99 (art 7,7.1) :**

Ne sont considérés comme voiles de contreventement que les éléments satisfaisant la condition suivante :

**L ≥ 4 a**  $\Rightarrow$  L ≥ 4 × 20  $\Rightarrow$  L ≥ 80 cm  $\Rightarrow$  Donc la largeur de nos voiles doit dépasser 80cm.

D'après RPA l'épaisseur minimale exigée est de 15 cm

a=20 cm ≥amin= 15 cm…………………………vérifiée.

#### **5) pré dimensionnement des poteaux**

Les poteaux sont des éléments en béton armé dont la forme est généralement carrée, rectangulaire ou circulaire.

En plus des armatures longitudinales (verticales) qui s'ajoutent à la résistance du béton à la compression, on dispose aussi des armatures transversales qui relient les armatures longitudinales

entre elles et évitent le flambement du poteau.

Le Pré-dimensionnement des poteaux se fera à L'**ELS** en compression simple, en supposant que seul le béton reprend l'effort normal **N s.**

On calculera la descente de charges sur le poteau le plus sollicité en tenant compte de la dégression de charge.

La section du poteau est donnée par la formule suivante :

$$
\boxed{\mathbf{S}\geq N_{\mathbf{S}}/\sigma_{\mathbf{bc}}}
$$

 $N<sub>S</sub>$ : effort de compression revenant au poteau qui est considéré égal à (G+Q)

- *S* : section transversale du poteau,
- *G* : charge permanente,
- *Q* : surcharge d'exploitation

 $\sigma$ bc contrainte admissible du béton à la compression simple

**bc= 0.6 x** *fc***28 = 0.6 x 25 = 15 MPa.**

Selon le *(RPA99 Rev 2003, A7.4.1),* les dimensions de la section transversale des poteaux doivent satisfaire les conditions suivantes :

**Min (b1, h1) ≥ 25 cm** …………………………....en zone IIa.

**Min (b1, h1) ≥he/20**…………………………….…he est la hauteur libre entre étages

 $1/4 < b_1 / h_1 < 4$ 

**Avec :**

**(b<sup>1</sup> , h<sup>1</sup> ) :** dimensions de la section transversale des poteaux

he : hauteur libre d'étage.

#### **Remarque :**

L'effort normal **Ns** sera déterminé à partir de la descente de charge. On aura donc à déterminer

d'abord les charges et surcharges des différents niveaux du bâtiment.

#### **6-Détermination des charges et surcharges**

#### **6-1 Les charges permanentes :**

**a) Plancher terrasse (inaccessible) :**

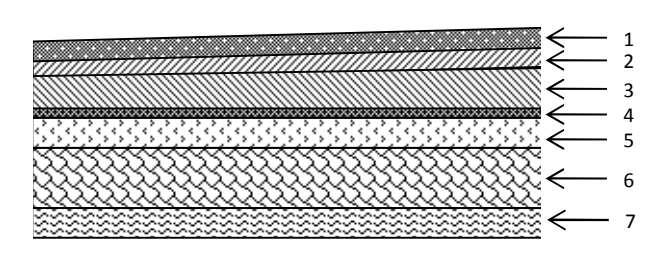

**Figure II-2 Coupe transversale du plancher terrasse inaccessible**

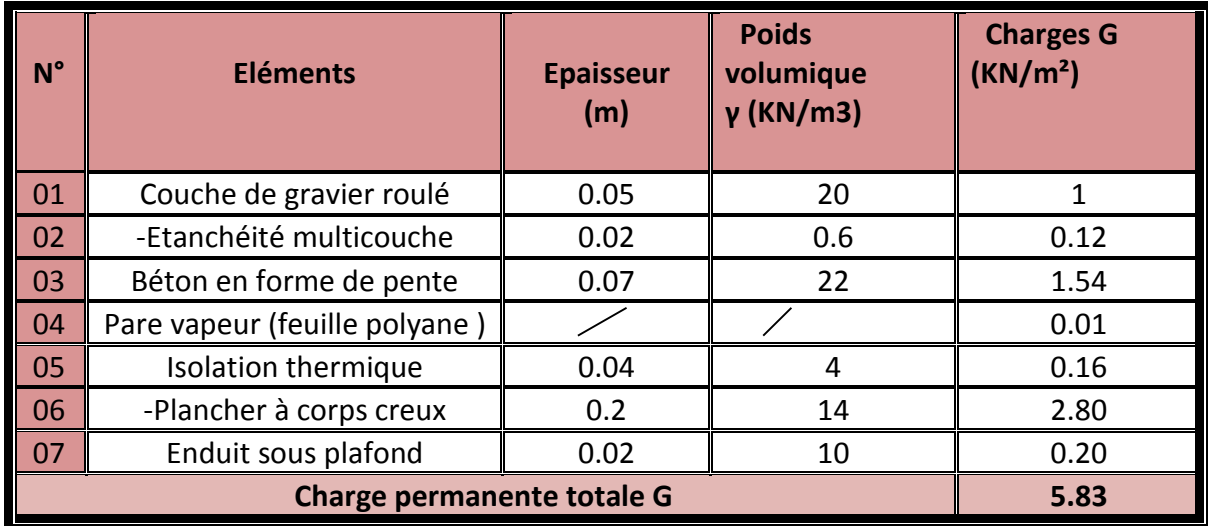

#### **b) Plancher d'étage courant :**

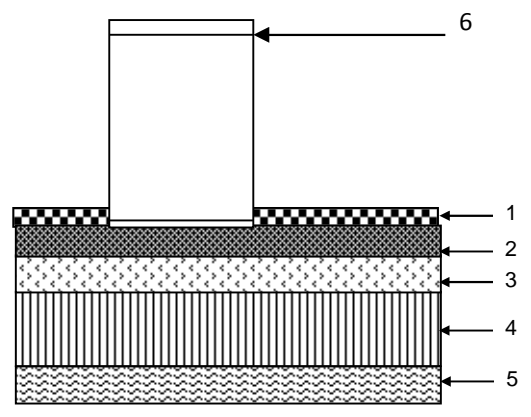

**Figure II-3 Coupe transversale du plancher d'étage courant**

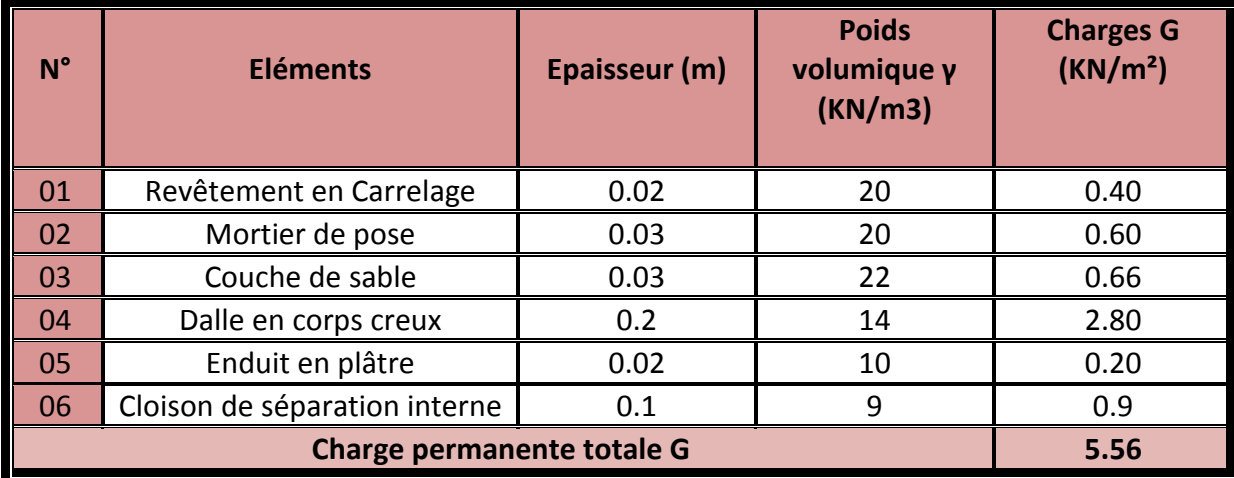

**c) Les murs :**

**Mur extérieur :**

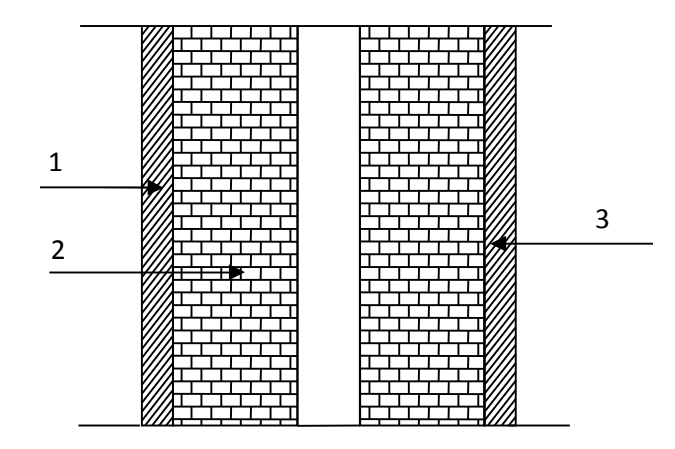

**Figure II-4 Coupe transversale du mur double cloison**

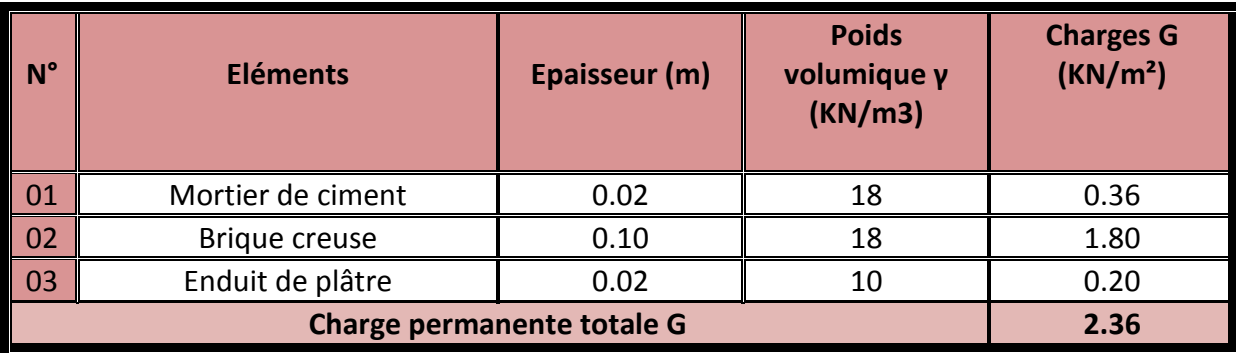

**Murs intérieurs**

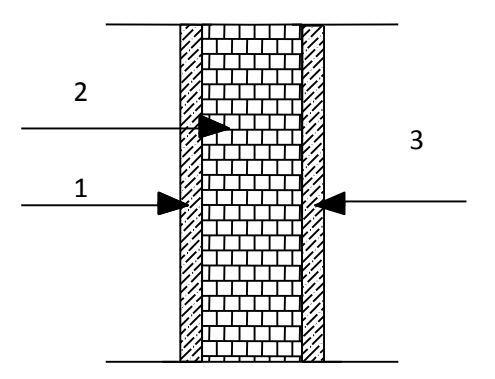

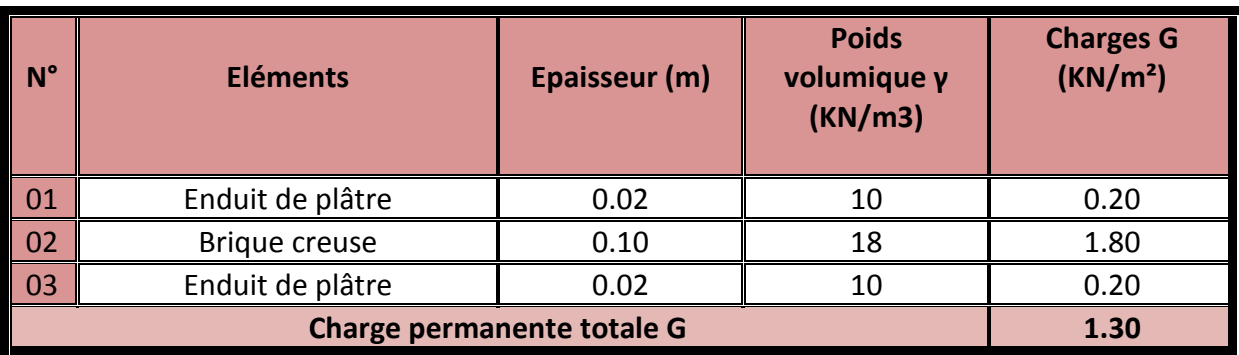

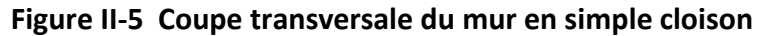

**d) Dalle pleine (balcon):**

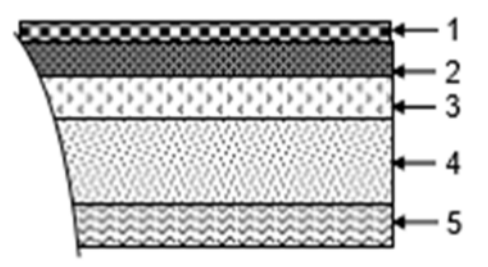

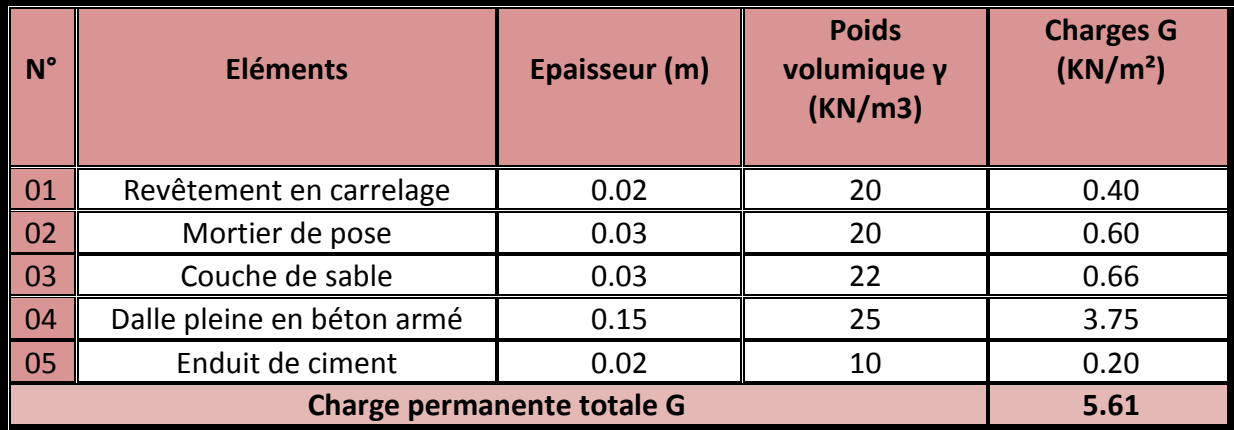

**E)-les voiles.**

**La charge revenante aux voiles :**

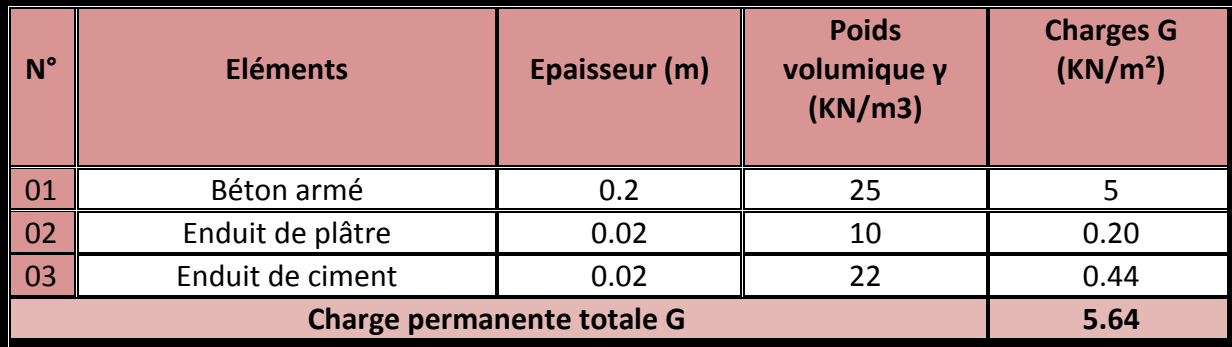

#### **F-l'acrotére :**

La charge permanente de l'acrotère est déterminée comme suit :

#### $G_{\text{acr}} = \rho_{\text{bet}} \times S_{\text{acr}}$

Avec :

 $\boldsymbol{\rho}_{\mathsf{bet}}$  **:** Masse volumique du béton = 25 KN/m<sup>3</sup> **;** 

**Sacr :** Section longitudinale de l'acrotère

$$
G_{acr} = 25 \left[ (0,5X0,1) + (0,2X0,07) + \frac{0,03 \times 0,2}{2} \right]
$$

**Gacr = 1,675 KN/ml**

#### **6-2- Les surcharge d'exploitation:**

Nous déterminons les surcharges d'exploitations relatives aux différents éléments du DTR charges et surcharges.

Elles sont résumées dans le tableau suivant :

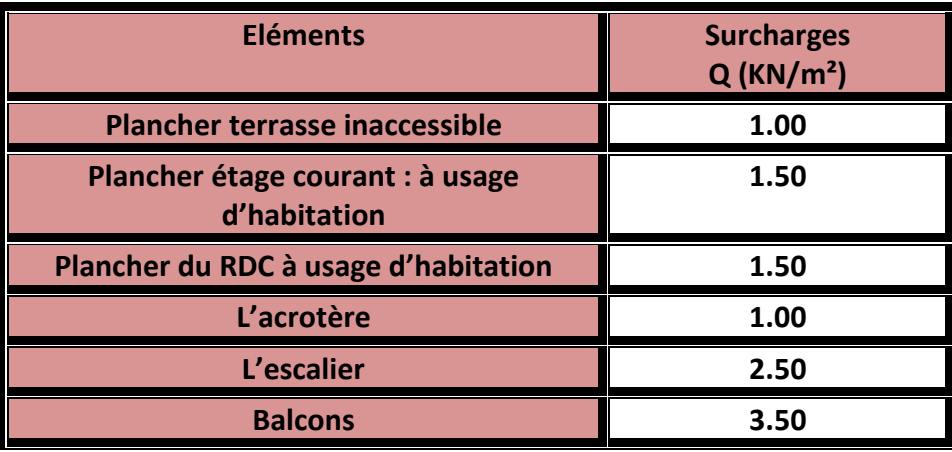

#### **Surcharges d'exploitation des différents éléments**

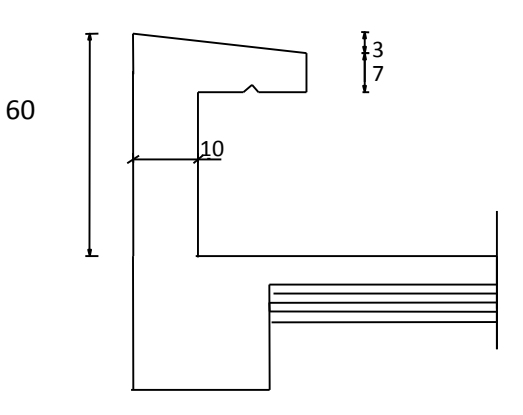

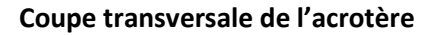

#### **7-Descente de charge :**

**7-1 localisations du poteau le plus sollicité : voire sur le plan (poteau C1)**

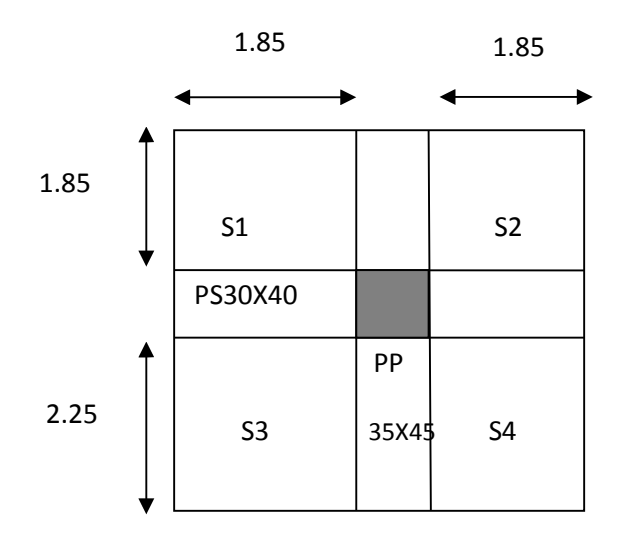

#### **a)Surface d'influence revenant au poteau**

$$
S=S_1+S_2+S_3+S_4
$$

AN:

$$
S = (1.85+2.25)^*(1.85+1.85)
$$
  
**S=4.1\*3.70=15.17 m<sup>2</sup>**

**b) Charges permanentes revenant à chaque plancher :**

- Plancher terrasse G = 5,83 kN/m2
- Plancher étage courant, S-Sol et RDC G = 5,56 kN/m2
- **c) Poids de chaque plancher :**

**Poids du plancher**

$$
P = G \times S \quad [kN]
$$

**Plancher terrasse :**

$$
P=5.83 * 15.17 = 88.44 kN
$$

#### **Plancher étage courant :**

P=5.56\*15.17=**84.34 KN**

**d) Poids des poutres :**

Poutres principale **: GPP** = (0.35\*0.45\*4.1)\*25**=16.143 KN**

Poutres secondaires **: Gps** = (0.30\*0.40\*3.7)\*25**=11.1 KN**

Donc le poids total des poutres :

 $G_p = G_{p} + G_{ps} = 27.243$  KN

#### **e) poids des poteaux :**

Pour qu'on puisse effectuer les calcules, on prend dans un premier temps la section minimale exigée par RPA 99 version 2003 pour la zone IIa (25x25) cm<sup>2</sup>.

**Poids des poteaux du RDC :**

P= 0.25\*0.25\*3.06 \*25=4.781 KN

**Poids des poteaux étage courant**

P=0.25\*0.25\*3.06\*25=4.781 KN

**Poids des poteaux S-Sol :**

P=0.25\*0.25\*3.06\*25=4.781 KN

#### **7-2-Loi de dégression des charges d'exploitation DTR B.C 2.2** :

Dans notre cas la charge d'exploitation est la même pour tous les étages, la loi de dégression équivalent est :

Pour la terrasse ……………………………..……Q 0.

Pour le dernier étage ………………….………Q

Pour l'étage immédiatement inférieur ……………………..0.9 Q

Pour l'étage immédiatement inférieur ……………………..0.8Q

Et ainsi de suite en réduisant de 10% par étage jusqu'à 0.5Q.

## **7-3 Surcharges d'exploitations :**

- Plancher terrasse : Q<sup>0</sup> =1.00\*15.17 **=15.17 KN**
- 

Plancher courant et RDC : Q<sup>1</sup> =Q2=Q3….......=Q<sup>9</sup> =Q=1.50\*15.17=**22.755 KN**

#### **Calcul des surcharges d'exploitations selon la loi de dégression :**

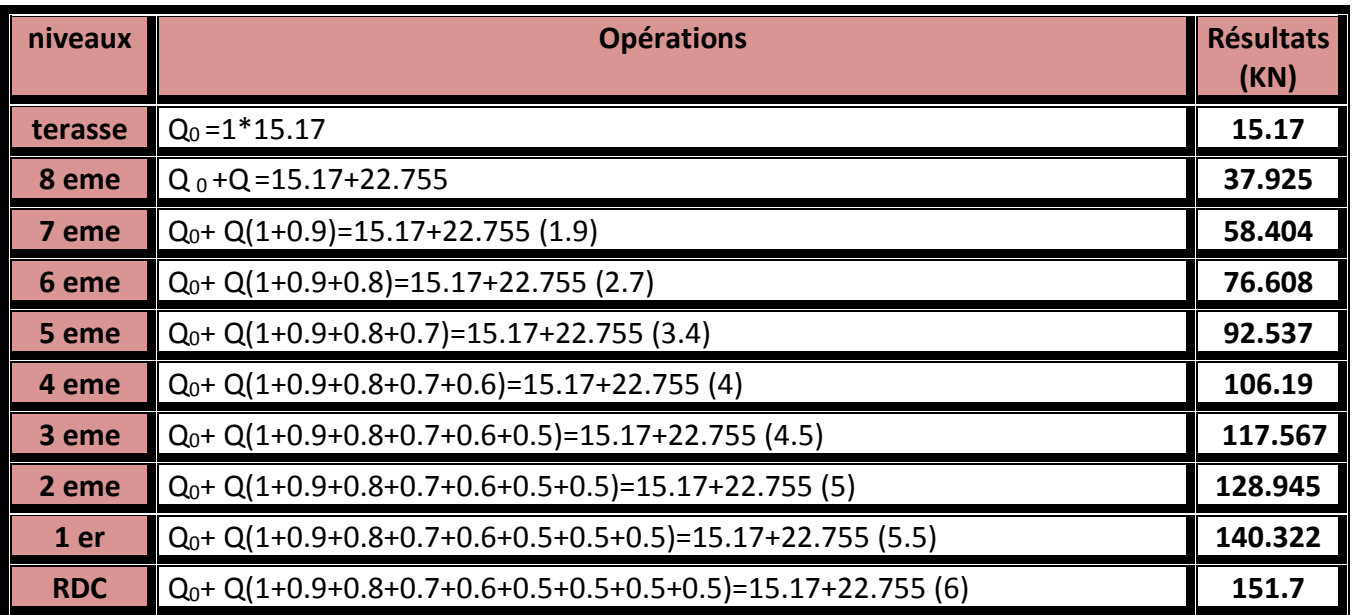

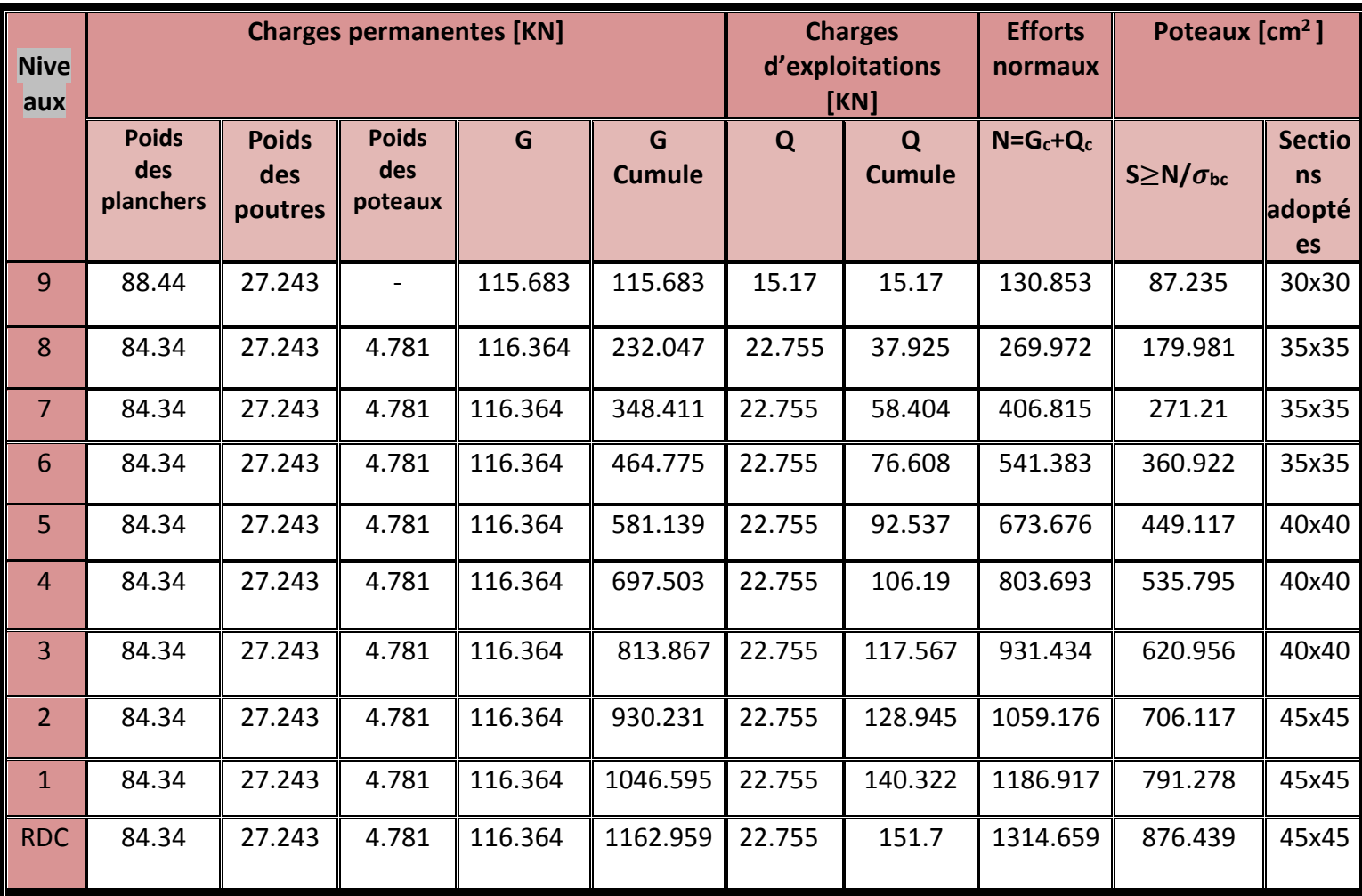

#### **Tableau récapitulatif de la descente de charges sur le poteau :**

#### **Remarque 1:**

Il est évident que d'autres calculs relatifs aux poteaux de rive conduisent à des sections transversales inférieures à celles déterminées pour les poteaux centraux, mais le RPA v 2003 recommande la même section pour l'ensemble des poteaux d'un même étage.

#### **Remarque 2 :**

Les sections des poteaux sont changées après la modélisation de la structure.

#### **7-4) Vérifications relatives aux exigences du RPA : (Art 7. 4 .1du RPA99).**

Min (b1, h1)  $\geq$  25cm. En zone I et II<sub>a</sub>.

Min (b1, h1)  $\geq$  30cm. En zone II<sub>b</sub> et III.

Min ( $b1$ ,  $h1$ ) ≥ he / 20.

 $1/4 < b1/h1 < 4$ 

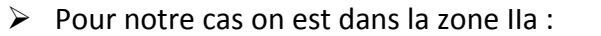

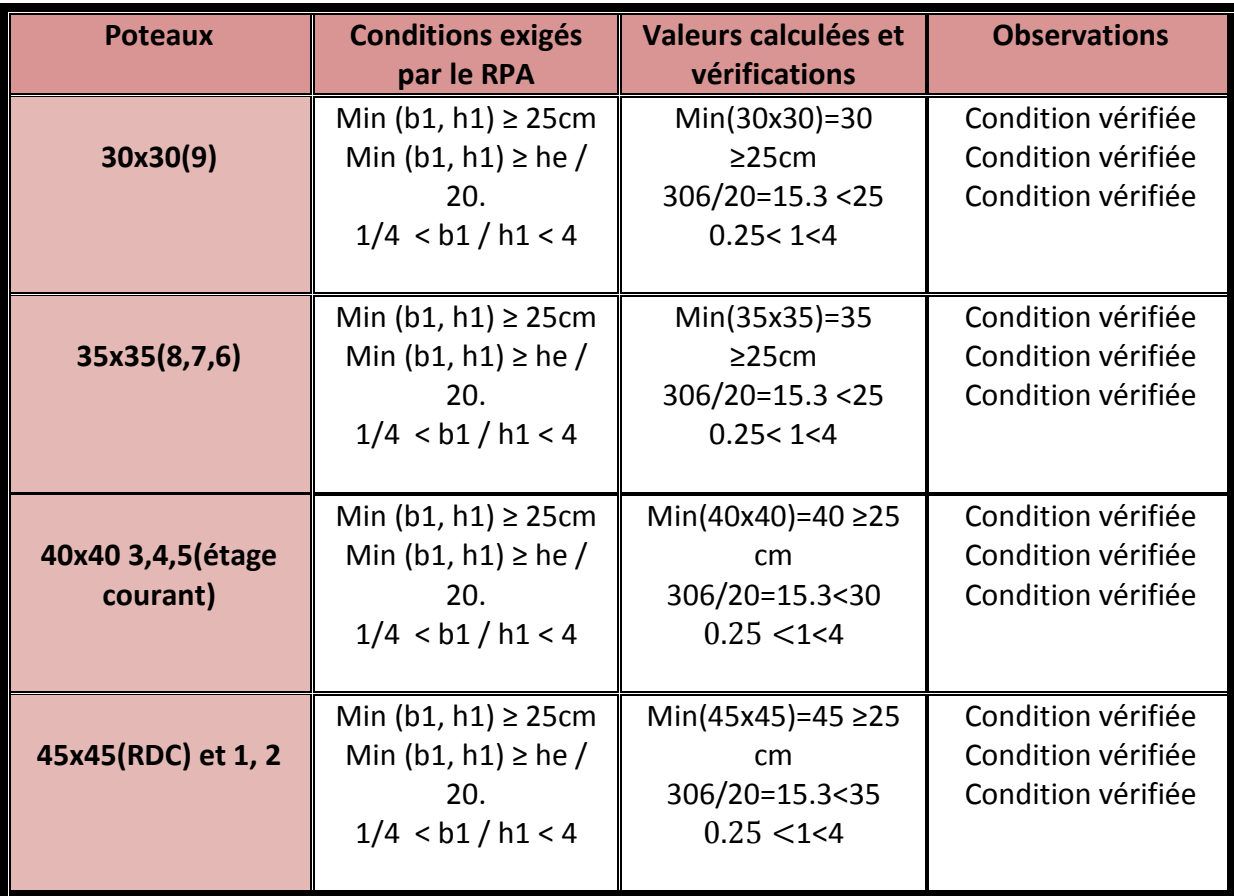

#### **Vérification des poteaux au flambement :**

Le flambement est un phénomène d'instabilité de la forme qui peut survenir dans les éléments

Comprimés des structures, lorsque ces derniers sont élancés suite à l'influence défavorable des

Sollicitations.

La vérification des poteaux au flambement doit satisfaire la condition suivante :

$$
\lambda = \frac{L_f}{i} \le 35
$$

Avec :

- : Elancement du poteau
- L<sub>f</sub> : Longueur de flambement  $(I_f = 0.7 I_0)$

i : Rayon de giration  $(1/B)^{1/2}$ , (I= bh<sup>3</sup>/12)

B: Section transversale du Poteau (B=h\* b)

l<sub>0</sub> : Longueur libre du poteau

Ce qui donne : 2 b  $\lambda = \frac{\sqrt{12} \times L_f}{\sqrt{12}}$ *b*  $\lambda = 2.42 \frac{l_0}{l}$ 

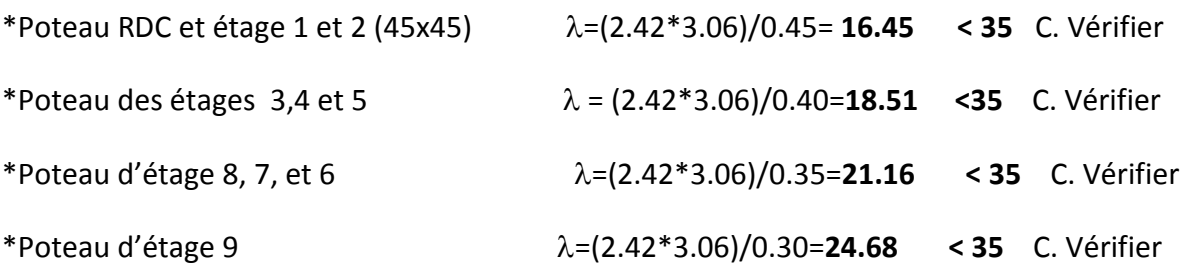
# *Introduction :*

Dans ce chapitre on s'intéresse au dimensionnement, et au calcule des éléments secondaires de la structure : acrotère, planchers, dalles pleines (balcon et port à faux), escaliers, ascenseur. Ils doivent être calculés et ferraillés séparément sous l'effet des charges qui leur reviennent conformément aux règlements en vigueur.

# I-Etude de l'acrotère :

# *I-1-Introduction :*

Cet ouvrage comporte un seul type d'acrotère qui sera assimilé à une console encastrée dans la poutre du plancher terrasse.

La console est soumise à un effort G dû à son poids propre et à un effort latéral Q dû à la main courante engendrant un moment de renversement M dans la section d'encastrement (section dangereuse)

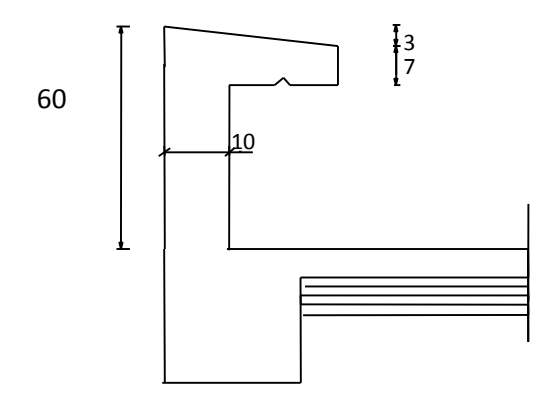

# *I-2-Calcul des sollicitations :*

- $\triangleright$  Poids propre :  $G = S \times \rho$  : **G= 1,675 KN/mL**
- Surcharge du a la main courante : Q = 1 KN/Ml
- Effort normal dus au poids propre G **: NG=Gx1ml =1.675\*1=1,675 KN**
- Effort tranchant : **T=Qx1ml =1,00 KN**
- Moment de renversement dû a la surcharge Q : **M= QxHx1ml=0,60 KN m**
- $\triangleright$  Avec **H=60cm**

**I-3-calcul la force sismique F<sup>p</sup> :**

Le **RPA99 (version 2003/Art 6.2.3)** préconise de calculer l'acrotère sous l'action

Des forces sismiques suivantes la formule:

$$
F_p = 4.A.C_p.W_p
$$

**Avec :**

**A : coefficient d'accélération de zone, Dans notre cas :**

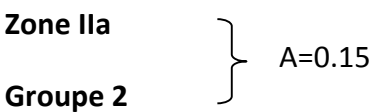

**C<sup>P</sup> :** Facteur de force horizontal variant entre (0.3à0.8), soit **C<sup>p</sup> =0.8** d'après le RPA.

**W<sup>P</sup> :** poids de l'acrotère, **W<sup>p</sup>** =1.675 kN/ml.

**Donc :**

**F<sup>P</sup> = 4x0.15x0.8x1.675=0.804 KN/ml**

$$
\left\{\begin{array}{c} 0.804<1 \\ F_P< Q \end{array}\right.
$$

 L'acrotère sera calculé avec un effort horizontal **Q=1KN/ml** qui est supérieur à la force sismique F<sub>P</sub>

# *I-4- Schéma statique :*

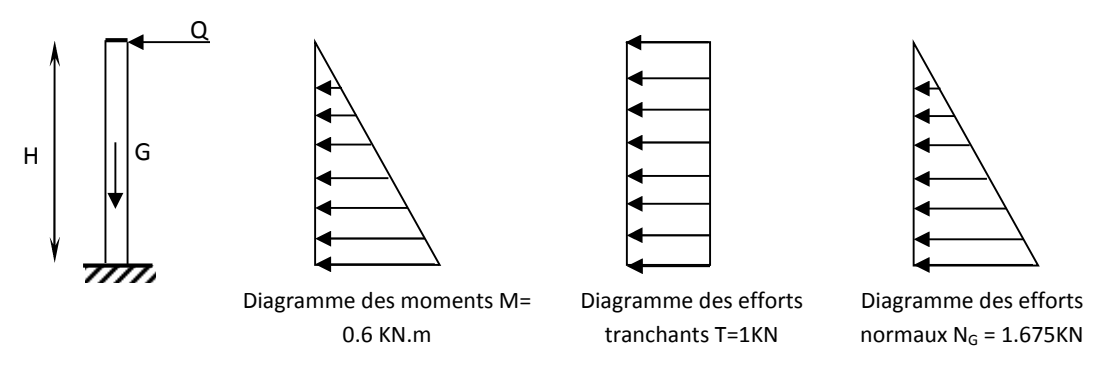

**Fig. 1** : Schéma statique de l'acrotère

*I-5-Combinaison des charges :*

# **A L'ELU** :

La combinaison de charges est : **1.35G+1.5Q**

Effort normal de compression :

Nu = 1,35 x 1,675+1.5x0 = **2,261 KN** (du à G)

Moment de renversement :

Mu =  $1.35x0+1,5 \times 0,6 = 0,9 \text{ KN.m (du à Q)}$ 

• Effort tranchant V<sup>U</sup> =1.35x0+1.5x1=1.5 KN

# **A L'ELS:**

La combinaison de charges est : **G + Q**

Effort normal de compression:

Ns = 1,675+0=1.675 kN

Moment de renversement :

 $Ms = 0+0.60=0.60$  KN.m

• Effort tranchant :

 $V_s = 0 + 1 = 1$ KN

### *I-6-Ferraillage de l'acrotère:*

Le ferraillage de l'acrotère sera déterminé en flexion composée. On considère une section rectangulaire de hauteur « h=10 cm » et de largeur « b=100cm » soumise à un effort normale « N » et un moment de renversement « M ».

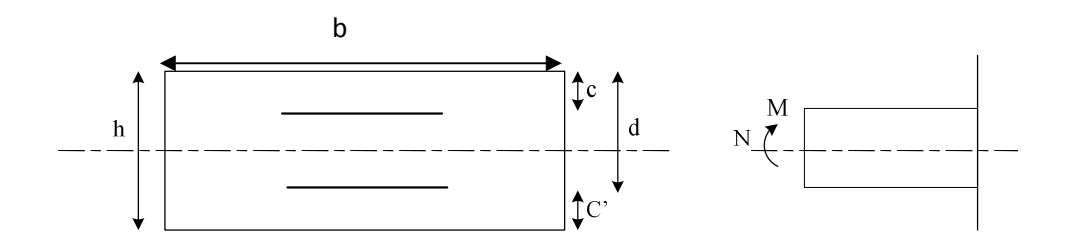

**Fig.2**.La section de l'acrotère

**h:** Épaisseur de la section.

**c** et **c'** : Enrobage.

**d = h - c** : Hauteur utile

**Mf**: Moment fictif calculé par rapport au **CDG** des armatures tendues

# *A-Calcul à l'état limite ultime :*

#### **Position de centre de pression :**

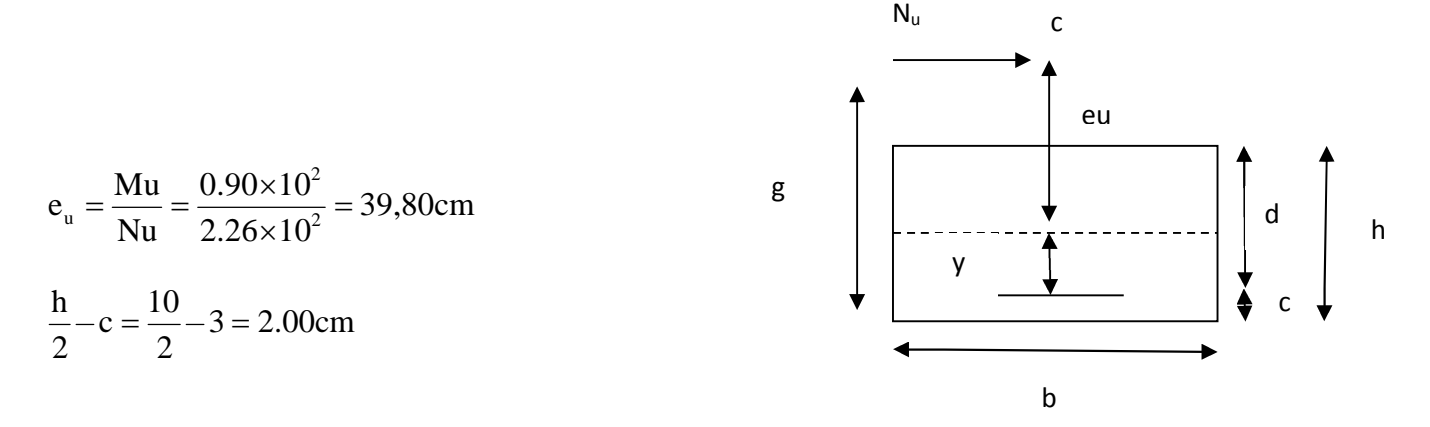

#### **Fig.3. section soumise à la flexion composée**

 $\left\langle \frac{n}{2} - c \right\rangle$ 2  $\ket{\mathrm{e_u}}$   $\frac{\mathrm{h}}{\mathrm{e_u}}$   $\rightarrow$  Le centre de pression se trouve à l'extérieur de la section limitée par les

armatures d'où la section est **partiellement comprimée.**

Donc l'acrotère sera calculé en flexion sous l'effet du moment fictif M, puis passer à la flexion composée où la section d'armature sera déterminée en fonction de celle déjà calculée.

#### **Calcul de la section d'armatures en flexion simple :**

**Etape fictif :**

**Mf=N<sup>u</sup> x g** avec :

**g :** distance entre le centre de compression et centre de gravité de la section des armatures tendues

$$
g = e_u + \frac{h}{2} - c
$$
  $\longrightarrow$   $g=39.8 + \frac{10}{2} - 3 = 42.8$  cm

**Avec**

D'où :

Mf = 2,261 x 42.8= 96.77 kN.cm

$$
\mu_b = \frac{M_f}{b \times d^2 \times f_{bu}}
$$
  

$$
\mu_b = \frac{96.77}{100 \times (7)^2 \times 1.42} = 0,013
$$

$$
f_{bu} = \frac{0.85 f_{c28}}{\theta \gamma_b}
$$
  

$$
f_{bu} = \frac{0.85 \times 25}{1 * 1.5} = 14.2 Mpa = 1.42 \text{ KN/cm}^2
$$

 $\mu_b = 0.013$ ,  $\mu_e = 0.392$   $\longrightarrow$  La section est simplement armée donc **(SSA)** 

- Calcul des armatures fictives :

$$
A_f = \frac{M_f}{\beta \times d \times \sigma_{st}}
$$

Avec :  $\sigma_{st} = \frac{f_e}{f} = \frac{400}{115} = 0.347.8 \approx 348 MPa$ *s*  $v_{\rm st} = \frac{J_e}{\gamma_s} = \frac{400}{1,15} = 0,347,8 \approx 348$  $=\frac{f_e}{f}=\frac{400}{115}=0,347,8 \approx$ γ  $\sigma_{st} = \frac{J_e}{1.17} = \frac{400}{1.17} = 0.347.8 \approx 348 MPa$  = 34.8kN/cm<sup>2</sup>

$$
\mu_b = 0.013 \quad \Rightarrow \beta = 0.993
$$

D'où

$$
A_{\rm stf} = \frac{96.77}{0.993 \times 7 \times 34.8} = 0.4 \, \text{cm}^2
$$

**Etape réelle :**

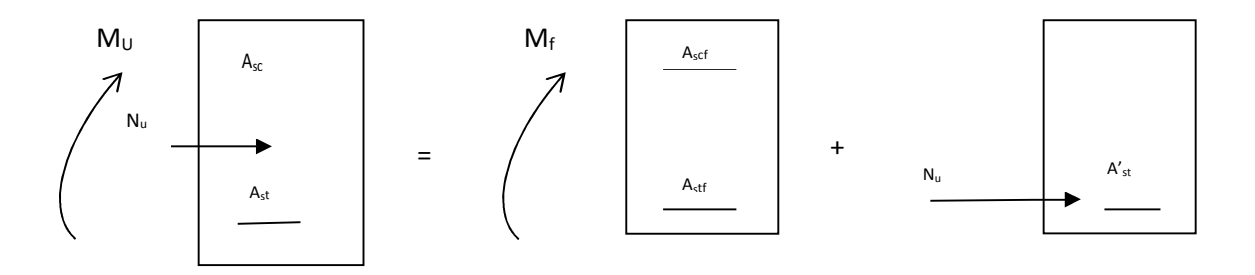

$$
A_{st} = A_{stf} - A'_{st} \qquad \qquad \overbrace{\qquad \qquad } \qquad \qquad A'_{st} = \frac{N_u}{\sigma_{st}}
$$

$$
A_{st} = 0.4 - \frac{2.261}{34.8} = 0.33 \text{cm}^2
$$

# **B-Vérification à l'ELU :**

# **1/ Condition de non fragilité: (Art. A.4.2.1/BAEL 91, modifiée99)**

Le ferraillage de l'acrotère doit satisfaire la CNF : *st* **≥** min

$$
\text{Amin} = 0.23 \text{ x } \text{bxd} \frac{f_{t28}}{f_e} \left[ \frac{e_s - 0.455d}{e_s - 0.185d} \right]
$$

**Calcul de l'excentricité e<sup>s</sup>**

$$
e_s = \frac{M_s}{N_s} = \frac{0.6}{1.675} = 0.358
$$

Avec  $f_{t28} = 0.6 + 0.06 f_{c28} = 0.6 + 0.06 \times 25 =$ 

D'où 
$$
A_{min} = 0.23 \times 100 \times 7 \frac{0.21}{40} (\frac{35.8 - 0.455 \times 7}{35.8 - 0.185 \times 7}) = 0.798 \text{ cm}^2
$$

 $f_{t28} = 0.6 + 0.06 f_{c28} = 0.6 + 0.06 \times 25 = 2,1 Mpa$ 

*m*

 $A_{\rm st} \leq A_{\rm min}$  **La condition de non fragilité n'est pas vérifiée,** c'est la section imposée par cette dernière condition qui sera prise en considération. Donc on adopte une section :  $As<sub>t</sub> = Amin=0.798cm<sup>2</sup>$ 

Soit 4HA8 = 2.01 cm<sup>2</sup>/ml avec un espacement de 25 cm

### **Armature de répartition :**

$$
A_r = \frac{A}{4} = \frac{2.01}{4} = 0.502 \, \text{cm}^2
$$

On optera pour **A<sup>r</sup> =2.01**

Soit : **4HA8** avec un espacement de 25 cm

#### **2/ Vérification au cisaillement : (A.5.3.21/.BAEL 91 modifiée 99)**

On doit vérifier :  $\tau_{\nu} \langle \overline{\tau_{\nu}} \rangle$ 

*bd*  $\tau_u = \frac{V_u}{I}$  **Avec**  $\tau_u$  : contrainte de cisaillement

$$
V_u = 1.5 \, \text{Q} = 1.5 \, \text{x} \, \text{1} = 1.5 \, \text{KN}
$$

$$
\tau_u = \frac{1.5x10^3}{70x1000} = 0.021 \text{ MPa}
$$

$$
\overline{\tau_u} = \min(0.15 \frac{f_{c28}}{\gamma_b}; 4Mpa) = \min(2.5 Mpa; 4Mpa) = 2.5 Mpa
$$

 $\tau_u \langle \tau_u \rangle$  La condition est vérifiée  $\longrightarrow$  pas de risque de cisaillement, le béton seul peut reprendre l'effort de cisaillement pour cela les armatures transversales ne sont pas nécessaires.

#### **3/Vérification de l'adhérence dans les barres :(BAEL91/ART6.1,3)**

On doit vérifiée *se se*  $\tau_{se} < \frac{1}{\tau}$ 

$$
\text{Avec}: \qquad \qquad \tau_{se} = \frac{V_u}{0.9d\sum U_i}
$$

 $\sum$  Ui : Somme des périmètres utiles des barres.

 $\sum$  Ui : n  $\Pi\Phi$  =4x 3.14 x 8= 100.48 cm

(Avec n : nombre de barres)

$$
\tau_{se} = \frac{1,5 \times 10^3}{0,9 \times 70 \times 100.48} = 0.236 MPa
$$

$$
\overline{\tau}_{se} = \Psi_s \times f_{t28}
$$

Avec : Ψs: Coefficient de scellement

Acier HA  $\Rightarrow \Psi = 1.5 \Rightarrow \overline{\tau}_{se} = 1.5 \times 2.1 = 3.15 MPa$ 

**0.236 < 3.15** → condition vérifiée, donc il n'y a pas de risque d'entraînement des barres.

#### **4/Encrage des barres :(Art. A.6.1 ,21/BAEL91 modifiée 99)**

$$
I_s = \frac{\varphi * f_e}{4\tau_{se}} = \frac{0.8 * 400}{4 * 3.15} = 25.4 \text{cm}
$$

On optera pour  $I_s = 30$ cm

# **c/Vérification à L'ELS :**

L'acrotère est exposé aux intempéries. Donc la fissuration est considérée comme préjudiciable, on doit vérifier les conditions suivantes :

- **•** contrainte dans les aciers :  $\sigma_{st} \leq \overline{\sigma_{st}}$
- contrainte dans le béton :  $\sigma_{bc} \leq \sigma_{bc}$

**1/Dans l'acier** :

$$
\overline{\sigma}_{st} = \min \left\{ \frac{2}{3} fe \text{ , } \max(0.5 \text{ fe}, 110 \sqrt{\eta \cdot f_{t28}} \right\} \qquad \text{(Art A.4.533/BAEL91)}
$$

Avec : **η = 1,6** : coefficient de fissuration (acier HA) ∅ ≥6 mm

$$
\overline{\sigma}_{st} = \min \left\{ \frac{2}{3} \times 400 , 110 \sqrt{1.6 \times 2.1} \right\} = \min \left\{ 266.6 , 201.63 \right\}
$$

$$
\overline{\sigma}_{st} = 201{,}63 \text{ MPa}
$$

$$
\sigma_{st} = \frac{M_s}{\beta_1 \times d \times A_{st}}
$$

On a :  $\rho_1 = \frac{100 \times A_{st}}{100 \times 2.01} = \frac{100 \times 2.01}{100 \times 2.01} = 0.287$  $100 \times 7$  $\frac{1}{1} = \frac{100 \times A_{st}}{b \times d} = \frac{100 \times 2.01}{100 \times 7} =$  $=\frac{100\times}{100}$  $\times$  $=\frac{100\times}{1}$  $b \times d$  $\rho_1 = \frac{100 \times A_{st}}{1}$ 

$$
\rho_1 = 0,287 \Rightarrow \beta_1 = 0.915
$$
  
\n
$$
\Rightarrow \alpha = 3(1 - \beta) = 3(1 - 0.915) = 0.253
$$
  
\n
$$
\alpha = 0.253
$$

$$
\Rightarrow k = \frac{a}{15 (1 - \alpha)} = \frac{0.233}{15 (1 - 0.253)} = 0.022
$$

D'où : 
$$
\sigma_{st} = \frac{0.6 \times 10^3}{0.915 \times 7 \times 2.01} = 46.60 MPa
$$

### 46.60<201.63

$$
\sigma_{\rm st} < \overset{-}{\sigma}_{\rm st} \implies \text{ La condition est vérifiée}
$$

**2/Dans le béton** :

$$
\overline{\sigma}_{bc} = 0.6 \times f_{c28} = 0.6 \times 25 = 15 \text{ MPa}
$$

 $\sigma_{bc} = k \sigma_{st}$ =0.020x46.60=0.932 Mpa

 $\sigma_{_{\rm bc}}<\stackrel{-}{\sigma}_{\rm bc} \ \Rightarrow \ \ \textsf{La}$  condition est vérifiée alors il y'a pas de fissuration dans le béton **comprimé.**

3/influence de l'effort tranchant sur le béton aux voisinages des appuis

$$
V_{u} \le \frac{0.9bd0.4f_{c28}}{\gamma_{b}} = \frac{0.9*1000*70*0.4*25}{1.5} \cdot 10^{-3} = 420 \text{ KN}
$$

On a  $V_u = 1.5$  KN<420 KN condition vérifiée

# FERRAILLAGE DE L'ACROTER

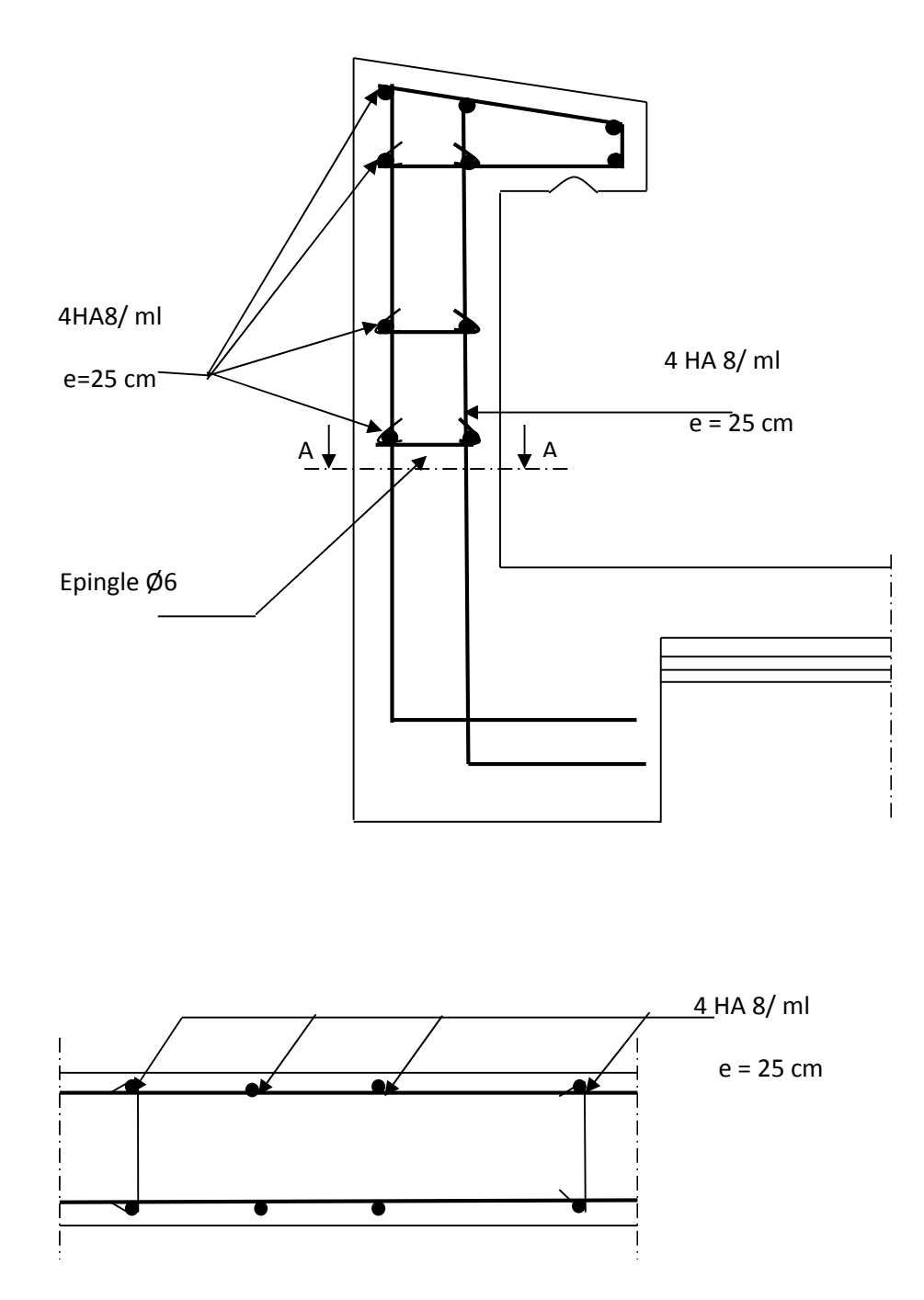

Coupe A-A

# II- Calcul des balcons et du porte à faux :

# A- les balcons :

#### **A-1-Introductions**

- Le balcon est constitué d'une dalle pleine faisant suit à la dalle du plancher.
- Le balcon travaille comme une console encastrée au niveau de la poutre de rive.
- L'épaisseur de la dalle pleine sera déterminée par la condition de la résistance à la

flexion suivante: 
$$
e_p \ge \frac{L}{10}
$$

L : La largeur de la console

$$
e_p \ge \frac{140}{10} = 14 \text{ cm}
$$
 Soit:  $e_p = 15 \text{ cm}$ 

# **Le schéma statique de la console est donné sur la figure suivante :**

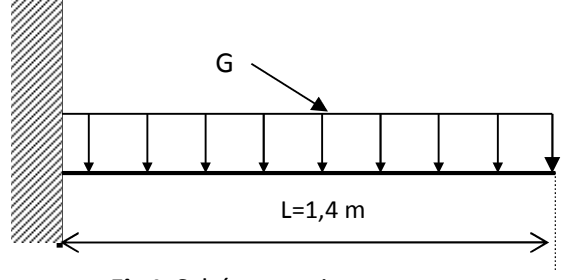

**Fig.I:** Schéma statique

**G** : charge permanente calculé au chapitre II : **( Gdalle =5.61 kn/ml )**

**Q :** Charge d'exploitation de la dalle donné par le DTR (BC22) **:** Q = 3,5 KN/m²

#### **Remarque :**

Le moment engendré par l'effort de la poussée due à la main courante est faible devant le moment d'encastrement des charges uniformément réparties, donc on néglige cet effort dans les calculs.

### **A-2-Calcul à l'état limite ultime :**

# **Combinaison de charges :**

 $q_U = 1.35G + 1.5Q = 1.35 (5.61) + 1.5x3.5 = 12.82 \text{ km/ml}$ 

### **Calcul du moment d'encastrement :**

La Section dangereuse étant au niveau d'encastrement, le moment est égal à :

**Moment provoqué par la charge qu:**

$$
M_{qU} = \frac{q_U \times l^2}{2} = \frac{12,82 \times (1,4)^2}{2} = 12.56 \text{KN} \cdot m
$$

 $\blacktriangleright$  **Le moment total est :**  $M_{qu}$  = 12.56 kn.m .

**L'effort tranchant :** T<sup>u</sup> = (1.35Gdalle +1.5Q) x1.4= 17.95kn

#### **A-3-Ferraillage :**

Il consiste à étudier une section rectangulaire soumise à la flexion simple :

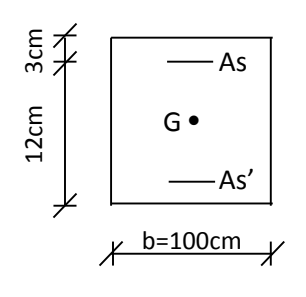

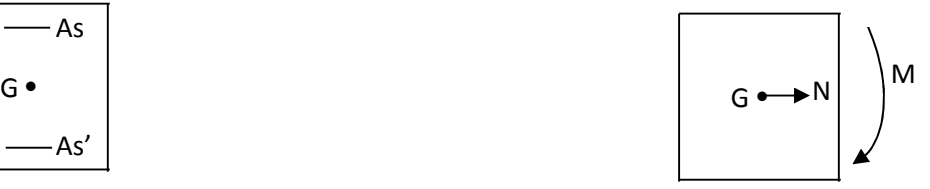

**Fig. II:** La section du balcon

#### **Armatures principales:**

La section dangereuse se trouve au niveau de l'encastrement.

$$
\mu_u = \frac{M_u}{bd^2 fbu} = \frac{12.56.10^3}{100 \times 12^2 \times 14.2} = 0.061 < 0.392
$$

Section simplement armée(SSA)

 $μ<sub>u</sub> = 0.061$  de l'abaque des armatures  $\equiv$  β=0.745

D'où 
$$
A_{st} = \frac{M_u}{\beta d \sigma_{st}} = \frac{12.56.10^3}{0.745. \times 12 \times 348} = 4.037 cm^2
$$

Soit 4HA12=4.52  $\text{cm}^2$  avec un espacement S<sub>t</sub> = 25 cm

**Armature de répartition :**

$$
A_r = \frac{A}{4} = \frac{4.52}{4} = 1.13 \, \text{cm}^2
$$

Soit 4HA12 = 4.52 $cm<sup>2</sup>$  avec S<sub>t</sub>=25cm

#### **A-4- Vérification à l'ELU**

**a)-Vérification de la condition de non fragilité: (B.A.E.L 91-Art.A.4.2.1)**

$$
A_{\min} = 0.23 \text{bd} \frac{ft_{28}}{fe} = 0.23(100)x12x \frac{2,1}{400} = 1.449 cm^2
$$

 $A_{st}$  >  $A_{min}$  condition vérifiée.

#### **b)- Vérification au cisaillement : (B.A.E.L.-Art-5.1.211)**

On doit vérifier :  $\tau_{\rm u} = \frac{v_{\rm u}}{1} < \tau_{\rm u}$  $u = \frac{u}{1+d} < \tau$ bd  $\rm V_{_{i}}$  $\tau_{\rm u} = \frac{v_{\rm u}}{1}$ bd  $\tau_{\rm u} = \frac{I_{\rm u}}{I}$ u *T*  $=\frac{I_{\text{u}}}{1.1}=\frac{17.95*10^3}{1000*130}$  $\frac{17.95*10}{1000*120}$ =0.149MPa Avec  $\tau_{\mathrm{u}} =$ min ( $\frac{0.15}{\sigma}$ ఊ್ fc28, 4 MPa)=2.5 MPa (fissuration préjudiciable) *<sup>u</sup> <sup>u</sup>* ………………………………. Condition vérifiée.  $\overline{a}$ 

Le béton seul peut reprendre l'effort de cisaillement, les armatures transversales ne sont pas nécessaires.

#### **c)-Vérification de l'adhérence des barres (Art. A.6.1 ,3/ BAEL91) :**

On doit vérifier : 
$$
\tau_{se} = \frac{T_u}{0.9d \sum U_i} < \overline{\tau}_{se}
$$

 $\Sigma U_i = n \cdot \pi \cdot \phi = 4 \times 3,14 \times 12. = 150.72$  mm.

$$
\tau_{se} = \frac{T_u}{0.9d\sum U_i} = \frac{17.95.10}{0.9x12x15.072} = 1.02 MPa
$$

$$
\overline{\tau}_{se} = \psi . f_{t28} = 1,5x2,1 = 3,15MPa
$$

<sup>τ</sup>se =1.02 <sup>&</sup>lt; se=3.15 …………………….condition vérifiée.

#### **d)- Longueur de scellement : (B.A.E.L.91-Art-6.1.253)**

La longueur de scellement droit est donnée par la loi:

$$
L_{s} = \frac{\phi f e}{4 \tau_{s}}
$$

$$
\tau_s = 0.6 \psi_s^2 . f_{t28} = 0.6 \times (1.5)^2 \times 2.1 = 2.835
$$

$$
L_{s} = \frac{12.400}{4x2,835} = 423.28 \, \text{mm} \quad \Rightarrow \text{ soit: } L_{s} = 43 \, \text{cm}
$$

Soit des crochets de longueur  $L_a=0.4$  x  $L_s=0.4$ x 43 =17.2cm.

Soit La=18cm.

## **c)- Ecartement des barres : (B.A.E.L.91-Art-5.1.42)**

- **Armatures principales:** e =25≤ min (3h, 33cm) = 33cm ………….. Condition vérifiée
- **Armatures de répartition:** e ≤ min (4h, 45cm) = 45cm ………………… condition vérifiée.

#### **A-5-Vérification à L'ELS :**

#### **Combinaison de charge :**

La combinaison de charge à considérer à L'ELS est :

$$
q_s = G + Q
$$

• Dalle :  $q_s = 5.61 + 3.5 = 9.11$ *KN/ml* 

**Calcul du moment d'encastrement :**

$$
M = \frac{q_s \times l^2}{2} = \frac{9.11(1.4)^2}{2} = 8.93 K N.m
$$

**Vérification des contraintes :**

**1) Acier:**

La fissuration étant préjudiciable :

$$
\overline{\sigma_s} = \min(\frac{2}{3}Fe, 110\sqrt{\eta \times f_{28}}) = 201,63 MPa
$$

$$
\sigma_s = \frac{Ms}{\beta_1 \times d \times A_{st}}
$$

$$
\rho_1 = \frac{100A_{St}}{b \times d} = \frac{100 \times 4.52}{100 \times 12} = 0.376
$$

$$
\begin{cases} K_1 = 37.63 \\ \beta_1 = 0.905 \end{cases} \Rightarrow \sigma_s = \frac{8.93 \times 10^3}{0.905 \times 12 \times 4.52} = 181.92 MPa.
$$

 $\sigma_{s} \prec \overline{\sigma_{s}} \implies$ Condition vérifiée.

### **2) Béton:**

$$
\sigma_{_{bc}} \leq \sigma_{_{b\,c}}
$$

$$
\overline{\sigma}_{b_c} = 0.6 \times f_{c28} = 15 MPa.
$$

$$
\sigma_{bc} = \frac{\overline{\sigma_s}}{K_1} = \frac{201,63}{37.63} = 5.36 MPa.
$$

 $\sigma_{_{bc}} \prec \overline{\sigma_{_{bc}}} \; \; \Rightarrow$ Condition vérifiée.

# **Vérification de la flèche :**

Nous devons vérifier les conditions suivantes :

1) 
$$
\frac{h}{L} \ge \frac{1}{22.5}
$$
  
2) 
$$
\frac{h}{L} \ge \frac{Mt}{15 \times M_0}
$$

$$
3) \frac{A}{b \times d} \le \frac{3,6}{Fe}
$$

**Avec :** h = 15cm, L= 1,40m, M<sup>0</sup> = 8,93KN.m, Mt =8.93KN.m Fe = 400 MPa,

$$
A = 4.52 \text{cm}^2
$$

**Donc :**

\*
$$
\frac{h}{L} = \frac{15}{140} = 0,107 \ge \frac{1}{22,5} = 0,044
$$
\n...
$$
\frac{h}{L} \ge \frac{Mt}{15 \times M_0} \Rightarrow \frac{15}{140} = 0,107 \ge \frac{8.93}{15 \times 8.93} = 0,067
$$
\n...
$$
\frac{A}{b \times d} \le \frac{3,6}{Fe} \Rightarrow \frac{4.52}{100 \times 12} = 0,0037 \prec \frac{3,6}{400} = 0,009
$$
\n...

# **Conclusion :**

Toutes les conditions sont vérifiées, donc le calcul de la flèche n'est pas nécessaire.

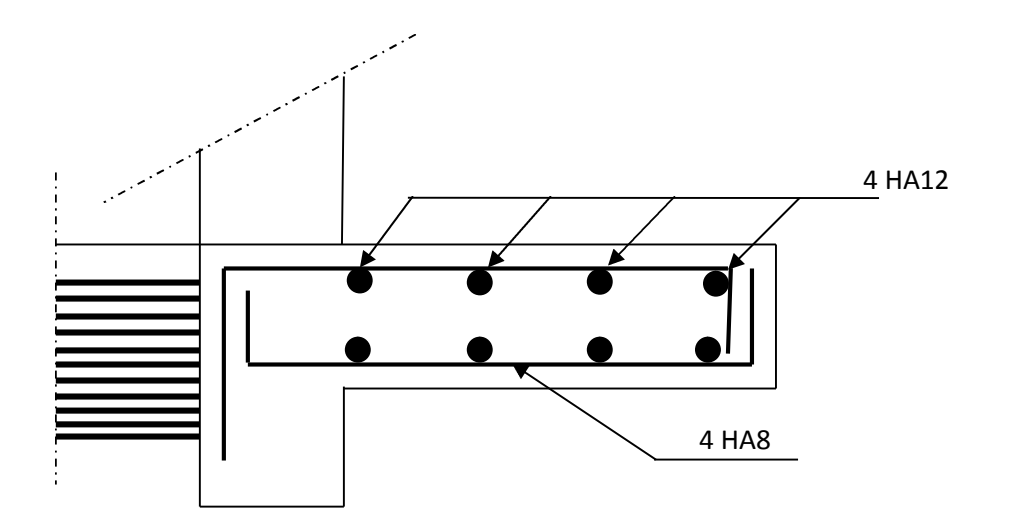

**Fig.III :** Ferraillage du balcon et port à faux

# B. Calcul du porte a faux :

On a 02 types de port à faux :

-port à faux en dalle pleine (son calcule et son ferraillage est le même que les balcons).

-port à faux en corps creux.

Nous disposons de porte à faux réalisés en corps creux (20+4), coulées sur place, reposant sur deux appuis, munis de poutres de chainage et des murs extérieurs en double cloisons. Nous baserons notre calcul sur la détermination des dimensions de la poutre de chainage.

# **1)- prés dimensionnement :**

- La hauteur  $\frac{L}{15} \le h_t \le \frac{L}{10}$  $10\,$ 370  $rac{370}{15} \leq h_t \leq \frac{370}{10}$  $\frac{376}{10}$  m > 24.67  $\leq h_t \leq 37$ 

Avec :

**L :** portées libres maximale entre nus d'appuis dans le sens considéré.

Selon RPA 99 Version 2003 h<sub>t</sub>  $\geq$  30 cm  $\mu$  $\geq$   $\geq$  0n opte pour **h<sub>t</sub>** = 30 cm

-La largeur  $0.4h_t \leq b \leq 0.7h_t$  0.4x30  $\leq b \leq 0.7X30$  0.4x30  $\leq 21$ 

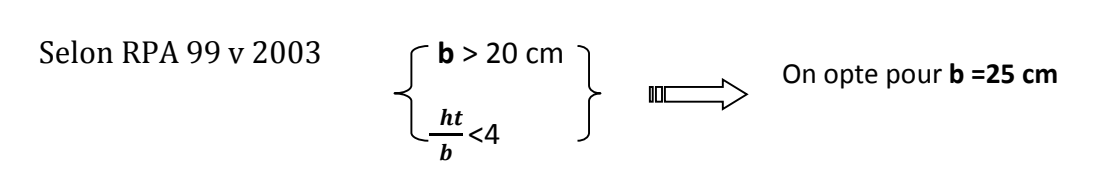

Donc le dimensionnement de notre poutre de chainage est de (25x30) cm<sup>2</sup>.

# **2)- Ferraillage :**

-de la poutre de chainage voire c'est après.

-de port à faux en dalle plein est pareille que les balcons.

# III-Etude de plancher :

# *I-Introduction*

Il est constitué de trois éléments :

• Nervures appelées poutrelles de section en T, elles assurent la fonction portance, la distance entre axes de deux poutrelles voisines est de 65 cm.

• Remplissage en corps creux, sont utilisés comme coffrage perdu et comme isolant phonique, sa dimension est de 16cm pour notre ouvrage.

• Une dalle de compression en béton armé de 4cm, elle est armée d'un quadrillage (treillis soudés) ayant pour but :

-Limiter les risques de fissuration par retrait

-Résister aux effets des charges appliquées sur les surfaces réduites

-Réaliser un effet de répartition entre poutrelles voisines des charges localisées. Le calcul sera fait pour les poutrelles avant et après coulage de la dalle de compression

# *II- Calcul de la dalle de compression :*

La dalle de compression est coulée sur place, elle est de "4 cm » d'épaisseur, armée d'un treillis soudé de nuance (TS 520) dont les dimensions des mailles ne doivent pas excéder :

- 20 cm pour les armatures perpendiculaires aux nervures
- 33 cm pour les armatures parallèles aux nervures

# **Calcul des armatures**

 $\triangleright$  Armatures  $\perp$  aux nervures :

$$
A_{\perp} = \frac{4 \times L}{f_e} = \frac{4 \times 65}{520} = 0.5 \, \text{cm}^2 / \text{mL}
$$

Avec L: Entre axe des poutrelles ( $50 \text{ cm} \le L \le 80 \text{ cm}$ )

Soit :  $A_{\perp} = 5$   $T4 = 0.63$   $cm^2$  /  $mL$  ; e = 20 cm

 Armatures // aux nervures :  $A_{//} = \frac{A_{\perp}}{A} = \frac{0.03}{0.02} = 0.315$  cm<sup>2</sup> / mL *A* 0,315  $cm^2$  / 2 0,63 2  $\frac{1}{2} = \frac{0.03}{2} = 0.315$  cm<sup>2</sup>

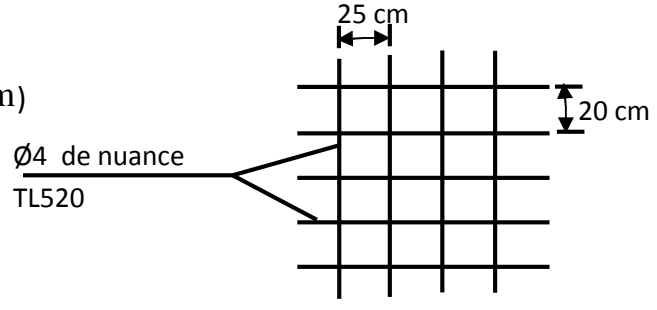

**Fig.1:** ferraillage de la dalle de compression

Soit : A<sub>//</sub> = 4T4 = 0,52 cm<sup>2</sup>/mL ; e = 25 cm

# *III-Etude de la poutrelle*

### **-Dimensionnement de la poutrelle**

 $h = 16 + 4$  cm, hauteur de la poutrelle

 $h_0 = 4$  cm, hauteur de la dalle de compression

 $b_0 = 12$  cm, largeur de la nervure

$$
b_1 \le \min\left\{\ \frac{L_0}{2}; \frac{L}{10}; 8h_0 \ \right\}
$$

 $L_{\overline{0}}$  : Distance entre deux poutrelles

$$
L_0 = 65 - 12 = 53 \text{ cm}
$$

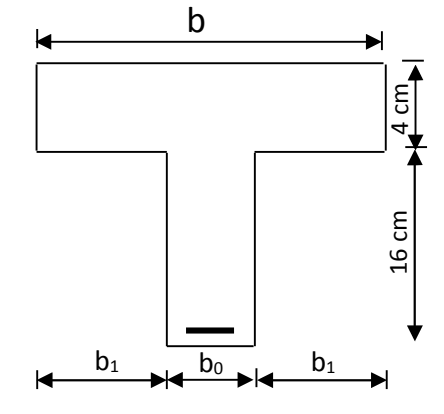

**Fig.2:** Dimensionnement de la poutrelle

L: Largeur de la plus grande travée

$$
L = 3.70 \,\mathrm{m}
$$

D'où:  $b_1 \le \min \{ 26,5; 37; 32 \} \Rightarrow b_1 = 26,5 \text{cm}$  $\int$  $\left\{ \right.$  $\mathbf{I}$  $\overline{\mathcal{L}}$ ₹  $\left\lceil$  $\leq$ 

$$
b = 2b_1 + b_0 = 2 \times 26,5 + 12 = 65 \text{ cm}
$$

Les poutrelles seront placées selon la petite portée, leurs calcule est fait généralement en deux étapes :

# *III-1- Calcul des poutrelles avant coulage de la dalle de compression :*

Les poutrelles sont considérées uniformément chargées et seront calculées en deux étapes : La poutrelle est considérée comme simplement appuyée à ces deux extrémités. Elle doit supporter son poids propre, le poids du corps creux qui est de 0,95 KN/m<sup>2</sup> et la surcharge de l'ouvrier.

- **-** poids propre de la poutrelle : 25 x 0,12 x 0,04 = 0,12 KN/ml
- **-** poids propre du corps creux : 0,65 x 0,95 = 0,62 KN/ml
- **-** surcharge Q due au poids propre de l'ouvrier : Q = 1 KN/ml

### **1) combinaison d'actions :**

• à l'ELU : 
$$
q_u
$$
 = 1,35 G + 1,5 Q = 2,5 KN/ml avec : G = G1+G2

**2) calcul du moment isostatique :**

$$
M_{u} = \frac{q_{u}l^{2}}{8} = \frac{2.5 \times 3.7^{2}}{8} = 4.27
$$
 KN.m

**3) Effort tranchant** :

$$
T_u = \frac{q_u l}{2} = \frac{2.5 * 3.7}{2} = 4.62 K n
$$

**4) ferraillage de la poutrelle :**

$$
d = h - c = 4-2 = 2
$$
 cm

$$
\mu_{b} = \frac{M_{u}}{bd^{2}\sigma_{bc}} = \frac{4.27 \times 10^{6}}{120 \times 20^{2} \times 14.2} = 6.26
$$

$$
\mu_{\text{b}}=6.26>\mu_{\text{1}}=0,\!392\Longrightarrow\text{S.D.A}
$$

Donc les armatures comprimées sont nécessaires, mais vu la faible section du béton il est impossible de les placées. Il faut donc prévoir un étayage pour soutenir les poutrelles lors de la pose des corps creux et de coulage du béton.

#### *III-2) Après coulage de la dalle de compression :*

Après coulage de la dalle de compression, la poutrelle étant de celle-ci, elle sera calculée comme une poutre en Té qui repose sur plusieurs appuis et qui est soumise aux charges suivantes :

- poids du plancher : G = 5,56 x 0,65 = **3,614 KN/ml**

- surcharge d'exploitation : Q = 1,50 x 0,65 = **0,975 KN/ml**

# **1) combinaison d'actions :**

• à l'ELU :  $q_u = 1,35$  G + 1,5 Q = 6.34 KN/ml

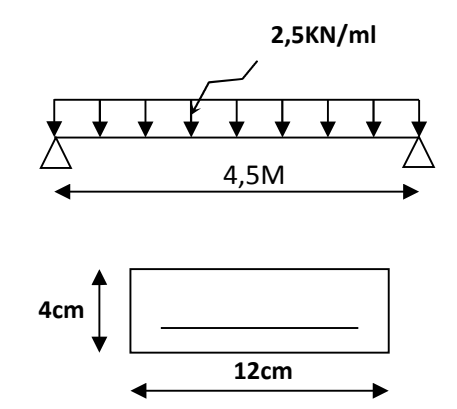

#### **Fig-3-Schéma statique de calcul de la poutrelle.**

• à l'ELS :  $q_s = G + Q = 4.58$  KN/ml

# **2)-Méthode de calcul des poutrelles (BAEL91 modifie 99) :**

Elles sont calculées à la flexion simple et considérées comme des poutres continues de section en Te, soumises à des charges uniformément reparties.

Pour déterminer les moments en travées et en appuis ainsi que les efforts tranchants, on a trois méthodes :

- méthode forfaitaire.
- méthode de Caquot.
- méthode de la RDM (trois moments).

La méthode forfaitaire est applicable si les conditions suivantes sont vérifiées:

- 1.  $Q \leq Max(2G; 5KN/m^2)$
- 2. L'inertie est constante dans toutes les travées de la poutre.
- 3. la fissuration non préjudiciable.
- 4. Le rapport des portés successifs compris entre 0.8 et  $1\vert -0.8\!\prec\!\mathrm{L}_{_{\mathrm{i}}}\,/\,\mathrm{L}_{_{\mathrm{i}+1}}\!\prec\!1.25$

#### **3) vérification des conditions d'application de la méthode forfaitaire :**

**1**- 
$$
Q \leq Max (2G; 5KN/m^2)
$$

2G= 2 x 3.614KN/ml=7.228  
\nQ = 0.975 KN/ml  
\nQ = 0.975 
$$
\leq
$$
 Max (7.228 ; 5 KN/m<sup>2</sup>)

**2-** les moments d'inerties des sections transversales sont les mêmes dans les différentes

travées en continuité

**3-** Les portées libres successives sont dans un rapport compris entre 0,8 et 1,25.

 $\implies$ 

on a :  $0.8 \le \frac{L_i}{1} \le 1.25$ 1  $\leq \frac{L_i}{L} \leq$ *i i L*  $L_i \le 1,25 \longrightarrow 0,8 \le \frac{370}{250} = 1 \le 1,25$ 370  $0.8 \le \frac{370}{270} = 1 \le 1.25$  (pour tous les travées)

**Condition vérifiée**

**Condition vérifiée**

**4-** la fissuration est considérée comme non préjudiciable à la tenue du béton armé ainsi qu'à ces revêtements. **Condition vérifiée** $\overline{\phantom{a}}$ 

*Conclusion* **:** les conditions sont vérifiées, donc la méthode forfaitaire est applicable pour tout notre plancher.

# **4-Principe de la méthode (BAEL91 modifie 99 J.P mougin art 3III4) :**

Elle consiste à évaluer les valeurs maximales des moments en travée et des moments sur appuis à des fractions fixées forfaitairement de la valeur maximale du moment M0 dans la travée dite de comparaison, c'est à dire dans la travée isostatique indépendante de même portée et soumise aux même charge que la travée considérée.

# **a)Exposé de la méthode :**

• Le rapport  $(\alpha)$  des charges l'exploitation à la somme des charges permanente et d'exploitation, en valeurs non pondérées  $Q+G$ *Q*  $\ddot{}$  $\alpha =$ 

- M<sup>0</sup> la valeur maximale du moment fléchissant dans la travée de Comparaison  $M_0$  = 8  $=\frac{qL^2}{r^2}$  dont L longueur entre nus des appuis.
- M<sup>W</sup> : Valeur absolue du moment sur l'appui de gauche ;
- M<sup>e</sup> : Valeur absolue du moment sur l'appui de droite ;

 $\bullet$   $M_t$  : Moment maximal en travée dans la travée considérée. Les valeurs M<sub>W</sub>, M<sub>e</sub>, M<sub>t</sub>, doivent vérifier les conditions suivantes :

- $M_t \ge \max\{1,05 \ M_0 \ ; \ (1+0,3\alpha) \ M_0\}$ -2  $M_W + M_e$
- $M_t \ge \frac{1 + 0.00}{2} M_0$  $1+0,3\alpha$ pour une travée intermédiaire.
- $M_t \geq \frac{1.2 + 0.00k}{2} M_0$  $1,2+0,3\alpha$ pour une travée de rive.

La valeur absolue de chaque moment sur appuis intermédiaire doit être au moins égale à :

- $-0.6$  M<sub>0</sub> pour une poutre à deux travées ;
- $-$  0,5 M<sub>0</sub> pour les appuis voisins des appuis de rive d'une poutre à plus de deux travées ;
- $-$  0,4 M<sub>0</sub> pour les autres appuis intermédiaires d'une poutre à plus de trois travées.

#### **b) Application de la méthode**

On a trois cas différents :

Cas n°1 :

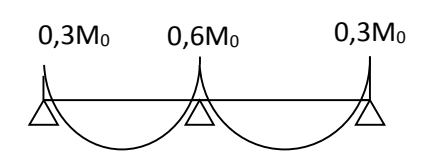

Cas n°2 :

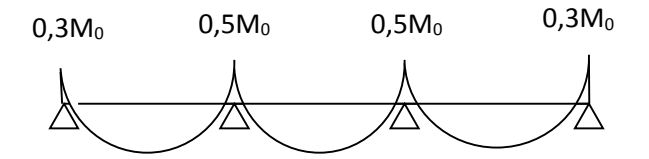

Cas n°3 :

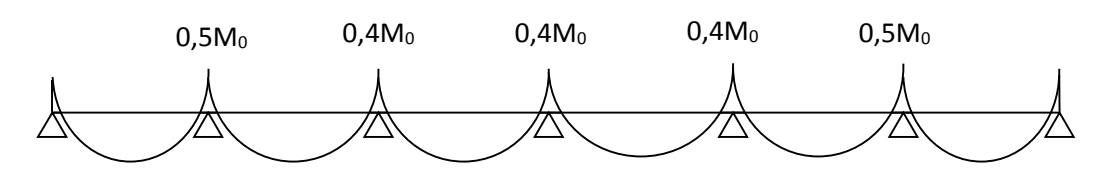

**NB :** pour notre structure le cas le plus défavorable est le 1ére cas pour cela les calcules suivants sont effectué pour se cas.

**• Calcul du rapport de charge α :**

$$
\alpha = \frac{0,975}{0,975 + 3.614} = 0,21
$$

**Calcul des moments isostatiques :**

$$
\text{True} \ \mathbf{1} \text{-} \mathbf{2}: \quad M_0 = 6.34 \times \frac{(3.70)^2}{8} = 10.85 \, \text{KN} \, \text{m}
$$

Travéé2-3 :  $M_0 = 6.34 \times \frac{(3.70)}{8} = 10.85 K N.m$ 8  $6.34 \times \frac{(3.70)}{8}$ 2  $_0 = 6.34 \times \frac{(3.76)}{8} =$ 

• **calcul des moments aux appuis :**

$$
M_1 = 0.3 M_0 = 0.3 \times 10.85 = -3.25 K N.m
$$

 $M_2$  = 0,6 M<sub>0</sub>= 0.6x10.85=-6.51 KN.m

 $M_3 = 0.3 M_0 = 0.3x10.85 = -3.25 KN.m$ 

**Calcul des efforts tranchants :**

$$
T_w = \frac{M_w - M_e}{L} - \frac{q_u L}{2}
$$

$$
T_e = T_w + q_u L
$$

Avec Tw, Te : respectivement les efforts tranchants à gauche et à droite de l'appui

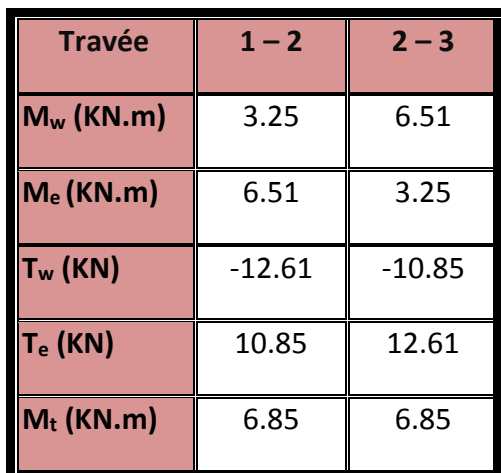

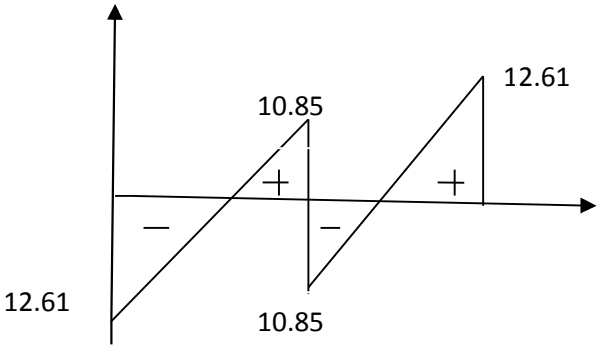

**Fig6-Diagramme des efforts tranchants**

- **calcul des moments en travée :**
	- $\triangleright$  Travée 1-2

 $M_{t1} \ge \max\{1,05 \ M_0 \; ; \; (1+0,3\alpha) \ M_0\}$ -2  $\frac{\text{M}_{\text{W}}+\text{M}_{\text{e}}}{\text{M}_{\text{t}}}\implies$  M<sub>t</sub> $\geq$  max (11.39 , 11.53)-4.88

 $M_{t1} \ge 11.53-4.88=6.65$  kn.m  $M_{t1} = 6.65$  kn.m

$$
M_{t2} \ge \frac{1,2+0,3\alpha}{2} M_0 \qquad \text{pour une través de rive} \qquad \Longrightarrow \quad M_{t2} \ge 6.85 \text{ kn.m}
$$

**M<sup>t</sup> = max (Mt1 ; Mt2 ) =6.85 kn.m**

 $\triangleright$  Travée 2-3

 $M_{t1} \ge \max\{1,05 \ M_0 \; ; \; (1+0,3\alpha) \ M_0\}$ -2  $\frac{M_{\rm\,W}+M_{\rm e}}{2}$   $\implies$   $M_{\rm t}$   $\geq$  max (11.39, 11.53)-4.88  $M_{t1} \ge 11.53 - 4.88 = 6.65$  kn.m  $M_{t1} = 6.65$  kn.m  $M_{t2} \geq \frac{1,2+0,30}{2} M_0$  $1,2+0,3\alpha$ pour une travée de rive  $\implies M_{t2} \geq 6.85$  kn.m **M<sup>t</sup> = max (Mt1 ; Mt2 ) =6.85 kn.m** 3.25 3.25 6.51 6.85 6.85

**Fig4 : Diagramme des moments**

#### **c) calcul des armatures :**

Les moments maximaux aux appuis et en travées sont :

$$
M_t^{\max} = 6.85 \text{KN} \cdot \text{m}
$$

$$
M_a^{\max} = 6.51 \text{ KN.m}
$$

**1) calcul à l'ELU :**

#### **a) Armatures en travée :**

Le moment équilibré par la table de compression

$$
M_t = bh_0 \times \sigma_{bc} \times \left(d - \frac{h_0}{2}\right)
$$

$$
M_{t} = 0.040 \times 0.65 \times 14.2 \times \left(0.18 - \frac{0.04}{2}\right) 10^{3} = 59,072
$$
 KN.m

 $M_t$  = 59,072 KN.m >  $M_t$ <sup>max</sup> = 6.85 KN.m  $\Rightarrow$  l'axe neutre tombe dans la table de compression, d'où la section se calcule comme une section rectangulaire (bxh)

$$
\mu_b = \frac{M_t^{\text{max}}}{bd^2 \sigma_{bc}} = \frac{6.85 \times 10^3}{65 \times 18^2 \times 14.2} = 0,023 < 0,392 \Rightarrow S.S.A
$$
  

$$
\mu_b = 0,023 \qquad \Rightarrow \qquad \beta = 0,988
$$
  

$$
A_{st} = \frac{M_t^{\text{max}}}{\beta d(f_e / \delta_s)} = \frac{6.85 \times 10^3}{0,988 \times 18 \times 348} = 1,11 \text{ cm}^2
$$

**Ast= 1,11 cm<sup>2</sup> on adopte : 3HA10. = 2.35 cm<sup>2</sup>**

#### **b) Armatures aux appuis :**

La table étant entièrement tendue, le calcul se fera donc comme pour une section rectangulaire ( $b_0x$  h)

$$
M_a^{\text{max}} = 6.51 \text{ KN.m}
$$
  
\n
$$
\mu_b = \frac{M_a^{\text{max}}}{bd^2 \sigma_{bc}} = \frac{6.51 \times 10^3}{65 \times 18^2 \times 14.2} = 0.022 < 0.392 \Rightarrow S.S.A
$$
  
\n
$$
\mu_b = 0.022 \qquad \Rightarrow \qquad \beta = 0.989
$$
  
\n
$$
A_a = \frac{M_a^{\text{max}}}{\beta d(f_e/\delta_s)} = \frac{6.51 \times 10^3}{0.989 \times 18 \times 348} = 1.05 \text{ cm}^2
$$

**Aa= 1.05 cm<sup>2</sup> on adopte : 2HA 12= 2.26 cm<sup>2</sup>**

#### **c) Calcul des armatures transversales :**

Le diamètre minimal des armatures transversales est donné par (BAEL 91, Art. A.7.2.12)

$$
\Phi_t \le \min\left\{\frac{b_0}{10}; \frac{h}{35}; \Phi_1\right\} = \min\{12; 0.6; 12\} = 6 \text{mm}
$$

On prend:  $\Phi_t = 6$ mm

At =  $2\phi$  6= 0,56cm<sup>2</sup>

**Espacement des armatures transversales :**

 $St \leq min(0.9d \cdot 40cm) = min(16.2 ; 40) = 16,2cm$ 

On prend: St **=15 cm**

### **2) Vérification à l'ELU :**

#### **a) Vérification de la contrainte tangentielle :**

On doit vérifier que :

 $\tau_{\rm u} \leq \tau_{\rm u} = \min( 0.13 {\rm f}_{\rm c28} \; , \; 5{\rm MPa})$  «Fissuration peu nuisible»  $\bar{\tau}_{u} = \min(3, 25MPa, 5MPa) = 3,25MPa$ *MPa db Tu*  $u = \frac{I_u}{I_u} = \frac{12.61 \times 10}{120 \times 180} = 0.58$ 120×180  $12.61\times10^{3}$  $\overline{0}$ max  $=$  $\times$  $\times$  $\tau_u = \frac{I_u}{I} =$  $\tau_u = 0.58MPa < \overline{\tau}_u = 3.25MPa$   $\implies$  «Condition vérifiée»

**b) Condition de non fragilité :**

$$
A_{\min} = 0,23b_0 d \frac{ft_{28}}{f_e} = 0,23 \times 12 \times 18 \frac{2,1}{400} = 0,26 cm^2
$$

**En travée :**

$$
A_t = 2.35 cm^2 > A_{\min} = 0.26 \, cm^2 \implies \qquad \text{wCondition verify} \quad \text{with} \quad \text{with} \quad \text
$$

**Aux appuis :**

$$
A_a = 2.26 \text{ cm}^2 > A_{\text{min}} = 0.26 \text{ cm}^2 \implies \text{ wCondition verify} \text{left}
$$

#### **c) Vérification de la contrainte d'adhérence :** (Art. A.6.13/BAEL91)

On doit vérifier que :  $\tau_{se} \leq \tau_{se}$ 

$$
\text{Avec}: \ \tau_{se} = \frac{T_u^{\text{max}}}{0.9d \Sigma U i} = \frac{12.61 \times 10^3}{0.9 \times 180 \times 2 \times \pi \times 10} = 0.496 MPa
$$

 $\tau_{se} = \Psi_s f_{t28} = 1.5 \times 2.1 = 3.15 MP_a$ 

0.496<3.15 «Condition vérifiée»

# **d) Influence de l'effort tranchant sur le béton :** (Art. A5.1.313/BAEL91)

On doit vérifier que :  $T_u^{\max}$   $\leq$  0,267 $b_0$   $\times$   $a$   $\times$   $f_{c28}^{+}$  avec a = 0,9d

$$
T_u^{\max} \le 0.267 \times 0.12 \times 0.9 \times 0.18 \times 25 \times 10^3 = 129.76 KN
$$

$$
T_u^{\max} = 12.61 \le 129,76KN
$$
 *«Condition vérifiée»*

**Appuis de rive :**

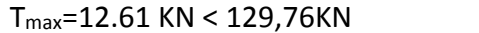

#### **Appuis intermédiaires :**

Tmax =12.61 KN < 129,76 KN «condition vérifiée»

«condition vérifiée»

**e) Influence de l'effort tranchant sur les armatures :**

On doit vérifier que : 
$$
A \ge \frac{\gamma_s}{f_e}(T_u^{\max} + \frac{M_{\max}}{0.9d})
$$

**Appuis de rive :**

$$
2.35 \ge \frac{1.15}{400 \times 10^{-1}} (12.61 + \frac{3.25}{0.9 \times 0.18})
$$

A=2.35>0.94 «Condition vérifiée»

**Appuis intermédiaire :**

$$
2.35 \ge \frac{1.15}{400 \times 10^{-1}} (12.61 + \frac{6.51}{0.9 \times 0.18}) = 1.52
$$
  
A=2.35>1.52 (Condition vérifiée*»*)

**f) Calcul des scellements droits :** (BAEL91/ Art. A6.1.23)

$$
l_s = \frac{\phi}{4} \frac{f_e}{\tau_{su}} \quad \text{avec :} \quad \tau_{su} = 0.6 \Psi_s^2 f_{t28}
$$

$$
\tau_{su} = 0.6 \times (1.5)^2 \times 2.1 = 2.835 MPa
$$

D'où 
$$
l_s = \frac{1 \times 400}{4 \times 2.835} = 35.27
$$

#### **g) vérification de la contrainte moyenne sur appuis intermédiaires :**

On doit vérifier que :  $\sigma_{bc}^{\text{max}} = \frac{v_u}{I} \leq \sigma_{bc}$  $\int_{b}^{bc}$  *a*  $\int_{0}^{bc} a$ *V*  $\sigma_{bc}^{\max} = \frac{v_u}{1} \leq \sigma$  $\overline{0}$ max  $\frac{d_{bc}}{dr} = \frac{V_u}{I} \le \overline{\sigma}_{bc}$  avec  $a = 0.9d$ 

$$
\overline{\sigma}_{bc} = 1.3 \times \frac{f_{c28}}{\gamma_b} = 1.3 \times \frac{25}{1.5} = 21,66 MPa
$$

$$
\sigma_{bc}^{\max} = \frac{12.61 \times 10^3}{0.9 \times 180 \times 120} = 0.65 < \overline{\sigma}_{bc}
$$
   
   
 \n
$$
\text{wCondition } \text{vefible}
$$

#### **3) Vérification des contraintes à l'ELS :**

#### **a) Etat limite de résistance du béton en compression :**

On doit vérifier que :  $\sigma_{bc} = K\sigma_{\textit{St}} \leq \sigma_{\textit{bc}} = 0,6$   $\mathit{fc}_{28}$  = 15 MPa

$$
\triangleright \quad \text{En través : At = 2.35} \qquad M_t^s = 6.85 \, \text{KN.m}
$$

$$
\rho = \frac{100.A_i}{b.d} = \frac{100 \times 2.35}{12 \times 18} = 1.814
$$

$$
\rho = 1.814 \implies \beta_1 = 0.828
$$
  $\alpha_1 = 0.516$  et  $K = \frac{\alpha_1}{15(1 - \alpha_1)}$ 

 $\alpha$  = 0.516  $\Rightarrow$  K=0.0.071  $6.85\times10^{3}$ *M*

$$
\sigma_{\rm{St}} = \frac{M_{\rm{H}}}{A_{\rm{r}}\beta d} = \frac{0.63 \times 10}{2.35 \times 0.828 \times 18} = 117.25 \,\text{MPa}
$$

 $\sigma_{_{bc}}$  =  $K\sigma_{_{St}}$ = 0,071x 117.25= 8.32 MPa

 $\sigma_{_{bc}}$  = 8.32MPa <  $\sigma_{_{bc}}$  = 15MPa ...............................La condition est vérifiée.

**Aux appuis :**

$$
A_{a} = 2.26 \t\t M_{a}^{s} = 6.51 \text{ KN.m}
$$

$$
\rho = \frac{100.A_{a}}{b.d} = \frac{100 \times 2.26}{12 \times 18} = 1.814
$$

$$
\rho = 1.814 \implies \beta_1 = 0.828 \quad \alpha_1 = 0.516 \qquad \text{et } K = \frac{\alpha_1}{15(1 - \alpha_1)}
$$

 $\alpha_1 = 0.516 \implies K = 0.071$ 

$$
\sigma_{_{St}} = \frac{M_a}{A_s \cdot \beta d} = \frac{6.51 \times 10^3}{2.26 \times 0.828 \times 18} = 111.43 \text{MPa}
$$

$$
\sigma_{bc} = K \sigma_{St} = 0.071 \times 111.23 = 7.91 \text{ MPa}
$$

 $\sigma_{_{bc}}$  = 7.91 MPa <  $\sigma_{_{bc}}$  = 15MPa  $\,$  ...............................La condition est vérifiée.

**Conclusion** : Les armatures calculées à l'ELU sont suffisantes.

#### **b) Etat limite d'ouverture des fissures :**

La fissuration est peu nuisible, donc aucune vérification n'est à effectuer

# **c) Etat limite de déformation (vérification de la flèche BAEL91 A.3.6.51) :**

La flèche développée au niveau de la poutrelle doit rester suffisamment petite par rapport à la flèche admissible pour ne pas nuire à l'aspect et l'utilisation de la construction.

Les règles du BAEL.91 (article B.5.6.1), précisent qu'on peut se disposer de vérifier l'ELS les poutres associées aux hourdis si les conditions suivantes sont satisfaites :

a) 
$$
\frac{h}{L} \ge \frac{1}{22.5}
$$
  $\Rightarrow$   $\frac{20}{370} = 0.054 > \frac{1}{22.5} = 0.044$   $\Rightarrow$  condition verify

b) 
$$
\frac{h}{L} \ge \frac{1}{15} \cdot \frac{M_{st}}{M_{so}} \Rightarrow \frac{20}{370} = 0,054 > \frac{6.85}{15 \times 10.85} = 0,042 \Rightarrow
$$
 condition verify

c) 
$$
\frac{A_t}{b.d} \le \frac{3.6}{fe} \implies \frac{2.35}{12x18} = 0.010 > \frac{3.6}{400} = 0.009 \implies
$$
 condition non veirifiee

**-NB :** La 3 éme conditions n'est pas vérifiée, donc le calcul de la flèche est obligatoire.

#### **Calcul de la flèche :**

On doit vérifier que :

$$
f = \frac{M_t^s \cdot l^2}{10 \cdot E_v \cdot I_{fv}} \le \overline{f} \implies \overline{f} = \frac{l}{500} = \frac{3700}{500} = 7.4 \text{ mm}
$$

Avec :

 $\overline{f}$  : La flèche admissible

 $\texttt{E}_{\texttt{v}}\,$  : Module de déformation différé

 $E_V = 3700 \cdot \sqrt[3]{f_{c28}} = 3700 \cdot \sqrt[3]{25} = 1081886$  *MPa* 

$$
Ei = 11000 \cdot \sqrt[3]{f_{c28}} = 11000 \cdot \sqrt[3]{25} = 32164.2 \, MPa
$$

 $I_{fv}$ : Inertie fictive pour les charges de longue durée

$$
I_{\rm fv} = \frac{1{,}1 \cdot I_0}{1+\mu \cdot \lambda_{\rm v}}
$$

I<sub>0</sub>: Moment d'inertie de la section homogénéisée (n=15) par rapport au centre de gravitée de la section.

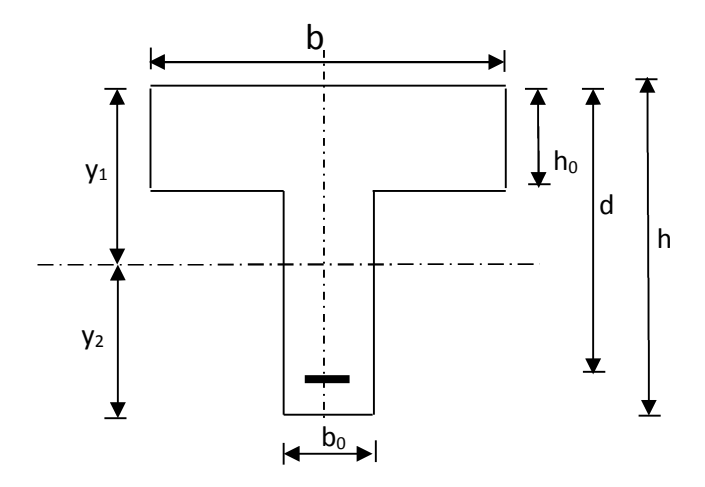

**Fig 5** : La section de la poutrelle

$$
I_0 = \frac{b_0 \cdot (y_1^3 + y_2^3)}{3} + (b - b_0)h_0 \left[ \frac{h_0^2}{12} + \left( y_1 - \frac{h_0}{2} \right)^2 \right] + 15A(y_2 - c)^2
$$
  

$$
y_1 = \frac{S}{B_0}; \qquad \text{Avec: } B_0 \text{ la section homogénéisée}
$$
  

$$
b_0 \cdot \frac{h^2}{2} + (b - b_0) \frac{h_0^2}{2} + 15 \cdot A \cdot d \qquad 12 \times \frac{20^2}{2} + (65 - 12) \times \frac{4^2}{2} + 15 \times 2.35 \times 18
$$

$$
y_1 = \frac{2}{b_0 \cdot h + (b - b_0)h_0 + 15 \cdot A} = \frac{2}{12 \times 20 + (65 - 12) \times 4 + 15 \times 2.35}
$$

 $y_1 = 7.6$  *cm* 

 $y_2 = h - y_1$ 

$$
y_2 = 20 - 7.6 = 12.4 \, \text{cm}
$$

On aura  $I_0 = 23633.45 \ cm^4$ 

Calcul des cœfficients :

$$
\rho = \frac{A}{b_0 \cdot d} = \frac{2.26}{12 \times 18} = 0.018
$$

$$
\lambda_{v} = \frac{0.02 \cdot f_{t28}}{\left(2 + \frac{3 \cdot b_{0}}{b}\right) \cdot \rho} = \frac{0.02 \times 2.1}{\left(2 + \frac{3 \times 12}{65}\right) \times 0.018} = 0.906
$$
\n
$$
\mu = \max\left\{1 - \frac{1.75 \cdot f_{t28}}{4 \cdot \rho \cdot \sigma_{s} + f_{t28}} \cdot 0\right\} = \max\left\{0.64 \div 0\right\} = 0.63
$$
\n
$$
I_{fv} = \frac{1.1 \cdot I_{0}}{1 + \lambda_{v} \cdot \mu} = \frac{1.1 \times 19842.34}{1 + 1.64 \times 0.63} = 10822.129 \text{ cm}^{4}
$$

D'ou la flèche :

$$
f = \frac{M_t^s \cdot l^2}{10 \cdot E v \cdot I_{fv}}
$$

$$
f = \frac{6.85 \times 10^{-3} \times 3.7^2}{10 \times 1081886 \times 1645533 \times 10^{-8}} = 5.26 \times \overline{f} = 7.4 \text{mm} \implies \text{La condition est}
$$

vérifiée

Schéma de ferraillage de plancher

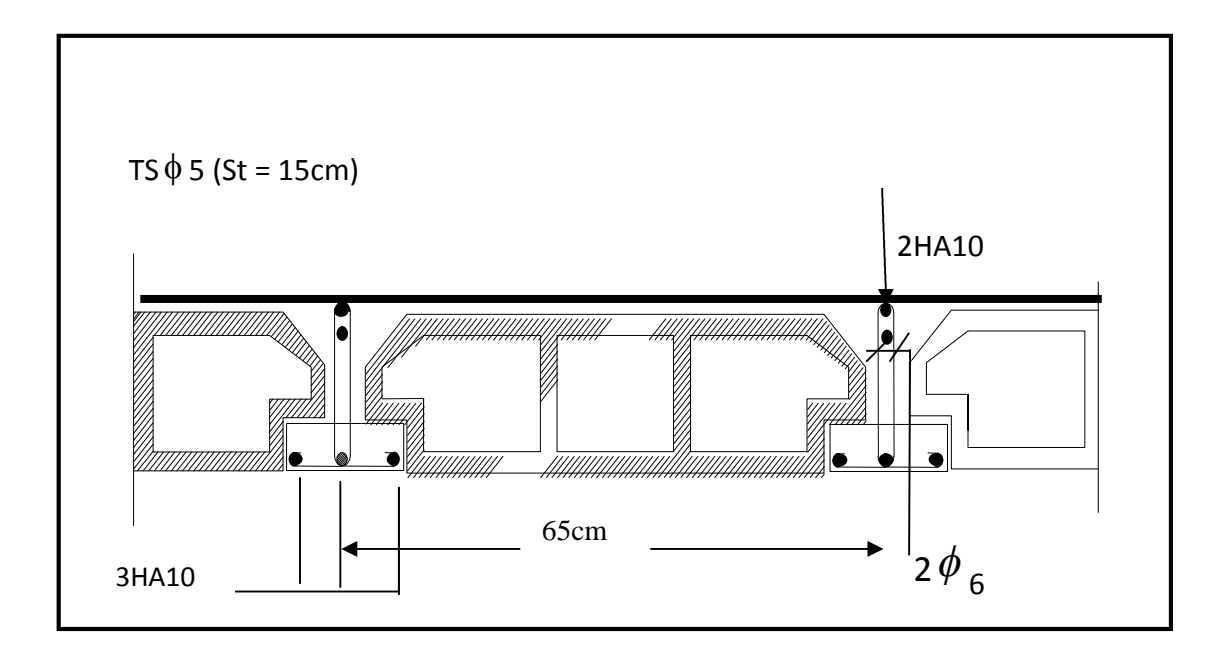

# IV- La salle machine :

# **IV-1-Introduction :**

L'Ascenseur est un appareil servant à déplacer verticalement des personnes ou des charges vers l'ensemble des étages de l'immeuble, c'est souvent un matériel muni de dispositif de sécurité.

Notre immeuble est constitué d'une seul cage d'ascenseur, de vitesse d'entraînement V= (1m/s), pouvant charger 8 personnes de 6,3KN, la charge totale que transmet le système de levage avec la cabine chargé est de 10 tonnes

# **IV-2-Dimensionnement :**

$$
h_t \ge \frac{L_{\text{max}}}{30}
$$
  

$$
h_t \ge \frac{200}{30} = 6.67 \text{ cm}
$$

h<sup>t</sup> : doit être au moins égale à 12cm **(RPA99 version 2003)** ;

# **Soit : h<sup>t</sup> = 15cm**

La dalle est soumise à une charge localisée, son calcul se fait à l'aide des abaques de PIGEAUD qui permet d'évaluer les moments dans les deux sens en plaçant la charge concentrée au milieu du panneau. *a*

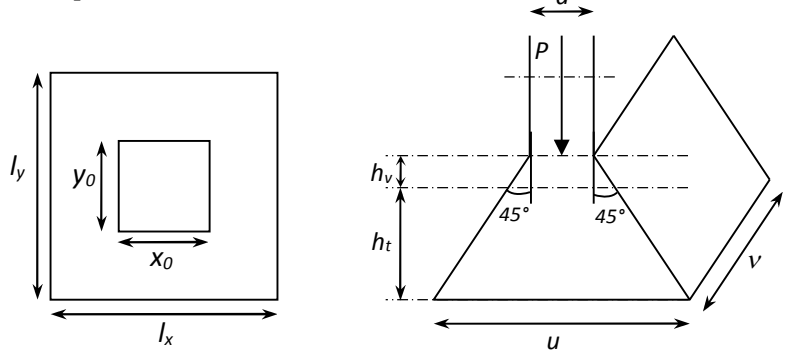

 $0.85 \succ 0.4$ 2.00  $=\frac{lx}{l}=\frac{1.70}{2.00}=0.85\succ$ *ly lx* La dalle travaille dans les deux sens.

On a:  $U = a + e.K + ho$ 

$$
V = B + e.K + h_0
$$

Avec :

- e : Epaisseur du revêtement (e = 5cm)
- h<sub>0</sub> : hauteur de la dalle (h<sub>0</sub> =  $15cm$ )

 $K:$  Revêtement aussi solide que le béton  $(K = 2)$ .

a = b = 80 cm (côte de rectangle dans laquelle q est concentrée).

$$
\Rightarrow \begin{cases} U = 80 + 2x5 + 15 = 105 \text{ cm} \\ V = 80 + 2x5 + 15 = 105 \text{ cm} \end{cases}
$$

# **IV-3-Evaluation du moment M<sup>x</sup> et M<sup>y</sup> dus au système de levage :**

$$
M_x = q.(M_1 + v.M_2)
$$
  

$$
M_y = q.(M_2 + v.M_1)
$$

Avec ; v: Coefficient de poisson  $\mathbf{r}$ ₹.  $\left\lceil \cdot \right\rceil$  $\Rightarrow$  $=0,2$  à l'ELS  $=0$  à l'ELU V v

$$
\rho = \frac{1_x}{1_y} = 0.85
$$
\n
$$
\frac{U}{1_x} = \frac{1.05}{1.70} = 0.61
$$
\n
$$
\frac{V}{1_y} = \frac{1.05}{2} = 0.52
$$
\n
$$
M_1 = 0.095 \text{ et } M_2 = 0.067
$$

# **VI-4- Calcul des sollicitations :**

G<sup>0</sup> (poids du système de levage)=100KN.

Avec :  $q_u = 1,35.G + 1,5.Q = (1,35 \times 100) + (1,5 \times 0) = 135$  KN / mL

 **A l'ELU**  $M_{y1} = q M_2$  $M_{x1} = q M_1$ donc  $M_{y1} = 135 \times 0,067 = 9.05$  KN.m  $M_{x1} = 135 \times 0.095 = 12.83$  KN.m **VI-5-Evaluation du moment M<sup>x</sup> et M<sup>y</sup> dus au poids propre de la dalle :**

$$
\rho = 0.85 \Rightarrow \begin{cases} \mu_x = 0.0509 \\ \mu_y = 0.685 \end{cases}
$$

$$
\begin{cases} \mathbf{M}_{xz} = \mu_x \times q \times L_x^2 \\ \mathbf{M}_{yz} = \mu_y \times \mathbf{M}_{xz} \end{cases}
$$

Poids de la dalle :  $G = 25 \times 0.15 + 22 \times 0.05 = 4.85$  KN/m<sup>2</sup>

 $q = 1,35.G + 1,5.Q = (1,35 \times 4,85) + (1,5 \times 1) = 8,05 KN/mL$  $M_{x2} = \mu_x \times q \times L_x^2 = 0,0509 \times 8,05 \times (1.7)^2 = 1.184$  KN.m  $M_{y2} = \mu_y \times M_{x2} = 0.685 \times 1.184 = 0,811$  *KN.m* 

### **VI-6-Superposition des moments :**

$$
M_x = M_{x1} + M_{x2} = 12.83 + 1.184 = 14.01 \text{ KN.m}
$$
  

$$
M_y = M_{y1} + M_{y2} = 9.05 + 0.811 = 9.86 \text{ KN.m}
$$

**Remarque:** A fin de tenir compte de semi encastrement de la dalle au niveau des voiles, les moments calculés seront munies en leur effectuant le coefficient 0.75 en travée et 0.5 aux appuis.

# **Moment en travée : Mt=0.75M**

 $M_{xt}$ =0.75 $M_{x}$ =0.75x14.01=10.51KN.m

 $M_{yt}$ =0.75 $M_{y}$ =0.75x9.86=7.39kN.m

# **Moment aux appuis: Ma=-0.5M**

 $M_{xa} = -0.5x14.01 = -7.01KN$ .m

Mya=-0.5x7.39=-3.69KN.m

# **VI-7- Ferraillage :**

**Sens X-X**

# **A) EN travée :**

On considère une bande de 1m de largeur tel que : b=100cm, d=h-c=15-2=13cm

$$
\mu_b = \frac{Mt}{bd^2 fbc} = \frac{10.51 \times 10^3}{100 \times 13^2 \times 14.2} = 0.043 < \mu_R = 0.392
$$

$$
\implies \quad \text{SSA}
$$

$$
\mu_b = 0.043 \frac{\text{tableau}}{\text{M}_t} + \beta = 0.978
$$
\n
$$
A_t = \frac{M_t}{\beta \times d \times \sigma st} = \frac{10.51 \times 10^3}{0.978 \times 13 \times 348} = 2.37 \text{ cm}^2
$$

ON opte pour : A<sub>t</sub>=4HA10=3.14cm<sup>2</sup>

Avec  $S_t = 25$ cm

# **B) Aux appuis :**

$$
Ma = 7.01KN.m
$$
  
\n
$$
h_t - 2 = 15 - 2 = 13cm
$$
  
\n
$$
\mu_b = \frac{Ma}{bd^2 fbc} = \frac{7.01 \times 10^3}{100 \times 13^2 \times 14.2} = 0,029 < \mu_R = 0,392
$$

$$
\implies \qquad \text{SSA}
$$

$$
\mu_b = 0,029 \xrightarrow{tableau} \beta = 0.985
$$
  
\n
$$
A_a = \frac{M_a}{\beta \times d \times \sigma st} = \frac{7.01 \times 10^3}{0,985 \times 13 \times 348} = 1.57 cm^2
$$
  
\nOn opte pour :Aa = 4HA8=2.01 cm<sup>2</sup>  
\nSt=25cm
**Sens Y-Y :**

**A) EN travée :**

$$
\mu_b = \frac{Mt}{bd^2 fbc} = \frac{7.39 \times 10^3}{100 \times 13^2 \times 14.2} = 0.030 < \mu_R = 0.392
$$

 $\Rightarrow$ **SSA** 

$$
\mu_b = 0.030 \frac{\text{tableau}}{\text{A}_a} \rightarrow \beta = 0.985
$$

$$
A_a = \frac{M_a}{\beta \times d \times \sigma st} = \frac{7.39 \times 10^3}{0.985 \times 13 \times 348} = 1.65 \text{cm}^2
$$

ON opte pour : A<sub>t</sub>=4HA10=3.14cm<sup>2</sup>

### **B) Aux appuis :**

$$
Ma = 3.69 KN.m
$$
  
\n
$$
\mu_b = \frac{Ma}{bd^2 fbc} = \frac{3.69 \times 10^3}{100 \times 13^2 \times 14.2} = 0,015 < \mu_R = 0,392
$$

 $\Rightarrow$ **SSA** 

$$
\mu_b = 0,015 \frac{\text{tableau}}{\text{M} \cdot \text{m}} \rightarrow \beta = 0.993
$$
\n
$$
A_a = \frac{M_a}{\beta \times d \times \text{cst}} = \frac{3.69 \times 10^3}{0.993 \times 13 \times 348} = 0.82 \text{cm}^2
$$
\nOn opte pour :Aa=4HAB=2.01 cm<sup>2</sup>

### **Vérifications à l'ELU :**

### **a) Condition de non fragilité (Art A.4.2.1 BAEL91)**

# **Ast≥Amin**

$$
A_{\min} = \rho_0 \times b \times h_0 \times \frac{(3-\alpha)}{2} \qquad \text{avec} \quad \alpha = \frac{l_x}{l_y} = 0.85
$$

et  $ρ_0$ : Taux d'armatures dans chaque direction  $(ρ_0 = 0.8 %<sub>0</sub>)$ 

$$
A \min = 0,0008 \times 100 \times 15 \times \frac{(3-85)}{2} = 1,29 \text{ cm}^2 \rightarrow
$$

#### **En travée : En appuis :**

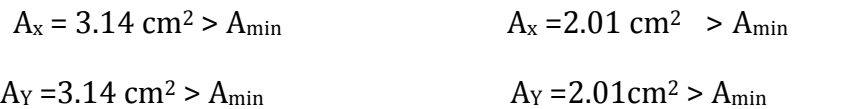

#### $n_{\rm H}$ **La condition est vérifiée**

### *b) Diamètre minimal des barres : (art A-7.21 BAEL91*

On doit vérifier que :

 $\phi_{\text{max}} \leq h/10 = 150/10 = 15$  mm

 $\phi = 10$  mm <  $\phi_{\text{max}} = 15$  mm

**La Condition est vérifiée** 

### **C) Ecartement des barres :**

L'écartement des armatures d'une même nappe ne peut excéder la plus faible des deux valeurs suivantes en région centrale.

- $\triangleleft$  Armatures A<sub>x</sub> *⁄*⁄ L<sub>x</sub>: *S<sub>t</sub>* = 25 *cm* < min(3*h*; 33 *cm*) = 33 *cm* ⇒ Condition vérifiée
- $\triangle$  Armatures A<sub>y</sub> $\mathcal{L}_V$ : *S<sub>t</sub>* = 25 *cm* < min(4*h*; 45 *cm*) = 45 *cm* ⇒ Condition vérifiée

*d)* **Vérification du non poinçonnement** : (CBA93 art A5.2.4.2)

$$
q_u \leq 0.045 \mu_c h \frac{f_{c28}}{\gamma_b}
$$

(Aucune armature transversale n'est nécessaire si cette formule est Vérifiée).

 $\mu_c$  : Le périmètre de contour de l'air sur laquelle agit la charge dans le plan de feuillet moyen.

Donc:

$$
\mu_c = 2 \times (U + V) = 2 \times (1,05 + 1,05) = 4,20cm.
$$
  
\n
$$
q_u = 1,35G = 1,35 \times 10 = 135 KN
$$
  
\n
$$
135 \le 0,045 \times 4,20 \times 0,15 \times \frac{25 \times 1000}{1,5} = 472.5 KN
$$

**La Condition est vérifiée.**

### **e) Contrainte tangentielle :**

Les efforts tranchant sont max au voisinage de la charge avec U=V :

• au milieu de U :

$$
T_{\text{max}} = \frac{P}{2U + V} = \frac{135}{3 \times 1,05} = 42.85 \text{ KN}.
$$

• au milieu de V :  $T_{\text{max}} = \frac{P}{2} = \frac{133}{2} = 42.85 K N$ .  $3 \times 1,05$ 135  $V_{\text{max}} = \frac{P}{3U} = \frac{133}{3 \times 1,05} = 42.85 \text{ K/N}$  $T_{\text{max}} = \frac{p}{2.5} = \frac{135}{2.5 \times 10^{-7}} =$  $\times$  $=\frac{P}{\sigma}$  =

$$
\tau_u = \frac{V_{\text{max}}}{bd} = \frac{42.85 \times 10^3}{1000 \times 130} = 0.329 MPa \ \langle \ 0.07 \frac{f_{c28}}{\gamma_b} = 1,17 MPa
$$

**La Condition est vérifiée** 

### **Vérifications à l'ELS**

### **1) Moments engendrés par le système de levage**

$$
q = G + Q = 100 + 0 = 100
$$
KN/ml  
\n
$$
\begin{cases} M_x = q(M_1 + v.M_2) \\ M_y = q(M_2 + v.M_1) \end{cases} \Rightarrow \begin{cases} M_{x1} = 100 \times (0.095 + 0.2 \times 0.067) = 10.84
$$
KN.m  
\n
$$
M_{y1} = 100 \times (0.067 + 0.2 \times 0.095) = 8.6
$$
KN.m

### **2) Moments engendrés par le poids propre de la dalle**

$$
q_s = G + Q = 4.85 + 1 = 5.85 \, \text{KN/ml}
$$

$$
\rho = 0.85 \Rightarrow \begin{cases} \mu_x = 0.0579 \\ \mu_y = 0.778 \end{cases}
$$

$$
\begin{cases}\nM_{x2} = \mu_x \times q \times L_x^2 \\
M_{y2} = \mu_y \times M_{x2}\n\end{cases} \Rightarrow\n\begin{cases}\nM_{x2} = 0.0579 \times 5.85 \times (1.7)^2 = 0.978 \text{ KN.m} \\
M_{y2} = 0.778 \times 0.978 = 0.761 \text{ KN.m}\n\end{cases}
$$

### **3) superposition des moments**

$$
\begin{cases} M_{x} = M_{x1} + M_{x2} = 10.84 + 0.978 = 11.82 \text{ KN.m} \\ M_{y} = M_{y1} + M_{y2} = 8.6 + 0.761 = 9.36 \text{ KN.m} \end{cases}
$$

A fin de tenir compte de semi encastrement de la dalle au niveau des voiles, les moments calculés seront munies en leur effectuant le coefficient 0.75 en travée et 0,5 aux appuis\$

**Moment en travée :Mt=0.75M**

Mxt=0.75Mx=0.75x11.82=8.86KN.m

Myt=0.75My=0.75x9.36=7.02kN.m

### **Moment aux appuis: Ma=-0.5M**

Mxa=-0.5x11.82=-5.91KN.m

Mya=-0.5x9.36=-4.68KN.m

### **4) Vérification des contraintes des compressions dans le béton :**

$$
\sigma_{bc} < \overline{\sigma_{bc}} = 0,6fc28 = 15Mpa.
$$
  
\n
$$
\rho_1 = \frac{100A_a}{b \times d}
$$
  
\n
$$
\Rightarrow \alpha = 3(1 - \beta) = 3(1 - 0.896) = 0.312
$$

$$
\Rightarrow k = \frac{\alpha}{15 (1 - \alpha)} = \frac{0.312}{15 (1 - 0.312)} = 0.030
$$

$$
\sigma s = \frac{M_a}{\beta_1 dA_a}
$$

$$
\sigma_b = K.\sigma_s
$$

| <b>Zone</b> | <b>Sens</b> | Ms(KN.m) | $\rho$ | β     | $\bf K$ | $\sigma_{\rm st}$ | $\sigma_{bc}$ | <b>OBS</b> |
|-------------|-------------|----------|--------|-------|---------|-------------------|---------------|------------|
| <b>Sur</b>  | $X-X$       | 5.91     | 0.180  | 0,931 | 0,017   | 207.79            | 3.53          | Vérifié    |
| appuis      | $Y-Y$       | 4.68     | 0,242  | 0,921 | 0,020   | 248.96            | 4.97          | Vérifié    |
| En travée   | $X-X$       | 8.86     | 0,242  | 0.921 | 0,020   | 235.68            | 4.71          | Vérifié    |
|             | $Y-Y$       | 7.02     | 0.180  | 0.931 | 0,017   | 246.8             | 4.19          | vérifié    |

**Tabl-1- Vérifications des contraintes dans le béton.**

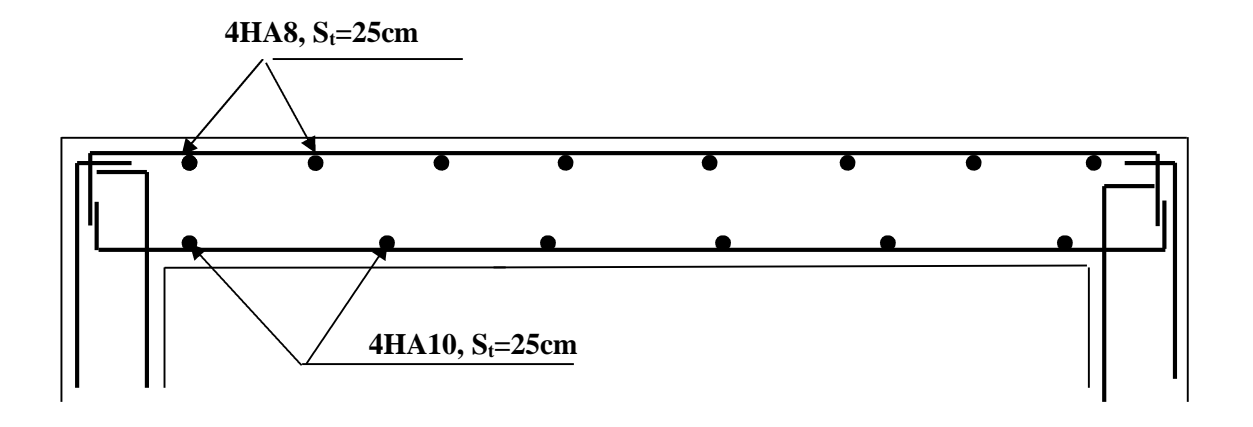

**Schéma de ferraillage de la salle machine suivant x-x.**

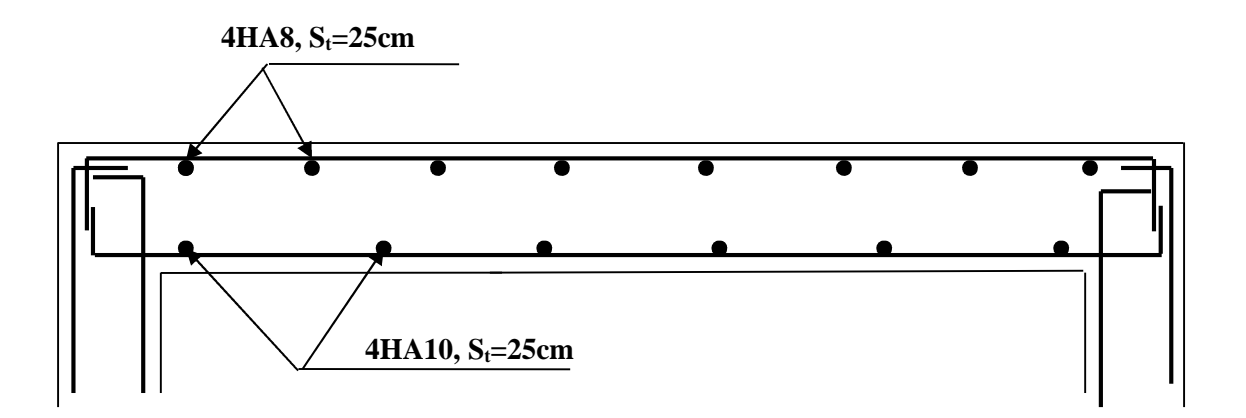

**Schéma de ferraillage de la salle machine suivant y-y.**

### V-Calcul des escaliers

### *1)* **Définition :**

Un escalier est un ouvrage qui permet de passer à pied d'un niveau à l'autre d'une construction. Notre bâtiment est composé d'un seul type d'escalier

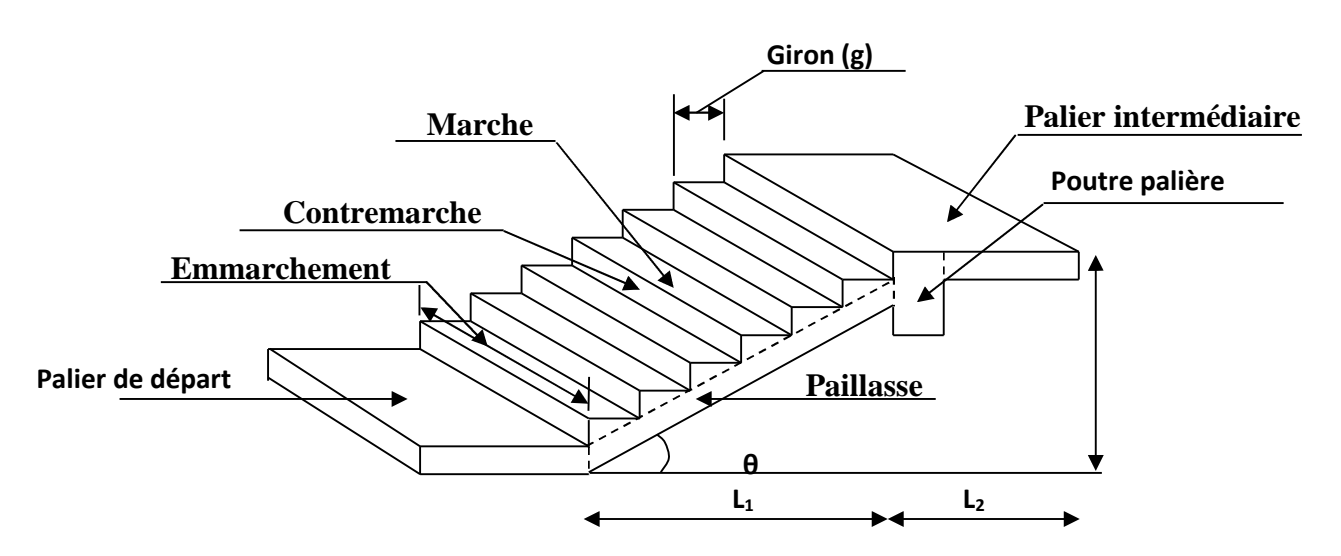

**FigI : Terminologie de l'escalier**

#### **Notations utilisées**

- G : giron,
- h : hauteur de la contre marche.
- ep : épaisseur de la paillasse.
- H : hauteur de la volée.
- L : longueur de la volée projetée.
- n-1 : Nombre des marches ;
- n : Nombre des contre marches ;

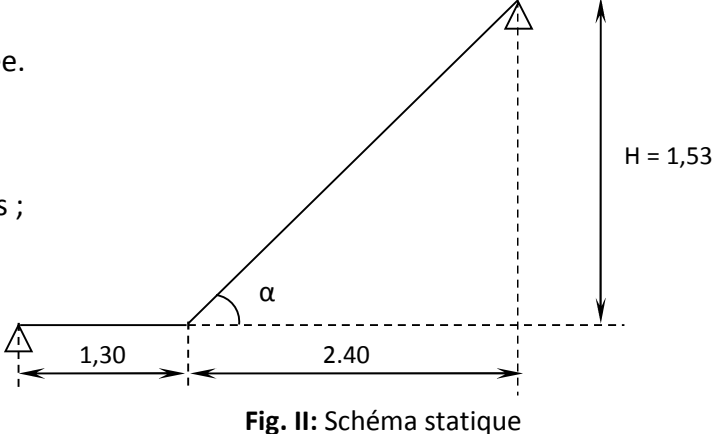

### **2) Dimensionnement du giron et contre marche :**

Avec une hauteur d'étage de 3.06m, pour un bâtiment à usage d'habitation ou recevant du public, la hauteur des marches est : Le dimensionnement des marches et des contre marches ainsi que le nombre des marches se fera par la loi de BLONDEL

. -Contre marche :  $14 \text{ cm} \leq h \leq 17 \text{ cm}$  On prend :  $h = 17 \text{ cm}$ 

**n =H/h**

n : Nombre de contre marches

n =153 /17=**9**contre marches

Le nombre de marches :m=n-1=9-1=**8marches**

- Giron: 28cm ≤ g ≤ 35cm

$$
g = \frac{L}{(n-1)} = \frac{240}{8} = 30
$$
 g=30cm

**Vérification de la relation de BLONDEL** :

59 cm $\leq$  g + 2h  $\leq$ 66 cm

Nous avons : g=30cm et h=17cm

$$
g + 2h = 30 + (2x17) = 63
$$
 cm  $\rightarrow$  59cm  $\leq 63 \leq 64$  cm

**La condition est vérifiée** 

#### **3) Pré dimensionnement de la paillasse** :

L'épaisseur doit satisfaire la condition suivante :

### **L0/30epL<sup>0</sup> /20**

Avec :L0=L'+Lpalier

L': La portée de la paillasse

 $L' = L/cos\alpha$ 

Nous avons : tg $\alpha = \frac{H}{l}$  $\frac{H}{L} = \frac{153}{240}$  $rac{133}{240}$  0,6375  $\implies \alpha = 32.52$ 

Cos  $\alpha$  = 0,843

Donc L'= L/cosα=240 /0.843=284.7cm

 $(284.7 + 130)$  $\frac{7+130}{30} \le \text{ep} \le \frac{284.7+130}{20}$ ଶ

### **13.823 ep20.735**

On opte pour une épaisseur de 15cm pour la paillasse et le palier de repos.

#### **ep =15cm**

**4)- Détermination des charges permanentes et surcharges d'exploitations** :

### **a) Charges permanentes** :

**Le Palier :**

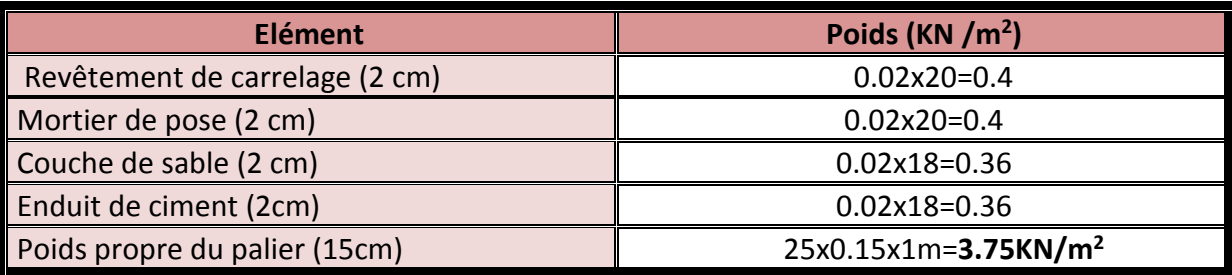

 $G_{PAL=}3.75KN/m<sup>2</sup>$ 

GREVET PAL=0.4+0.4+0.36+0.36=1.52KN/m<sup>2</sup>

**Poids propre total de palier**

**GPAL=GPAL+GREVET PAL=**3.75+1.52=**5.27KN/m<sup>2</sup>**

**La paillasse :**

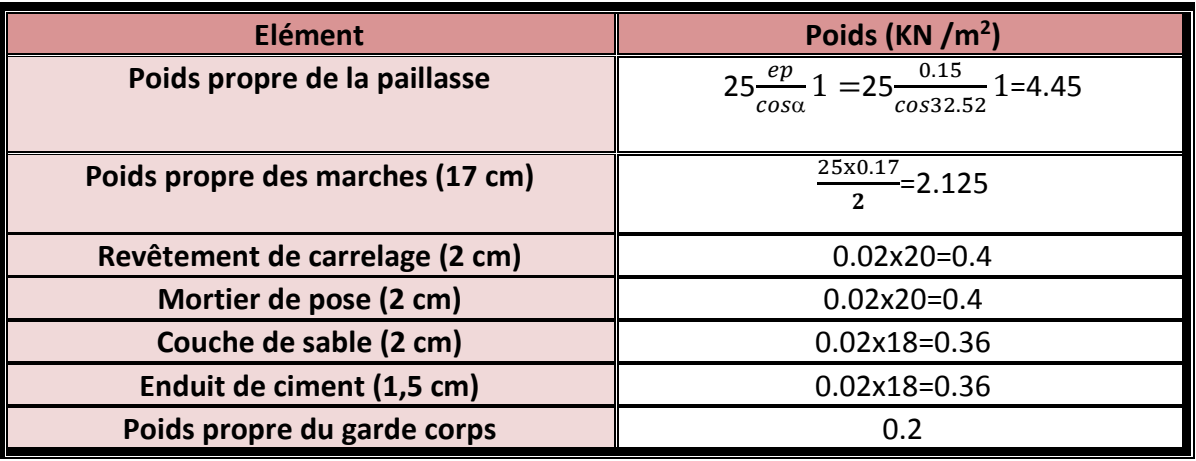

### **Poids propre total de la paillasse:**

**GPAIL=GPAIL+GREVET Pail**=(4.45+2.125)+(0.4+0.4+0.36+0.36+0.2) =8.295

### **GPail=8.295KN/m <sup>2</sup>**

### **b) Surcharges d'exploitations** :

La surcharge d'exploitation des escaliers donnée par la DTR B.C.2.2 qui est la meme pour le palier et la paillasse :

Q= 2.5X1=2.5KN/m<sup>2</sup>.

Le calcul se fera pour une bande de 1mètre et en considérant une poutre simplement appuyée soumise à la flexion simple.

### **5) Combinaisons de charges :**

- Etat limite ultime : ELU
	- **Palier** : qu=1.35G+1.5Q=1.35x5.27+1.5x2.5=10.864KN/m
	- **Paillasse :** qu=1.35G+1.5Q=1.35x8.295+1.5x2.5=14.948KN/m
- Etat limite de service : ELS
	- **Palier** : qs=G+Q=5.27+2.5=7.77KN/m
	- **Paillasse** :qs=G+Q=8.295+2.5=10.79KN/m

### **6)-Calcul des moments et efforts tranchants à l'ELU :**

#### **6-1- Calcul des réactions d'appuis :**

D'après les formules de RDM

 $\Sigma$ F = 0  $\Rightarrow$  RA + RB=10.86x1.3+14.95x2.4m=49.99KN/m

$$
\Sigma M/A = 0 \Longrightarrow RBX3.7-(10.86x\frac{1.3^2}{2})-14.95x2.4x(\frac{2.4}{2}+1.3)=0
$$

RB= ((10.86x0.845) + (14.95x6))/3.7=26.72KN.

#### **RA=23.27KN**

#### **RB=26.72KN**

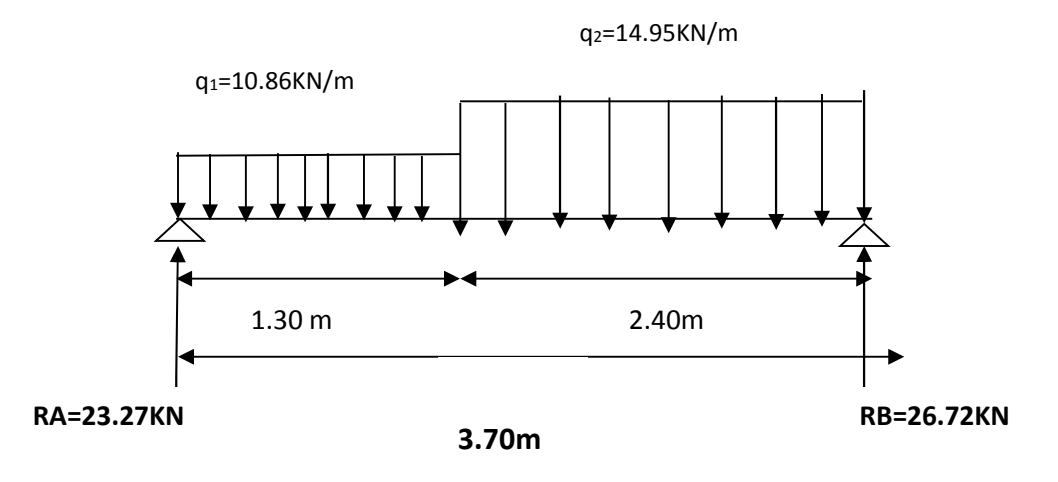

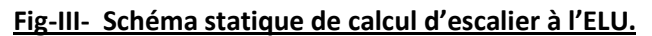

**6-2-Efforts tranchants :**

**Tronçon 1:**

**0 ≤ X ≤ 1.30m**

 $T(x) -23.27 + 10.86X = 0$ 

 $\Rightarrow$ T(x) = -10.86x+23.27

Pour  $x = 0 \implies T(x)=23.27$ KN

Pour  $x = 1.3 \implies T(x)=9.15$ KN

**Tronçon2:**

**0≤ X ≤ 2.4m**

 $T(x)+26.72-14.95x=0$ 

T(x)=14.95x-26.72

**Pour x=0**  $\Rightarrow$  T(x)=-26.72

**Pour x=2.4**  $\Rightarrow$  T(x)=9,15

 $T(x)=0$   $\Rightarrow$  x=1.78

**6-3-Les moments fléchissant :**

**0≤ X ≤ 1.30m**

 $M(x)+10.86(x^2/2)-23.27x=0$  $\Rightarrow M(x) = -5.43x^2 + 23.27x$ 

**Pour x=0**⇒M(x)=0 KN.m

**Pour x=1.3**⇒M(x)=21.07 KN.m

**0≤ X ≤ 2.4m**

 $M(x)+(14.95(x^2)/2)-26.72x=0 \implies M(x)=-7.475x^2+26.72x$ 

**Pour x=0**⇒M(x)=0 KN.m

**Pour x=2.4**⇒M(x)=21.07KN.m

Le moment max :

M (1.78)=23.87KN.m

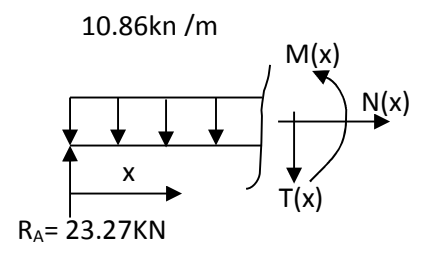

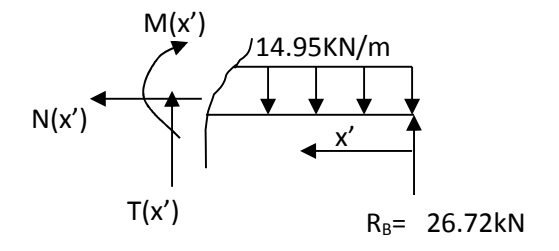

En tenant compte des semi encastrements les moments en travée et en appuis sont affectés des coefficients 0,85 et 0,3 respectivement

 $M_{\text{travée}} = 0.85 \times 23.87 = 20.29 \text{ KN.m}$ 

Mappui = - 0,3 x23.87 = - 7.16 KN.m

**Le diagramme des efforts tranchants et des moments fléchissant à l'ELU.**

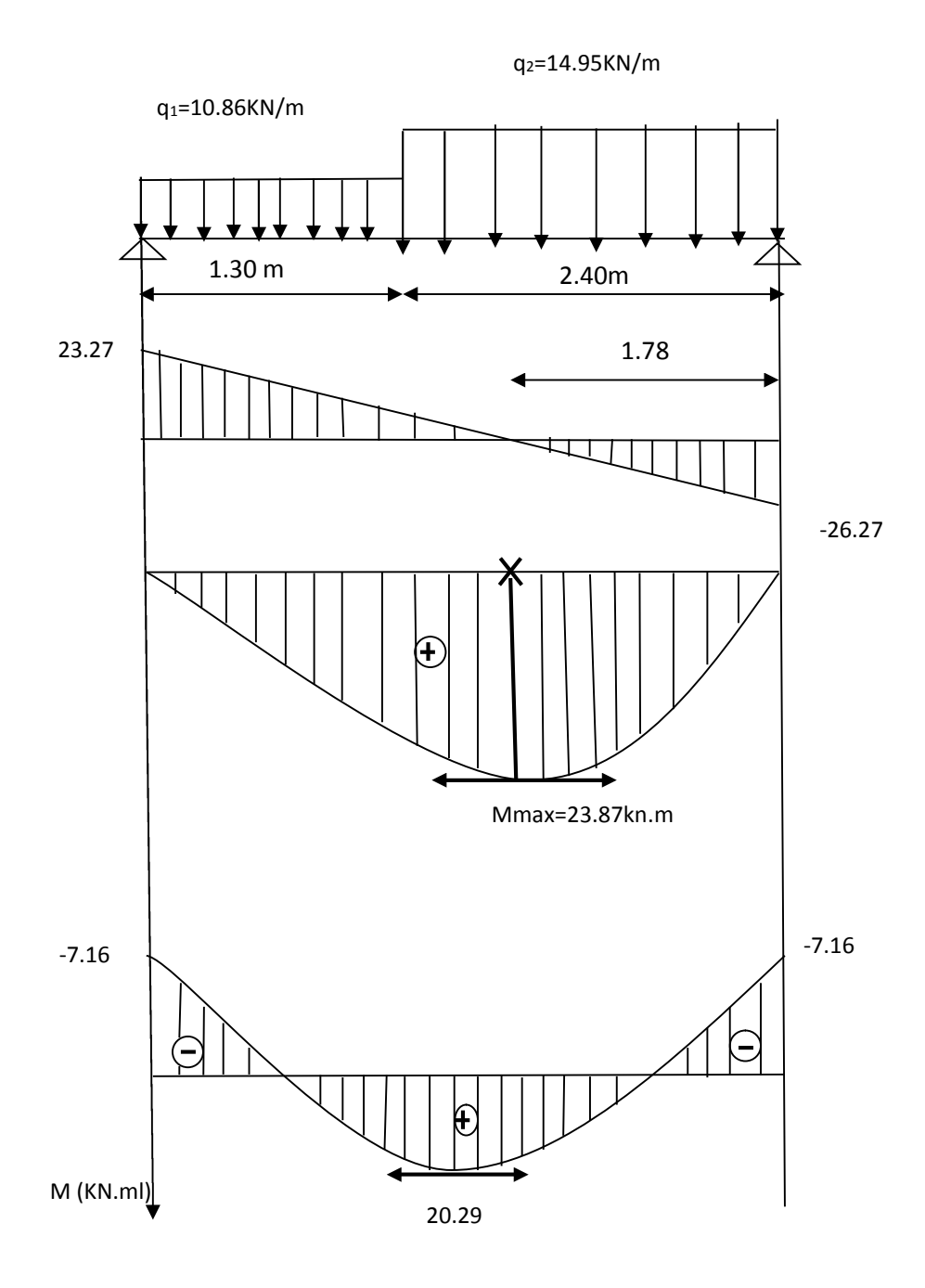

### **7-Calcul de ferraillage :**

On calcul une section rectangulaire dont les caractéristiques géométriques sont: b = 100 cm ; c = 2 cm ; h=15cm ; d=13cm

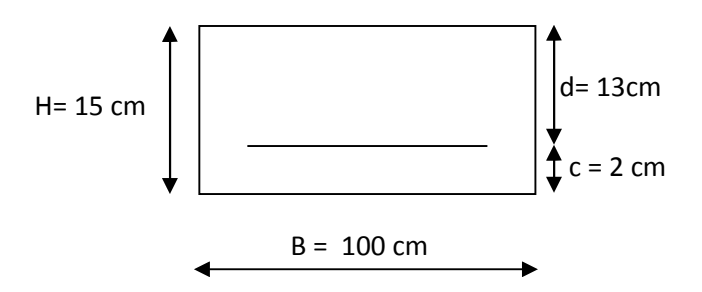

### **7-1-Armatures principales :**

• En través: 
$$
M_u^t
$$
=20.29KN.m

 $\mu_b = \frac{M_u^t}{h d^2f}$  $bd^2f_{\text{bc}}$  $=\frac{20.29x10^3}{100x^{13}3x^{14}}$  $\frac{20.29 \times 10^{6}}{100 X13^{2} X14.2}$ =0.084 \le 0.392  $\Rightarrow$  **SSA** 

 $\mu_b = 0.084 \implies \beta = 0.956$ 

 $A_t = \frac{M_u^t}{8d\tau}$  $\frac{M_u^t}{\beta d\sigma_s} = \frac{20.29X10^3}{0.956X13X3^2}$  $\frac{20.29310^2}{0.956X13X348}$  = 4.69cm<sup>2</sup>

On opte pour une section  $4HA14=6.15$ cm<sup>2</sup> (e=25 cm).

#### **Aux appuis** :

Ma= 7.16 KN.m

$$
\mu = \frac{M_a}{b d^2 f_{bu}} = \frac{7.16 \times 10^3}{100 \times 13^2 \times 14.2} = 0.030 < 0.392 \implies SSA
$$
  
\n
$$
\mu = 0.030 \implies \beta = 0.985
$$
  
\n
$$
A_a = \frac{M_a}{\beta d \sigma_s} = \frac{7.16 \times 10^3}{0.985 \times 13 \times 348} = 1.60 \text{ cm}^2
$$

*On opte pour une* sec tion  $4H A 10 = 3.14 cm<sup>2</sup>$   $e = 25 cm$ 

### **7-2- Armature de répartition :**

$$
Entrawée: A_r = \frac{A_t}{4} = \frac{4.52}{4} = 1.13 \, \text{cm}^2
$$
\n
$$
Auxappuis: A_r = \frac{A_a}{4} = \frac{3.14}{4} = 0.785 \, \text{cm}^2
$$

On opte pour une section 4HA8= 2.01 cm<sup>2</sup> avec e=25 cm.

### **7-3-Vérification (Art. A2.2 BAEL 91)**

### **1) Condition de non fragilité :**

**En travées :**

$$
A \ge A_{\min} = \frac{0,23bdf_{.28}}{fe} = \frac{0,23 \times 100 \times 13 \times 2,1}{400} = .1.57 \, cm^2
$$

 $A_{tr} = 6.15$ cm<sup>2</sup> > 1.57cm<sup>2</sup>  $\longrightarrow$  condition vérifiée

**Aux appuis :**

$$
A \ge A_{\min} = \frac{0,23bdf_{t28}}{fe} = \frac{0,23 \times 100 \times 13 \times 2,1}{400} = 1.57 cm^2
$$

 $A<sub>app</sub> = 3.14$  cm<sup>2</sup> > 1.57cm<sup>2</sup>  $\longrightarrow$  condition vérifiée

### **2) -Vérification de l'effort tranchant :**

$$
\tau_u \leq \overline{\tau_u}
$$
  
\n
$$
\overline{\tau_u} = \min(0.13f_{c28}; 5MPa) = 3,25MPa
$$

 $T<sub>Umax</sub>=26.72KN$ 

$$
\tau_u = \frac{T_{U_{\text{max}}}}{b \times d} = \frac{26.72 \times 10^3}{1000 \times 150} = 0,178 MPa
$$

# $\tau_{\scriptscriptstyle u}^{} < \overline{\tau_{\scriptscriptstyle u}^{} } \Rightarrow$  Condition vérifiée

Donc les armatures transversales ne sont pas nécessaires

### **3) -Vérification de la condition d'adhérence :** (Art.A.6.13/BAEL91).

 $\overline{\phantom{a}}$ 

On doit vérifiée *se se*

$$
\tau_{\scriptscriptstyle se}\!\!<\tau
$$

$$
\text{Avec}: \qquad \qquad \tau_{se} = \frac{V_u}{0.9d\sum U_i}
$$

 $\sum$ Ui : Somme des périmètres utiles des barres.

 $\sum$ Ui:n $\Pi$ 4=4\*1\*3.14=12.56cm

 $s_e = \Psi_s \times f_{t28} = 1.5 \times 2.1 = 3.15 MPa$  $\overline{\phantom{a}}$  $\tau_{se} = \Psi_s \times f_{t28} = 1.5 \times 2.1 = 3.15 MPa$ 

**4) -Influence de l'effort tranchant sur le béton :(BAEL 91-Art-A5-1-3-2-1)**

$$
T_{U \text{ max}} = 26.72 KN
$$
  
\n
$$
\overline{T_{U}} = \frac{0.4 \times f_{c28} \times b \times 0.9d}{\gamma_{b}}
$$
  
\n
$$
\overline{T_{U}} = \frac{0.4 \times 25 \times 10^{-1} \times 0.9 \times 13 \times 100}{1.5} = 780 KN
$$
  
\n
$$
T_{U_{\text{max}}} = 26.72 KN \langle \overline{T} = 780 KN
$$

#### **5)-Influence de l'effort tranchant sur les armatures :**

On doit vérifier que :

$$
A_{s} \geq \frac{\gamma_{s}}{f_{e}}(T_{\text{max}} + \frac{M^{a}{}_{u}}{0.9 \times d})
$$
  

$$
\frac{\gamma_{s}}{f_{e}}(T_{\text{max}} + \frac{M^{a}{}_{u}}{0.9 \times d}) = \frac{1,15}{400}(26.72 - \frac{7.16}{0.9 \times 0.13}) = -0.099\langle 0
$$

Donc il n'y a pas lieu de vérifier les armatures longitudinales.

# **6)- Calcul de longueur d'encrage :**

Longueur de scellement : BAEL 91/ Art A.6.1.23)

Pour  $\emptyset = 1.2$ *cm* 

$$
L_s = \frac{\phi f_e}{4\tau_s} \qquad \text{avec : } \tau_s = 0.6 \psi_s^2 f_{t28} = 2.835 \, MPa
$$
\n
$$
L_s = \frac{1.2x400}{4x2.835} = 49.38 \, cm
$$

Pour  $\phi = 1.0$ cm

$$
L_s = \frac{\phi f_e}{4\tau_s} \qquad \text{avec : } \tau_s = 0.6 \psi_s^2 f_{t28} = 2.835 \text{ MPa}
$$
\n
$$
L_s = \frac{1 \cdot x400}{4x2.835} = 35.27 \text{ cm}
$$

Les armatures doivent comporter des crochets, vu que la longueur de scellement est importante, la longueur d'ancrage mesurée hors crochets :

- $L_t = 0.4x49.38 = 19.75cm$
- La=0.4x35.27=14.11cm

### **7) -Calcul des efforts tranchants et les moments fléchissant à L'ELS** :

**Palier** : qs=G+Q=5.27+2.5=7.77KN/m

**Paillasse** qs=G+Q=8.295+2.5=10.79KN/m

Réactions d'appuis :

$$
\Sigma F = 0 \Longrightarrow RA + RB = 7.7x1.3 + 10.79x2.4m = 35.91KN/m
$$

$$
\Sigma M/A = 0 \Longrightarrow RBX3.7-(7.77\frac{1.3^2}{2})-10.79x2.4x(\frac{2.4}{2}+1.3)=0
$$

RB= ((7.77x0.845)+(10.79x6))/3.7=19.27KN

#### **RA=16.64KN**

**RB=19.27KN**

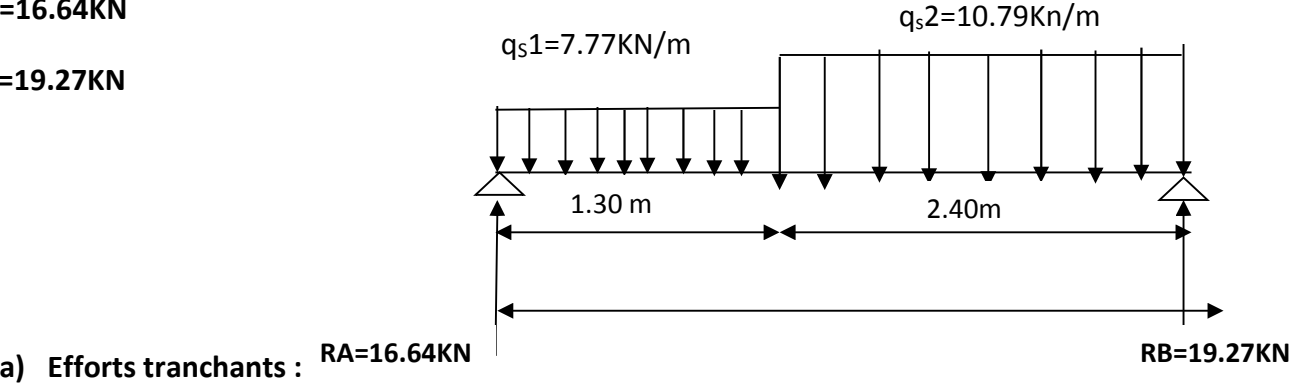

**Tronçon 01 :**

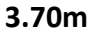

#### **0 ≤ X ≤ 1.30m**

 $T(x) - 16.64 + 7.77X = 0$ 

 $\Rightarrow$ T(x) = -7.77X+16.64

Pour  $x = 0 \implies T(x)=16.64$ KN

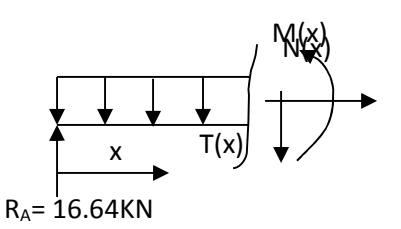

Pour  $x = 1.3 \implies T(x)=6.54$ KN

**Tronçon 02 :**

**0≤ X ≤ 2.4m**

T(x)+19.27-10.79x=0

T(x)=10.79x-19.27

**Pour x=0**  $\Rightarrow$  T(x)=-19.27KN

**Pour x=2.4**  $\Rightarrow$  T(x)=6.63KN

 $T(x)=0$   $\Rightarrow$  x=1.78

**b) Les moments fléchissant :**

**0≤ X ≤ 1.30m**

 $M(x)+7.77(x^2/2)-16.64x=0$   $\Rightarrow M(x)=-3.89x^2+16.64x$ 

**Pour x=0**⇒M(x)=0 KN.m

**Pour x=1.3**⇒M(x)=15.05 KN.m

**0≤ X ≤ 2.4m**

 $M(x)+(10.79(x^2)/2)-19.27x=0 \implies M(x)=-5.39x^2+19.27x$ 

**Pour x=0**⇒M(x)=0 KN.m

**Pour x=2.4** $\Rightarrow$ M(x)=15.20KN.m

Le moment max :

M(1.78)=17.22KN.m

En tenant compte des semi encastrements les moments en travée et en appuis sont affectés des coefficients 0,85 et 0,3 respectivement

 $M_{\text{travée}} = 0.85 \times 17.22 = 14.64$  KN.m

 $M_{appui}$  = - 0,3 x17.22 = - 5.17 KN.m

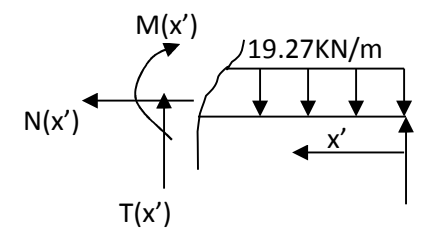

 $R_B$ = 19.27 $kN$ 

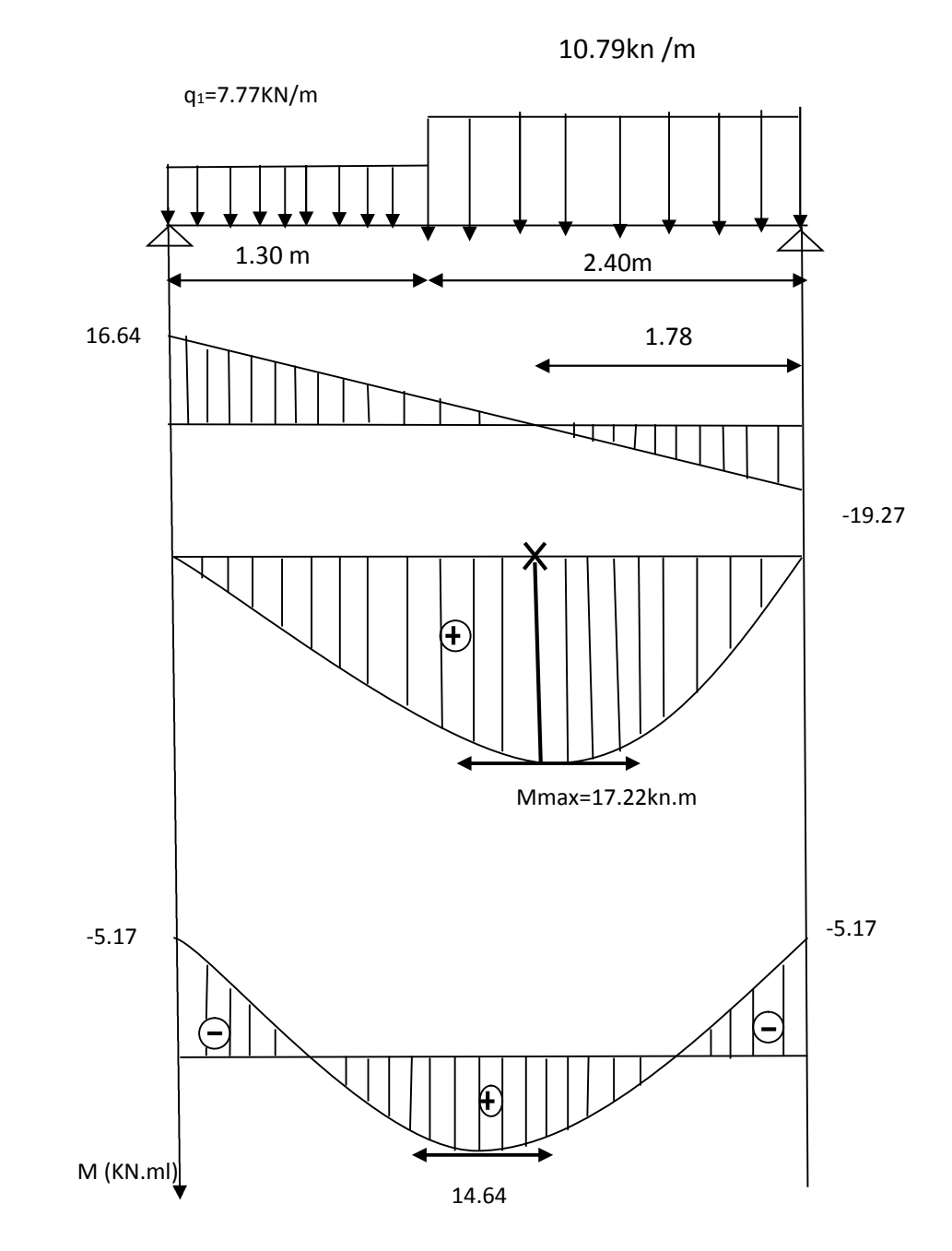

Diagramme des moments et des efforts tranchants

## **C)-Vérifications à L'ELS :**

### **1)-Vérification des contraintes :**

### **a)-Dans le béton :**

on doit vérifier :

 $\sigma_{bc}$   $<$   $\sigma_{bc}$  $\sigma_{bc}$ < $\sigma$ 

 $\overline{a}$ 

 **En travée :**  $M_{\text{S}_{t}} = 14.64 \text{KN}$   $A_{t} = 6.15 \text{cm}^{2}$ 0,473  $100 \times 13$  $\frac{1}{1} = \frac{100 \times A_{st}}{b \times d} = \frac{100 \times 6.15}{100 \times 13} =$  $=\frac{100\times}{100\times}$  $\times$  $=$   $\frac{100 \times}{100}$  $b \times d$  $\rho_1 = \frac{100 \times A_{st}}{100 \times A_{st}}$  $\rho_{\rm i} = 0.473 \Rightarrow \beta_{\rm i} = 0.896$  $\Rightarrow \alpha = 3(1 - \beta) = 3(1 - 0.896) = 0.312$ 0,030  $15(1-0,312)$ 0.312  $15(1-\alpha)$  $=$  $\overline{a}$  $=$  $\overline{\phantom{a}}$  $\Rightarrow k = \frac{a}{15(1-a)}$  $k=\frac{\alpha}{\sqrt{1-\alpha}}$ *st s*  $s_t$  -  $\beta_1 \times d \times A$ *M*  $\times d \times$  $=$  $\sigma_{\scriptscriptstyle st} = \frac{1}{\beta_1}$ 

D'où :  $\sigma_{st} = \frac{14.64 \times 10^{14}}{0.896 \times 13 \times 6.15} = 204.36 MPa$  $14.64 \times 10^3$  $=$  $\times$ 13 $\times$  $\sigma_{st} = \frac{14.64 \times}{2.25 \times 10^{-4}}$ 

$$
\sigma_{bc} = k \sigma_{st} = 0.030 \times 204.36 = 6.13 \text{ Mpa}
$$

 $_{bc}$  =0,6× $f_{c28}$  = 0,6×25 = 15 MPa  $\overline{a}$  $\sigma_{bc} = 0.6 \times f_{c28} = 0.6 \times 25$ 

$$
\sigma_{bc} < \phi_{bc} \Rightarrow \quad
$$
La condition est vérifie

**Aux appuis :**

$$
M_{S_a} = 5.17KN A_a = 3.14cm^2
$$

$$
\rho_1 = \frac{100 \times A_{sa}}{b \times d} = \frac{100 \times 3.14}{100 \times 13} = 0,242
$$
  

$$
\rho_1 = 0,242 \Rightarrow \beta_1 = 0.921
$$
  

$$
\Rightarrow \alpha = 3(1 - \beta) = 3(1 - 0.921) = 0.237
$$
  

$$
\Rightarrow k = \frac{\alpha}{15(1 - \alpha)} = \frac{0.237}{15(1 - 0.237)} = 0,020
$$

$$
\sigma_{st} = \frac{M_s}{\beta_1 \times d \times A_{st}}
$$

D'où : 
$$
\sigma_{st} = \frac{5.17 \times 10^3}{0.921 \times 13 \times 3.14} = 137.52 MPa
$$

 $\sigma_{bc} = k\sigma_{st} = 0.020x137.52 = 2.75$  Mpa

 $b_c$   $<$   $\sigma_{bc}$   $\Rightarrow$  $\overline{a}$  $\sigma_{bc}$  $<$  $\sigma_{bc}$   $\Rightarrow$  La condition est vérifiée

**b)-Dans les aciers :**

 **En travée :**  $\sigma_{s} \leq \sigma_{st} = 348 MPa$ 

 $\sigma_s = 20436MPa \leq 348MPa \implies$  Condition vérifiée

**Aux appuis :**

$$
\sigma_{s} \leq \sigma_{st} = 348 MPa
$$

 $\sigma_s = 13752 MPa \times 348 MPa \Rightarrow$  Condition vérifiée

### **2)-Vérification de la flèche :**

**La paillasse :**

Les conditions à vérifier au préalable sont :

- $\frac{h}{\lambda} \ge \frac{1}{\lambda} \Rightarrow \frac{13}{24.0} = 0.0625 > 0.0625$ 240 15 16  $\geq \frac{1}{11}$   $\Rightarrow \frac{15}{210}$  = 0,0625 > *l*  $\frac{h}{l} \ge \frac{1}{l} \Rightarrow \frac{15}{l} = 0.0625 > 0.0625$  ......................Condition vérifiée.
- $\frac{n}{\epsilon} \ge \frac{m_t}{1.015} \Rightarrow 0.0625 < \frac{17.07}{1.015 \cdot 0.085} = 0.085$  $10 \times 17.22$  $0,0625 < \frac{14.64}{12}$  $10 M_{\odot}$  $=$  $\times$  $\geq \frac{m_t}{1.85}$   $\Rightarrow$  0,0625 < *M M L*  $\frac{h}{\tau} \ge \frac{M_t}{10.15}$   $\Rightarrow$  0,0625 <  $\frac{14.64}{10.15,22}$  = 0,085 ...........Condition non vérifiée.
- $A_t \leq \frac{4,28a}{fe} = \frac{4,2 \times 100 \times 10}{400} = 13.65 \text{ cm}^2 > A_t$  $A_1 \le \frac{4,2bd}{a} = \frac{4,2 \times 100 \times 13}{4,2 \times 100 \times 13} = 13.65 \text{ cm}^2 >$  $\leq \frac{4,20u}{2} = \frac{4,2 \times 100 \times 13}{100} = 13.65 cm^2$ 400  $4,2bd \quad 4,2\times100\times13$ ……Condition vérifiée.

Étant donné qu'une condition sur trois n'est pas vérifiée, il est nécessaire de vérifier la flèche.

### **-Calcul de la flèche :**

On doit avoir :  $f_i \leq f$ 

$$
f_i = \frac{M_s L^2}{10 E I_{fi}}
$$

 $\overline{f} = \frac{L}{\sqrt{2\pi}} = \frac{240}{\sqrt{2}} = 0.48 \, \text{cm}$ 500 240 500  $=\frac{L}{\sqrt{2}}=\frac{240}{\sqrt{2}}=$ 

### **\*Calcul du centre de gravité :**

$$
V_1 = \frac{15A_t d + bh^2/2}{15A_t + bh} = \frac{15 \times 6.78 \times 13 + 100 \times 15^2/2}{15 \times 6.15 + 100 \times 15}
$$
  
\n
$$
V_1 = \frac{12449.25}{1592.25} = 7.81 cm
$$
  
\n
$$
V_2 = h - V_1 = 15 - 7.81 = 7.19 cm
$$

$$
I_0 = \frac{b(V_1^3 + V_2^3)}{3} + 15A_t(V_2 - c)^2
$$
 avec  $I_0 = \frac{100(476.38 + 372.69)}{3} + 15 \times 6.15(7.19 - 2)^2$ 

$$
I_0 = 3078718 \, cm^4
$$

 $L = 240$  cm  $q_s = 10.79$ KN / ml  $Avec$  :  $E_v = 10818.89MPa$ 

 $\overline{\phantom{a}}$ 

$$
f_i = \frac{10.79 \times 10^3 \times 240^2}{10 \times 1081889 \times 3078718} = 0,18cm
$$

#### **Conclusion :**

$$
f_i < f_i
$$
, il n'y a aucun risque.

Donc on opte pour le ferraillage trouvé à L'ELU

# **Schéma de ferraillage des escaliers**

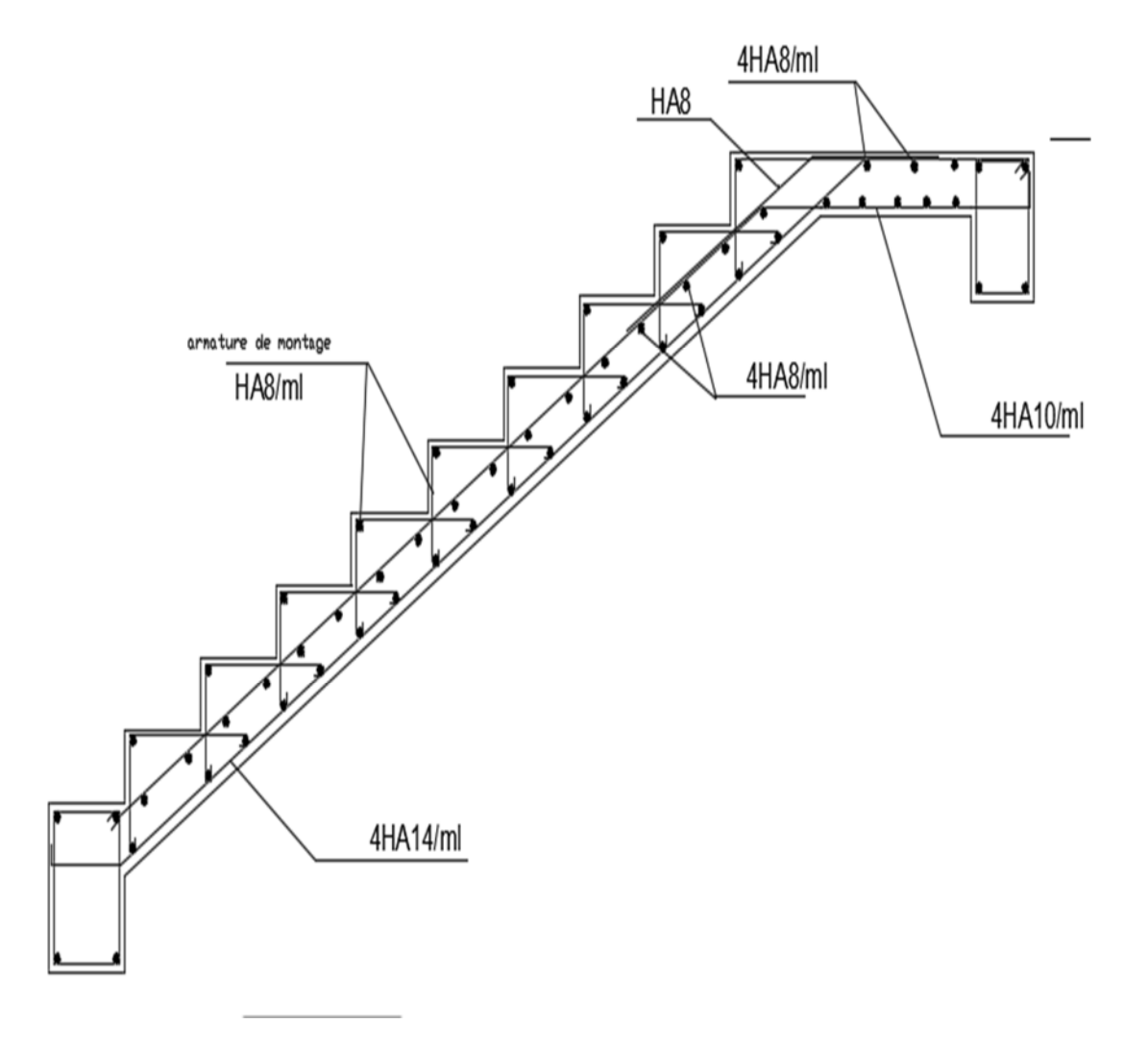

### II-calcul de la poutre palière :

La poutre palière est destinée a supporter son poids propre, la réaction de la paillasse et le poids du mur. Elle est partiellement encastrée dans les poteaux Sa portée est 3.07m

### **1- Pré dimensionnement :**

La hauteur de la poutre est donnée par la formule suivante :

$$
\frac{L_{\max}}{15} \le h_t \le \frac{L_{\max}}{10}
$$

*h<sup>t</sup>* : Hauteur de la poutre.

Lmax : Longueur de la poutre

$$
L_{\text{max}} = 370 \text{ cm} \Rightarrow \frac{370}{15} \le h_{\text{r}} \le \frac{370}{10} \Rightarrow 24.67 \text{ cm} \le h_{\text{t}} \le 37 \text{ cm}.
$$

Soit  $h_t$  = 30cm.

 $\triangleright$  La largeur de la poutre est donnée par la formule suivante :  $0,4 h_t \le b \le 0,7 h_t$  d'où 12 cm  $\le b \le 21$  cm

Soit  $b = 20cm$ .

#### **Vérifications relatives aux exigences du RPA :( Art 7.5 .1du RPA99)**

- -b≥20 cm ……………….20=20 cm la condition est Vérifiée.
- ht≥30cm…………...30 =30cm la condition est Vérifiée. -  $h_t$ /b≤4................. 30/20 =1,5 ≤ 4 la condition est Vérifiée.

### **2- Détermination des charges :**

La poutre palière sera sollicitée par :

 $-$  Son poids propre  $+$  25 x 0.30 x 0.20 = 1.5 KN/ml.

 $-$  Poids du mur  $-$  2.36 x 1.13 = 2.66 KN/ ml

### **Effort tranchant à l'appui :**

**E.L.U** :  $T_U = R_A = 23.27$  KN.

**E.L.S:**  $T_S = R_A = 16.64$  KN.

**G=4.16KN/m**

#### **3-Calcul à l'ELU :**

**a) Calcul du moment et de l'effort tranchant:**

$$
q_u = 1,35 G_p + 2Ru/L
$$

qu = 1,35x4.16 + 2x23.27 / 3,70= 18.19KN/ml

**Moment isostatique :**

$$
M_{u} = \frac{q_{u}l^{2}}{8} = \frac{18.19 \times 3.7^{2}}{8} = 31.13 \text{ kN.m}
$$

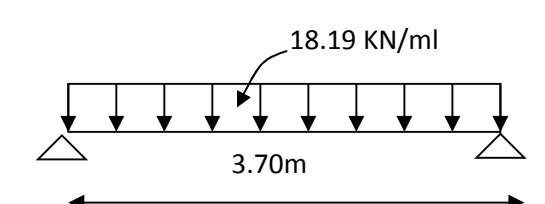

**Fig : Schémas statique de la poutre palière**

*M<sup>u</sup>* = 31.13 KN.m

#### **Effort tranchant** :

$$
T_{\rm u} = \frac{q_{\rm u}l}{2} = \frac{18.19 \times 3.7}{2} = 33.65 \text{ KN}
$$

En tenant compte de l'effet de semi encastrement on aura :

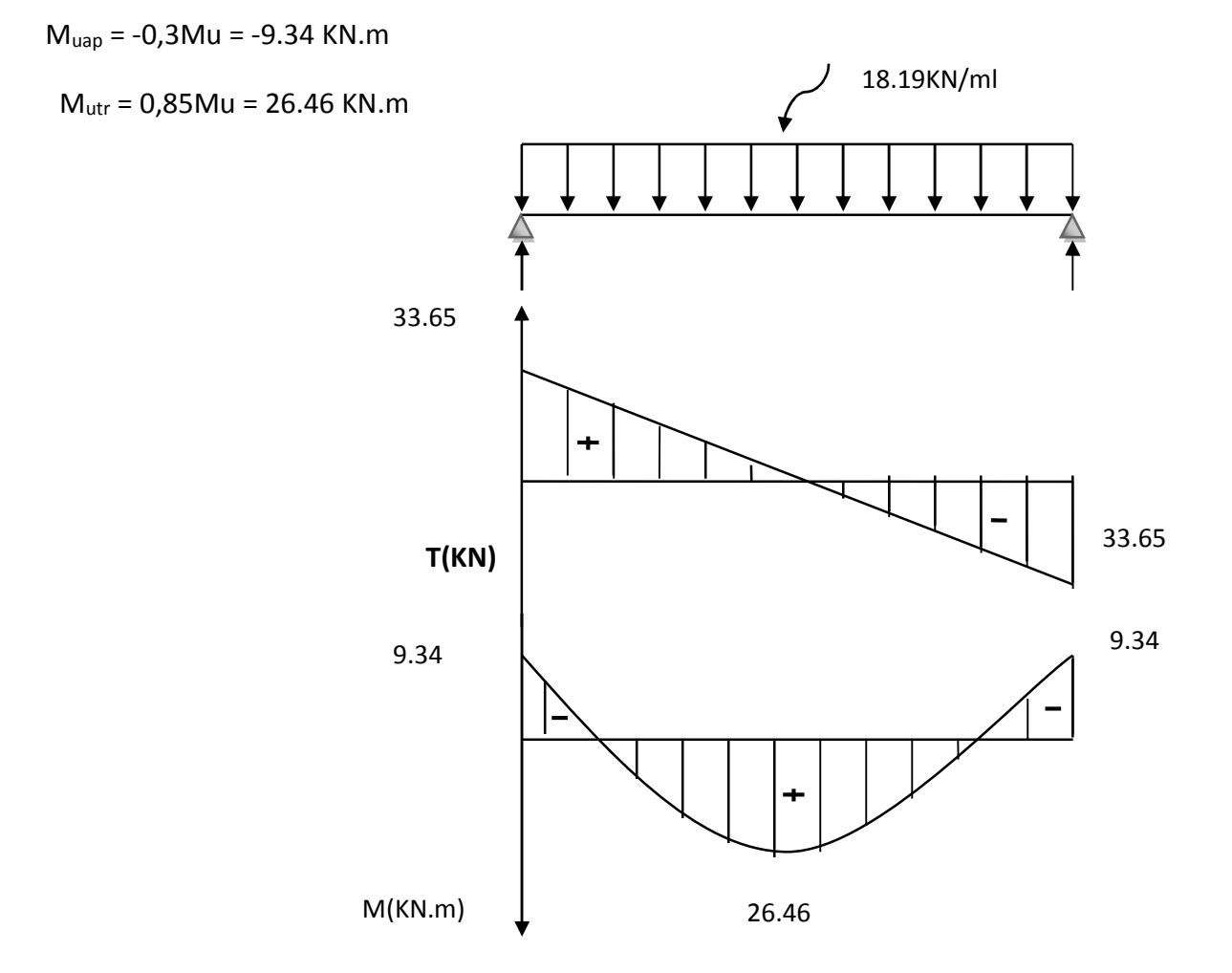

#### **Diagrammes des efforts tranchants et les moments fléchissant**

#### **b) Ferraillage à l'ELU:**

**En travées :** h = 30 cm ; d = 28 cm ; c = 2 cm ; b = 20 cm

$$
\mu_t = \frac{M_t}{b.d^2.f_{bu}} = \frac{26.46 \times 10^3}{20(28)^2 14.2} = 0.118
$$

 $\mu_{t}$ = 0,118 <  $\mu_{r}$ =0,392  $\Rightarrow$  la section est simplement armée.

$$
\mu_t\texttt{=0.118}\ \mathrm{_{\Rightarrow}}\quad \beta_1\texttt{=0.937}
$$

$$
A_{t} = \frac{M_{t}}{\beta_{1}.d.\sigma_{s_{t}}} = \frac{26.46 \times 10^{3}}{0.937 \times 28 \times 348} = 2.89 cm^{2}
$$

On prend  $A_t = 3H A12 = 3.39cm^2$ 

**Aux appuis :**

$$
\mu_a = \frac{M_a}{b.d^2.f_{bu}} = \frac{9.34 \times 10^3}{20(28)^2 14.2} = 0,042
$$

 $\mu_{t}$ = 0,042<  $\mu_{r}$  = 0,392  $_{\Rightarrow}$  la section est simplement armée

$$
\mu_t = 0.042 \Rightarrow \beta_1 = 0.979
$$

$$
A_a = \frac{M_a}{\beta_1 d \sigma_{St}} = \frac{9.34 \times 10^3}{0.979 \times 28 \times 348} = 0.980 \text{ cm}^2
$$

On prend :  $A_a = 3$  HA 12 = 3.39cm<sup>2</sup>

#### **N.B :**

**Article 7.5.2.1 du R.P.A** : Le pourcentage total des aciers longitudinaux sur toute la longueur de la poutre est de 0.5% en toute la section.

$$
\frac{0.5xbxh}{100} = \frac{0.5x20x30}{100} = 3,00cm2.
$$

3.39 +3,39 = 6.78cm² 3.00……………………………………La condition est vérifiée.

#### **c) Vérification :**

**1. Condition de non fragilité :**

$$
A_{\min} = 0,23b.d \frac{ft_{28}}{f_e} = 0,23 \times 20 \times 28.\frac{2,1}{400} = 0,676 \text{ cm}^2
$$

**En travée :**  $A_t = 3.39 \text{cm}^2 > A_{min} = 0.676 \text{cm}^2$  ........... La condition est vérifiée.

**Aux appuis :**  $A_a = 3.39 \text{cm}^2 > A_{\text{min}} = 0.676 \text{cm}^2 \dots \dots \dots \text{La condition est vérifie}.$ 

#### **2. Condition de l'effort tranchant :** (Art A.5.2.2, BAEL 91)

$$
\tau_u = \frac{V_U^{MAX}}{b.d} \le \tau_u
$$

$$
\tau_{v} = \frac{33.65 \times 10^3}{200 \times 280} = 0.60 \,\text{MPa}
$$

$$
\overline{\tau_u} = \min\left\{0, 2\frac{f_{c28}}{\gamma_b}; 5MPa\right\} = 3,33MPa
$$

 $\tau_u$  = 0.60 MPa <  $\tau_u$  = 3,33MPa ............................... La Condition est vérifiée

### **3. Influence de l'effort tranchant aux voisinages des appuis :** Art. 5.1.3.2, BAEL 91

**a) Influence sur les armatures inférieures :**

$$
A_u = \frac{V_u + \frac{M_u}{0.9 \times d}}{f_e / 1.15} = \frac{33.65 \times 10^3 - \frac{26.46 \times 10^6}{0.9 \times 280}}{348} = -205.02 \text{mm}^2 = -2.05 \text{cm}^2
$$

²05.239.3 2 *ua cmAcmA* ….………. la condition est vérifiée.

### **b) Influence sur le béton :**

$$
\overline{V}_{u} \le 0,4b.0,9.d \frac{fc_{28}}{\gamma_{b}}
$$
  
0,4×0,9b.d  $\frac{fc_{28}}{\gamma_{b}} = 0,4 \times 200 \times 0,9 \times 280 \frac{25}{1,5} = 336$ KN > V<sub>u</sub> = 33.65KN<sub>→</sub> La Condition est  
veírifiée

vérifiée

#### **c) Vérification de l'adhérence aux appuis :**

$$
\tau_u = \frac{V_U^{MAX}}{0.9. d. \sum U_i} \le \overline{\tau}_u = \Psi . ft_{28} = 3.15
$$

 $\sum U_i$  : Somme des paramètres utiles des armatures.

$$
\sum u_i = \sum n\pi\phi = 3 \times 3,14 \times 1,2 = 11,304cm
$$
  
33.65×10<sup>3</sup>

$$
\tau_u = \frac{33.63 \times 10}{0.9 \times 280 \times 11.3 \times 10} = 1.18 \text{ MPa}
$$

 $\tau_u$  = 1.18 MPa <  $\tau_u$  = 3,15MPA  $\Rightarrow$  La Condition est vérifiée

Il n'y a pas risque d'entraînement des barres.

#### **4. Armatures transversales :**

Les diamètres des armatures transversales doivent être tel que :

$$
\Phi_t
$$
 <  $\min\left\{\Phi_L : \frac{h}{35} : \frac{b}{10}\right\}$  = min {12 ; 8,57 ; 20} = 8,57mm.

Soit :  $\Phi_t = 8m$ 

On choisit 2HA8 = 1cm² (cadre + étrier)

- $S_t \leq min \{0, 9d; 40 cm\} = min \{25, 2; 40\} = 25, 2 cm$
- Soit :  $S_t = 10$  cm

#### **5. Espacement des cadres :(Art 7.5.2.2RPA99) :**

**a) zone nodale :**

$$
S_{t \text{ s}} \text{ min}\left\{\frac{h}{4}; 12\Phi_{t \text{ min}}; 30cm\right\} = \text{ min } \{7,5cm ; 14,4cm ; 30cm\}
$$

On prend:  $S_t = 7cm$ 

#### **b) zone courante :(travée)**

$$
S_t \le \frac{h}{2} = \frac{30}{2} = 15 \text{ cm}
$$
 Soit : S<sub>t</sub> = 15cm

#### **6· Vérification des armatures transversales :**

 $A_{t_{\min}} \geq 0.003 S_t b$ 

Zone nodale :  $A_{t_{min}} = 0.003 \times 7 \times 20 = 0.42 \text{ cm}^2 < A_t = 1 \text{ cm}^2 = 0.001 \text{ cm}^2$  vérifiée.

Zone courante :  $A_{t_{min}} = 0.003 \times 15 \times 20 = 0.90 \text{cm}^2 < A_t = 1 \text{cm}^2 = 0.2 \text{cm}$  vérifiée.

**Calcul à l'ELS :**

### **a) Combinaison des charges :**

$$
q_s = G + 2Ts / L = 4.16 + 2(16.64) / 3.7 = 13.15 \text{ KN/ml}
$$
 13.15

- Le moment isostatique :

$$
M_s = \frac{q_s l^2}{8} = \frac{13.15 \times 3.70^2}{8} = 22.50 \text{KN}
$$

- L'effort tranchant :

$$
T_s = \frac{q_s l}{2} = \frac{13.15 \times 3.70}{2} = 24.33 \text{ KN}
$$

 $M_{sa} = -0.3M_s = -0.3x22.5 = -6.75$  KN.m

En tenant compte de l'effet de semi encastrement :

 $M_{st}$  = 0,85M<sub>s</sub> = 0.85x22.5=19.13 KN.m 13.15kn /ml 24.33kn 6.75kn /ml 6.75kn /ml 19.13kn /ml **M kn /ml T (kn)** 24.33kn

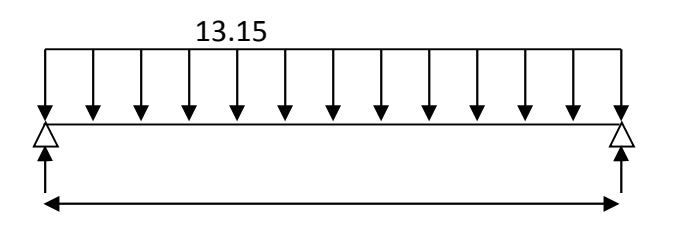

**Diagramme des efforts tranchants et les moments fléchissant.**

#### **b) Vérification des contraintes :**

**1) Etat limite de compression du béton**

 $\sigma_b \leq 0.6 f c_{28}$  = 15MPa

• Aux appuis :  
\n
$$
\rho_1 = \frac{100.A_{ap}}{b.d} = \frac{100 \times 3.39}{20 \times 28} = 0,419
$$
\n
$$
\rho_1 = 0,419 \Rightarrow \quad \beta_1 = 0,901 \Rightarrow \quad \alpha_1 = 0.297 \Rightarrow K = 0.028
$$
\n
$$
\sigma_s = \frac{M_{gap}}{\beta_1 d.A_{ap}} = \frac{6.75 \times 10^3}{0,901 \times 28 \times 3.39} = 113.85 \text{ MPa}
$$

 $\sigma_{bc}$  = $K_{\sigma_s}$  = 113.85 x 0,028 =3.19MPa

 $\sigma_{bc}$ =3.19MPa <  $\sigma_{bc}$  = 15 MPa  $\Rightarrow$  Condition vérifiée.

- **En travée :** 0,605  $20 \times 28$  $100 \times 3.39$ .  $\frac{1}{1} = \frac{100.A_t}{b.d} = \frac{100 \times 3.39}{20 \times 28} =$  $=\frac{100.A_t}{1}=\frac{100 \times}{100}$ *b d*  $\rho_1 = \frac{100.A_t}{t}$
- $\Rightarrow$   $\rho_1 = 0,605$   $\Rightarrow$   $\beta_1 = 0,885$   $\Rightarrow$   $\alpha_1 = 0,345$   $\Rightarrow$   $K = 0,035$

$$
\sigma_{s} = \frac{M_{st}}{\beta_1 d.A_t} = \frac{19.13 \times 10^3}{0,885 \times 28 \times 3.39} = 227.73 \text{ MPa}
$$

 $\sigma_{bc}$  =  $\kappa \sigma_{s}$  =0.035 x 227.73 = 7.97 MPa <  $\sigma_{bc}$  = 15MPa  $\Rightarrow$  Condition vérifiée.

#### **c) Etat limite d'ouverture des fissures :** BAEL 91Art A5.3.4

La fissuration étant peu nuisible, donc aucune vérification n'est à èffectuer.

#### **d) Etat limite de déformation :**

### **Vérification de la flèche :**

Nous pouvons disposer du calcul de la flèche si les trois conditions suivantes sont vérifiées :

a) 
$$
\frac{h}{L} \ge \frac{1}{16}
$$
  $\Rightarrow$   $\frac{0,30}{3,70} = 0,081 > \frac{1}{16} = 0,0625$   $\Rightarrow$  condition verify

b) 
$$
\frac{h}{L} \ge \frac{1}{10} \cdot \frac{M_{st}}{M_{so}} \Rightarrow \frac{0.30}{3.70} = 0.081 < \frac{19.13}{10 \times 22.5} = 0.085 \Rightarrow
$$
 condition non veifiée

c) 
$$
\frac{A_t}{b \cdot d} \le \frac{4,2}{fe} \Rightarrow \frac{3.39}{20x28} = 0,0060 < \frac{4,2}{400} = 0,0105 \Rightarrow
$$
 condition verify

Étant donné qu'une condition sur trois n'est pas vérifiée, il est nécessaire de vérifier la flèche.

#### **-Calcul de la flèche :**

On doit avoir :  $f_i \leq f$ 

$$
f_i = \frac{M_s L^2}{10EI_{fi}}
$$

$$
\overline{f} = \frac{L}{500} = \frac{370}{500} = 0,74 \, \text{cm}
$$

#### **\*Calcul du centre de gravité :**

$$
V_1 = \frac{15A_t d + bh^2/2}{15A_t + bh} = \frac{15 \times 3.39 \times 13 + 20 \times 30^2/2}{15 \times 3.39 + 20 \times 30}
$$

 $V_1 = 14.84$  *cm* 

$$
V_2 = h - V_1 = 30 - 1484 = 1516 cm
$$

**\*Calcul de I<sup>0</sup> :**

$$
I_0 = \frac{b(V_1^3 + V_2^3)}{3} + 15A_t(V_2 - c)^2
$$
  

$$
I_0 = \frac{20(3268.14 + 3484.15)}{3} + 15 \times 3.39(14.84 - 2)^2
$$

$$
I_0 = 5339868 \, cm^4
$$

# $L = 370$  cm  $Avec$   $E_v = 10818.89MPa$

$$
f_i = \frac{22.5 \times 10^3 \times 370^2}{10 \times 1081889 \times 5339868} = 0,53cm
$$
 .condition **veinie**

 $0.53 < 0.74$ 

### **Conclusion :**

$$
f_i < \overline{f}_i
$$
, il n'y a aucun risque.

Donc on opte pour le ferraillage trouvé à L'ELU.

**Schéma de ferraillage de la poutre palière :**

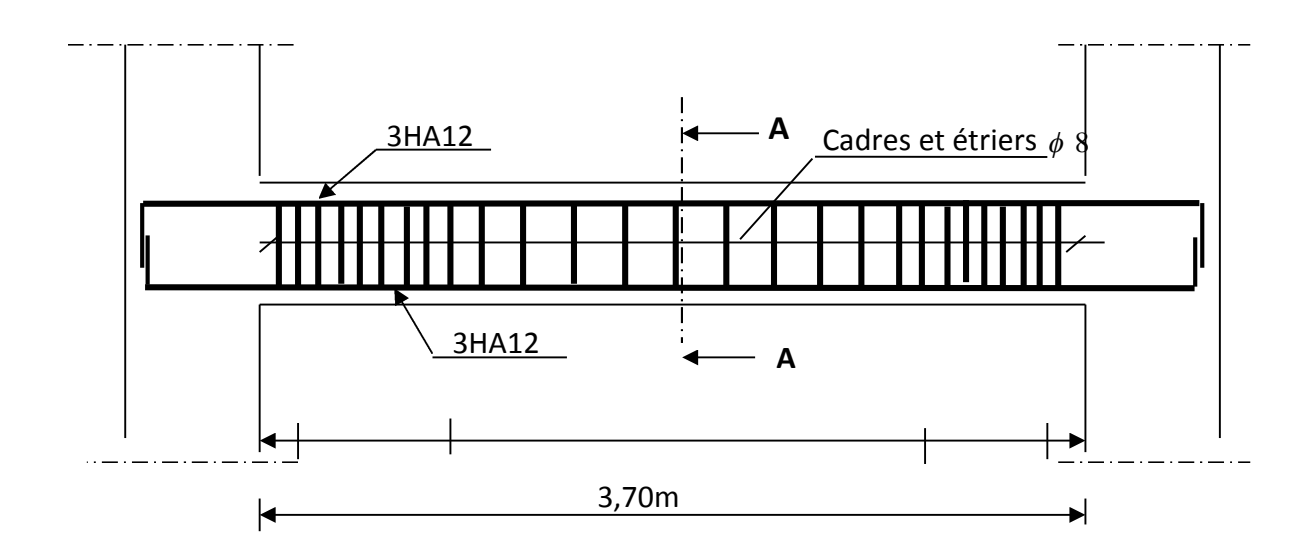

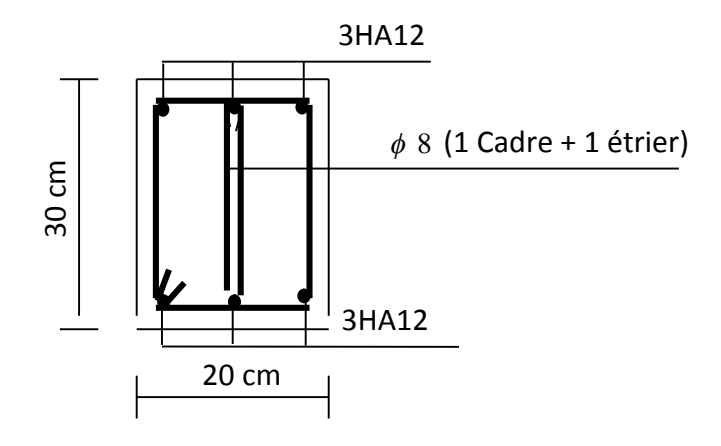

### VI-1-Introduction :

La principale cause des dommages dans une structure durant un séisme est sa réponse au mouvement appliqué à sa base suite au mouvement transmis à son sol d'assise. Dans le but d'analyser et d'évaluer le comportement de la structure sous ce type de chargement, les principes de la dynamique des structures développées dans la structure. Quand on considère une analyse de structure sous un chargement dynamique, le terme dynamique signifie une variation dans le temps ceci rend l'étude plus compliquée voire impossible quand il s'agit d'une structure élevée avec un nombre infini de dégrée de liberté. Pour cela les ingénieurs essayant de simplifiée les calcules, on considérant non pas la structure réelle mais un modèle simple qui doit être le plus proche possible de la réalité.

Pour modéliser une structure, plusieurs méthodes sont utilisées parmi lesquelles :

### **Modélisation en masse concentrée :**

Dans ce modèle les masses sont concentrée au niveau de chaque plancher formant ainsi un pendule multiple, c'est un modèle simple mais qui a des limitations (discontinuités dans le système structural, irrégularités).

### **Modélisation en éléments finis :**

Dans ce cas la structure est décomposée en plusieurs éléments, on détermine les inconnues au niveau des nœuds puis à l'aide des fonctions d'interpolations on balaie tout l'élément puis toute la structure.

## VI-2- Choix de la méthode de calcul :

L'étude sismique à pour but de calculer les forces sismiques ; ces forces peuvent être déterminées par trois méthodes qui sont les suivantes :

-la méthode statique équivalente.

-la méthode d'analyse modale spectrale.

-la méthode d'analyse dynamique par accélérogrammes.

### 1-Méthode statique équivalente :

### **- Définition :**

Cette méthode consiste à remplacer l'ensemble des forces réelles dynamiques qui se développent dans la construction par un système de forces fictives dont les effets sont considérés équivalents à ceux de l'action sismique.

Cette méthode ne peut être dissociée de l'application rigoureuse des dispositions constructives garantissant à la structure :

- une ductilité suffisante ;

- une capacité de dissiper l'énergie vibratoire transmise à la structure par des secousses sismiques majeures.

- Conditions d'application de la méthode statique équivalente : La méthode statique équivalente peut être utilisée dans les conditions suivantes :

**a.** Le bâtiment ou bloc étudié, satisfaisait aux conditions de régularité en plan et en élévation (chapitre III, paragraphe 3.5) avec une hauteur au plus égale à 65m en zones I et IIa et à 30m en zones IIb et III.

**b**. Le bâtiment ou bloc étudié présente une configuration irrégulière tout en respectant, outre les conditions de hauteur énoncées en a), les conditions complémentaires suivantes :

### **Zone I :**

tous groupes.

### **Zone IIa :**

- groupe d'usage 3.
- groupes d'usage 2, si la hauteur est inférieure ou égale à 7 niveaux ou 23 m.
- groupe d'usage 1B, si la hauteur est inférieure ou égale à 5 niveaux ou 17 m.
- groupe d'usage 1A, si la hauteur est inférieure ou égale à 3 niveaux ou 10 m.

### **Zone IIb et III :**

- groupes d'usage 3 et 2, si hauteur est inférieure ou égale à 5 niveaux ou 17 m.
- groupe d'usage 1B, si la hauteur est inférieure ou égale à 3 niveaux ou 10 m.
- groupe d'usage 1A, si la hauteur est inférieure ou égale à 2 niveaux ou 08 m.

### 2 - Les Méthodes Dynamiques :

**- La méthode d'analyse modale spectrale :** La méthode d'analyse modale spectrale peut être utilisée dans tous les cas, et en particulier, dans le cas où la méthode statique équivalente n'est pas permise.

- **La méthode d'analyse dynamique par accélérogrammes :** La méthode d'analyse dynamique par accélérogrammes peut être utilisée au cas par cas par un personnel qualifié, ayant justifié auparavant les choix des séismes de calcul et des lois de comportement utilisées ainsi que la méthode d'interprétation des résultats et les critères de sécurité à satisfaire.

Notre structure ne répond pas aux conditions exigées par le RPA99/version2003 pour pouvoir utiliser la méthode statique équivalente, donc le calcul sismique se fera par

La méthode d'analyse modale spectrale. En utilisant le logiciel de calcule de structures (**ETABS Version 9.6.0).**

### VI-3-Méthode d'analyse modale spectrale :

**- Principe :** Par cette méthode, il est recherché pour chaque mode de vibration, le maximum des effets engendrés dans la structure par les forces sismiques représentées par un spectre de réponse de calcul. Ces effets sont par la suite combinés pour obtenir la réponse de la structure.

### **VI-3-1- Description du logiciel ETABS Version 9.6.0 :**

**ETABS** est l'abréviation de **« Extented Three Dimentional Analysis of Building Systems »,** c'est un programme qui a reçu une grande réputation dans le monde et en Algérie. Ce logiciel est destiné à la conception et l'analyse des structures des ouvrages de génie civil de la catégorie bâtiments ; ces structures peuvent être réalisées en béton armé, en acier ou tout autre matériau que l'utilisateur choisi. ETABS a été élaboré aux Etats-Unis d'Amérique par la compagnie 'computers and structures Inc. Berkeley, California', sa première version date de l'année 1984, il a subi plusieurs améliorations, la version considérée dans ce mémoire est très récente, elle date de l'an 2009, désigné par ETABS Non linear 9.6.0.

Le logiciel **ETABS** est l'un parmi les outils de calcul des structures de génie civil. Il permet de modéliser facilement et rapidement tous types de bâtiments grâce à une interface graphique unique. Il offre de nombreuses possibilités pour l'analyse statique et dynamique. Ce logiciel permet la prise en compte des propriétés non-linéaires des matériaux, ainsi que le calcul et le dimensionnement des éléments structuraux suivant différentes réglementations en vigueur à travers le monde (Euro code, UBC, ACI...etc.). En plus de sa spécificité pour le calcul des bâtiments, **ETABS** offre un avantage certain par rapport aux autres codes de calcul à utilisation plus étendue. En effet, grâce à ces diverses fonctions il permet une décente de charge automatique et rapide, un calcul automatique du centre de masse et de rigidité, ainsi que la prise en compte implicite d'une éventuelle excentricité accidentelle. De plus, ce logiciel utilise une terminologie propre au domaine du bâtiment (plancher, dalle, trumeau, linteau etc.). Avec ce logiciel on peut effectuer une série des vérifications dynamique telle que : la période fondamentale de vibration ainsi que les modes propres ; la vérification de la flèche et des déplacements.

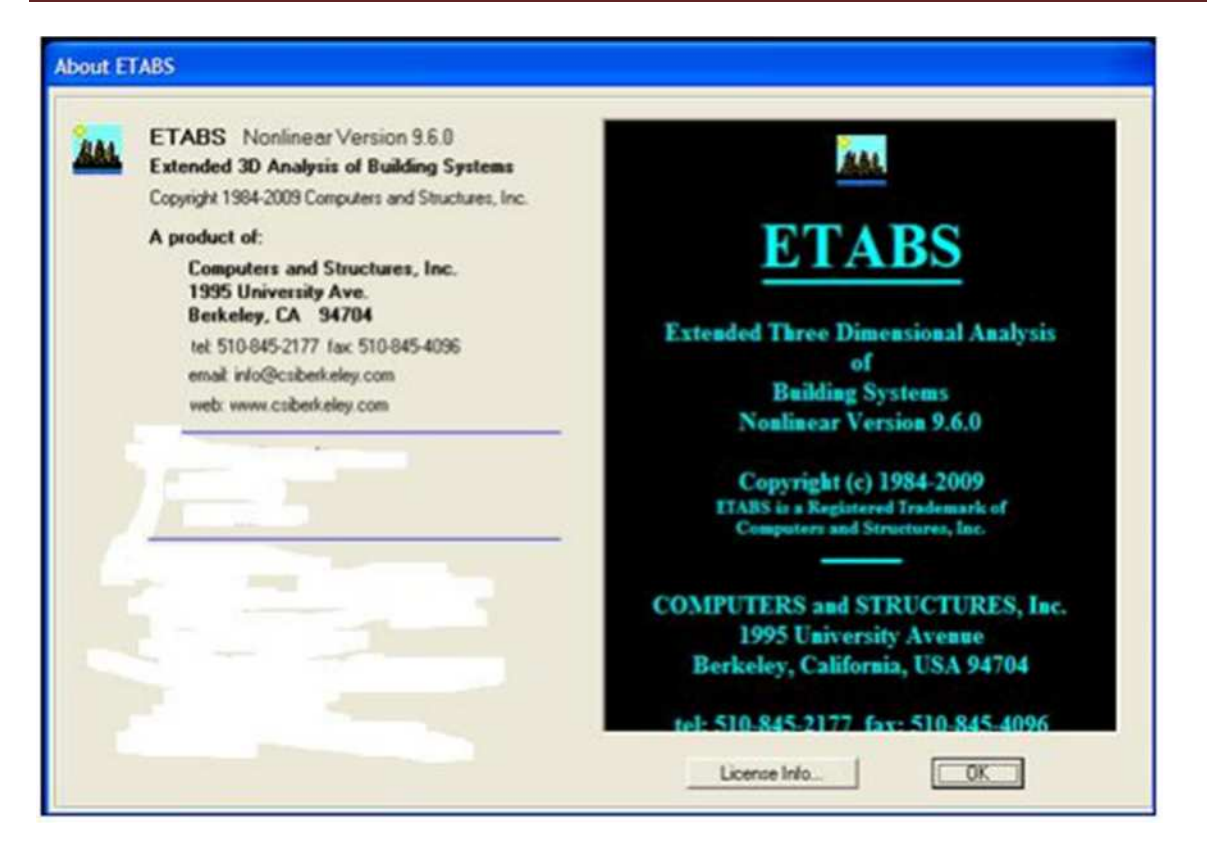

**Figure 1 :** Désignation du logiciel ETABS non linéaire version 9.6.0, à l'aide de l'option « about »

### **Rappel : (terminologie)**

Grid line : ligne de grille

Joints : nœuds

Frame : portique (cadre)

Shell : voile

Elément : élément

Restraints : degrés de liberté(D.D.L)

Loads : charge

Uniformed loads : point d'application de la charge

Define : définir

Materials : matériaux

Concrete : béton

Steel : acier

Frame section : coffrage

Column : poteau

Beam : poutre

### **VI-3-2- Etapes à suivre pour la modélisation :**

# **I-Première étape :**

La première étape consiste à spécifier la géométrie de la structure à modélise.

### **1- Manuel d'utilisation de L'ETABS :**

Pour choisir l'application ETABS on clique sur l'icône d l'ETABS :

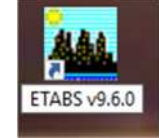

### **2- Choix des unités :**

de données dans ETABS. Au bas <sup>our</sup> On doit choisir un système d'unités pour la saisie de l'écran, on sélectionne **KN-m** comme unités de base pour les forces et déplacements :  $\bullet$ 

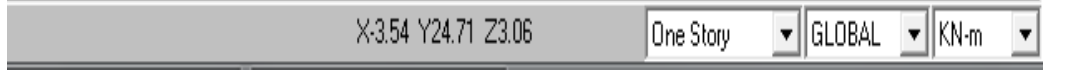

### **3-Géométrie de base :**

Dans le menu déroulant en haut de l'écran on sélectionne **File** puis **New model,** cette option permet d'introduire :

- Le nombre de portiques suivant x-x.
- Le nombre de portique suivant y-y.
- Le nombre des étages.

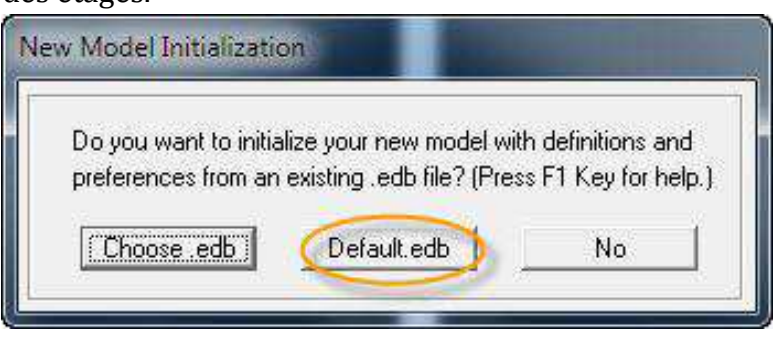
#### Et puis :

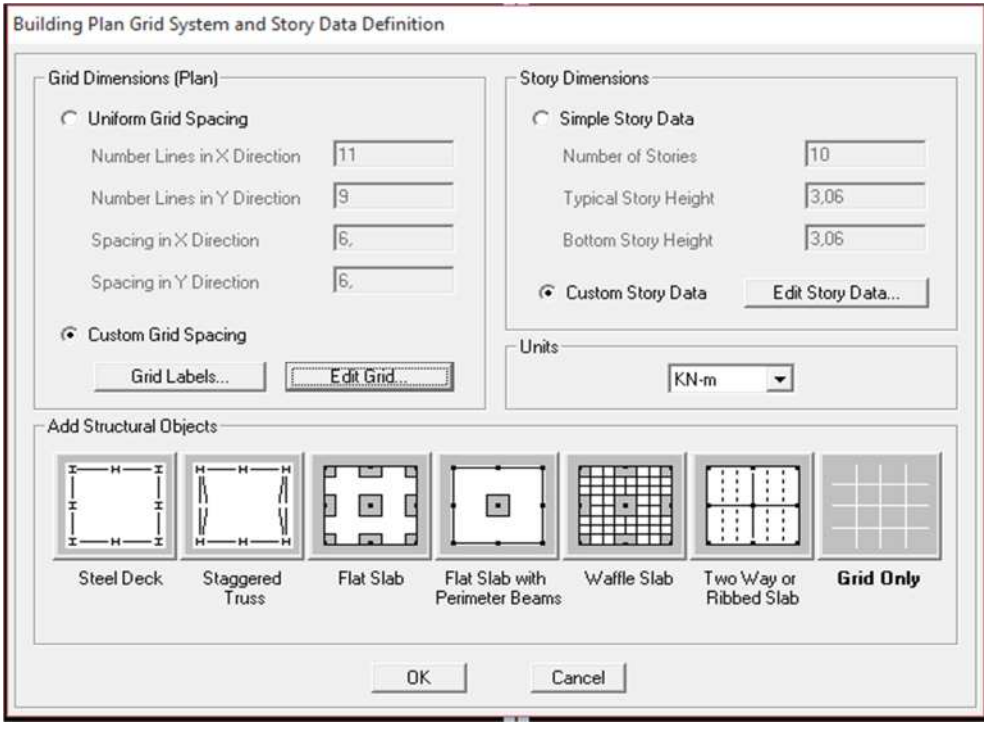

Après validation on aura deux fenêtres représentants la structure, l'une en 3D et l'autre a 2D suivant l'un des plans : **X-Y, X-Z, Y-Z.**

#### **4-Modification de la géométrie de base :**  $\frac{1}{2}$

Nous allons procéder à la modification des longueurs de trames et des hauteurs d'étage. -On clique sur **Edit Gride** et introduire les distance cumulées puis on clique sur **ok**.

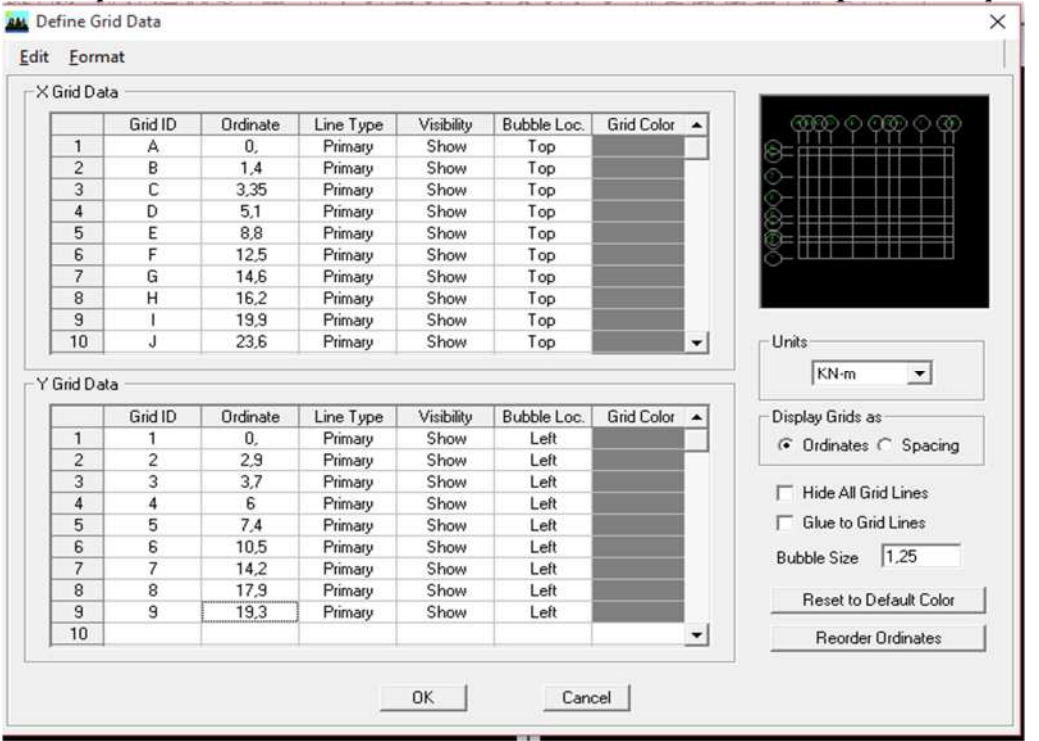

# **-**Pour modifié les hauteurs d'étage on clique sur le bouton droit de la souris puis **Edit Story Data**<br>Story Data

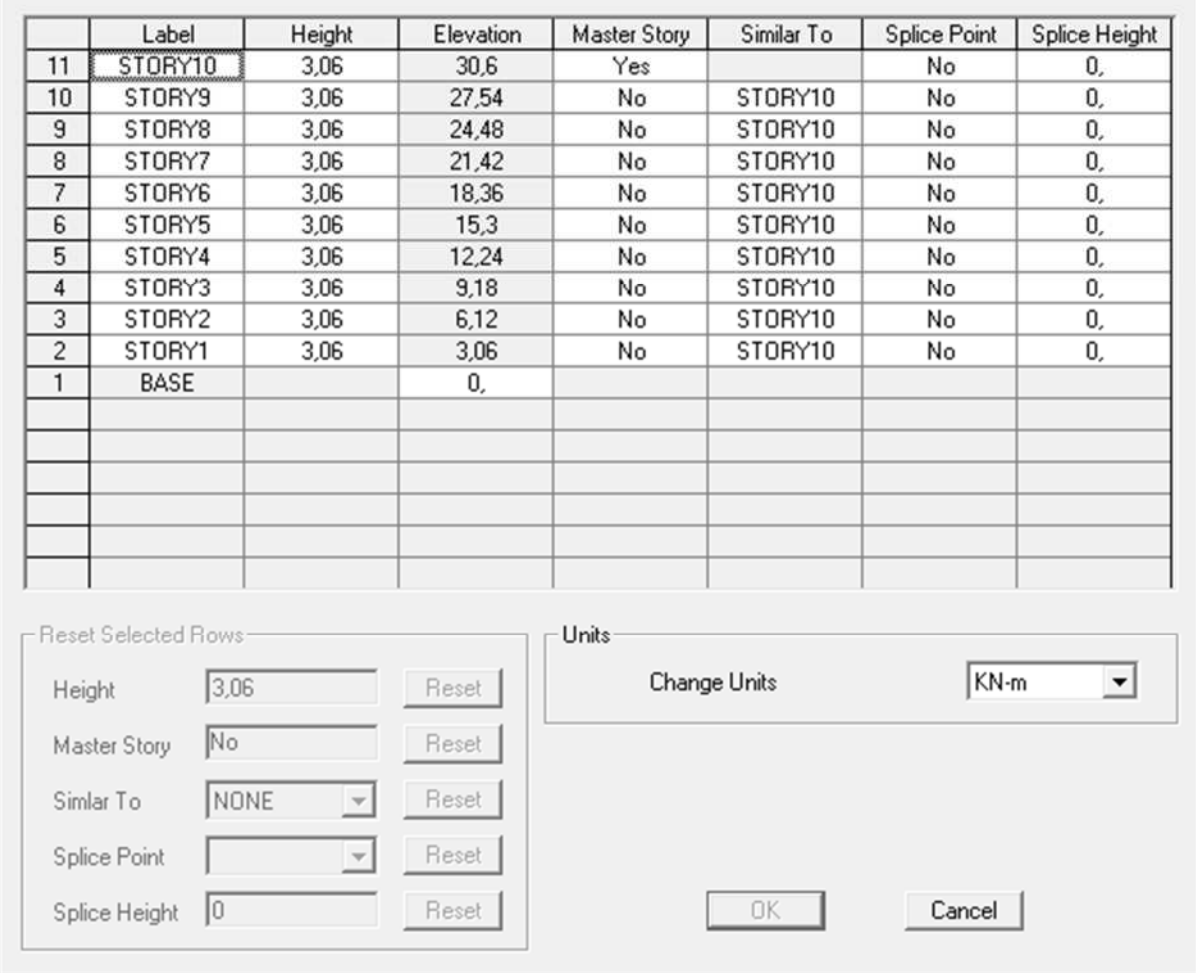

#### **II- Deuxième étape :**

La deuxième étape consiste à la définition des **propriétés mécaniques** des matériaux en l'occurrence, l'acier et le béton.

On clique sur **Define** puis **Matériel propriétés** nous sélections le matériau **CONC** et on clique sur **Modifie /Show Matériel, et** on apporte les modifications inscrites dans la figure suivante :

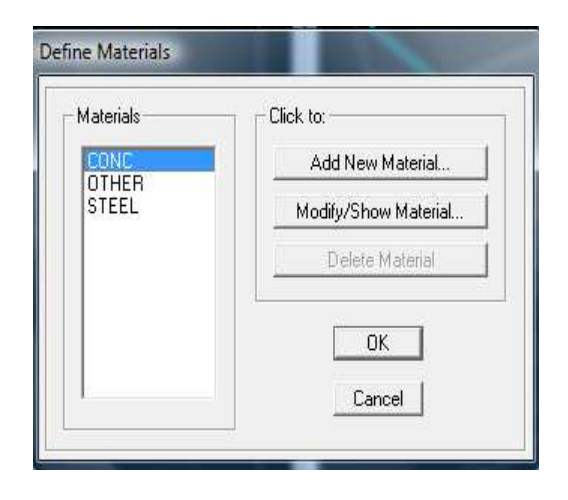

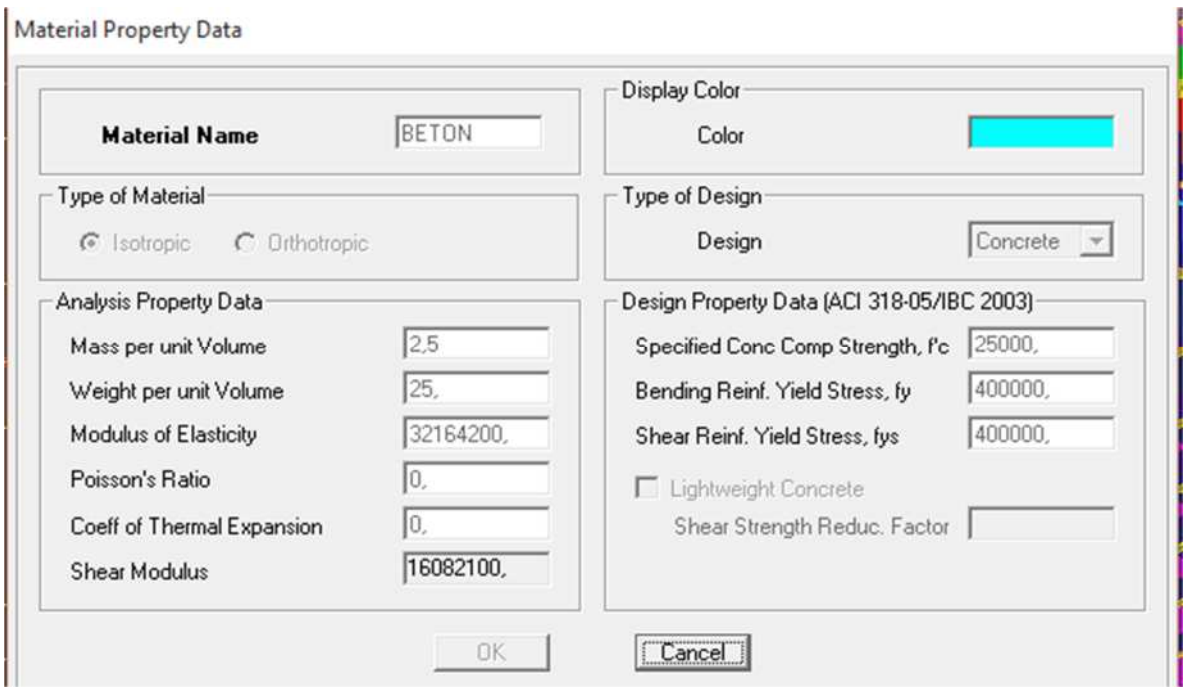

### **III-Troisième étape :**

La troisième étape consiste à l'affection des **propriétés géométriques** des éléments (poutre, poteaux, dalle, voile...)

 Nous commençons d'abord par affecter les sections des poutres principales(**PP)** , poutre secondaire **(PS)** et poutre de chainage **(PCH)**ceci de la manière suivante : Nous choisissons le menu **Define** puis **Frame sections.** On clique sur la liste

d'ajout de sections et on sélectionne **Ad Rectangulaire** pour ajouter une section rectangulaire (les sections en béton armé du bâtiment à modéliser sont rectangulaires).

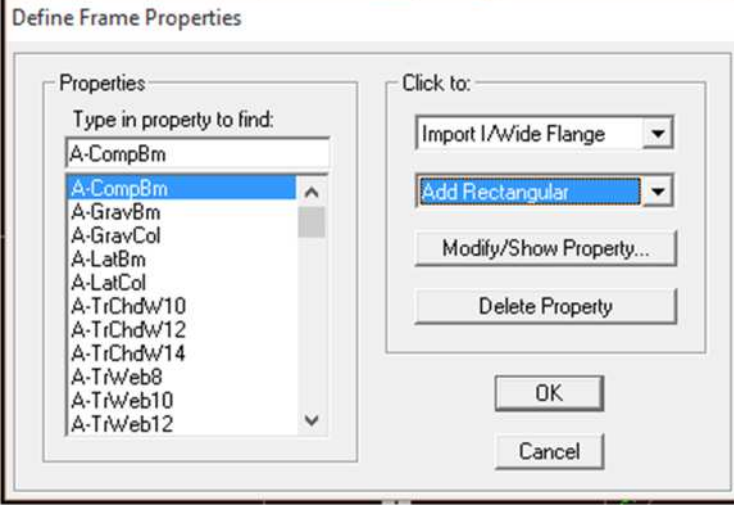

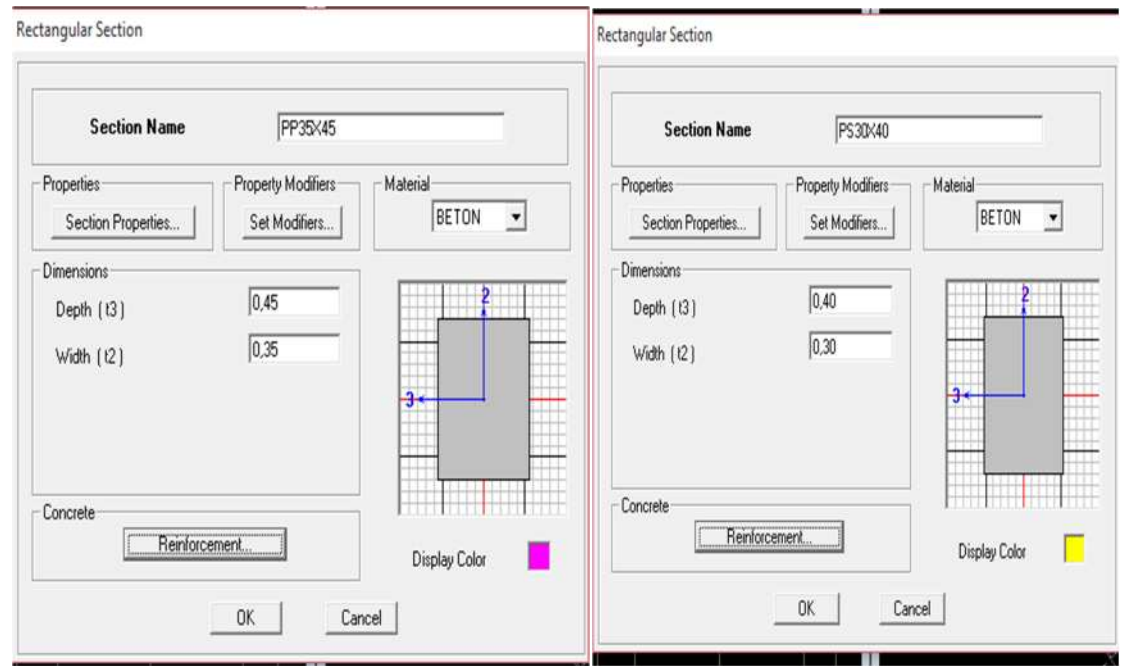

Le bouton **Renforcement** conduit à une fenêtre qui permet de spécifier les propriétés des barres d'armatures.

Si on clique sur le bouton **Section propretés** on peut voir l'aire, les moments d'inerties, l'aire de cisaillement et autres propriétés calculés par ETABS.

 Nous procéderont de la même manière pour les autres éléments. (PT45X45) ;(PT40X40) ;(PT35X35) ; (PT30X30).

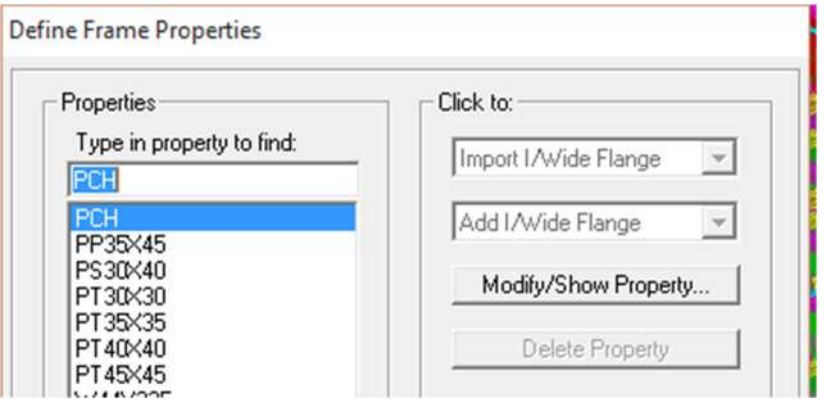

### **Affectation des sections aux éléments des portiques**

Pour affecter les sections précédentes aux différents éléments

Sélectionner les éléments de même section en cliquant dessus avec la sourie ou en utilisant l'outil de sélection rapide dans la barre d'outil flottante  $\mathbb{R}$  qui permet de sélectionner plusieurs élément à la fois en traçant une droite avec la souris - Dans la barre d'outils nous cliquons sur  $\mathbb{E}$  ou **Assign - Frame - Sections** 

On aura une boite de dialogue qui est celle de **Define Frame Sections** et dans la liste titré par **Frame section – Name** : on choisit la section approprié aux éléments sélectionnés et on valide avec **OK**. On refait le même travail jusqu'à dimensionner tous

les éléments de l'ossature. Cliquer sur **et le**nsuite sur une ligne de grille et un nouveau élément sera tracé entre deux croisements de lignes successifs horizontalement ou verticalement ça dépend de la ligne visée (une seule clique suffira pour le tracer).

Pour tracer librement l'élément on choisit  $\sim$  et on clique sur le point de départ ensuite sur le po

**NB :** pour se déplacer d'un niveau à un autre ou d'un portique à un autre on utilise les

flèches qui se trouvent dans la barre d'outils  $\left|\frac{1}{2}\right|$ 

- Après avoir finis de modéliser les éléments barres (poutres, poteaux), nous allons passer aux éléments plaques (voile).
	- On choisit le menu **Define et wall/slab**, on clique sur **Add new wall** et on spécifie le nom et l'épaisseur.

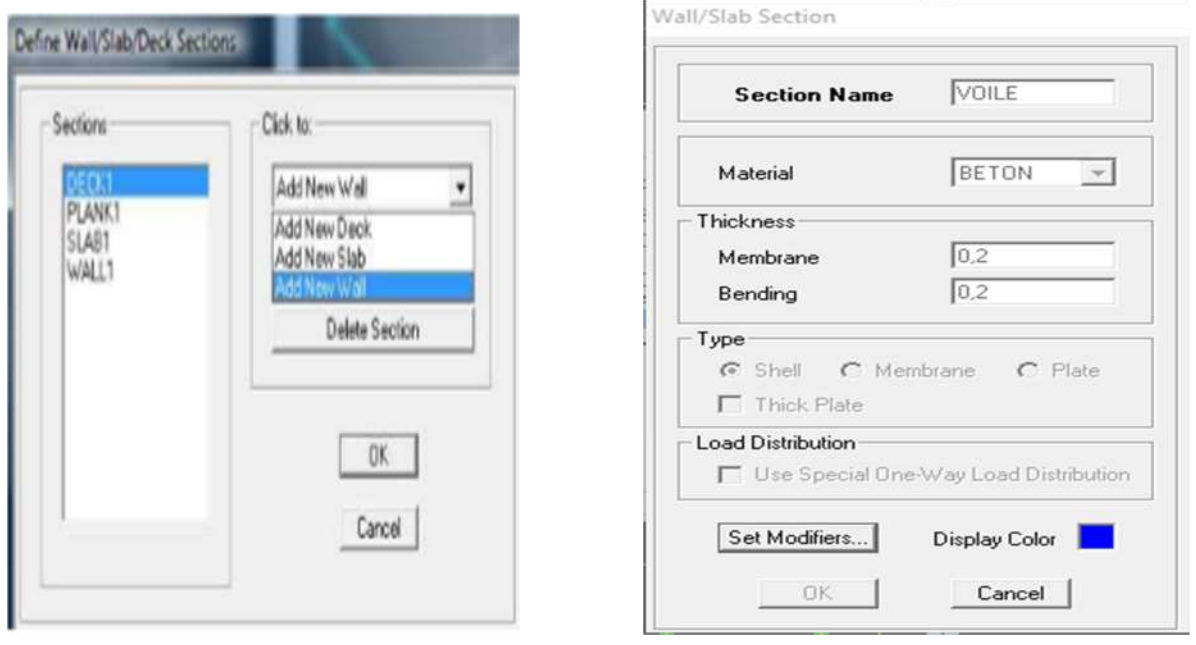

Cliquer sur **c** et cliquer entre les lignes de la grille et le voile aura Comme limite deux lignes successives Verticales et deux horizontales dans la Fenêtre de travail

- Pour tracer le voile librement on choisit  $\Box$ 

De la même façon on définit corcreux et les escaliers ensuite Dp

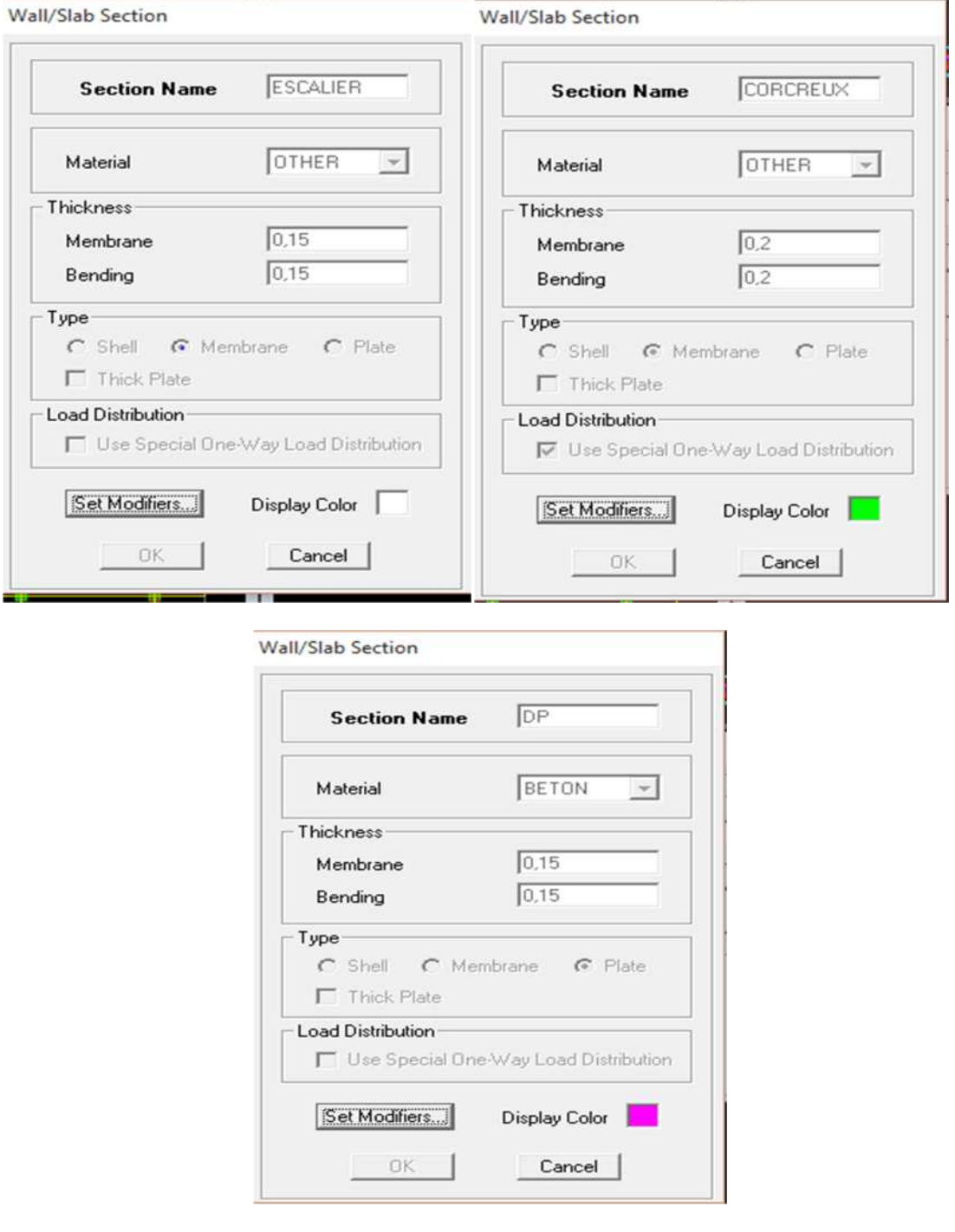

#### **IV- Quatrième étape :**

Avant de charger la structure il faut d'abord définir les charges appliquées à la structure modélisée.

#### **1-Charges statiques (G et Q) :**

La structure est soumise a des charges permanentes **(G)**, et a des surcharges d'exploitation **Q**, pour les définir on clique sur : **Define**  $\longrightarrow$  **Static Load Cases.** 

**Charges permanentes :**

**Load Name** (Nom de la charge): **G Type : DEAD** (permanente) **Self weight multiplié** (Coefficient interne poids propre) : **1**

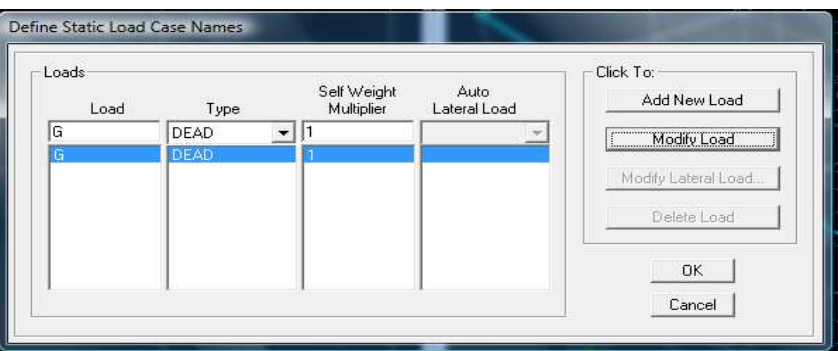

**Surcharges d'exploitation :**

**Load Name (**Nom de la charge) : **Q Type : LIVE** (exploitation) **Self weight multiplié** (Coefficient interne poids propre) : **0**

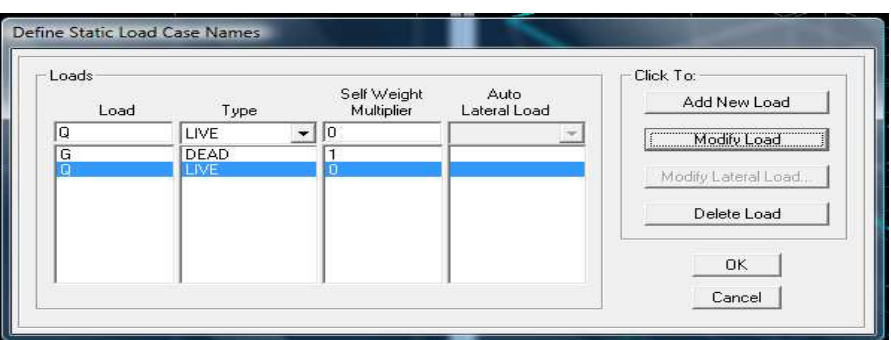

### **2-Charge dynamique (E):**

Pour le calcul dynamique de la structure on introduira un spectre de réponse conçu par le CGS. Ce spectre est une courbe de réponse maximal d'accélérations (Sa/g) pour un système à un degré de liberté soumis à une excitation donnée pour des valeurs successives de périodes propres T.

- Données à introduire dans le logiciel :

- Zone : IIa (Zone a sismicité moyenne, voir Annexe 1 du RPA 2003)
- Groupe d'usage : 2 (bâtiments courants, voir chapitre 3.2 du RPA 2003)
- Coefficient de comportement : Mixte Portiques-Voiles avec interaction  $R=5$
- Site : S3
- Facteur de qualité Q=  $1+\sum p_q$

Dans notre cas on le prend égale : Q=1,15

Amortissement : 10%

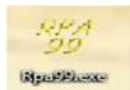

-On ouvre le logiciel en cliquant sur l'icône.

Après avoir introduit les données dans leurs cases respectives, on clique sur l'onglet **Text.**

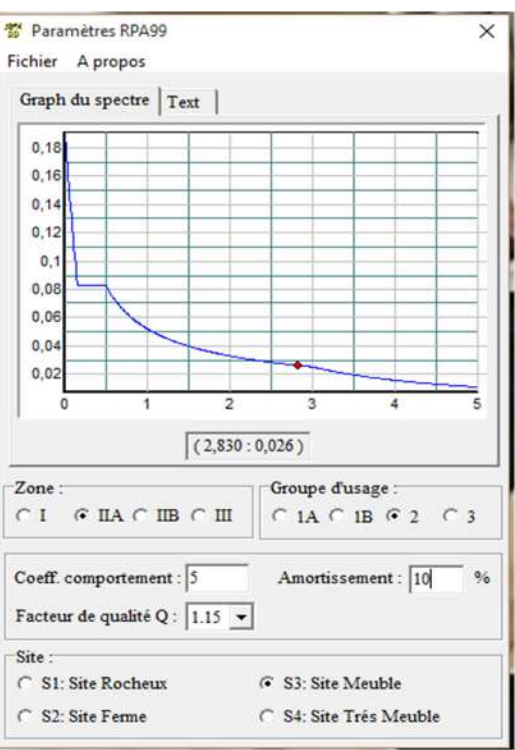

Pour injecter le spectre dans le logiciel ETABS on clique sur :

**Define Response Spectrum Functions Spectrum from fil**.

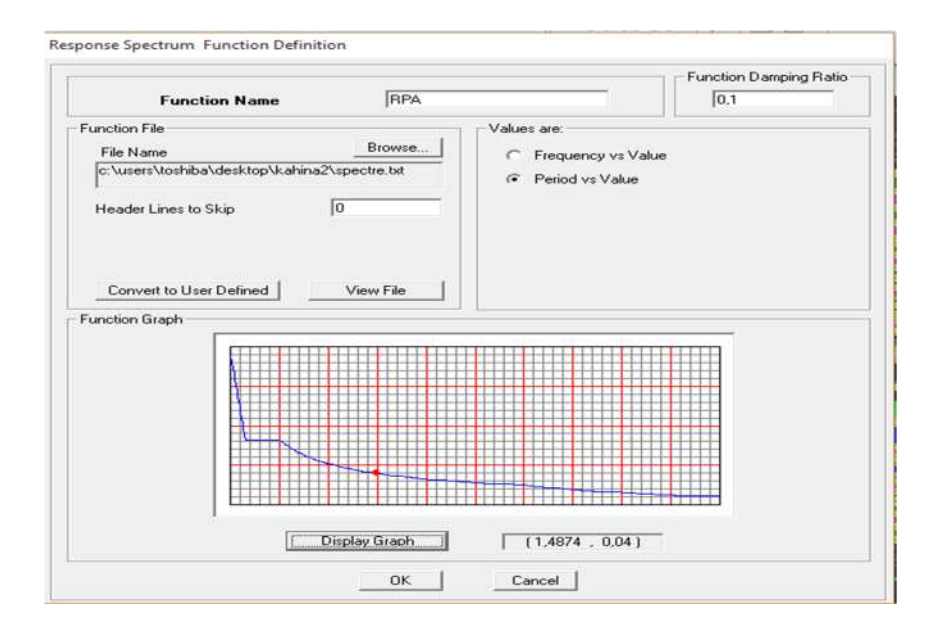

Function Name (nom du spectre): **RPA.**

Le spectre étant introduit, nous allons passer à la prochaine étape qui consiste à la définition du chargement E (séisme), pour cela on clique sur :

#### **Define**  $\longrightarrow$  **Reponses spectrum cases**  $\longrightarrow$  **Add New Spectrum**

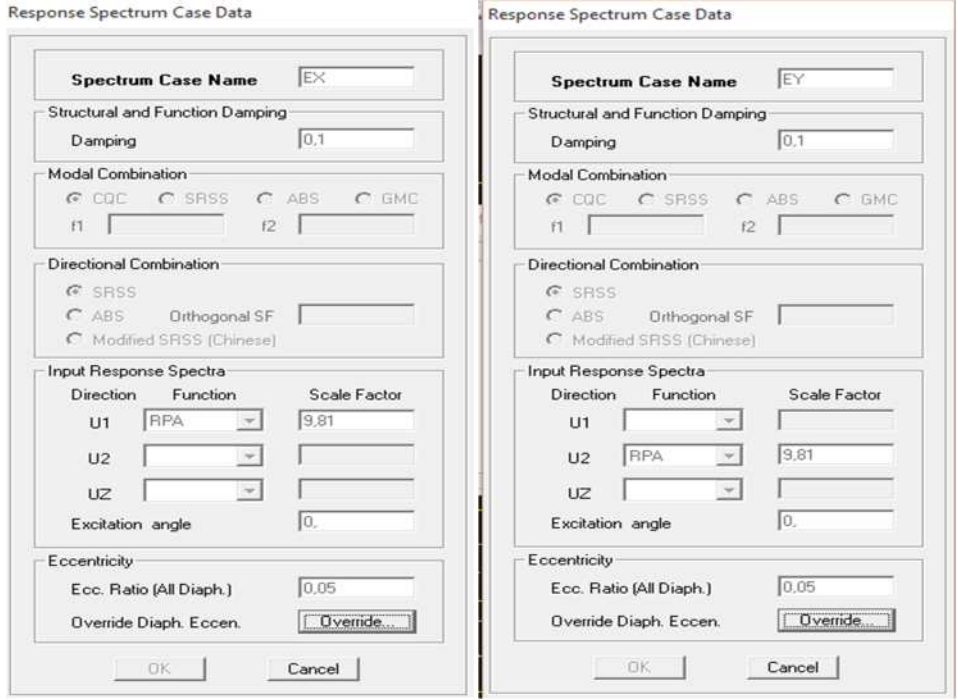

#### **v- Cinquième étape :**

La sixième étape consiste à spécifier les combinaisons des charges

Les combinaisons d'actions à considérer pour la détermination des sollicitations et déformations sont :

Combinaisons aux états limites :

**ELU : 1.35G+1.5Q**

**ELS : G+Q**

Combinaisons accidentelles du RPA :

**GQE : G+Q±E**

**08GE :0.8G±E**

Pour introduire les combinaisons dans le logiciel on clique sur :

```
Define \longrightarrow load Combinations \longrightarrow Add New Combo
```
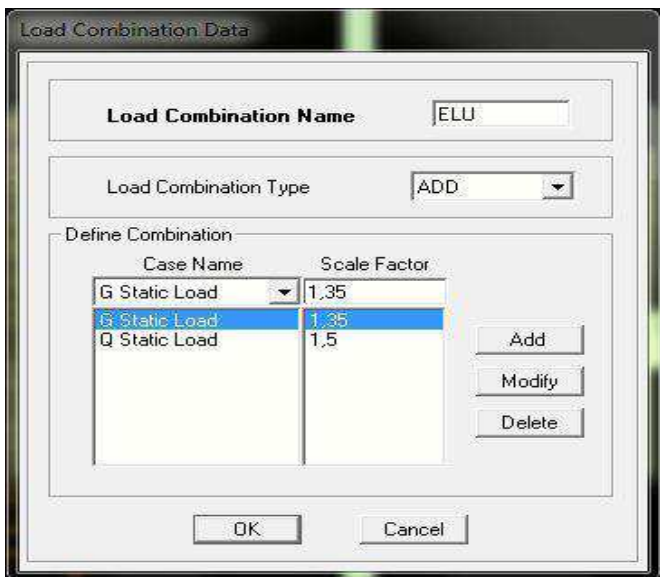

On reprend les mêmes opérations pour introduire les autres combinaisons d'actions

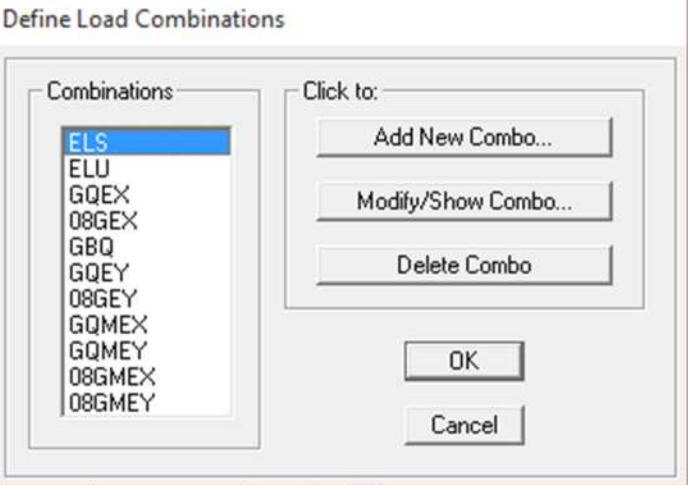

**VI-Sixième étape : Chargement de la structure**

La sixième étape consiste à charger notre structure après créations des combinaisons de charge :

Pour charger la structure on suivre les étapes suivantes :

#### Assign 
Shell/Area loads

uniforme

Puis introduire type de chargement et la charge.

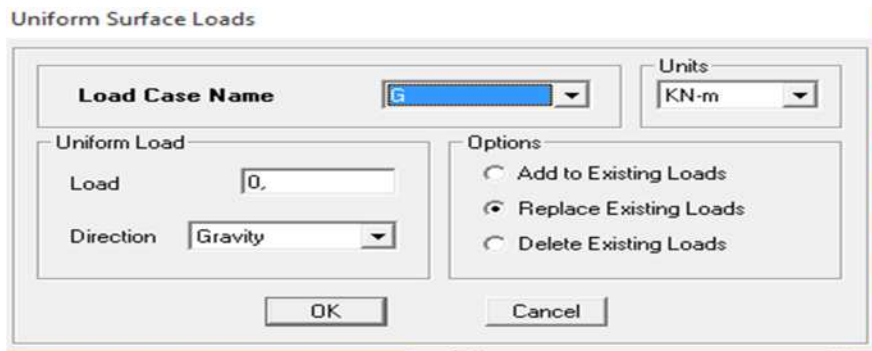

**Les charges qu'on a introduites :**

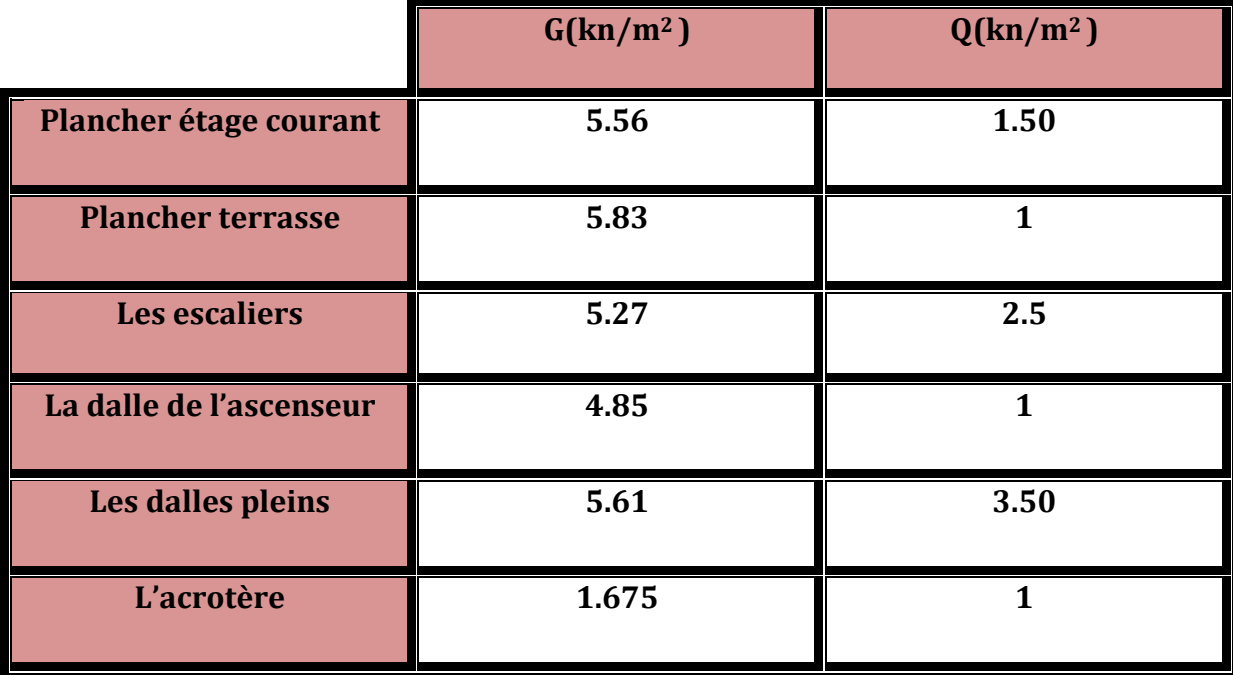

**NB : le chargement de l'acrotère se fait par les étapes suivantes :**

Assign 
Solution Frame/Line Loads **Burney Line Loads** 

Puis introduire la charge dans la case **Load**

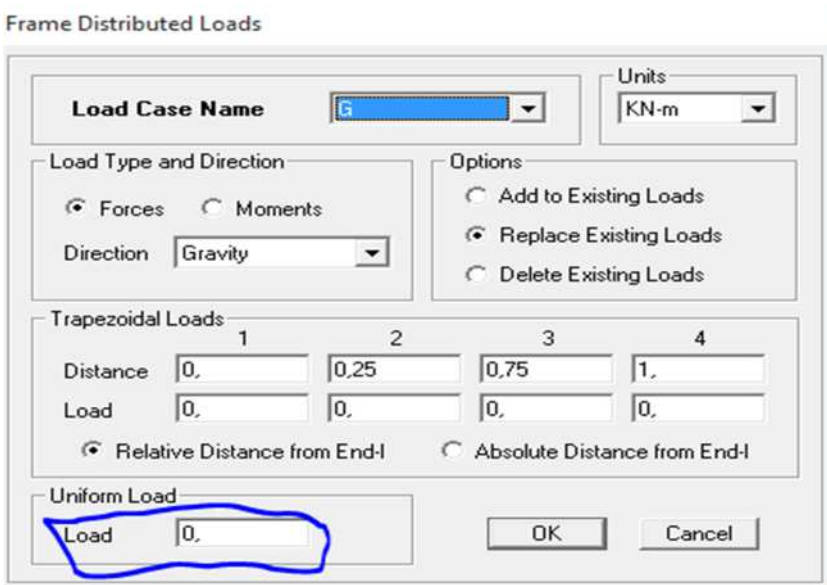

**VII-Septième étape :** Spécification des conditions aux limites (appuis, diaphragmes).

#### **Diaphragmes :**

Comme les planchers sont supposés infiniment rigides, on doit relier tous les nœuds d'un même plancher à leurs nœuds maîtres de telle sorte qu'ils puissent former un diaphragme, ceci a pour effet de réduire le nombre d'équations à résoudre par le logiciel.

On sélectionne les nœuds du premier plancher puis on clique sur :

Assign  $\longrightarrow$  Joint/point  $\longrightarrow$  Diaphragm  $\mathbb{X}$   $\longrightarrow$  Add New Diaphragms.

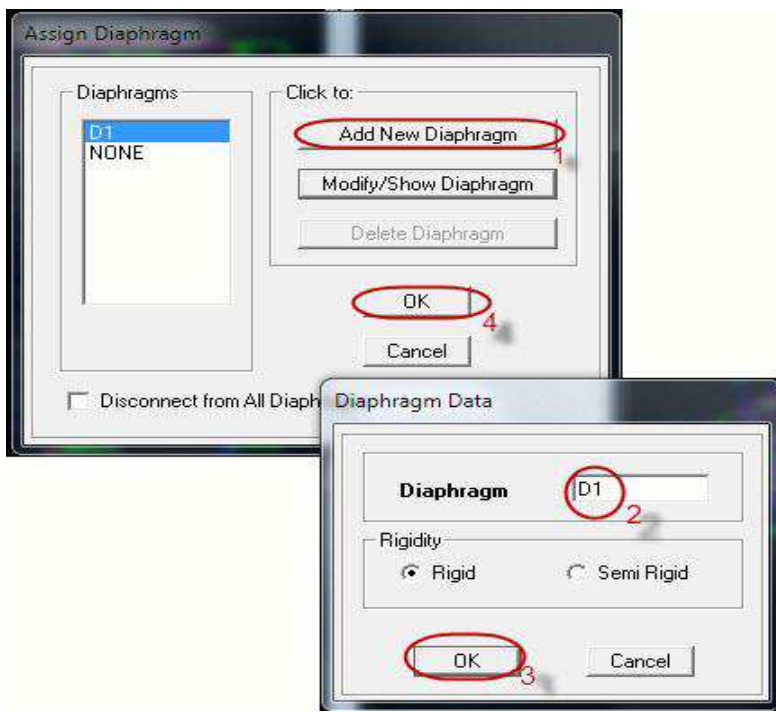

On fait les même étapes pour les autre étage nous obtenons le chemin suivant pour chaque étage.

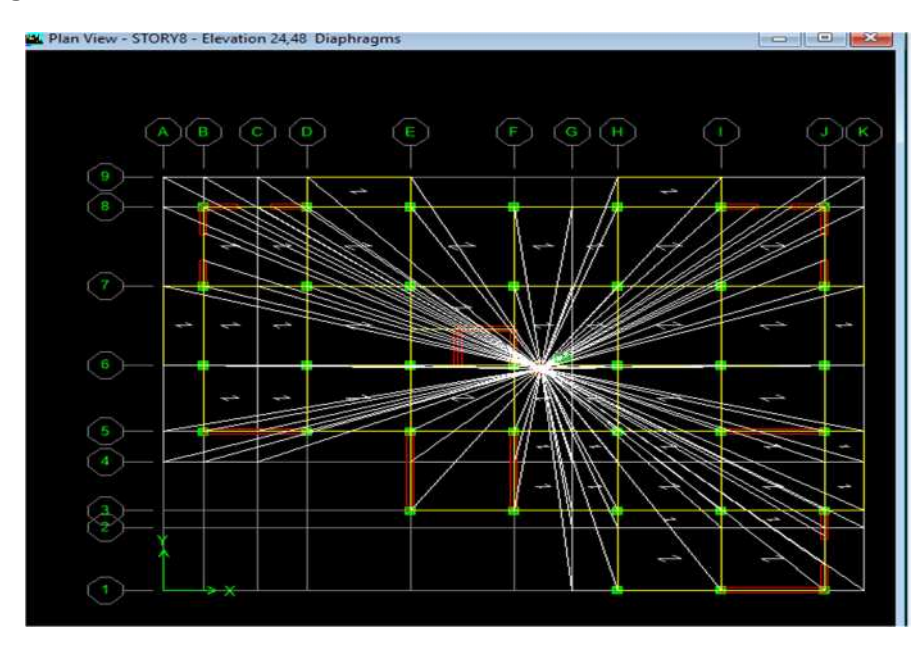

I

Après avoir introduit le nom du diaphragme dans la case Diaphragms on clique sur **OK** pour valider. On refait la même opération pour tous les autres planchers.

**APPUIS :**

Les poteaux sont supposés parfaitement encastré dans les fondations, pour modéliser cet encastrement on sélectionne les nœuds du RDC puis on clique sur :

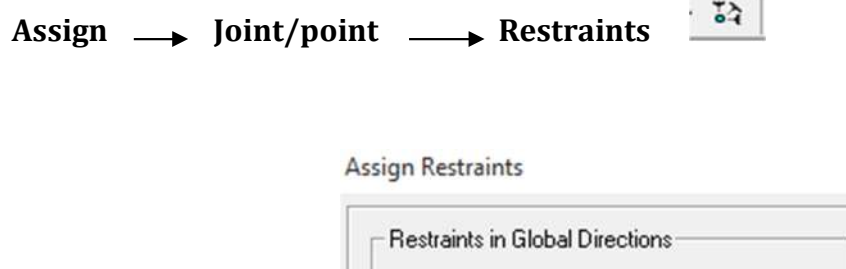

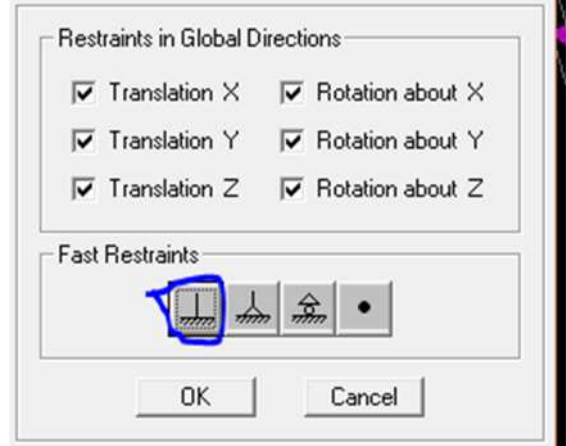

**Mass- Source :**

#### Define<sub>→</sub> Mass source

La masse des planchers est supposée concentrées en leurs centres de masse qui sont désignés par la notation de **Mass –Source**

**-**On donne la valeur 1 pour la charge permanente On donne la valeur de β suivant la nature de la structure**.**

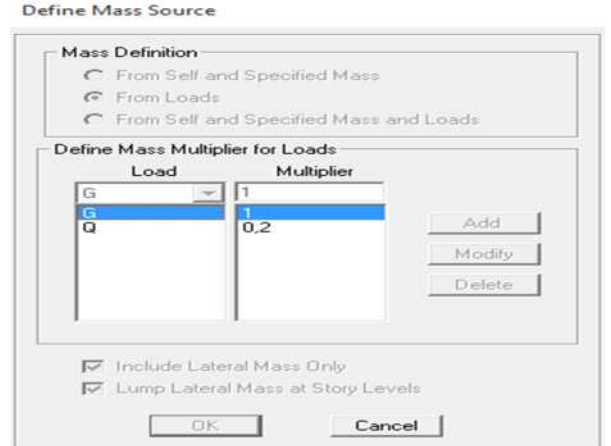

#### **VIII-Huitième étape :**

La huitième étape consiste à démarrer l'exécution du problème mais il ya lieu de spécifier le nombre de modes propre à prendre en considération

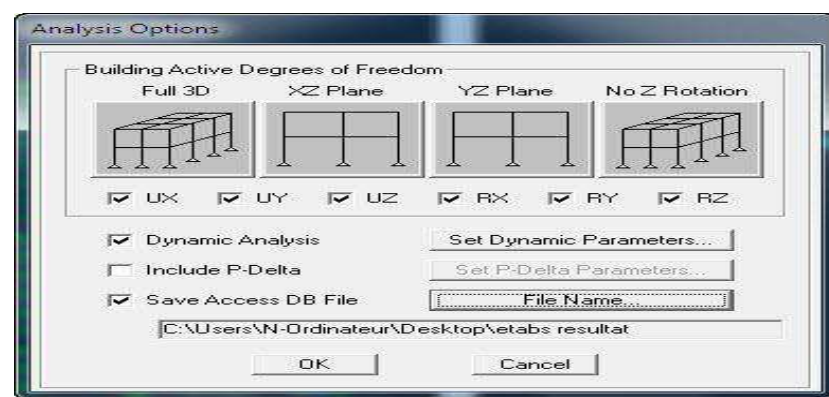

# **Analyze /Set analyz Options /Cocher Dynamic Analysis**

#### Cliquer sur **Set Dynamic Parameter**

On spécifie le nombre de modes à prendre en considération là où c' st écrit **Number of Modes** et on valide avec **OK,** valider une autre fois dans la fenêtre de Analysis option

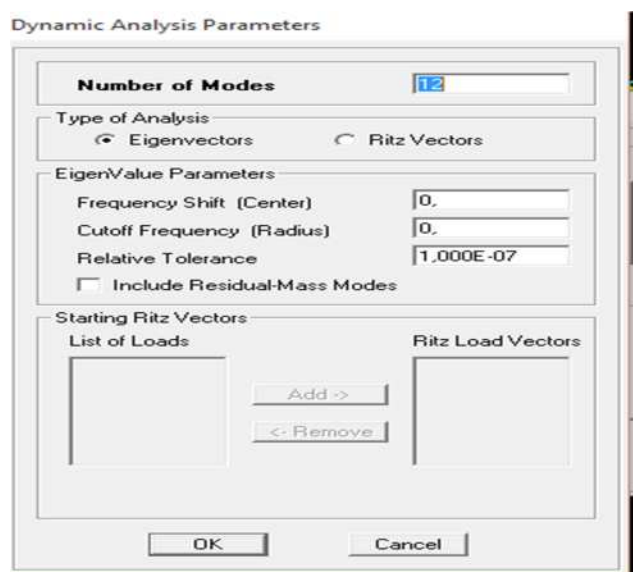

# **IX- Neuvième étape : Disposition des voiles**

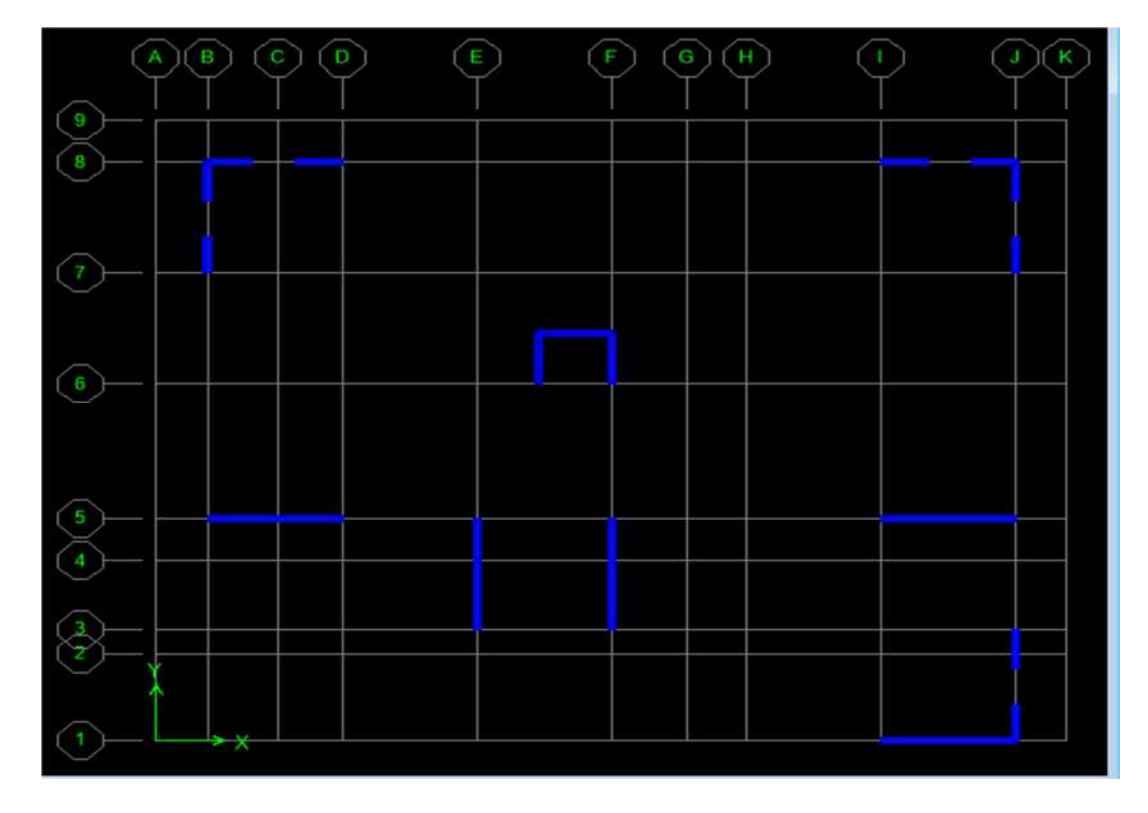

#### **X-dixième étape : Analyse et visualisation des résultats :**

### **Lancement de l'analyse :**

Pour lancer l'analyse de la structure, on se positionne sur l'onglet **Analyze** et on

Sélectionne **Run Analysis** ou tout simplement sur la touche « F5 » du clavier.

Et si le calcul se fait correctement sans erreurs, on passe directement à l'exploitation des résultats pour faire toutes les vérifications demandés par le RPA 99 v 2003.

Et utilisé les résultats des efforts internes pour le ferraillage des éléments.

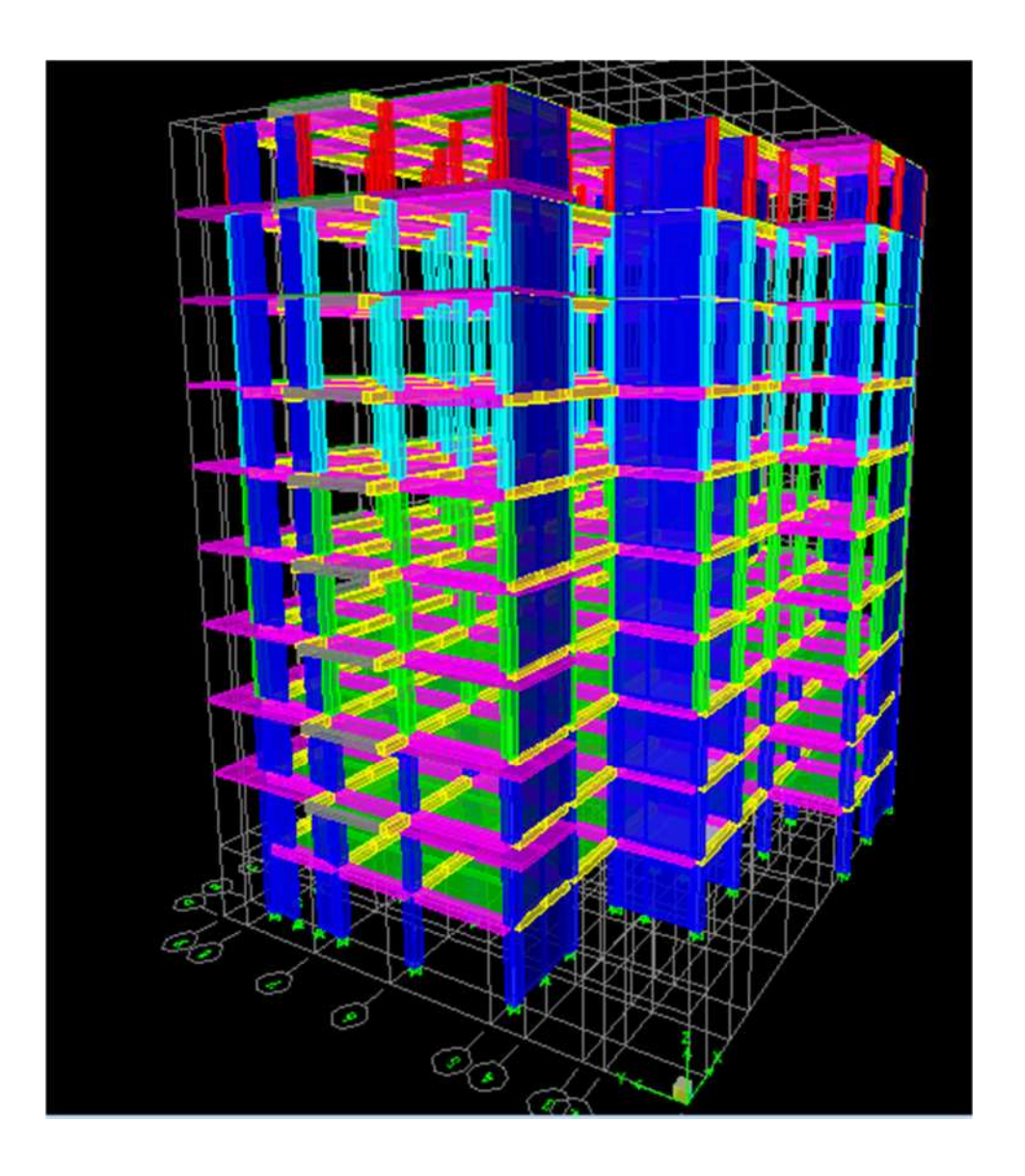

**La structure en 3D**

#### **Introduction :**

Le séisme peut être défini comme des mouvements transitoires et passagers qui provoquent une libération brutale d'énergies accumulées dans la région où il se manifeste. Ces mouvements s'effectuent généralement le long d'une faille préexistante affectant des roches de l'écorce terrestre et en fonction de leur intensité, peuvent provoquer des dommages importants et même la ruine des constructions, d'où la nécessité de protéger les vies humaines et leurs biens matériels en tenant compte de ce phénomène naturel dans la conception des constructions. Pour cela, le règlement parasismique Algérien prévoit des mesures nécessaires à la conception et à la réalisation de la construction de manière à assurer un degré de protection acceptable.

#### **On doit vérifier les conditions suivantes :**

- Le comportement de la structure.
- La période.
- Système de contreventement.
- Vérification spécifique pour les poteaux.
- Nombre de mode à considérer.
- Justification vis-à-vis des déformations.
- L'effet du 2éme ordre (effet P-∆).
- Vérification de l'effort tranchant à la base.

#### **I- Le comportement de la structure :**

**Représentation des trois premiers modes de déformations**

**1 er mode translation suivant X-X :**

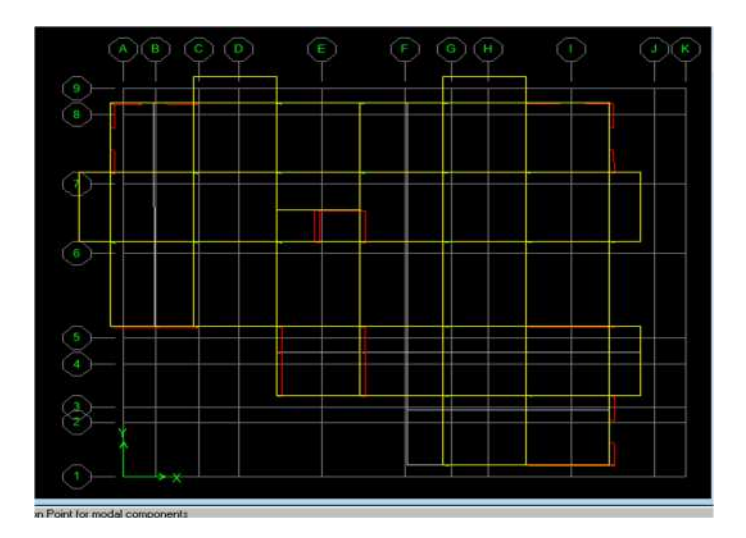

**2 éme mode translation suivant Y-Y**

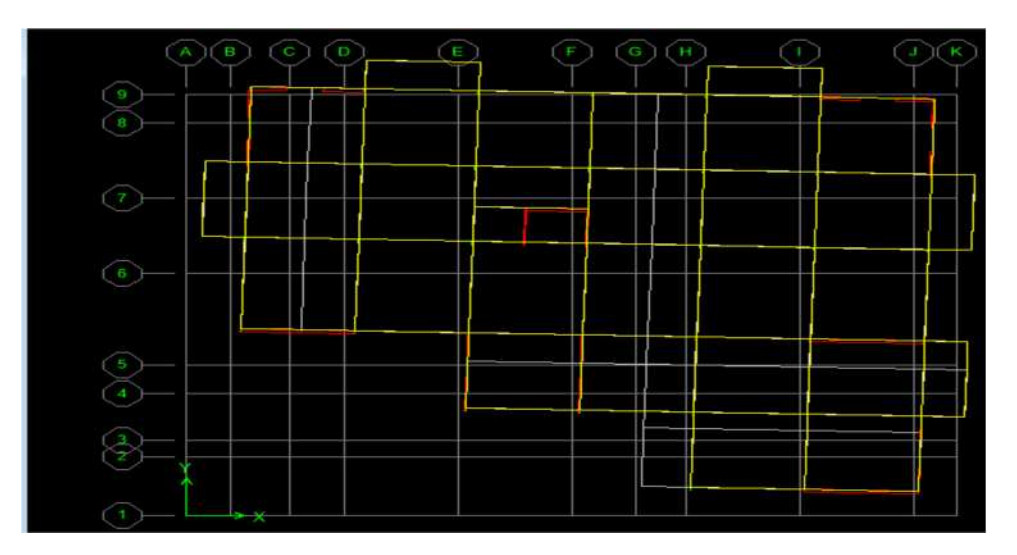

**3 éme mode rotation :**

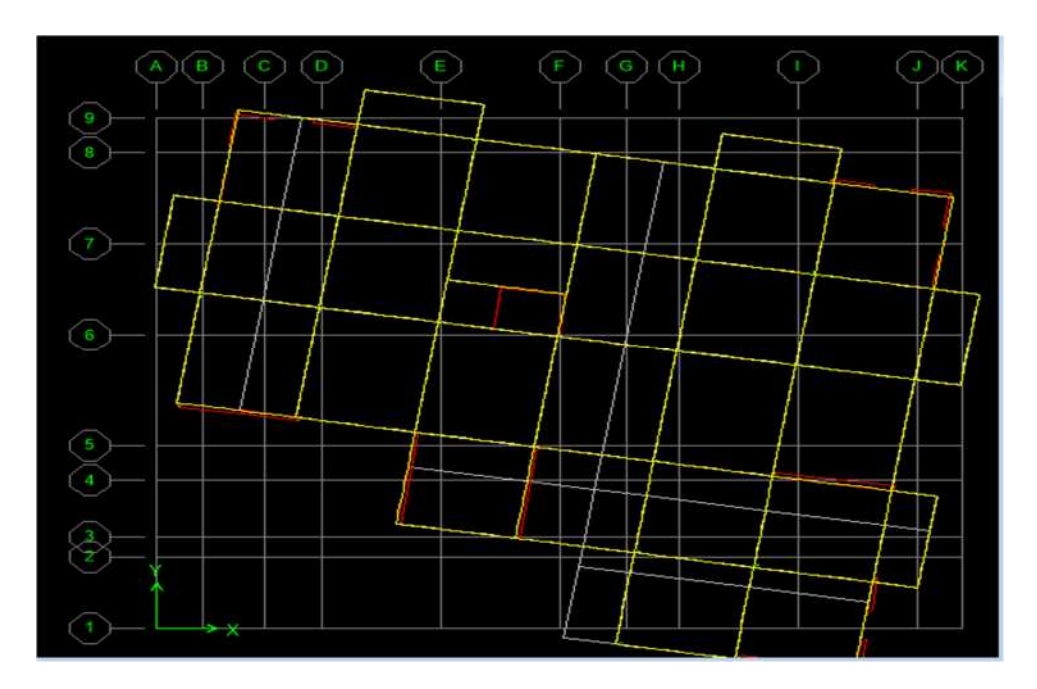

#### **Analyse de résultats : RPA 99/V2003 (Art 4.3.4 P35)**

Cette disposition nous permet d'éviter une torsion au premier mode (le premier mode est une translation dans le sens (X-X), le deuxième est aussi une translation dans le sens (Y-Y), et le troisième est une torsion autour de l'axe (z).

#### **2- La période : (Art4.2.4 /RPA99 version 2003 page 45) :**

La valeur de la période fondamentale (T) de la structure peut être estimée à partir des formules empiriques ou calculée par des méthodes analytiques ou numériques.

La formule empirique à utiliser selon les cas est la suivant :

#### $\mathsf{T}=\mathsf{C}_{\mathsf{t}}\,\mathsf{h}_{\mathsf{N}}$   $\mathbb{A}$ **(Article 4-6 /RPA99, version 2003)**

**h**<sub>N</sub> : hauteur mesurée en mètres à partir de la base de la structure jusqu'au dernier niveau.

 $h_N = 31.2m$ 

 **C<sup>t</sup> :** coefficient, fonction du système de contreventement, du type de remplissage. Il est donné par le tableau **4.6 (RPA 99)**

Contreventement assuré partiellement ou totalement par des voiles en BA

$$
C_t = 0.05
$$

**D'où** : T = 0,05. (31.2)3/4 = **0,66sec**

**On doit vérifiée si** : T<sub>ETABS</sub> < 1.3 T<sub>RPA</sub> = 0.66 X1.3 = 0.858s

1 er mode **T1= 0.75 < 0.858s**

2<sup>éme</sup> mode **T2= 0.72 < 0.858s Condition Vérifiée** 

3 éme mode **T3=0.58 < 0.858s**

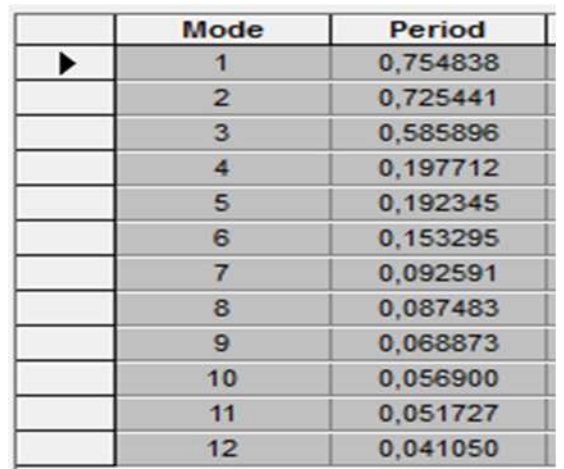

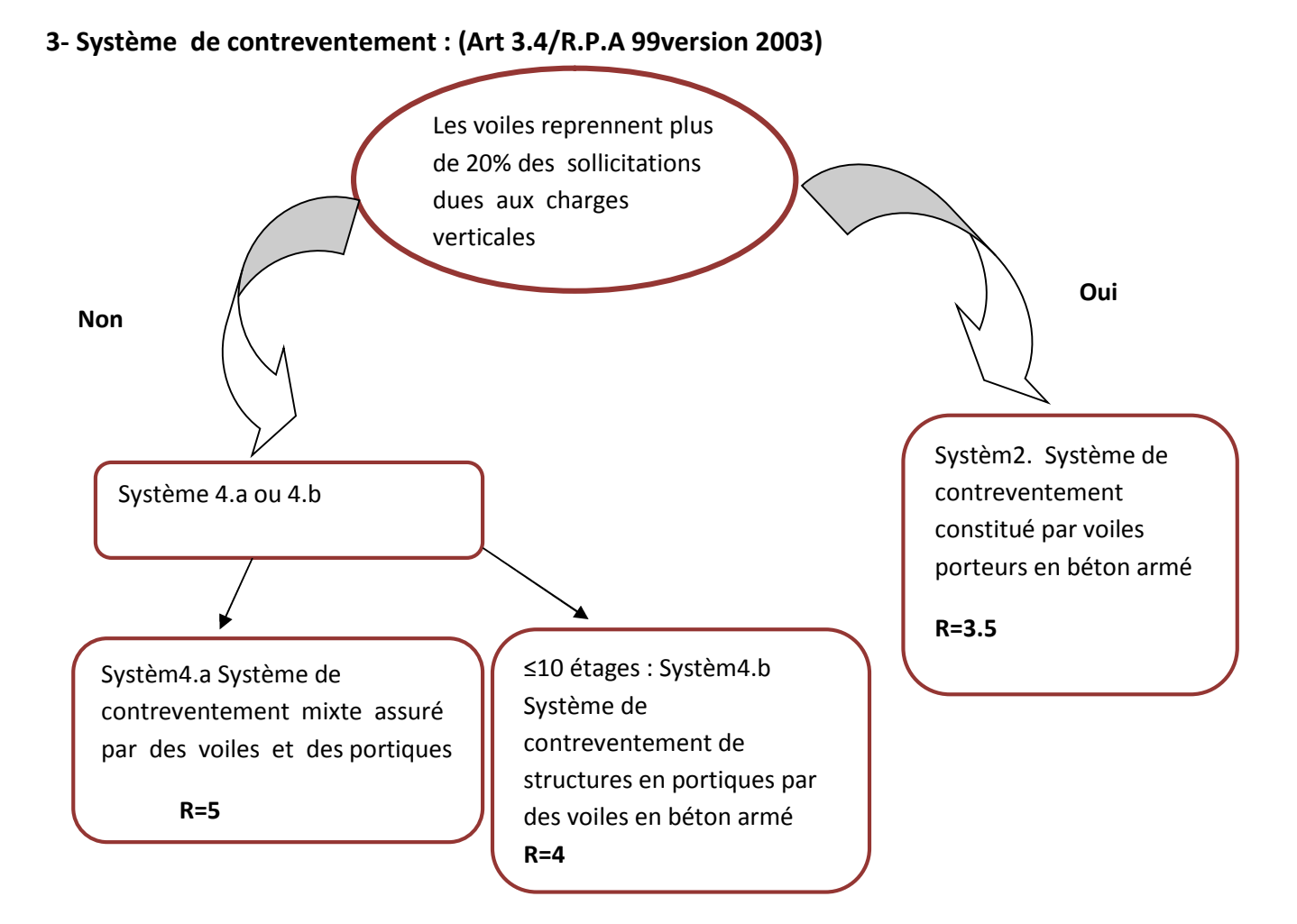

**Conclusion** : Dans notre cas on opte pour le système 2 ; Système de contreventement constitué par voiles porteurs en béton armé **R=3.5**.

#### **Justification du système de contreventement** :

Les charges verticales revenantes aux portiques et aux voiles sont tirées du logiciel suivant ces étapes

#### View  $\longrightarrow$  Set 3d View

Et a l'aide de l'option **Draw Section Cat. (Combinaison ELS).**

Et on obtiendra la totalité portique +voile

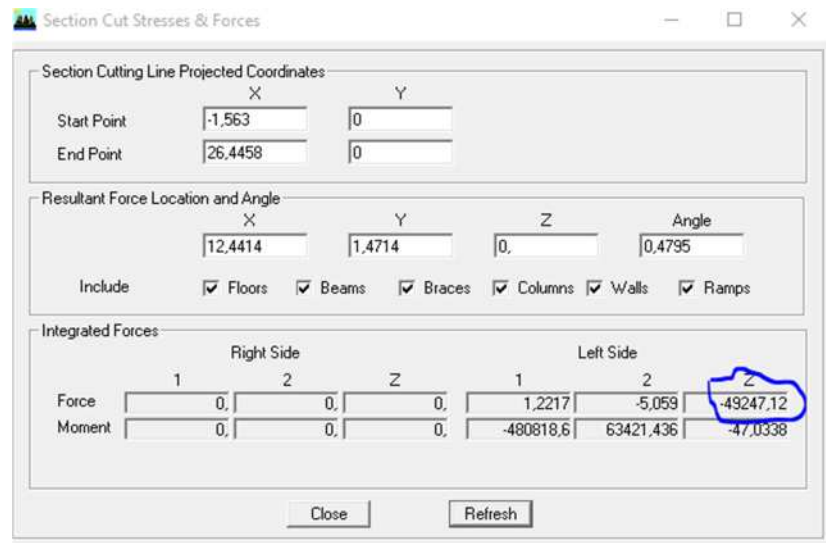

On tire celles des voiles : décoché **beams** et **columns** (représentes les portiques) **:**

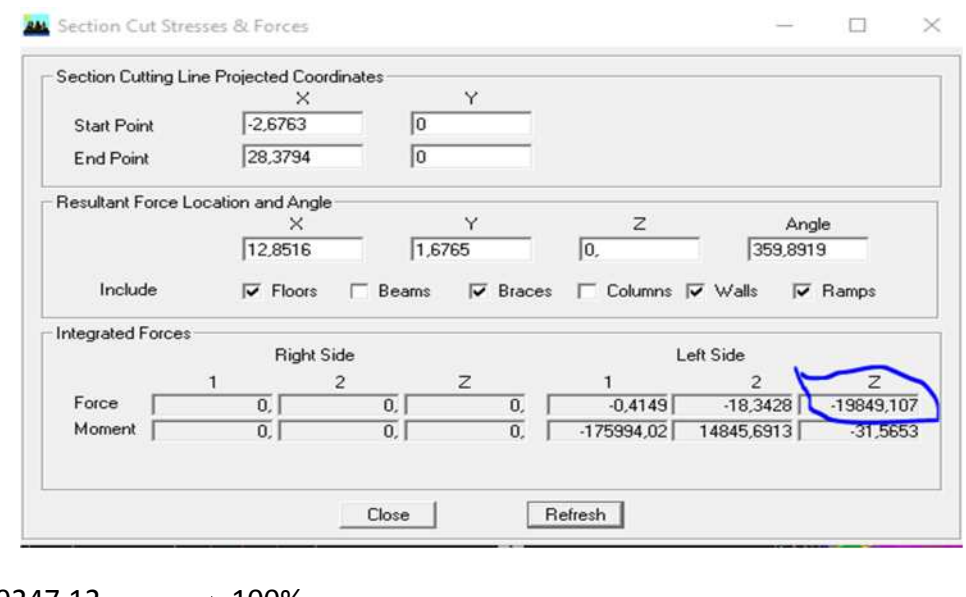

 $Z_{\text{totale}} = 49247.12$   $\longrightarrow$  100%

**Xvoile=40.30% Xportique=59.7%**

Zvoile = 19849.107 **x%**

 $\triangleright$  Pour les charges horizontales :

De plus, Les efforts sismiques revenants aux portiques et aux voiles sont tirés du logiciel à l'aide de l'option « Section Cut ». (Combinaison E spectre)

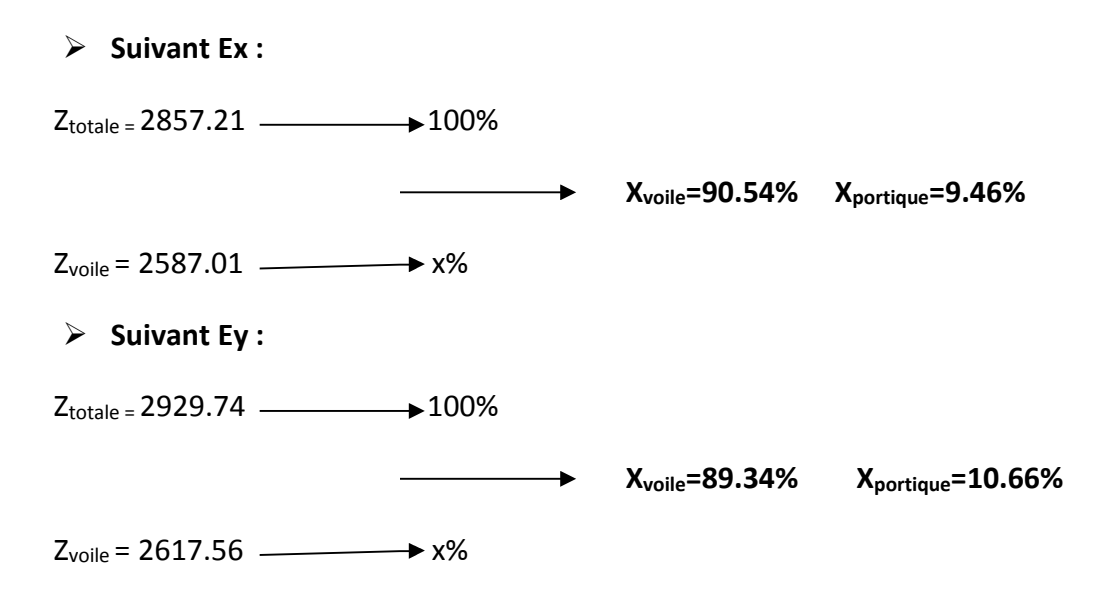

**Conclusion** : Les voiles reprennent plus de 20% des sollicitations dû aux charges verticales et la totalité des charges séismiques.

D'après l'article 3.4 du RPA 99 qui classe les systèmes de contreventement, pour le cas de notre structure on prend le système de contreventement constitué par des voiles porteurs ; dont le coefficient de comportement R=3.5 ce qui nous a amène à changer le spectre et l'introduire dans l'ETABS, puis refaire l'analyse.

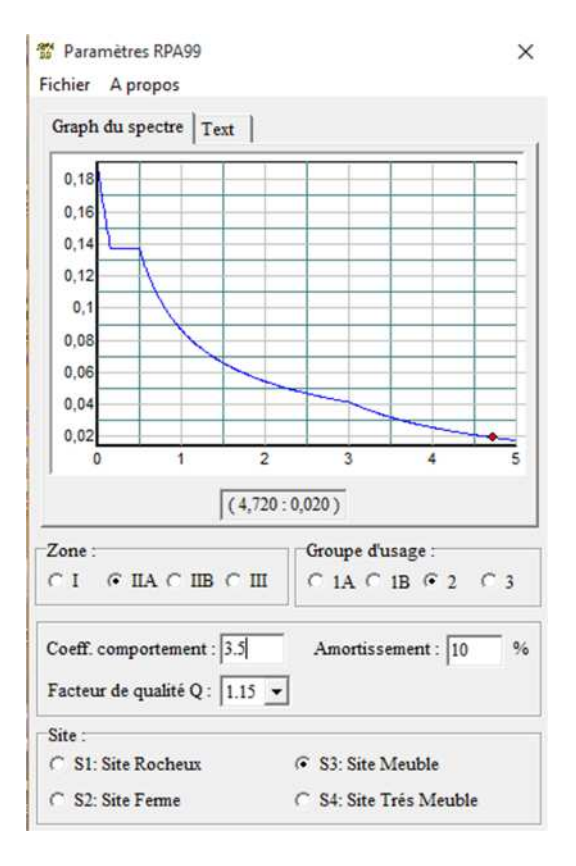

#### **4-Vérification spécifique pour les poteaux : (Art 7.4.3.1/R.P.A 99version 2003).**

Outre les vérifications prescrites par C.B.A et dans le but d'éviter ou limiter le risque de rupture fragile sous sollicitations d'ensemble dues au séisme, l'effort normal de compressions de calcul est limité par la condition suivante :

$$
V = \frac{Nd}{\beta_c \times f_{c28}} \leq 0.3
$$

Nd : désigne l'effort normal de calcul s'exerçant sur une section de béton.

 $\beta_c$ : est l'aire (section brute) de cette dernière.

 $f_{c28}$  : est la résistance caractéristique du béton.

- Pour les poteaux de (45x45) cm: Nd=381.26 kN Condition vérifiée  $V = \frac{381.26x10^3}{459x459x35}$  $450x450x25$  $=0.075 < 0.3$
- Pour les poteaux de (40x40) cm: Nd=252.45 kN Condition vérifiée  $V = \frac{252.45x10^3}{400x400x25}$  $400x400x25$  $=0.063 < 0.3$
- Pour les poteaux de (35x35) cm: Nd=105.11 kN Condition vérifiée  $V = \frac{105.11x10^3}{350x350x35}$  $350x350x25$  $=0.034 < 0.3$ Pour les poteaux de (30x30) cm: Nd=54.66 kN Condition vérifiée

$$
V = \frac{54.66x10^3}{300x300x25} = 0.024 < 0.3
$$

#### **5-Nombre de mode à considérer :**

Pour les structures représentées par des modèles plans dans deux directions orthogonales, le nombre de modes de vibration à retenir dans chacune des deux directions d'excitation doit être tel que : La somme des masses modales effectives pour les modes retenus soit égale à 90% au moins de la masse totale de la structure. Ou que tous les modes ayant une masse modale effective supérieure à 5% de la masse totale de la structure soient retenus pour la détermination de la réponse totale de la structure Le minimum de mode à retenir est de 03 dans chaque direction considérés**.**

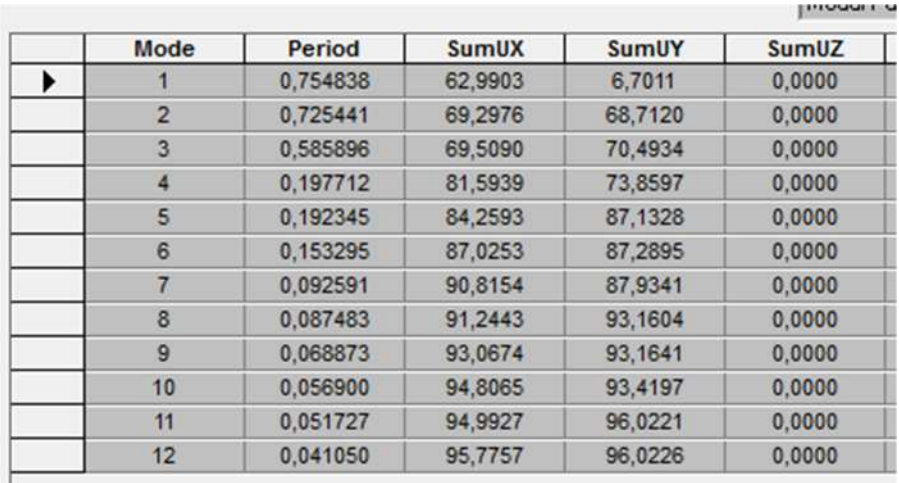

La somme des masses modales dans le 8<sup>ème</sup> mode (modélisation) dépasse 90% de la masse totale du bâtiment dans les deux directions, d'où la condition du **RPA (article 4.3.4) est vérifiée.**

#### **6-Justification vis-à-vis des déformations. RPA 99/V 2003(Art 4.4.3 P44).**

Les déplacements relatifs latéraux d'un étage par rapport aux étages qui lui sont adjacents, ne doivent pas dépasser 1% de la hauteur d'étage, tel que :

 $\Delta K = \delta_K - \delta_{K-1} \leq 1\% \times h$ .

#### **Avec :**

 $\mathbb{R}$ 

- \*  $\delta_K = R \times \delta_{eK}$ , R = 3.5
- \* h : hauteur d'étage
- \*  $\delta_{\scriptscriptstyle{K}}$  : déplacement latérale au niveau K
- \*  $\delta_{K-1}$ : déplacement latérale au niveau K-1.

Les déplacements maximaux sont tirés du logiciel ETABS en suivant le chemin ci- dessous : **show table**→ **displacements** → **displacements data** → **Diaphragm CM Displacement** Les résultats de calcul sont résumés dans le tableau suivant :

# *Chapitre V : Vérifications aux exigences du RPA*

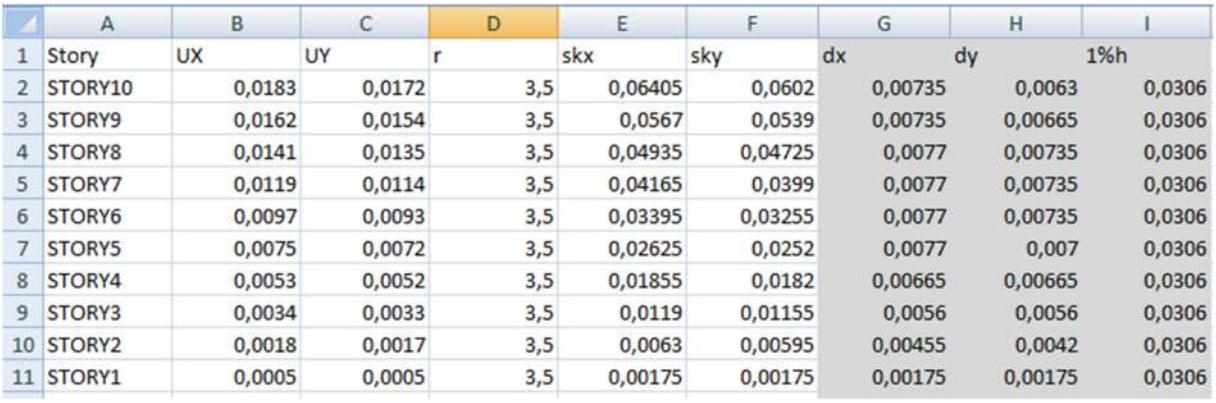

**Conclusion :** Les déplacements relatifs de tous les niveaux et dans les deux sens sont inférieurs au déplacement admissible.

#### **7- L'effet du 2éme ordre (effet P-∆) :**

Les effets du 2° ordre (ou effet P-Δ) peuvent être négligés dans le cas des bâtiments si la condition suivante est satisfaite à tous les niveaux :

$$
\theta = \frac{P_k \times \Delta_K}{V_k \times h_k} \leq 0.1
$$

**Avec :**

\* *P<sup>k</sup>* : poids total de la structure et des charges d'exploitations associées au dessus du niveau K ;

$$
P_k = \sum_{i=K}^{n} (W_{G_i} + \beta W_{Q_i}).
$$
\*  $V_K$ : effort tranchant d'étage au niveau K

- 
- $*\Delta_{K}$ : déplacement relatif du niveau k par rapport au niveau K-1
- \* *<sup>K</sup> h* : hauteur de l'étage K

Poids de la structure est tirés du logiciel ETABS sous la combinaison  $Q_{\beta}Q$  en suivant le chemin ci- dessous : **Display** → **show tables**→ **Building OutPut** → **Story Shears** → **ok**

Les résultats de calcul sont résumés dans le tableau suivant :

# *Chapitre V : Vérifications aux exigences du RPA*

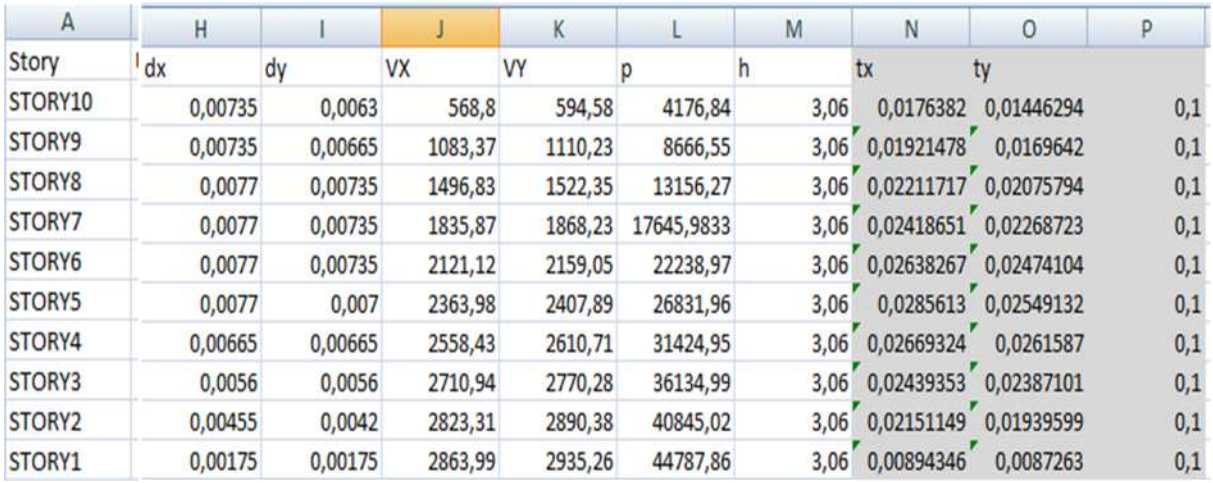

La condition est vérifiée, d'où Les effets du second ordre peuvent être négligés.

#### **8-Vérification de l'effort tranchant à la base :**

La résultante des forces sismiques à la base V<sub>ETABS</sub> obtenue par combinaison des valeurs modales, ne doit pas être inférieure à 80% de la résultante des forces sismique déterminée par la méthode statique équivalente VRPA

**VETABS** : effort tranchant à la base obtenue par l'ETABS.

**VRPA** : effort tranchant à la base obtenue par la méthode statique équivalente.

**Calcul de l'effort tranchant avec la méthode statique équivalente** :

$$
V_{\text{RPA}} = \frac{ADQ}{R}W
$$

- A = 0,15 (coefficient d'accélération de zone : zone IIa, groupe 2).
- R = 3.5 (valeur du coefficient de comportement : structure constitué par voiles porteurs).
- W = 44787.86 (poids total de la structure).
- D : facteur d'amplification dynamique.
- Q : facteur de qualité.
	- **Calcul de facteur de qualité Q** : Le facteur de qualité de la structure est fonction de :
	- La régularité en plan et en élévation.
	- La redondance en plan et les conditions minimales sur les fils de contreventement.
	- La qualité du contrôle de la construction.

- La valeur de Q est déterminée par la formule :  $Q$ =1+ $\sum\limits_{q=1}$ 6 1 1 *q*  $Q=1+\sum_{i}P_{i}q_{i}$ 

P<sub>q</sub>: pénalité à retenir selon le critère de qualité q "est observé ou non"

Dans notre cas : Q=1.15

 **Calcul de facteur d'amplification dynamique moyen D:** fonction de la catégorie de site, du facteur de correction d'amortissement (η) et de la période fondamentale de la structure (T).

$$
\mathbf{D} = \begin{cases} 2.5\eta & 0 \le T \le T_2 \\ 2.5\eta (T_2/T)_3^2 & T_2 \le T \le 3.0s \\ 2.5\eta (T_2/3.0)^{\frac{2}{3}} (3.0/T)_3^5 & T \ge 3.0s \end{cases}
$$

T2 période caractéristique, associée à la catégorie du site et donnée par le tableau 4.7 (RPA)

```
Site S3 donc T2=0.5
```
η : Facteur de correction d'amortissement donné par la formule :

$$
\eta = \sqrt{7/(2+\xi)} \ge 0.7 = 0.76
$$

Où **ξ (%)** est le pourcentage d'amortissement critique fonction du matériau constitutif, du type de structure et de l'importance des remplissages.

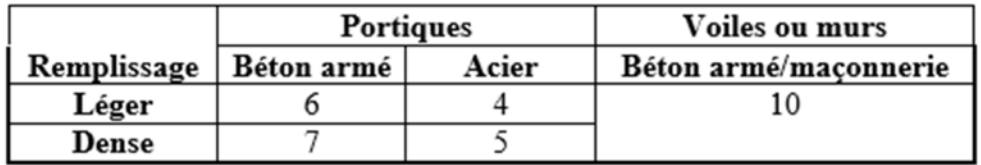

Donc pour notre cas on prend **ξ =10%.**

 $0.5s < T$  RPA = 0.66s < 3 s

D= 
$$
2.5n(\mathbf{T}_2/\mathbf{T})^{\frac{2}{3}}
$$
 = 2.5 x 0.76 x( $\frac{0.5}{0.66}$ )<sup>2/3</sup> = 1.57

Application numérique :

 $V_{RPA} = \frac{0.15 \times 1.57 \times 1.15 \times 44787.86}{3.5}$  $\overline{35}$ 

 $V_{RPA}$  = 3465.62

#### **0.8VRPA =2772.46**

#### **L'effort tranchant à la base obtenu par ETABS :**

Pour obtenir l'effort tranchant par ETABS on suive les étapes suivantes :

## Display  $\rightarrow$  Show tables  $\rightarrow$  Model Information  $\rightarrow$  Building Modal Information  $\rightarrow$ **Response Spectrum Base Reaction** et choisir la combinaison **E**

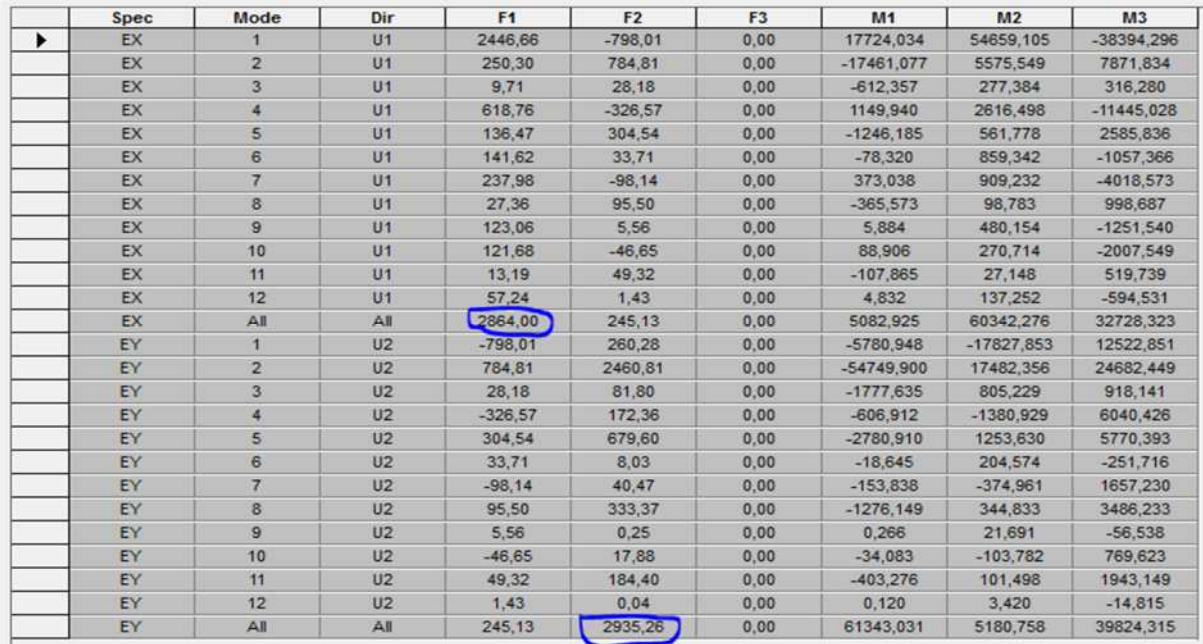

o Global FX : dans le sens xx :

Vetabs = 2864.00 kN

o Global Fy : dans le sens yy :

Vetabs = 2935.26 kN

#### **- Vérification :**

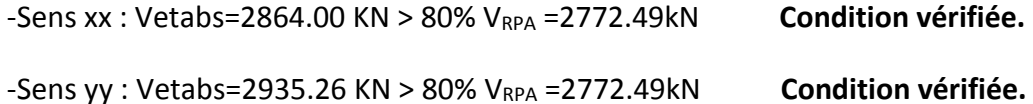

#### **Conclusion**

La résultante des forces sismiques à la base **Vetabs** obtenue par combinaison des valeurs modales est inférieure à 80 % de la résultante des forces sismiques déterminée par la méthode statique équivalente **VRPA**.

# **CONCLUSION**

Toutes les exigences du RPA sont vérifiées, nous allons donc

passer au ferraillage de la structure.

### **Introduction :**

Ces chapitres qui sont avenir sont l'objectif principal de toute notre étude et dans lequel nous allons déterminer les sections d'armatures nécessaires dans chaque élément sous la sollicitation la plus défavorable issue du chapitre précédent. Notre structure dans sa globalité est constituée de trois types d'éléments structuraux qui sont, les poutres soumises à la flexion simple dans un plan, les poteaux soumis à la flexion composée dans les deux plans et les voiles soumis à la flexion composée dans un seul plan. Les poutres sont des éléments non exposée aux intempéries et sollicitées par des moments de flexion et des efforts tranchants, Donc le calcul se fera en flexion simple avec les sollicitations les plus défavorables en considérant la fissuration comme étant peu nuisible.

## *I-Ferraillage des poutres :*

Les poutres sont des éléments structuraux non exposés aux intempéries et sollicités par des moments de flexion et des efforts tranchants. Leur ferraillage se fera en flexion simple **à L'ELU** et vérifiées **à L'ELS**, sous les combinaisons des charges les plus défavorables :

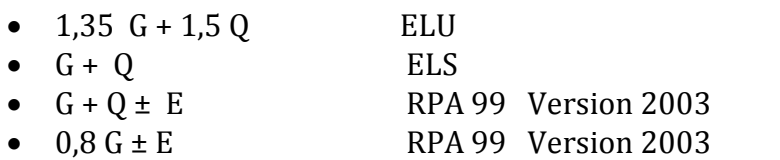

# **I-1-Recommandation de RPA Pour le ferraillage des poutres :**

### **Armatures longitudinales :**

 Le pourcentage minimum des aciers longitudinaux sur toute la longueur de la poutre est de

0,5% en toute section.

- -Poutre principales de  $(35 \times 45)$ : A<sub>min</sub> = 0,005  $\times$  35  $\times$  45 = 7.87cm<sup>2</sup>.
- -Poutre secondaire de (30×40):  $A_{min} = 0.005 \times 30 \times 40 = 6.00 \text{ cm}^2$ .

- Poutres de chainage (25 x 30) : A<sub>min</sub> =  $0.005 \times 25 \times 30 = 3.75$ cm<sup>2</sup>.

• Le pourcentage total maximum des aciers longitudinaux est de :

A max =  $4\%$  (b x h) en zone courante.

A max = 6% (b x h) en zone de recouvrement.

-Poutres principales de (35 $\times$ 45): A<sub>max</sub> = 0,04 $\times$  35  $\times$  45 = 63 cm<sup>2</sup> (en zone courante).

 $A_{\text{max}}$  = 0,06  $\times$  35  $x$ 45 = 94.5 cm<sup>2</sup> (en zone de recouvrement).

-Poutres secondaires de (30 $\times$ 40): A<sub>max</sub> = 0,04 $\times$  30  $\times$  40 = 48 cm<sup>2</sup> (en zone courante).

A<sub>max</sub> =  $0.06 \times 30 \times 40 = 72$  cm<sup>2</sup> (en zone de recouvrement).

-Poutres de chainage (25×30): 
$$
A_{max} = 0.04 \times 25 \times 30 = 30
$$
 cm<sup>2</sup> (en zone courante).

A<sub>max</sub> =  $0.06 \times 25 \times 30 = 45$  cm<sup>2</sup> (en zone de recouvrement)

-La longueur minimale de recouvrement est de 40  $\Phi$  en zone IIa.

-L'ancrage des armatures longitudinales supérieures et inférieur dans les poteaux de rive et d'angle doit être effectué avec des crochets à 90°.

- On doit avoir un espacement maximum de 10 cm entre deux cadres et un minimum de trois cadres par nœud.

#### **Armatures transversales :**

La quantité minimale des armatures transversales est donnée par :

 $A_t = 0.003 S_t b$ 

L'espacement maximum entre les armatures transversales est de :

 $S_t^{max} = min \left[ \frac{1}{4}, 12\Phi \right]$ J  $\left(\frac{\text{h}}{\cdot},12\Phi\right)$  $\setminus$  $\frac{\hbar}{2}$ ,12 $\Phi$ 4  $\left( \frac{\text{h}}{\text{h}} , 12 \Phi \right)$  en zone nodale $\,$  et en travée si les armatures comprimées sont

nécessaires.

St 2  $\leq \frac{h}{h}$  en zone de recouvrement.

Avec :

: Le plus petit diamètre utilisé pour les armatures transversales

Les premières armatures transversales doivent être disposée à 5cm au plus du nu de l'appui ou de l'encastrement.

#### **I-2- Etapes de calcul des armatures longitudinales**

Dans le cas d'une flexion simple, on a les étapes de calcul suivantes :

Soit :

*Ast* : section inférieure d'acier tendue.

*Asc* : section supérieure d'acier comprimé.

**Calcul du moment réduit :**

$$
\mu_b = \frac{M_u}{bd^2 f_{bc}}
$$

Mu : Moment supporté par la section

**Situation courante : Situation accidentelle :**

$$
\mathsf{f}_{\mathsf{b}\mathsf{c}} = \frac{0,85\mathsf{f}_{\mathsf{c}\mathsf{28}}}{\gamma_{\mathsf{b}} \times \theta}, \ \gamma_{\mathsf{b}} = 1,5 \rightarrow f_{\mathsf{b}\mathsf{c}} = 14,2\mathsf{MPa} \ .
$$
\n
$$
\mathsf{f}_{\mathsf{b}\mathsf{c}} = \frac{0,85\mathsf{f}_{\mathsf{c}\mathsf{28}}}{\gamma_{\mathsf{b}} \times \theta}, \ \gamma_{\mathsf{b}} = 1,15 \rightarrow f_{\mathsf{b}\mathsf{c}} = 21.8\mathsf{MPa} \ .
$$
\n
$$
\sigma_{\mathsf{st}} = \frac{\mathsf{f}_{\mathsf{e}}}{\gamma_{\mathsf{s}}} \ , \ \gamma_{\mathsf{s}} = 1,15 \rightarrow f_{\mathsf{b}\mathsf{c}} = 21.8\mathsf{MPa} \ .
$$
\n
$$
\sigma_{\mathsf{st}} = \frac{\mathsf{f}_{\mathsf{e}}}{\gamma_{\mathsf{s}}} \ , \ \gamma_{\mathsf{s}} = 1 \rightarrow \sigma_{\mathsf{st}} = 400 \mathsf{MPa} \ .
$$

Pour les FeE400

*Si*  $\mu_b < \mu \implies$  Section simplement armée (SSA) ; c à d la section ne comprendra que les aciers tendus alors :

Si  $\mu_b > \mu \implies$  section doublement armée (SDA); c à d la section ne comprendra des aciers tendus ainsi que des aciers comprimées

 $\bullet$  Section sans armatures comprimées (Asc = 0) :

$$
\text{Si} \quad \mu_b < \mu = 0.392 \quad \Rightarrow \text{As} \, t = \frac{M_u}{\beta \cdot d \cdot \sigma_s}
$$

 $\bullet$  Section avec armatures comprimées (Asc ≠ 0) :

$$
\mu_{b} \geq \mu_{\ell} = 0,392
$$

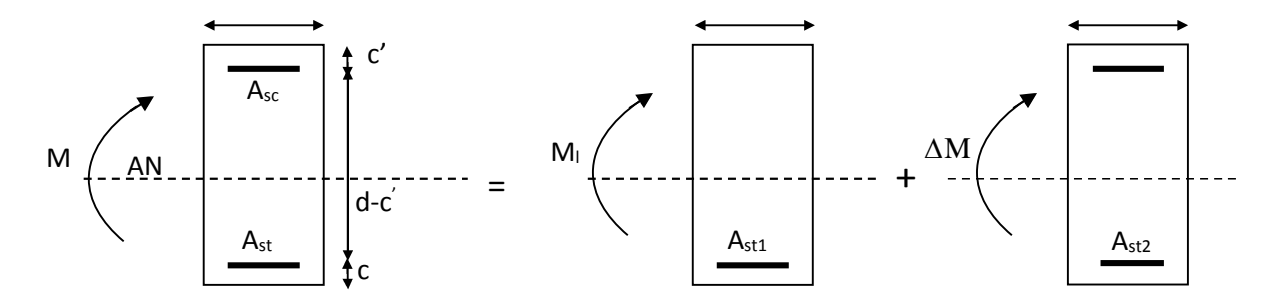

 $M = M_1 + \Delta M$ 

$$
M_{\perp} = \mu_{\perp} bd^2 f_{\nu u} \qquad \text{et} \qquad \Delta M = M - M_{\perp}
$$

Finalement :

• Armatures tendu : 
$$
A_{st} = A_{s1} + A_{s2} = \frac{M_r}{\beta_1 \times d \times \sigma_s} + \frac{\Delta M}{(d-c)\times \sigma_s}
$$
 b

• Armatures comprimées : 
$$
Asc = \frac{\Delta M}{(d-c^{'})\times \sigma_{s}}
$$

#### *I-3- ferraillages des poutres principales :*

Le calcule se fait par les combinaisons suivantes : ELU et accidentelle (RPA) le ferraillage se fera suivant le moment max pour chaque zone.

Le calcul des sections d'armatures est donné par les tableaux récapitulatifs suivants :

Avec **: b=35, h=45, d= 42.5** .

#### **Exemple de calcule :**

On se propose de calculer la section d'armatures de la poutre principale en travée pour la zone I :

$$
\mu_b = \frac{M_u}{bd^2 f_{bc}}
$$
\n
$$
\mu_b = \frac{82.573 \times 10^6}{350 \times 425^2 21.8} = 0.068 \langle 0.392 \rangle
$$

 $\rightarrow$  Section Simplement Armée (SSA)

$$
\mu = 0.068 \longrightarrow \beta = 0.965
$$

 $\frac{6}{2}$  = 4.97 $cm^2$  (Situation accidentelle) 4.97  $0.965X425X400$  $\frac{82.573X10^6}{2555425100} = 4.97cm$ *XX X d*  $Ast = \frac{M}{a}$ *s*  $\frac{u}{2} = \frac{02.515A10}{0.05551425A10}$  $\cdot d \cdot$  $=$  $\beta \cdot d \cdot \sigma$ 

En refait les mêmes étapes pour chaque zone et pour chaque type de poutre.

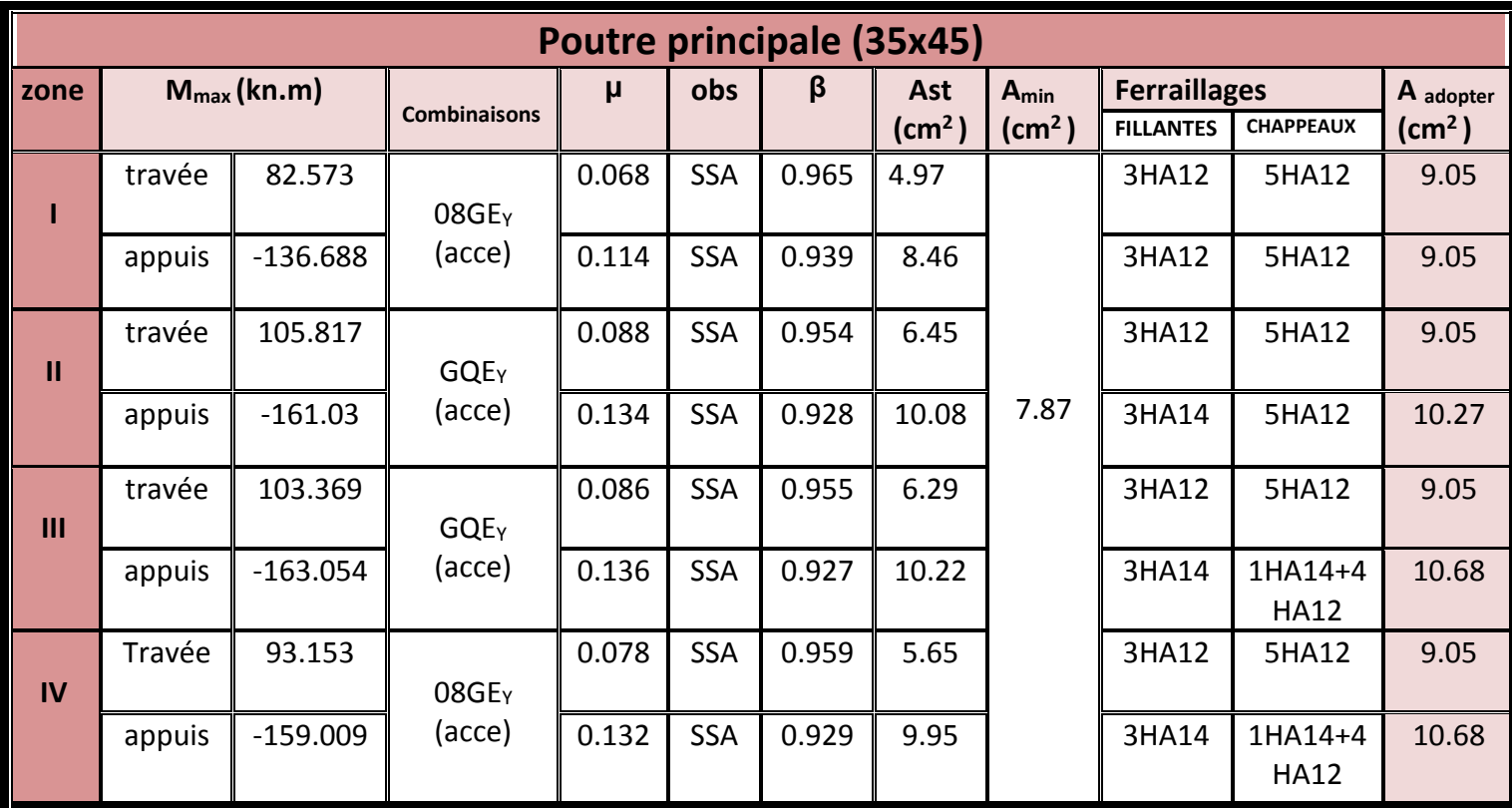

**Fig1 : ferraillage des poutres principales**

*I-4- ferraillages des poutres secondaires :*

| $H=40$ cm $b=30$ |  | $d=38$ |
|------------------|--|--------|
|------------------|--|--------|

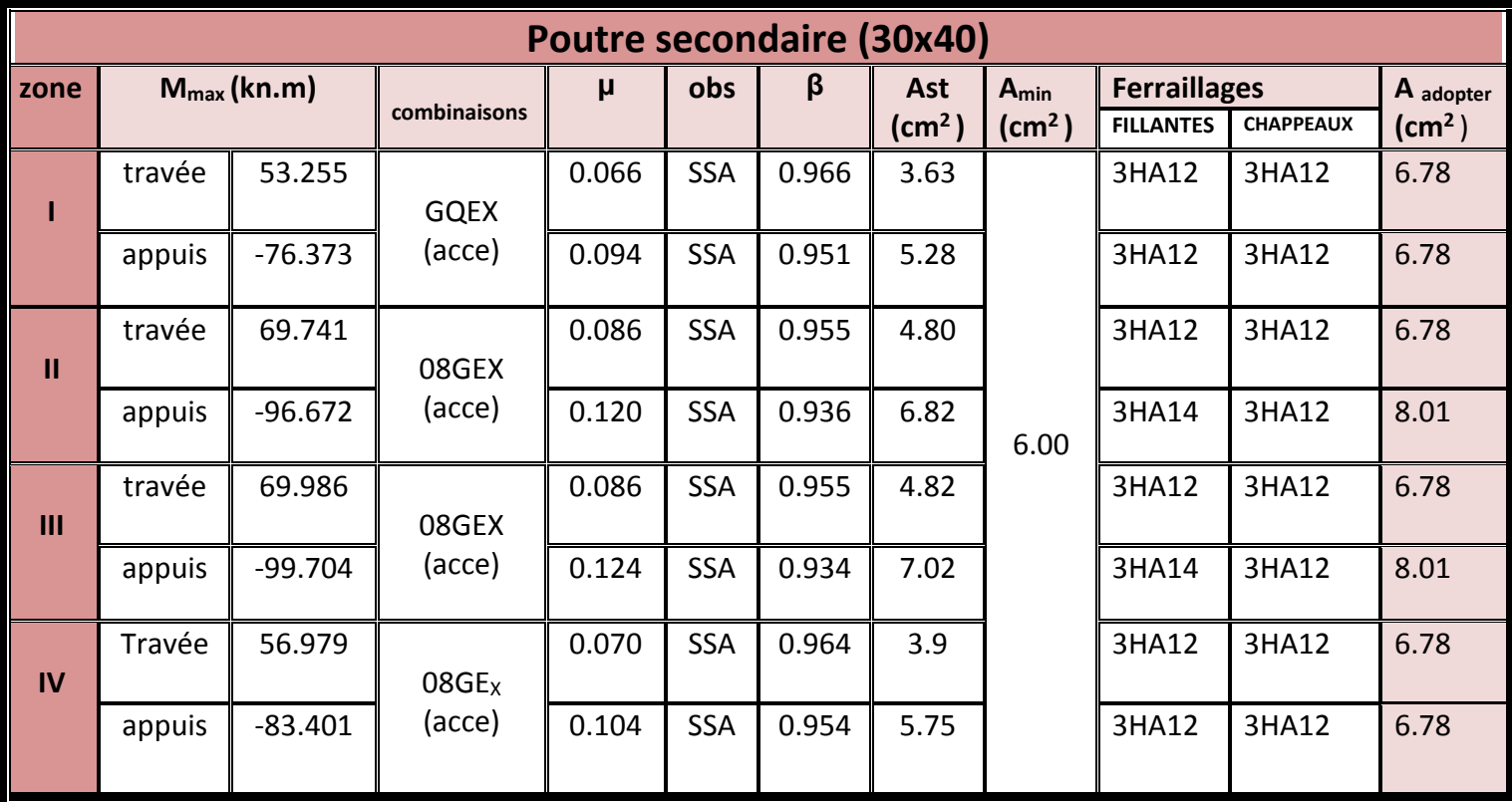

**Fig2 : ferraillage des poutres secondaires**

*I-5- ferraillages des poutres de chainages :*

**H=30 b=25 d=28**

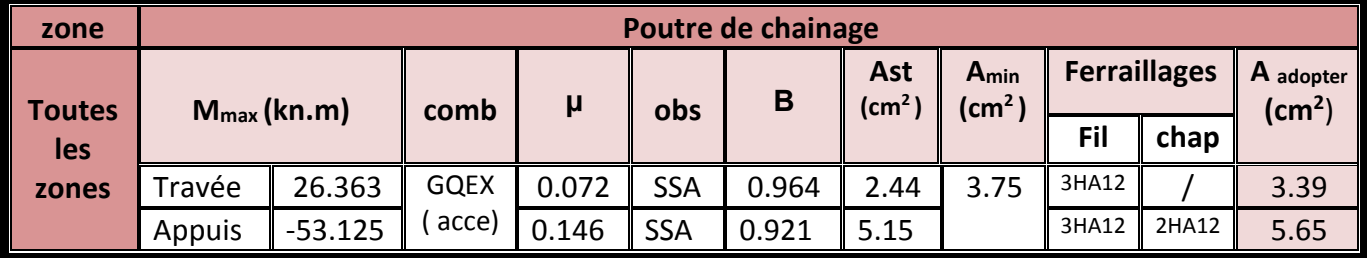

**Fig3 : ferraillages des poutres de chainage.**
*I-6-Vérification :*

PP

*A-***Vérifications des poutres à l'ELU :**

*1)La condition de non fragilité (Art A.4.2,1/BAEL91 modifiées 99) :*

$$
A_s \ge A_{min}
$$
  
\n
$$
A_{min} = 0.23b \cdot d \frac{f_{.28}}{f_e}
$$
  
\n
$$
A_{min} = 0.23 \times 35 \times 42.5 \times \frac{2.1}{400} \times 1.82 \text{ cm}^2
$$

PS 
$$
\rightarrow
$$
  $A_{\text{min}} = 0.23 \times 30 \times 37.5 \times \frac{2.1}{400} \times 1.38 \text{ cm}^2$ .

Pch  $\rightarrow A_{\text{min}} = 0.23 \times 25 \times 27.5 \times \frac{2.1}{400} \times 0.84 \text{ cm}^2$ 400 2.1  $A_{\text{min}} = 0.23 \times 25 \times 27.5 \times \frac{2.1}{400} \times 0.84 \text{ cm}^2$ .

**La condition de non fragilité est vérifiée.**

#### **2) Justification sous sollicitation d'effort tranchant (Art A.5.1./BAEL91 modifiées 99) :**

Les poutres soumises à des efforts tranchants sont justifiés vis-à-vis de l'état ultime, cette justification est conduite à partir de la contrainte tangente prise conventionnellement égale

$$
\hat{\sigma} : \qquad \qquad \tau_u = \frac{V_u}{b \cdot d} \leq \overline{\tau}_u = \min\left(\frac{0.2 \cdot f_{c28}}{\gamma_b}; 5MPa\right)
$$

La fissuration est peu nuisible donc  $\overline{\tau}_n = 3.33$  MPa

a- **Sens principal:**  $V_u = 107.04$  KN

$$
\tau_u = \frac{107.04 \times 10^{-3}}{0.35 \times 0.425} = 0.71 MPa \implies \text{Condition verify}.
$$

b- **Sens secondaire:** V = 53.31 KN

$$
\tau_u = \frac{53.31 \times 10^{-3}}{0.3 \times 0.375} = 0.45 MPa \Rightarrow
$$
 Condition verify:

#### **3)-Vérification de l'adhérence :**

$$
\tau_{\rm se}\!=\!\!\frac{V_{\rm u}}{0.9\cdot d\cdot\!\sum\!\mu_{\rm i}}<\!\tau_{\rm se\cdot u}\!=\!\psi_{\rm s}\cdot f_{\rm t28}\!=\!3.15~\text{MPa}
$$

 $\sum\limits_{i=1}^N\text{U}_i\;$  : Sommes des périmètres utiles des barres

a- **Sens principal** :  $V_u = 107.04$  KN

 $\sum U = 5 \times 3.14 \times 1.2 + 3 \times 3.14 \times 1.4 = 3265$  *cm* 

$$
\tau_{se} = \frac{107.04 \times 10^{-3}}{0.9 \times 0.425 \times 0.3265} = 0.85 MPa
$$

**Condition vérifiée, donc il n y a pas de risque d'entraînement des barres.**

b- **Sens secondaire:**  $V_u = 53.31$  KN

$$
\sum U = 3 \times 3.14 \times 1.4 + 3 \times 3.14 \times 1.2 = 24.49 \, \text{cm}
$$

$$
\tau_{se} = \frac{53.31 \times 10^{-3}}{0.9 \times 0.375 \times 0.2449} = 0.64 MPa
$$

**Condition vérifiée, donc il n'a pas de risque d'entraînement des barres.**

### **4)- Influence de l'effort tranchant :**

**a- Influence sur le béton (Art A.5.1.313 BAEL 91 modifie 99).**

$$
V_u^{\max} \leq \overline{V}_u = 0.4 \cdot a \cdot b \cdot \frac{f_{c28}}{\gamma_b} \qquad , \ a = 0.9 \text{ d}
$$

**- Sens principal**

 $V_u^{\text{ max}} = 107.04 \text{ K} \text{N} \quad \leq 0.4 \times 0.9 \times 0.425 \times 0.35 \times 25 \times 10^3 \text{/}_{1.5} = 903 \text{ K} \text{N} \Rightarrow$  **Condition vérifiée**.

**- Sens secondaire**

$$
V^{\max}{}_{u} = 53.31 \, KN \leq 0.4 \times 0.9 \times 0.375 \times 0.3 \times 25 \times 10^{3} / 1.5 = 684 \, KN \Rightarrow \text{Condition verify} \, \text{C}
$$

**b-Influence sur les armatures : (Art A.5.1.312 BAEL 91 MODIFI2E 99).**

$$
A_a \ge \frac{1.15}{fe} (V_u + \frac{M_u}{0.9 \cdot d})
$$

Si 
$$
(V_u + \frac{M_u}{0.9 \cdot d}) < 0
$$

La vérification n'est pas nécessaire.

**Poutres principales :**

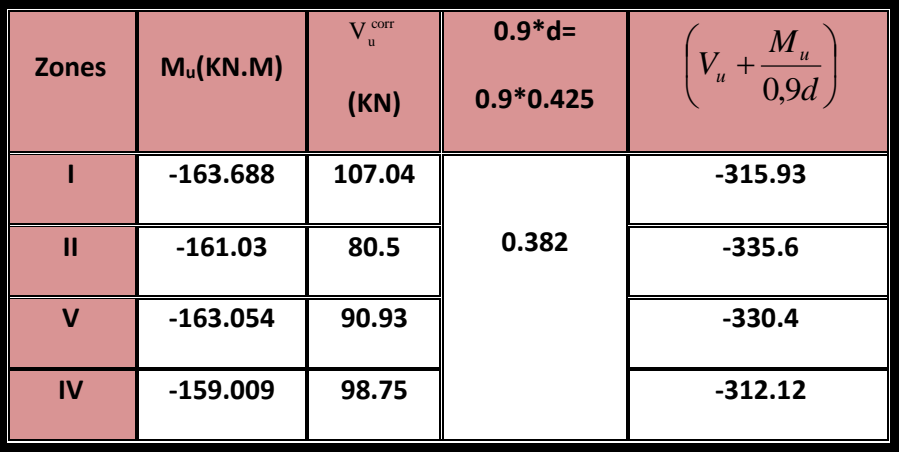

**Observation** : tous les résultats sont **inférieure à 0** donc aucun vérification n'est nécessaire.

**Poutres secondaires :**

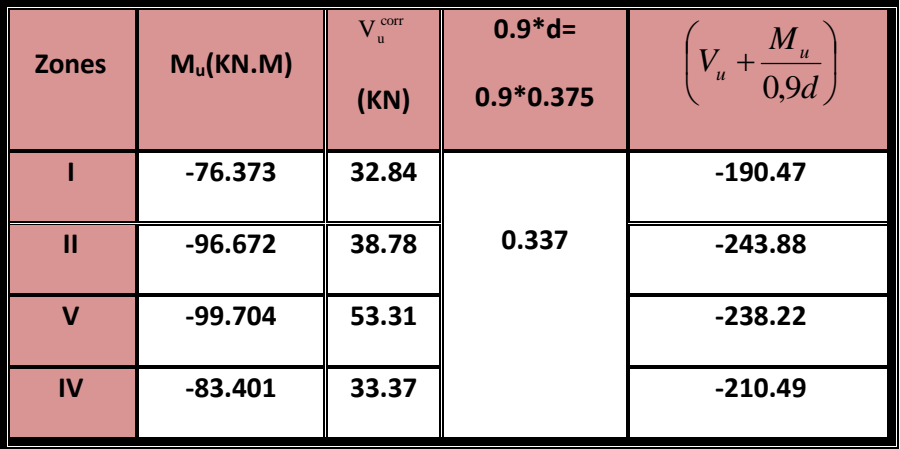

**Observation** : tous les résultats sont **inférieure à 0** donc aucun vérification n'est nécessaire.

### **5)-Longueur de scellement droit (Art A.6.1 ,22/BAEL91)**

Elle correspond à la longueur d'acier ancrée dans le béton pour que l'effort de traction ou de compression puisse être repris.

$$
Is = \frac{\Phi f_e}{4\tau_{se}} \quad \text{avec } \tau_{su} = 0.6 \, x \, \psi_{s}^2 \, xf_{t28} = 0.6 \, x \, (1.5)^2 \, x \, 2.1 = 2.835 \, \text{MPa}.
$$

- Pour les  $\Phi$ 12 :  $1_s$  =42.33 cm.
- Pour les  $\Phi$ 14 :  $1_s$  =49.38 cm.

Pour l'encrage des barres rectilignes terminées par un crochet normal, la longueur de la partie Ancrée mesurée hors crochet est au moins égales à « 0.4  $_{1_s}$  » pour barre à haute adhérence.

- Pour les  $\Phi$ 12 :  $1_s$  =16.93 cm.
- Pour les  $\Phi$ 14 :  $1_s$  =19.75 cm.

### **6-Armatures longitudinales (ART 7.5.2.1 RPA/V2003) :**

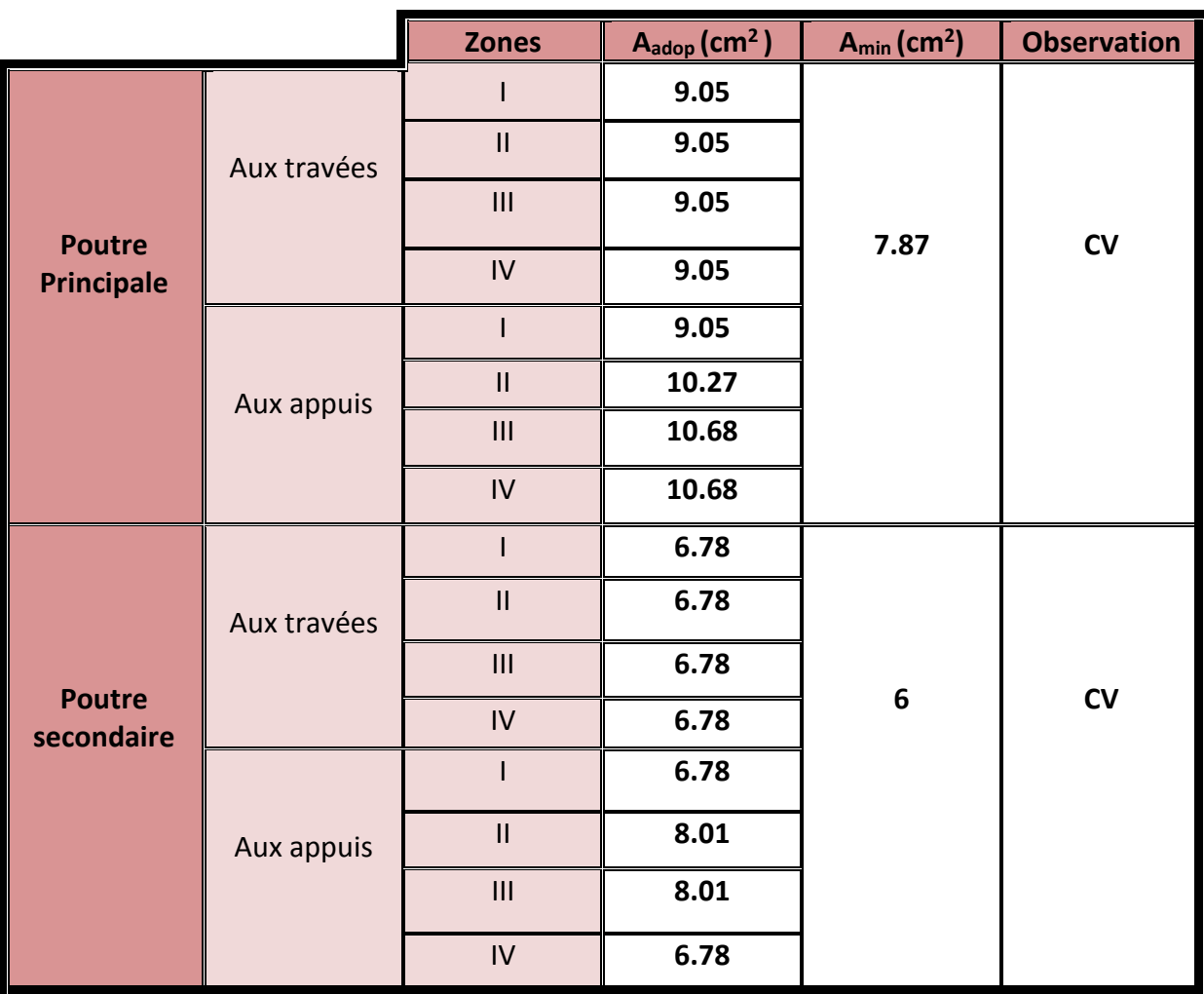

**Fig4 : vérification des armatures longitudinales**.

### **7-Armatures transversales :( Art 7.5.2.2 RPA 99/V2003).**

La quantité d'armatures transversales minimales est données par :

 $A_t = 0,003 S_t b$ 

Le calcule de l'espacement St est donnée dans le tableau suivant :

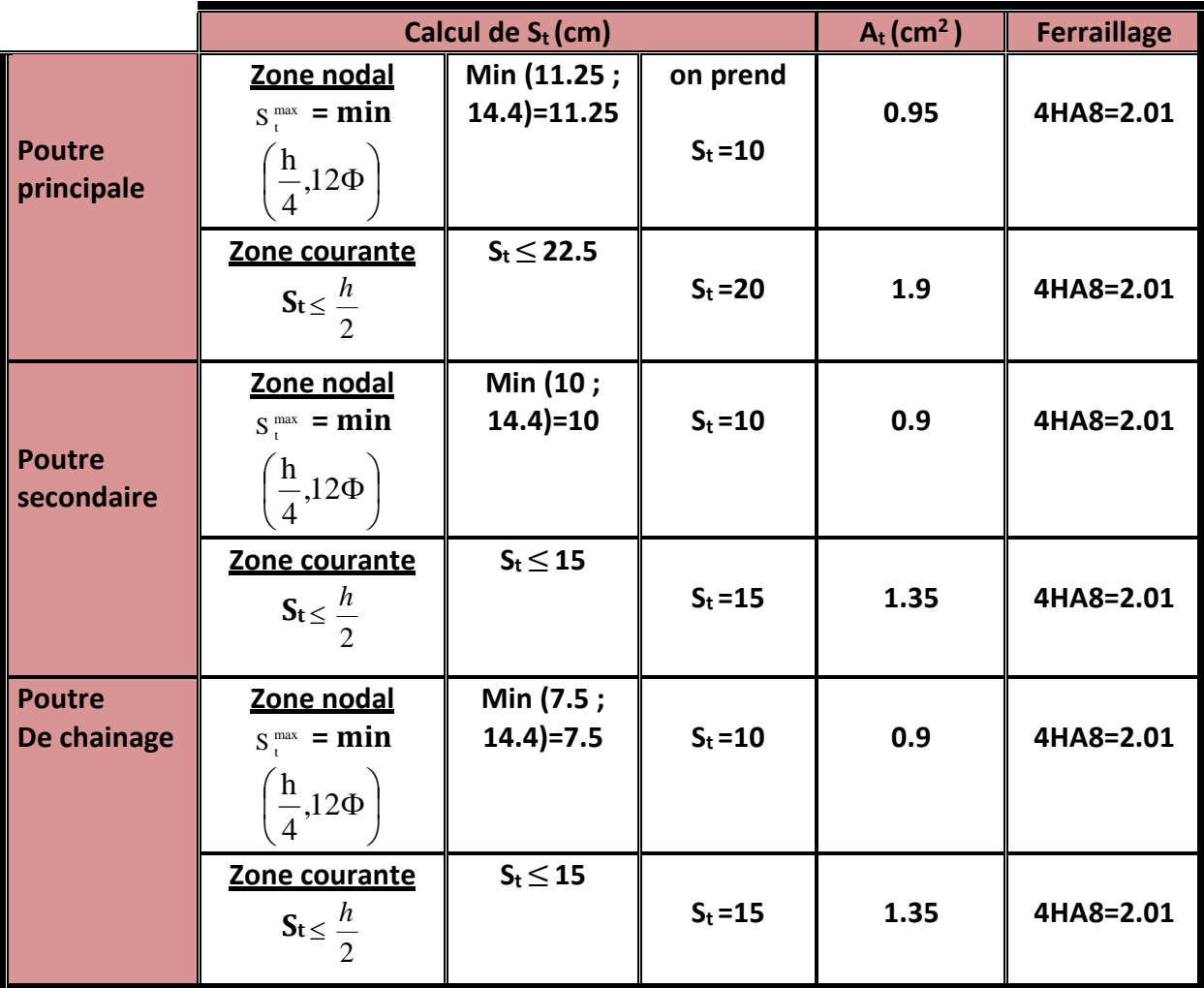

### **B-Vérification à L'ELS** :

Les états limites de services sont définis compte tenue des exploitations et de la durabilité de la construction .Les vérifications qui leurs sont relatives :

- Etat limite d'ouverture des fissurations..
- Etat limite de déformation.
- Etat limite de résistance du béton en compression

## **1-Etat d'ouverture des fissures (Art. B.6.3 /BAEL91modifiées 99**).

La fissuration dans le cas des poutres, est considérée peu nuisible, cette vérification n'est pas nécessaire.

## **2-Etat limite de déformation (la flèche)/BAEL Art B.6.5) :**

La flèche développée au niveau de la poutre doit rester suffisamment petite par rapport à la flèche admissible pour ne pas nuire à l'aspect et l'utilisation de la construction

Il faut vérifiée que : f<sub>ETABS</sub> < f

Avec **fETABS** est la flèche tirée par le logiciel ETABS.

**f** =  $\frac{l}{500}$  avec **l** est la plus grand portée dans les deux sens.

**Poutre principale:**

 $f = \frac{l}{500} = \frac{450}{500}$  $\frac{430}{500}$  = 0.9 cm

 $f_{ETABS} = 0.011$  < f =0.9 cm  $_{B0}$  CV

**Poutre secondaire :**

$$
f = \frac{l}{500} = \frac{370}{500} = 0.74
$$
cm

**fETABS** = 0.012 < f = 0.74 cm  $\frac{1}{2}$  CV

### **Conclusion**

La flèche est vérifiée pour les deux sens (principale et secondaire)

### **3-Vérification des contraintes :**

#### **a-Vérification de la contrainte dans les aciers :**

$$
\sigma_s = \frac{M_s}{\beta_1 dA} \le \overline{\sigma}_{st} = \frac{fe}{\gamma s}
$$
\n
$$
\rho_1 = \frac{100 A_{\text{adopt}}}{bd} \longrightarrow \begin{Bmatrix} k_1 \\ \beta_1 \end{Bmatrix} \qquad \text{à pa}
$$

artir des tableaux de l'ELS

Avec

$$
\sigma_{st}^{-} = \frac{fe}{\gamma s} = \frac{400}{1.15} = 348 \, Mpa
$$

### **b-Vérification de la contrainte dans le béton (Art .A.4.5,2/BAEL91) :**

La contrainte de compression du béton ne doit pas dépasser la contrainte admissible.

$$
\sigma_{bc} = \frac{\sigma_s}{k_1} \le 0, 6f_{c28} = \sigma_{bc} = 15MPa
$$

Moment à L'ELS

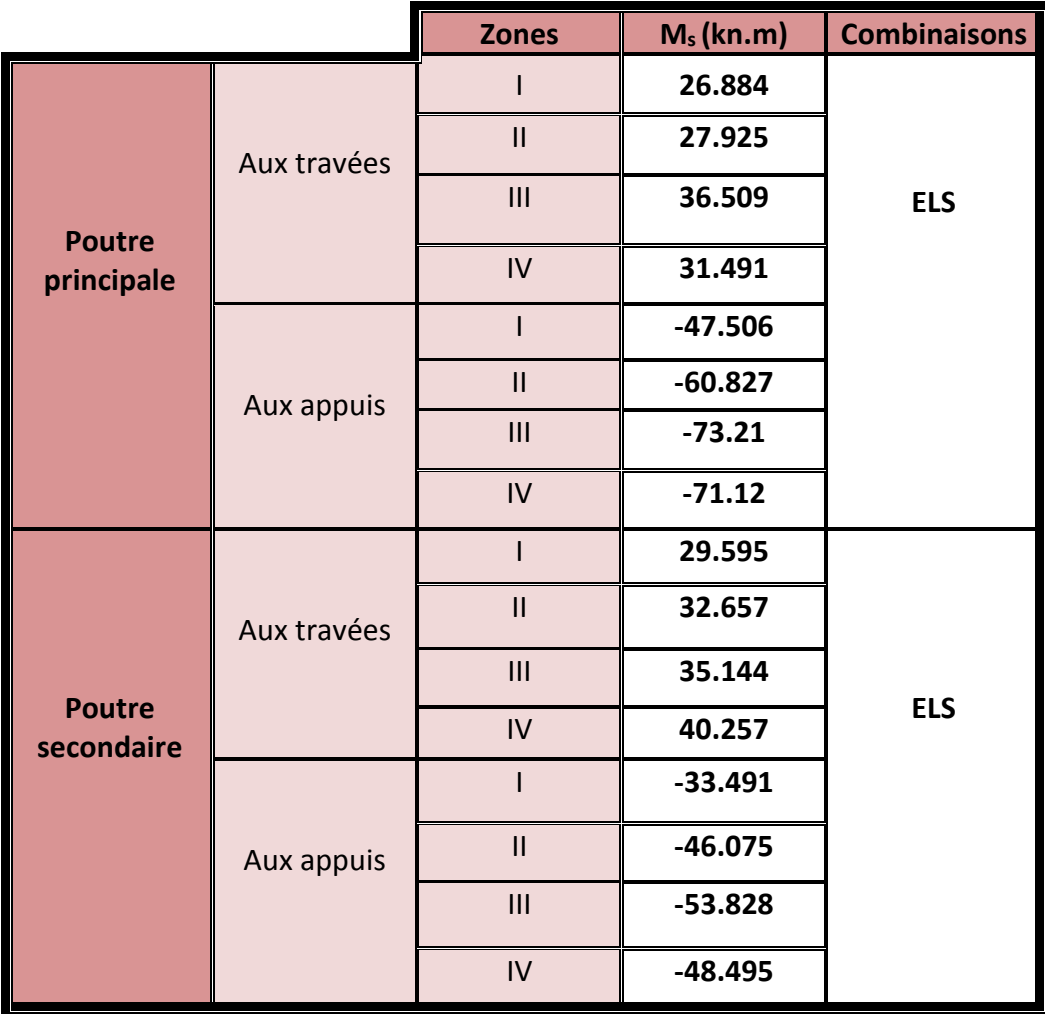

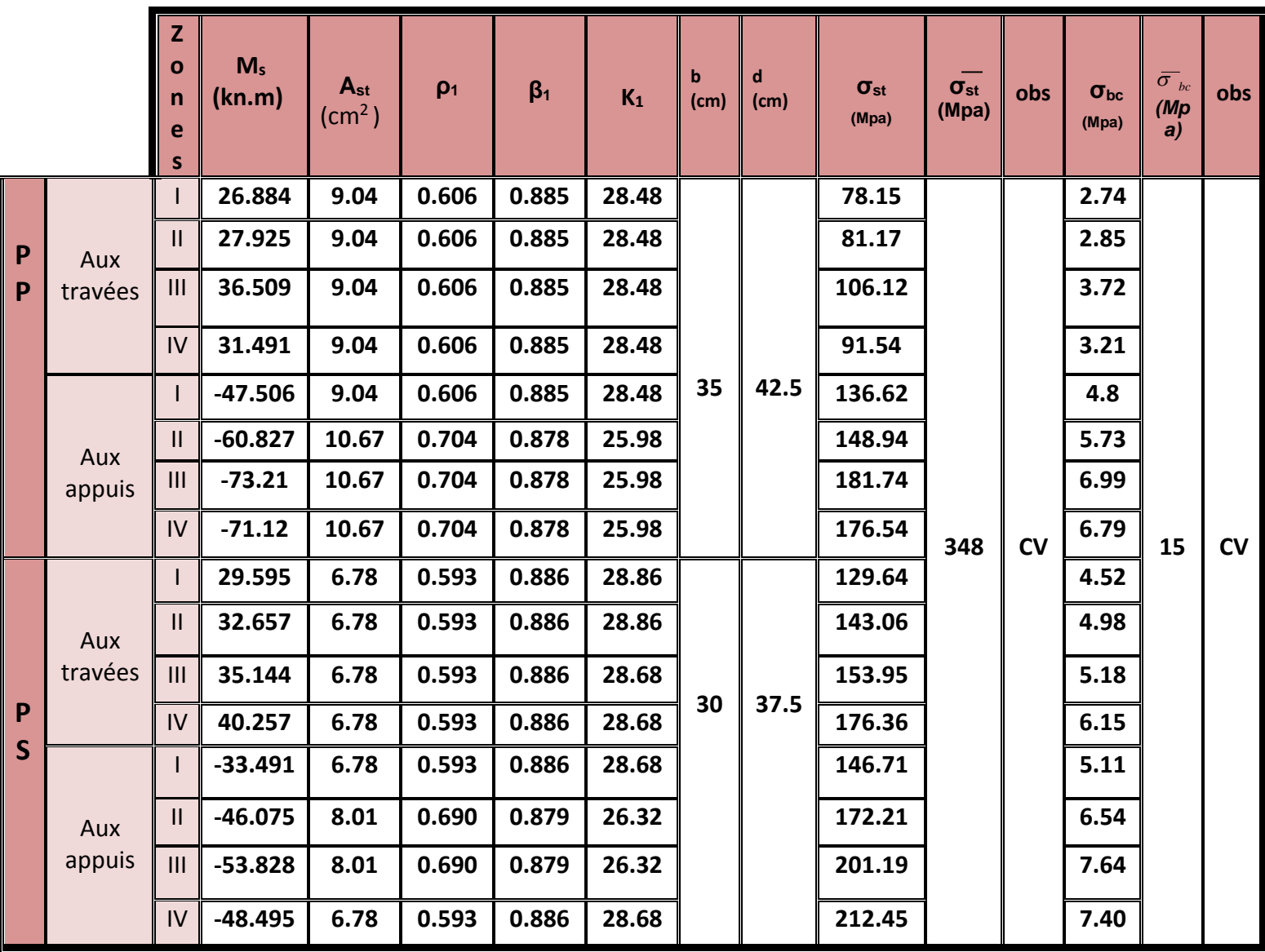

Tous les résultats sont résumés dans le tableau ci-dessous :

**Fig5 : vérification des contraintes dans le béton et dans l'acier.**

**Conclusion** : tous les résultats sont vérifiés.

**Les schémas de ferraillages sont dans la figure qui suive.**

## **II-Ferraillage des poteaux :**

## **1) Introduction**

Les poteaux sont calculés en flexion composée dans les deux sens (transversal et longitudinal) à l'ELU ; puis en effectue des vérifications à l'ELS.

Les calculs se font en tenant compte de trois types de sollicitations :

- Effort normal maximal et le moment correspondant.
- Effort normal minimal et le moment correspondant.
- Moment fléchissant maximal et l'effort normal correspondant.

Sous les combinaisons : (1.35G+1.5Q), (G+Q±E) et (0.8G±E)

## **2) Recommandations et exigences du RPA99 révisé 2003 en zone IIa :**

## **A) Armatures longitudinales :**

Les armatures longitudinales doivent être à haute adhérence, droites et sans crochets.

-Le diamètre minimal est de 12

-La longueur de recouvrement minimal est de  $L_R = 40\Phi$  (zone IIa)

-La distance entre les barres verticales dans une face du poteau ne doit pas dépasser :

 $L = 25$  cm (zone IIa).

-Les jonctions par recouvrements doivent être faite si possible, à l'extérieure des zones nodales (zones critiques).

## **Pourcentage total minimum :**

Le pourcentage minimal d'aciers dans notre cas est de 0,8 % de la section du poteau (0,8% x b x h) : (Zone IIa).

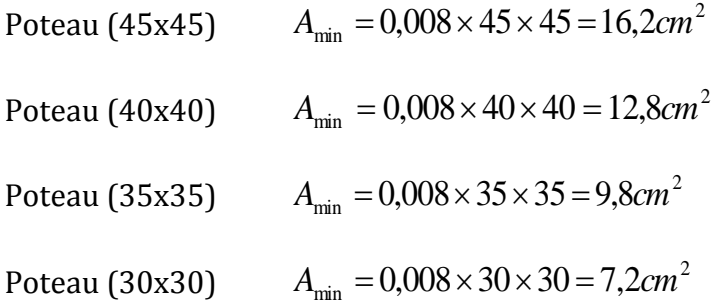

### **Pourcentage total maximum:**

Le pourcentage maximal d'aciers est de 4 % en zone courante et 6 % en zone de recouvrement :

### - **Zone courante sera de 4% x b x h**

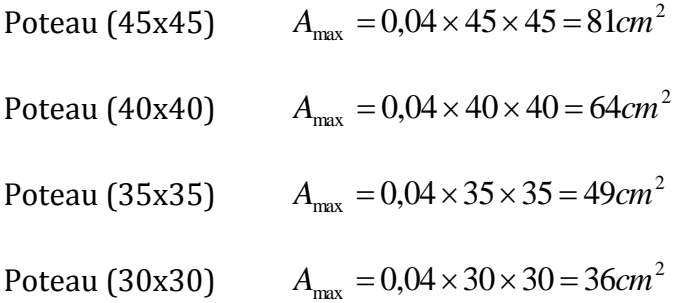

### **-Zone de recouvrement sera de 6% x b x h**

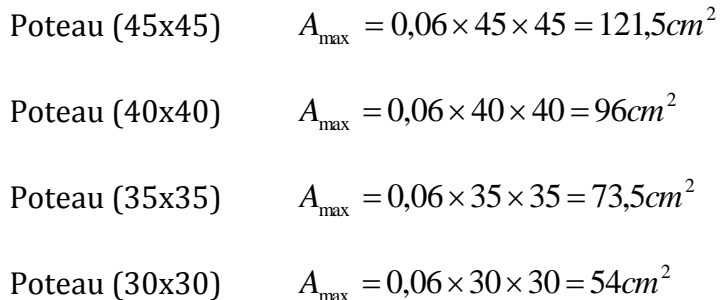

### **3) Etape de calcul des armatures longitudinales**

Pour la Détermination des armatures longitudinales 2cas peuvent représenter :

### **3-1) Calcul des armatures à l'ELU :**

La section est partiellement comprimée si N et M vérifié la relation :

$$
\text{(d- c')} N_u - M_f \leq \left(0,337 - 0,81 \frac{C}{h}\right) bh^2 f_{bc} \Rightarrow DAVIDOVICI\ P87.
$$

### **3-1-a)Section partiellement comprimée (SPC) :**

• Calcul de centre de pression e= u u N M

La section est partiellement comprimée Si Le centre C se trouve

à l'extérieur du segment délimité par les armatures.

(L'effort normal est un effort de traction ou de compression) :

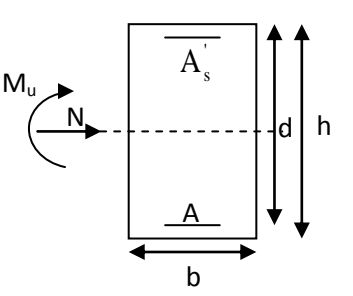

$$
e = \frac{M_u}{N_u} \ge \left(\frac{h}{2} - C\right)
$$

Si le centre de pression C se trouve à l'intérieur du segment limité par les armatures, l'effort Normale est un effort de compression :

$$
e = \frac{M_u}{N_u} \langle \frac{h}{2} - C \rangle
$$

Dans ce cas il faut vérifier en plus :

$$
N_{u}(d-c^{\cdot})-M_{f} \leq \left(0,337-0,81\frac{c^{\cdot}}{h}\right)bh^{2}f_{bc}.
$$

Avec :

Mf : moment par rapport au centre de gravité des armatures intérieures.

$$
M_f = N_u \times g = N_u \left(\frac{h}{2} - c + e\right) = M_U + N_U \left(\frac{h}{2} - c\right)
$$

$$
F_{bc} = \frac{0.85 f_{c28}}{\theta \gamma_b}
$$

 $\gamma_b = 1.5$  *et*  $\theta = 1$  Pour fissuration durable

 $\gamma_b$  = 1,15 *et*  $\theta$  = 0,85 Pour fissuration accidentelle

N<sub>u</sub>: effort de compression.

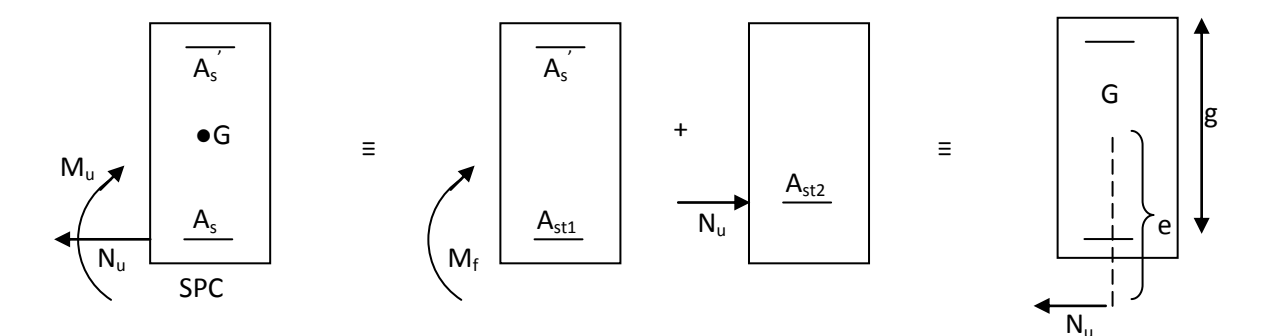

En flexion composée la section d'armatures sera donnée par les relations suivantes :

$$
\mu = \frac{M_{\rm f}}{b d^2 f_{\rm bc}} \ .
$$

Si  $\mu \leq \mu$ <sub>l</sub> = 0,392  $\Rightarrow$  *la* section est simplement armée (SSA).

$$
A_1 = \frac{M_f}{\beta d\sigma_s} \qquad \text{avec : } \sigma_s = \frac{F_e}{\gamma_s}
$$

D'où la section réelle est *s*  $A_1 - \frac{N_u}{I}$  $A_{\scriptscriptstyle S} = A_{\scriptscriptstyle \rm I} - \frac{N_{\scriptscriptstyle u}}{\sigma_{\scriptscriptstyle \rm I}}\;$  si l'effort est négatif.

Si A<sub>s</sub> est négative 
$$
A_s \ge \begin{cases} \max \frac{bh}{1000}, & 0,23bh \frac{f_{t28}}{F_e} \end{cases}
$$
.

Si  $\mu \ge \mu$ <sub>l</sub> = 0,392  $\Rightarrow$  *la* section est doublement armée (SDA).

On calcul:

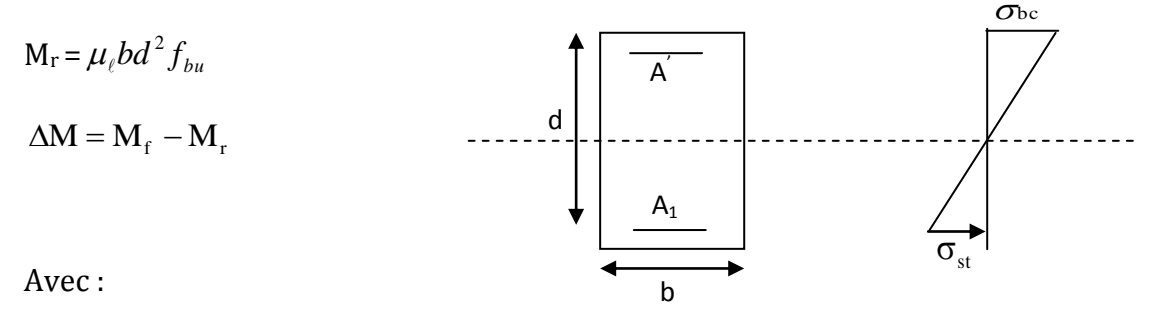

 $M_r$ : moment ultime pour une section simplement armée.

$$
A_1 = \frac{M_r}{\beta_r d\sigma_s} + \frac{\Delta M}{(d - c') \sigma_s}
$$

$$
A' = \frac{\Delta M}{(d - c') \sigma_s} \quad \text{avec : } \sigma_s = \frac{f_e}{\gamma_s}
$$

La section réelle d'armature est  $A_s = A_1 + \frac{A_s}{n} = A_2 - \frac{B_s}{n}$ . *s*  $A_s = A'$ ,  $A_s = A_1 - \frac{N_u}{r}$  $A_s^{\dagger} = A^{\dagger}$ ,  $A_s = A_1 - \frac{N}{\sigma}$ 

### **3-1-b) Section entièrement comprimée (SEC) :**

La section est entièrement comprimée si :

•  $e = \frac{m_u}{v} \leq \left| \frac{n}{2} - c \right|$ J  $\left(\frac{h}{2}-c\right)$  $\setminus$  $=\frac{M_u}{\Delta t} \leq \left(\frac{h}{2}-c\right)$ *N*  $e = \frac{M}{l}$ *u u* 2 .  $\int_{u}^{u} (d-c^{2}) - M_{f}$  >  $\left( 0,337 - 0,81 \frac{c}{h} \right) b h^{2} f_{bc}$ *c*  $N_u(d-c') - M_f$  >  $\left(0,337 - 0,81\frac{c}{h}\right)bh^2$ J  $\setminus$  $\overline{\phantom{a}}$  $\overline{\mathcal{L}}$ ſ  $-c$ ) –  $M_f$   $\rightarrow$  (0,337 – 0,81 $\frac{c}{I}$ )  $bh^2 f_{bc}$ .

Deux cas peuvent se présenter :

Si les deux parties nécessitent des armatures comprimées c à d :

$$
N(d-c^{\prime})-M_{f} \geq \left(0,5-\frac{c}{h}\right) b h^{2} f_{bc} \Rightarrow A_{s} \rangle 0 \text{ et } A_{s} \rangle 0.
$$

Les sections d'armatures sont :

$$
A_s = \frac{M_f - (d - 0.5h)bh f_{bc}}{(d - c')\sigma_s}.
$$

$$
As = \frac{N_u - bhf_{bc}}{\sigma_s} - A'_{s}.
$$

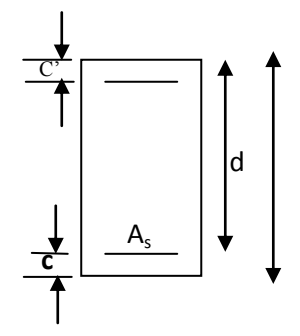

Si la partie moins comprimée ne nécessite pas d'armatures inférieures comprimées c à d

$$
\left(0,337-0,81\frac{c}{h}\right)bh^2\left\langle N_u\left(d-c\right)\right\rangle M_f\left\langle \left(0,5-\frac{c}{h}\right)bh^2f_{bc}\right\rangle\geq A\left|s\right\rangle\right)\ 0\ \text{et}\ \ A_s=0
$$

Les sections d'armatures sont :

$$
A_s = \frac{N_u - \Psi \times b \times h \times f_{bc}}{\sigma_s}
$$

 $A_s = 0$ .

$$
\text{Avec}: \Psi = \frac{0,3571 + \frac{N(d-c^{\prime}) - M_f}{bh^2 f_{bc}}}{0,8571 - \frac{c^{\prime}}{h}}.
$$

# **4) Ferraillage des poteaux :**

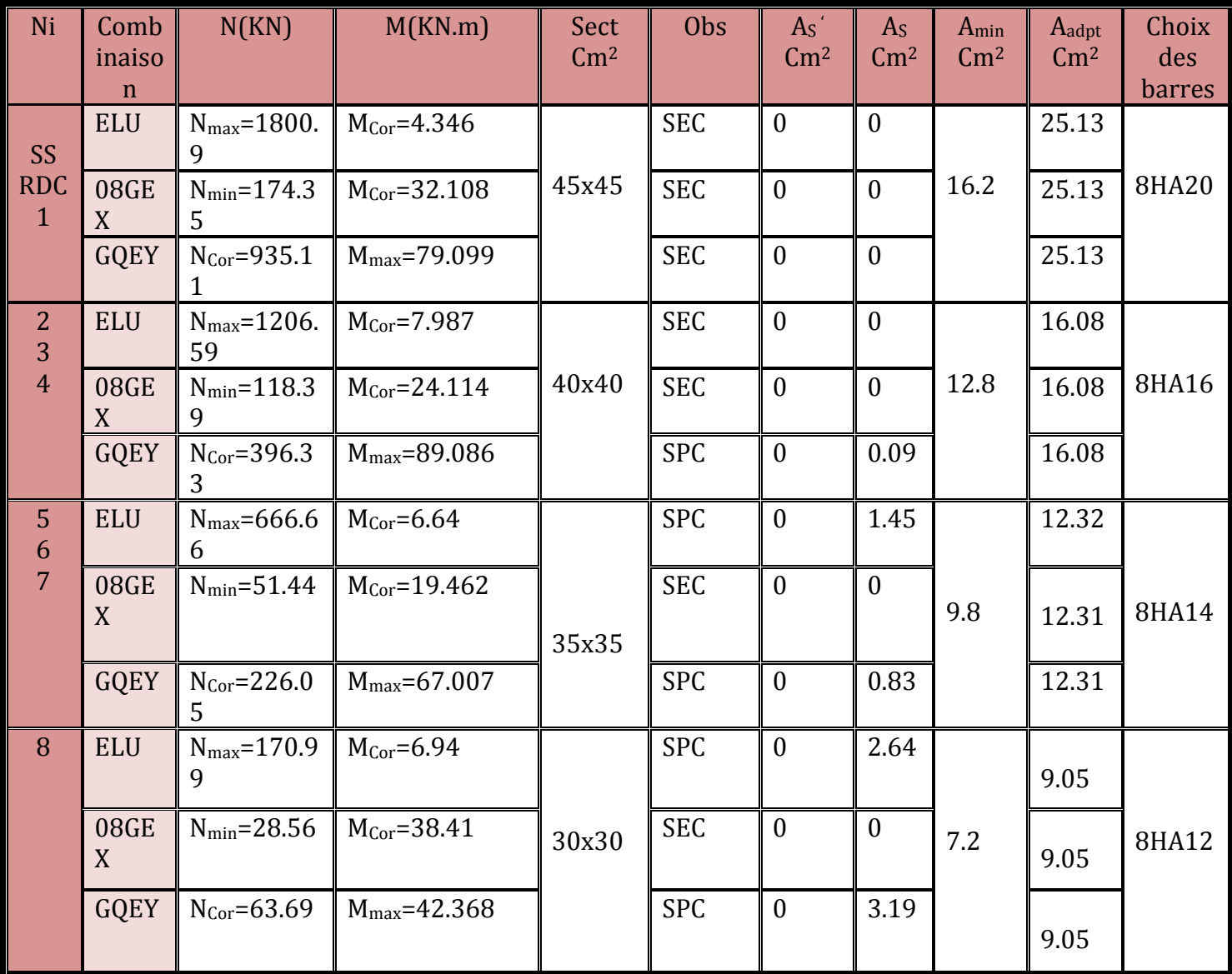

### **Tab-1- ferraillage des poteaux**

## **B) Armatures transversales :**

Le rôle des armatures transversales consiste à :

- Empêcher les déformations transversales du béton et le flambement des armatures longitudinales.
- Reprendre les efforts tranchants et les sollicitations des poteaux au cisaillement.
- Positionner les armatures longitudinales

Ces armatures sont calculées à l'aide de la formule suivante:

$$
\frac{A_t}{S_t} = \frac{\rho_a V_u}{h \cdot f_e}
$$

**(article7.4.2.2 /RPA version 2003)**

Avec :

- **At** : armatures transversales.
- **Vu**: Effort tranchant de calcul.
- **fe**: Contrainte limite élastique de l'acier d'armature transversale.
- **h**: Hauteur totale de la section brute
- **ρ**: Coefficient correcteur qui tient compte du mode fragile de la rupture par effort tranchant.

$$
\rho = \begin{cases} 2.5 & \to \lambda_g \ge 5 \\ 3.75 & \to \lambda_g < 5 \end{cases}
$$

 $\lambda_g$ : L'élancement géométrique du poteau.

- La quantité d'armatures transversales minimales t t  $b \times S$ A  $\times$ en % est donnée comme suit :

$$
\lambda_{\rm g} \ge 5 \rightarrow A_{\rm min} = 0.3 \%
$$
  

$$
\lambda_{\rm g} \le 3 \rightarrow A_{\rm min} = 0.8 \%
$$

 $3 < \lambda_{\rm g} < 5$  Interpolation entre les valeurs limites du poteau

$$
\lambda_g = \frac{l_f}{i}
$$
 Avec:  $i = \sqrt{\frac{I}{B}} = \sqrt{\frac{b \cdot h^3}{12}} = \sqrt{\frac{h^2}{12}} = \frac{h}{\sqrt{12}}$ 

Tel que :  $I_f = 0.7.I_0$ 

I<sup>0</sup> : Langueur libre du poteau

**Poteau de 45x45 :** 

$$
\lambda = \frac{\sqrt{12}}{h} \cdot I_f = \frac{\sqrt{12}}{45} \times 0.7 \times 306 = 16.48 \qquad A_t^{\min} = 0.3\% \text{ t.b} = 0.13 \text{ t}
$$

**Poteau de 40x40 :**

$$
\lambda = \frac{\sqrt{12}}{h} \cdot I_f = \frac{\sqrt{12}}{40} \times 0.7 \times 306 = 18.55 \qquad A_t^{\min} = 0.3\% \text{ th} = 0.12 \text{ t}
$$

**Poteau de 35x35 :** 

$$
\lambda = \frac{\sqrt{12}}{h} \cdot I_f = \frac{\sqrt{12}}{35} \times 0.7 \times 306 = 21.20 \qquad A_t^{min} = 0.3\% \text{ t.b} = 0.10 \text{ t}
$$

### **Poteau de 30x30 :**

$$
\lambda = \frac{\sqrt{12}}{h} \cdot I_f = \frac{\sqrt{12}}{30} \times 0.7 \times 306 = 24.73 \qquad A_t^{\min} = 0.3\% \text{ t.b} = 0.09 \text{ t}
$$

 $S_t$ : espacement des armatures transversales.

$$
\begin{cases}\nS_t \le \min \left(10\Phi_1^{\min} \ 15 \, \text{cm}\right) & \text{en zone nodale} \\
S_t \ge \min \ 15\Phi_1^{\min} & \text{en zone courante}\n\end{cases}
$$

: est le diamètre des armatures longitudinales du poteau.

### **-Dans la zone nodale :**

$$
S_t \le \min\{10\Phi_L^{\min}, 15cm\} = \min(10x1.2; 15cm) = 12cm
$$

on opte pour **: st=10cm**

### **-Dans la zone courante** :

 $S_t \le 15 \Phi_L^{\text{min}} = 18 \text{cm}$ 

On opte pour **: st=15cm**

**zone nodale : St=10cm**

Poteau de  $45x45$  :  $A_t^{min} = 0.13 x10=1.3 cm^2$ 

Poteau de  $40x40$  :  $A_t^{min} = 0.12 x10=1.2 cm^2$ 

Poteau de  $35x35$ :  $A_t^{min} = 0.10 x10=1.00cm$ 

Poteau de 30x30 :  $A_t^{min} = 0.09 x10=0.9 cm^2$ 

## **En zone courante :** St **=15 cm**

Poteau de  $45x45$  :  $A_t^{min} = 0.13x15=1.95cm^2$ 

Poteau de  $40x40$  :  $A_t^{min} = 0.12 x15 = 1.8 cm^2$ 

Poteau de 35x35 :  $A_t^{min} = 0.10 x15 = 1.5 cm^2$ 

Poteau de 30x30 :  $A_t^{min} = 0.09 x15 = 1.35 cm^2$ 

Diamètre des armatures transversales :(**Art A.8.1,3/BAEL91 modifiées 99)** Le diamètre des armatures transversales est au moins égal à la valeur normalisée la plus proche du tiers du diamètre des armatures longitudinales qu'elles maintiennent

$$
\Phi_t \ge \frac{\Phi_t^{\max}}{3} \to \Phi_t \ge \frac{20}{3} = 6.67 \, \text{mm}
$$
, soit  $\Phi_t = 8 \, \text{mm}$ 

Nous adoptons des cadres de section  $A_t = 2.01 \text{ cm}^2 = 4 \text{ H}A8$ 

**Conclusion :** les armatures transversales des poteaux seront composées de :

**2 cadres T8** soit  $A_t = 2.01 \text{ cm}^2 > 1.95 \text{ cm}^2$ 

### **Délimitation de la zone nodale**

 $L'=2xh$ 

$$
h' = max\left\{\frac{h_e}{6}, b_1, h_1, 60 \text{cm}\right\}
$$

h : hauteur de la poutre.

b1 et h<sup>1</sup> : dimensions du poteau.

h<sup>e</sup> : hauteur entre nus des poutres.

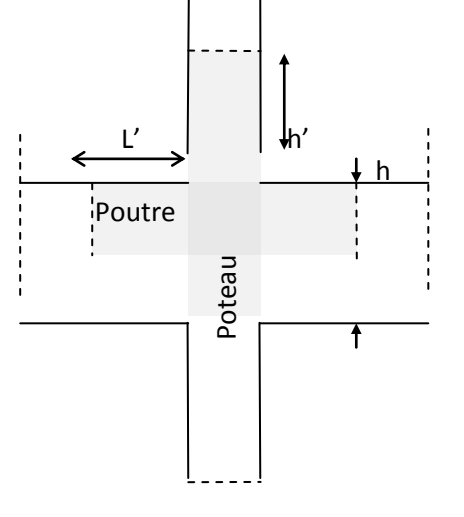

On aura : h'**= 60 cm**

## **5) Vérifications à l'ELS :**

Dans le cas de poteaux, il y a lieu de vérifier :

 **état limite d'ouverture des fissures :** Aucune vérification n'est nécessaire car la fissuration est peu nuisible.

## **état limite de compression du béton :**

 $\sigma_{bc} \leq \sigma_{bc} = 0.6 f_{c28} = 0.6 x 25 = 15 MPa$ .

Deux cas peuvent se présenter :

Si 
$$
e_s = \frac{M_s}{N_s} \langle \frac{h}{6} \Rightarrow
$$
 section entièrement comprimée.

Si  $e_s = \frac{m_s}{\sqrt{2}} \left( \frac{m}{2} \right)$ 6 h N  $e_s = \frac{M}{N}$ s  $\sum_{s} = \frac{M_s}{M}$   $\Rightarrow$  section partiellement comprimée.

**a) Section partiellement comprimée :**  6  $e_s$ <sup> $h$ </sup>

Pour vérifier les contraintes du béton on doit calculer :

$$
y_{ser} = y_2 + l_c
$$

Avec :

Yser : la distance entre l'axe neutre à L' ELS et la fibre la plus comprimée ;

 $y_2$  : la distance entre l'axe neutre à L'ELS et le centre de pression  $C_P$ ;

 $l_c$ : la distance entre l'axe de pression  $C_P$  et la fibre la plus comprimée ;

y<sup>2</sup> est obtenu avec la résolution de l'équation suivante :

$$
y_2^3 + p \cdot y_2 + q = 0
$$

Avec :

$$
l_c = \frac{h}{2} - e_s
$$
  
\n
$$
p = -3 \times l_c^2 - 6 \cdot n A_s \cdot \frac{l_c - c'}{b} + 6 \cdot n A_s \frac{d - l_c}{b}
$$
  
\n
$$
q = -2 \times l_c^3 - 6 \cdot n A_s \frac{(l_c - c')^2}{b} - 6 \cdot n A_s \frac{(d - l_c)^2}{b}
$$

Pour la résolution de l'équation, on calcul  $\Delta$ 

$$
\Delta = q^2 + \frac{4p^3}{27}
$$

Si 
$$
\Delta \ge 0
$$
: t = 0,5 $(\sqrt{\Delta} - q)$ ; u =  $\sqrt[3]{t}$ ; y<sub>2</sub> = u -  $\frac{p}{3u}$ 

Si  $\Delta \rightarrow 0 \Rightarrow$  l'équation admet trois racines

$$
y_2^1 = a \cdot \cos\left(\frac{\alpha}{3}\right); \ y_2^2 = a \cdot \cos\left(\frac{\alpha}{3} + 120\right); \ y_2^3 = a \cdot \cos\left(\frac{\alpha}{3} + 240\right)
$$
  
Area = arccos $\left(\frac{3q}{2} \times \sqrt{\frac{-3}{p}}\right); a = 2 \cdot \sqrt{\frac{-p}{3}}$ 

On choisit parmi les trois solutions  $y_2^1$ ,  $y_2^2$  *et*  $y_2^3$ 2 2 2 1  $y_2^1$ ,  $y_2^2$  *et*  $y_2^3$  celles qui donne  $0 < y_{ser} < h$ .

Donc :  $y_{\text{ser}} = y_2 + l_c$ 

$$
I = \frac{b \cdot y_{ser}^3}{3} + 15 \times \left[ A_s \left( d - y_{ser} \right)^2 + A_s' \left( y_{ser} - c \right)^2 \right]
$$

Finalement la contrainte vaut :

$$
\sigma_{bc} = \frac{y_2 \times N_s}{I} \cdot y_{ser} \le \overline{\sigma_{bc}}
$$

#### **b) Section entièrement comprimée :** 6  $e_s \left\langle \frac{h}{\epsilon} \right\rangle$

On calcul l'aire de la section homogène totale :

$$
S = b.h + 15. (As+As')
$$

On détermine la position du centre de gravité résistant qui est situé à une distance Xg au dessus du CDG géométrique :

$$
X_G = 15. \frac{A_s (0.5h - c') - A_s (d - 0.5h)}{b.h + 15 (A_s + A_s)}
$$

On calcul l'inertie de la section homogène totale :

$$
I = \frac{b \cdot h^3}{12} + b \cdot h \cdot Xg^2 + 15 \cdot \left[ A_s \left( 0.5h - c' - X_G \right)^2 + A_s \left( d - 0.5h + X_G \right)^2 \right]
$$

Les contraintes dans le béton sont données par les formules suivantes :

$$
\sigma_{\text{sup}} = \frac{N_{\text{ser}}}{S} + \frac{N_{\text{ser}} \left(e_s - X_G\right) \left(\frac{h}{2} - X_G\right)}{I}
$$
\n
$$
\sigma_{\text{inf}} = \frac{N_{\text{ser}}}{S} - \frac{N_{\text{ser}} \left(e_s - X_G\right) \left(\frac{h}{2} + X_G\right)}{I}
$$

## **Remarque :**

La section est entièrement comprimée si ces deux contraintes sont positives ; si non on recommence le calcul avec une section partiellement comprimée.

On vérifie que la plus grande de ces contraintes ne dépasse pas la contrainte admissible du béton.

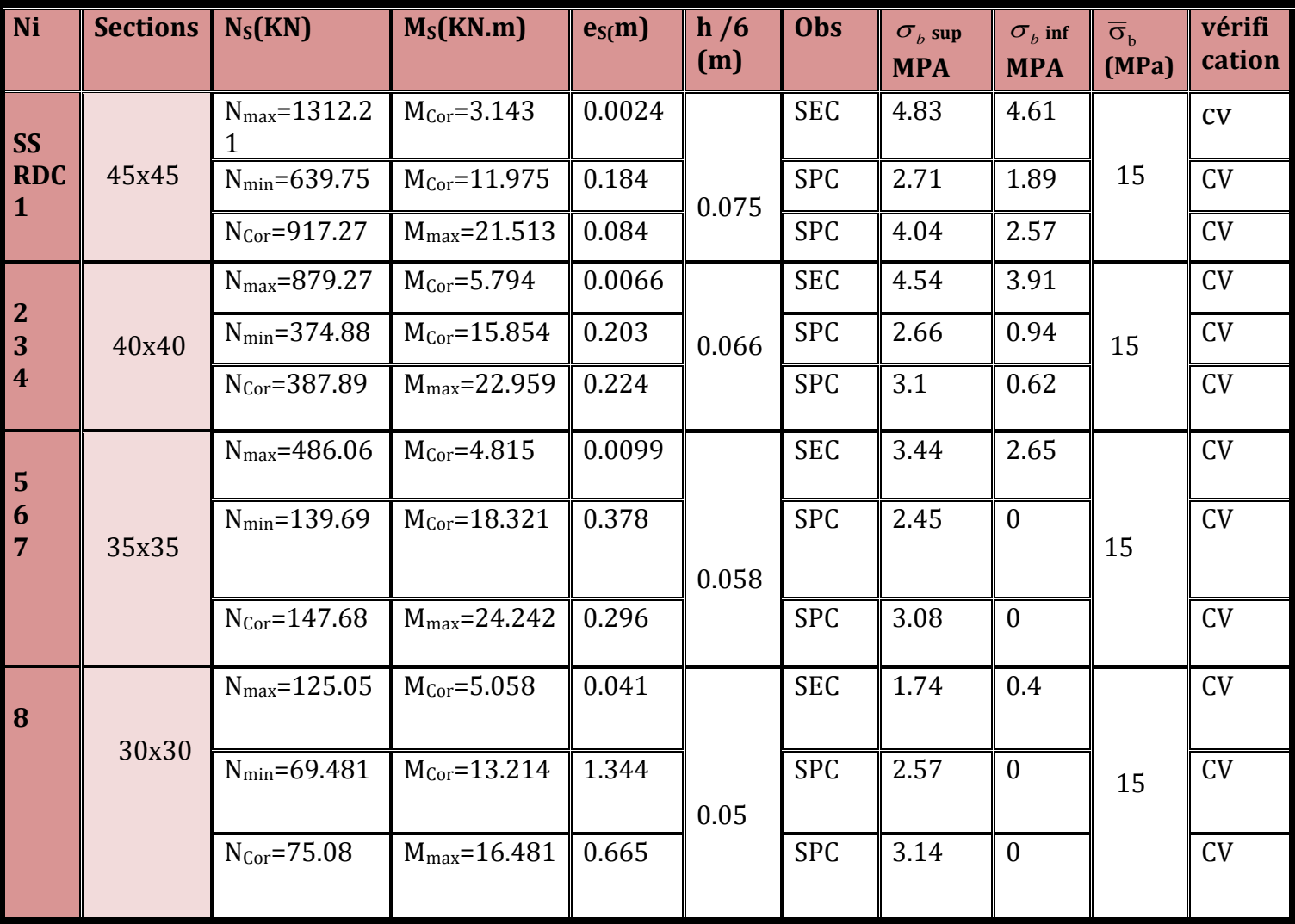

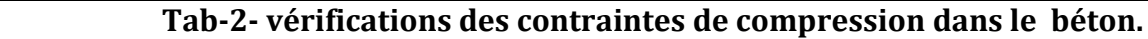

## **6) Vérification contraintes tangentielles (Art.7.4.3.2 /RPA99 version 2003**)

La contrainte de cisaillement conventionnelle de calcul dans le béton sous combinaison sismique doit être inférieure ou égale à la valeur limite suivante :  $\tau_b = \frac{v_u}{h} \le \tau_{bu} = \rho_b \cdot f_{c28}$  $b \cdot d$  $\frac{V_{u}}{I} \leq \tau_{bu} = \rho_{b}$ . .  $\tau_{\rm h}$  =

$$
\rho_{\rm b}\!=\!\!\begin{cases} 0.075 \qquad & \text{Si} \quad \text{$\lambda_{\rm g}\!\ge\!5$} \\ 0.04 \qquad & \text{Si} \quad \text{$\lambda_{\rm g}\!<\!5$} \end{cases}
$$

Les résultats sont récapitulés dans le tableau suivant

 $\tau_{bu} = 0.075 \times 25 = 1.875 MPa$ 

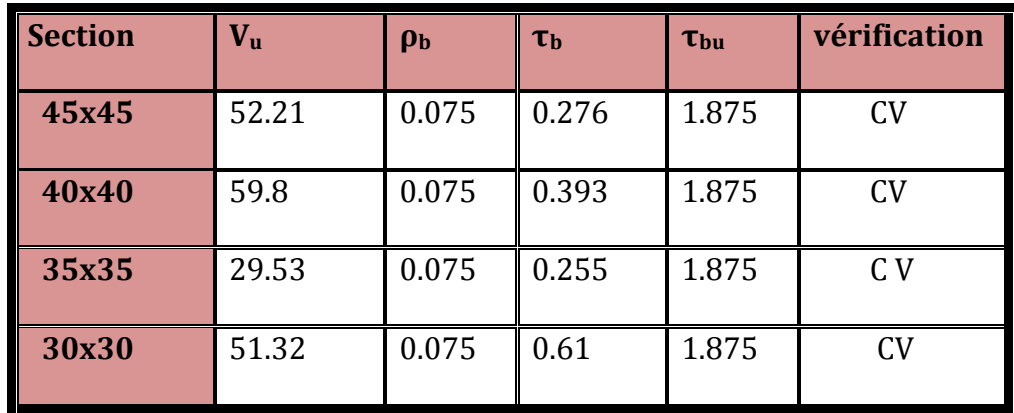

**Tab-3- vérifications des contraintes tangentielles.**

Longueur d'ancrage**:(BAEL91/Art6.1.221)** :

- Pour le  $\phi$ 20  $\rightarrow$  L=40 $\phi$ =40x2=80cm
- Pour le  $\phi$ 16  $\rightarrow$  L=40  $\phi$  =40x1.6=64cm
- Pour le  $\phi$ 14  $\rightarrow$  L=40  $\phi$ =40x1.4=56cm
- Pour le  $\phi$ 12  $\rightarrow$  L=40  $\phi$  =40x1.2=48cm

**Les schémas de ferraillages sont dans la figure qui suive.**

## **III-Ferraillage des voiles :**

## **1)-Introduction :**

Le voile est un élément structural de contreventement soumis à des forces verticales (charges et surcharges) et à des forces horizontales dues au séisme.

Le calcul se fera en flexion composée et au cisaillement.

Pour faire face à ces sollicitations, on va prévoir trois types d'armatures :

- Armatures verticales.
- Armatures horizontales.
- Armatures de montages

Comme pour les poteaux nous allons subdiviser le bâtiment en 4 zones :

- Zone 1 : RDC ,1 ,2
- Zone 2 : 3 , 4,5
- Zone 3 : 6 ,7 et 8.
- Zone 4 : 9

On classe nos voiles par groupes en fonction de leurs caractéristiques géométriques et on adoptera pour le ferraillage de chaque groupe celui du voile le plus sollicité.

# **Sens longitudinal :**

- Groupe I : VL1
- Groupe II : VL2
- Groupe III : VL3

**Sens transversal :**

- Groupe I: VT1,
- Groupe II : VT2,
- Groupe III : VT3

# **2)-Combinaison d'action** :

Les combinaisons d'actions sismiques et d'actions dues aux charges verticales

À prendre est donné ci-dessous :

**Selon le BALL 91 :** 
$$
\begin{cases} 1.35 \text{ G} + 1.5 \text{ Q} \\ \text{G} + \text{Q} \end{cases}
$$

$$
\text{Selon le RPA99 révise en } 2003: \quad \left\{ \begin{array}{l} G + Q \pm E \\ 0.8 \text{ G } \pm E \end{array} \right.
$$

### **3)Exposé de la méthode :**

La méthode utilisée est la méthode de RDM qui se fait pour une bande largeur (d).

La méthode consiste à déterminer le diagramme des contraintes à partir des sollicitations les plus défavorables (N, M) en utilisant les formules suivantes :

$$
\sigma_{\text{max}} = \frac{N}{B} + \frac{M \cdot V}{I}
$$

$$
\sigma_{\text{min}} = \frac{N}{B} - \frac{M \cdot V}{I}
$$

Avec :

B : section du béton

I : moment d'inertie du trumeau

V et V: bras de levier ; 
$$
V=V'=\frac{L_{\text{voil}}}{2}
$$

Dans ce cas le diagramme des contraintes sera relevé directement du fichier résultats.

Le découpage de diagramme des contraintes en bandes de largeur (d) donnée par :

$$
d \leq \min\left(\frac{h_e}{2}; \frac{2}{3} L_c\right) \qquad \qquad \textbf{(Art7.7.4RPA99/mol2003)}
$$

Avec :

h<sup>e</sup> : hauteur entre nus du plancher du voile considéré.

L<sup>c</sup> : la longueur de la zone comprimée.

$$
L_c = \frac{\sigma_{\text{max}}}{\sigma_{\text{max}} + \sigma_{\text{min}}} \cdot L
$$

 $L_t$  : longueur tendue =  $L - L_c$ 

Les efforts normaux dans les différentes sections sont donnés en fonction des Diagrammes des contraintes obtenues :

### **Section entièrement comprimée :**

$$
N_i = \frac{\sigma_{max} + \sigma_1}{2} \cdot d \cdot e
$$

$$
N_{i+1} = \frac{\sigma_1 + \sigma_2}{2} \cdot d \cdot e
$$

Avec :

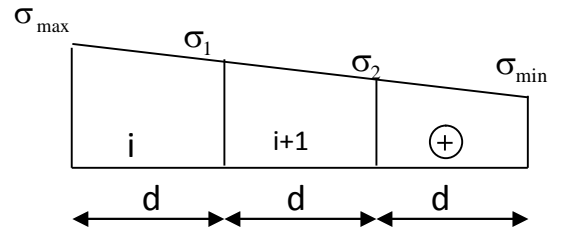

e : épaisseur du voile.

### **Section partiellement comprimée :**

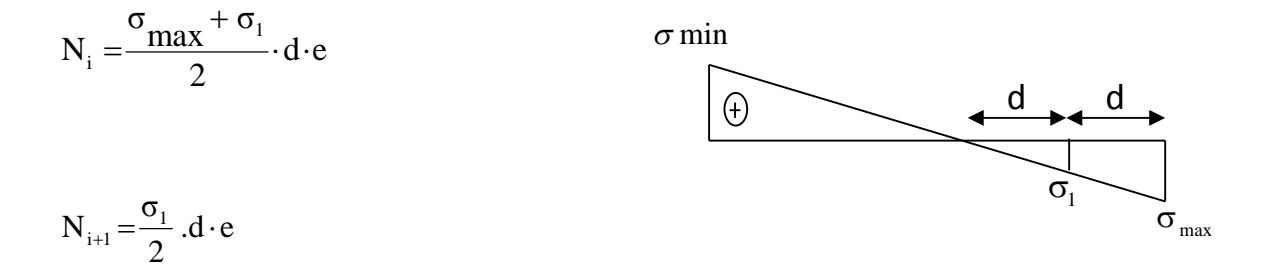

## **Section entièrement tendue :**

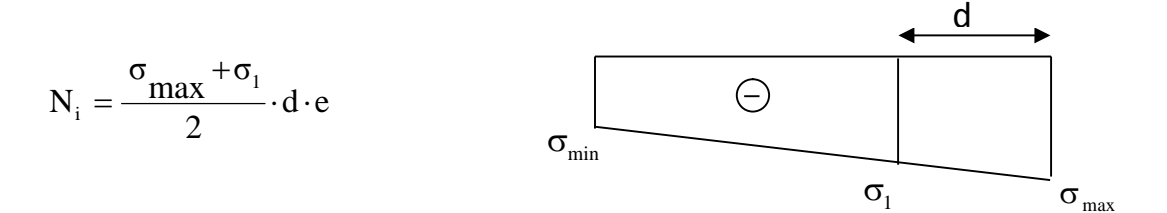

## **4) Détermination des armatures :**

### **a-Armatures verticales :**

**Section entièrement comprimée :**

$$
A_{v} = \frac{N_{i} + B \cdot f_{c28}}{\sigma s}
$$

**Section partiellement comprimée :**

$$
A_{\nu} = \frac{N_i}{\sigma s}
$$

**Section entièrement tendue :**

$$
A_{v} = \frac{N_{i}}{\sigma_{s}}
$$

B : section du voile et  $\sigma_s = 348 \text{ MPa}$ 

**Armatures minimales :**

# **Compression simple (Art.A.8.1, 2 BAEL91 modifié99 :**

-  $A_{min} \ge 4$  cm<sup>2</sup> par mètre de parement mesuré perpendiculaire à ces armatures

$$
-0.2~\% \leq \frac{A_{\min}}{B} \leq 0.5~\%
$$

Avec B : section du béton comprimée

> Fraction simple :  

$$
A_{min} \ge \frac{B \cdot f_{c28}}{f_e}
$$
 ....... (BAEL91)

B : section du béton tendue B=d X e

Le pourcentage minimum des armatures verticales de la zone tendue doit rester au moins égale à 0.2 % de la section horizontale du béton tendu.

Amin=0.2%B

## **b)-Armatures horizontales :**

Les barres horizontales doivent être munies de crochets à 135° ayant une longueur de 10 Φ.

-D'après le BEAL 91 : 
$$
A_H = \frac{A_v}{4}
$$

- D'après le RPA99 (version 2003) :  $A_H \ge 0.15\%$ .

Les barres horizontales doivent être disposées vers l'extérieur.

## **C-Exigences de RPA99 (version 2003) :**

Le pourcentage minimum d'armatures verticales et horizontales est donnée comme suit :

-Globalement dans la section du voile 0,15 %B

- En zone courantes 0.10 %B

## **Espacement :**

D'après **l'art 7.7.4.3 du RPA99 (version 2003),** l'espacement des barres horizontales et verticales doit être inférieur à la plus petite des deux valeurs suivantes :

 $S \leq 30$  cm  $S \leq 1.5e$ 

Avec : e = 20cm : épaisseur du voile

 $S_t \leq \min\{1, 5e, 30cm\}$ 

Dans notre cas :  $S_t \leq 30$ *cm* 

## **Longueur de recouvrement**

Elles doivent être égales à :

- 40Φ pour les barres situées dans les zones ou le recouvrement du signe des efforts est possible.

- 20Φ pour les barres situées dans les zones comprimées sous action de toutes les combinaisons possibles de charges.

### **Diamètre minimal**

Le diamètre des barres verticales et horizontales des voiles ne devrait pas dépasser 0,10 de l'épaisseur du voile.

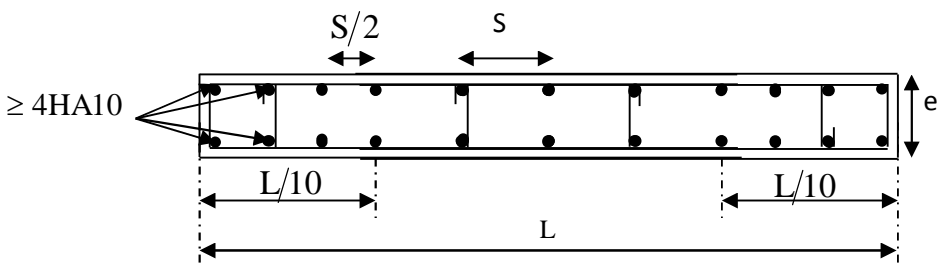

**Disposition des armatures verticales dans les voiles**

## **d) Armatures transversales :**

Les armatures transversales sont perpendiculaires aux faces des refends.

Elles retiennent les deux nappes d'armatures verticales, ce sont généralement des épingles dont le rôle est d'empêcher le flambement des aciers verticaux sous l'action de la compression d'après l'article 7.7.4.3 du RPA 2003.

Les deux nappes d'armatures verticales doivent être reliées au moins par (04) épingle au mètre carré.

## **e)Armatures de coutures :**

Le long des joints de reprise de coulage, l'effort tranchant doit être repris par les aciers de coutures dont la section est donnée par la formule :

$$
A_{vj} = 1.1 \frac{T}{f_e}
$$
  
Avec: T = 1.4 LV<sub>u</sub>

V<sup>u</sup> : Effort tranchant calculée au niveau considéré

Cette quantité doit s'ajouter à la section d'aciers tendus nécessaire pour équilibrer les efforts de traction dus au moment de renversement.

## **5) Les Vérification :**

## **5-1) Vérification de la contrainte dans le béton à L'ELS :**

Pour cet état, il considère :

$$
N_{ser} = G + Q
$$

$$
\sigma_b = \frac{N}{B + 15 \cdot A} \le \overline{\sigma}_b
$$

$$
\overline{\sigma}_b = 0.6 \cdot f_{c28} = 15 \text{ MPa}
$$

Avec :

Nser : Effort normal appliqué

B : Section du béton

A : Section d'armatures adoptées (verticales)

## **5-2) Vérification de la contrainte de cisaillement**

D'après **(artA.5.1.21 BAEL 91 /mod99).**

$$
\tau_{\rm u} = \frac{V_{\rm u}}{b \cdot d} \le \overline{\tau}_{\rm u} = \min \left( 0.15 \frac{f_{\rm c28}}{\gamma_{\rm b}}, 4MPa \right) = 2.5 \text{ MPa}.
$$

 $A$ vec :  $\tau_u$ : contrainte de cisaillement

D'après le **RPA99 (version 2003).**

$$
\tau_b \leq \overline{\tau}_b = 0.2 \cdot f_{c28} = 5 \; MPa
$$

$$
\tau_{\,b}=\!\frac{V}{b_{\,0}\!\cdot\!d}
$$

Avec :  $V=1.4\cdot V_{u, \text{calcul}}$ 

V<sup>u</sup> : effort tranchant calculé au niveau considéré

b0 : Epaisseur du voile

 $d$ : Hauteur utile  $(d = 0.9 h)$ 

h : Hauteur totale de la section brute

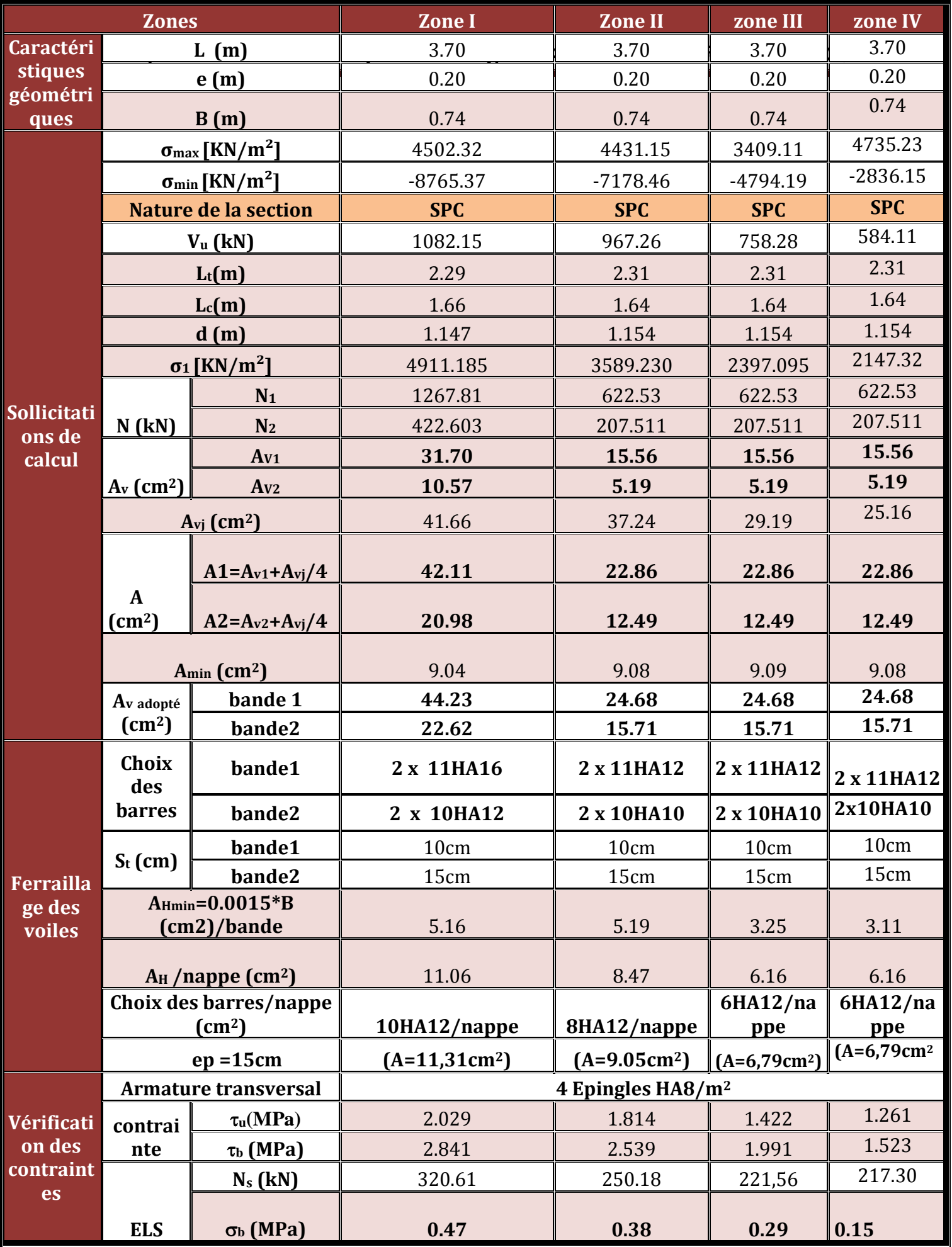

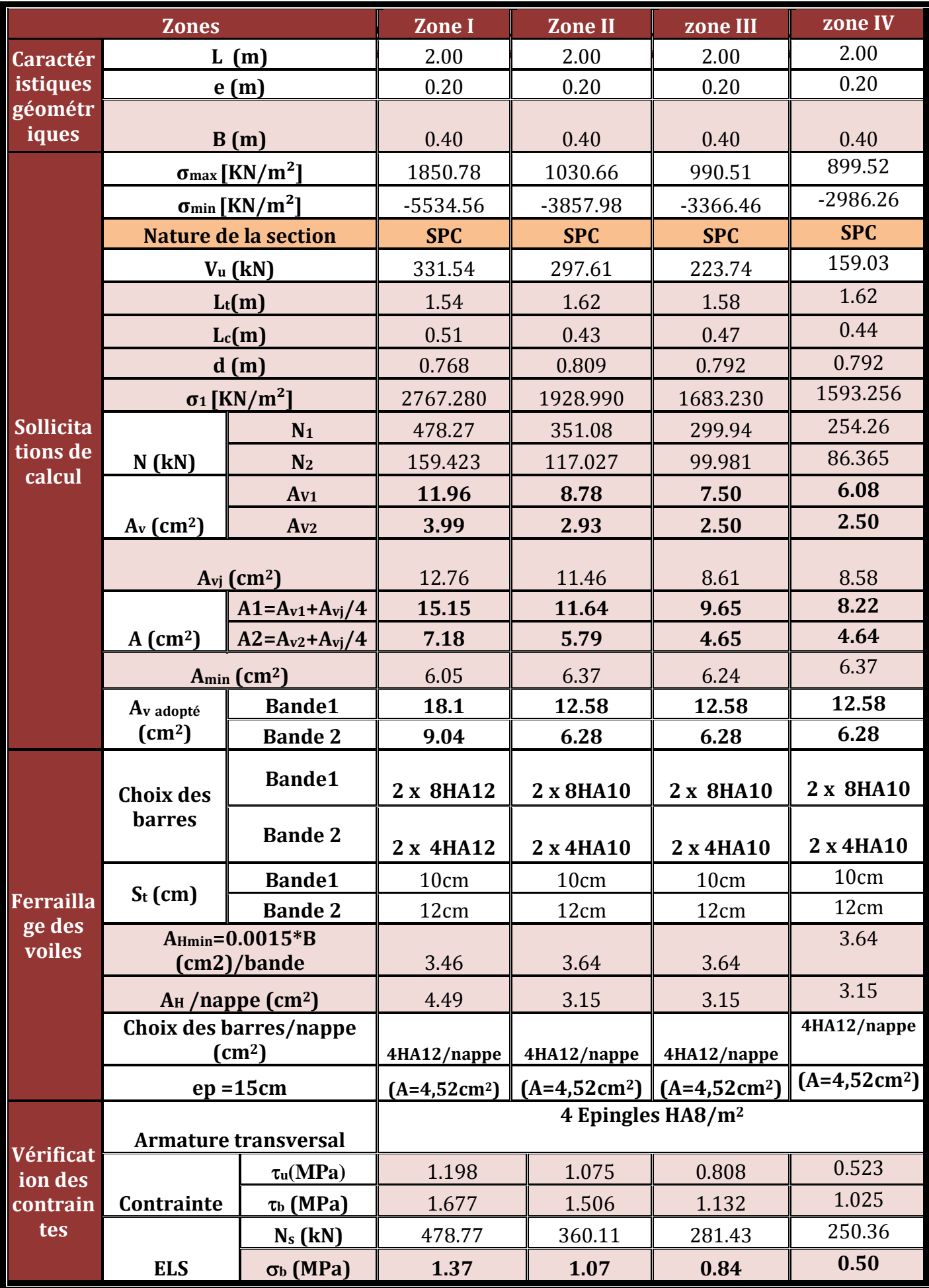

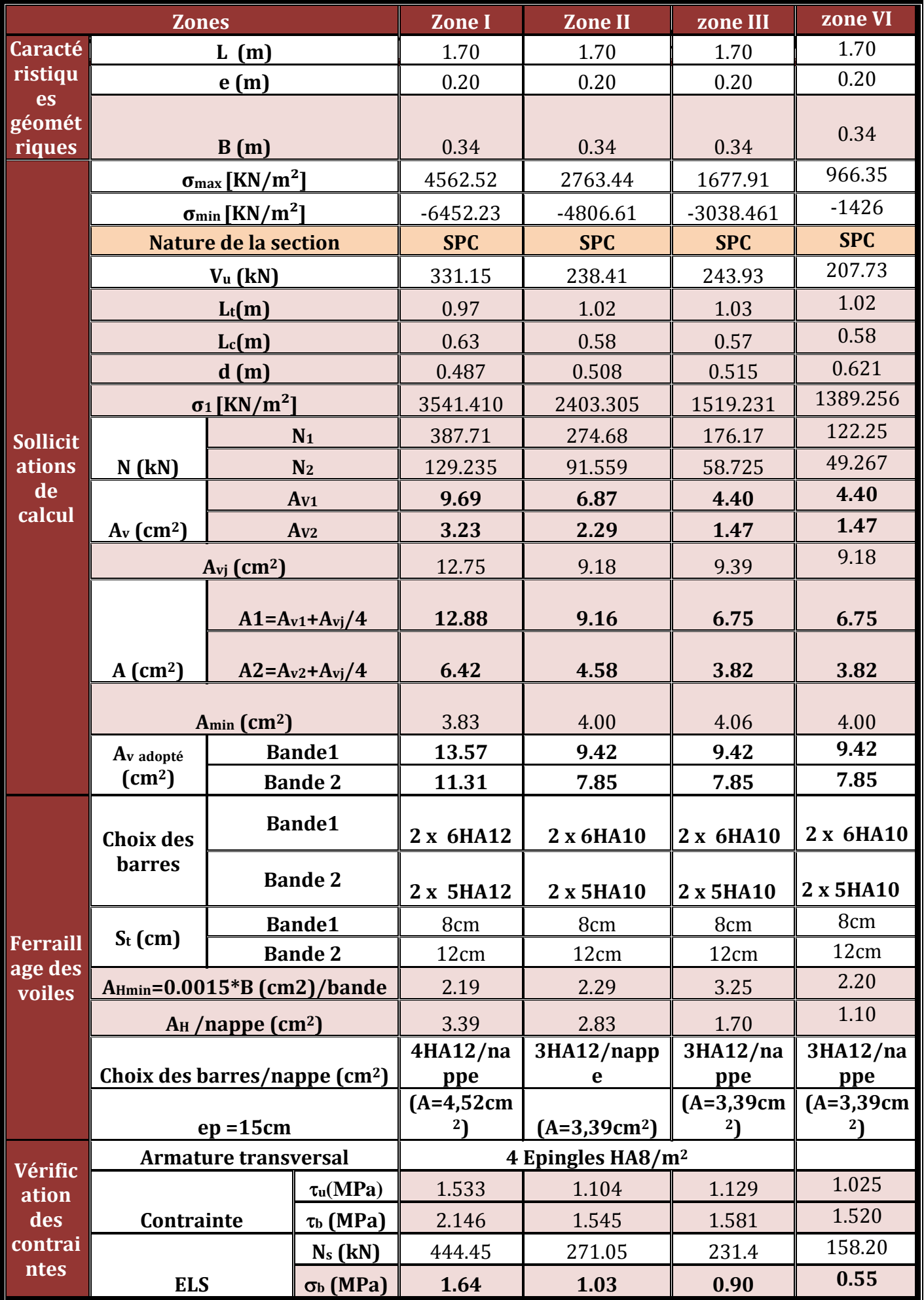

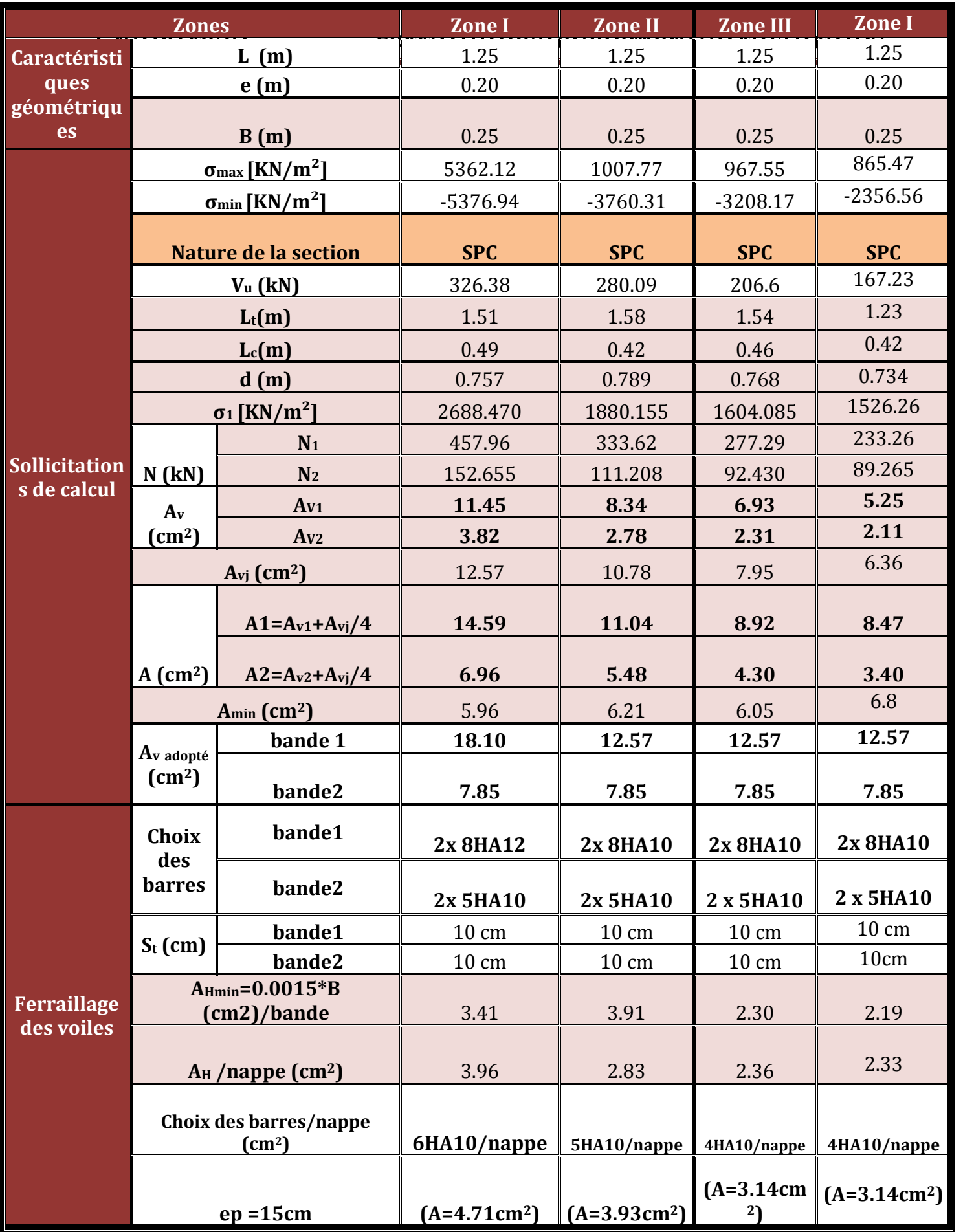

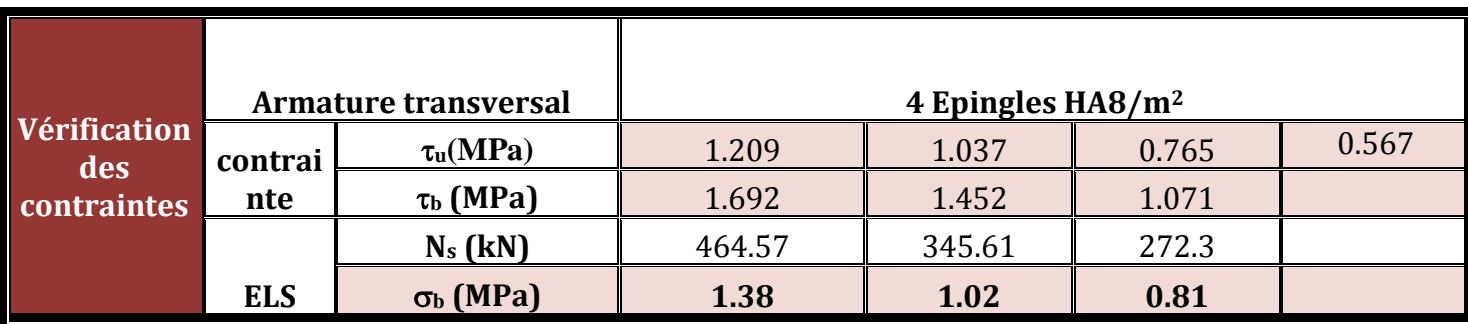

**Tab-4- Ferraillage des voiles VT1. VL2.**

## **I-Introduction**

Les fondations sont des éléments de la structure ayant pour objet la transmission au sol des efforts apportés par la structure. Ces efforts consistent-en :

- Un effort normal : charge et surcharge verticale centrée (valeur extérieure) ;
- Une force horizontale : résultante de l'action sismique ;
- Un moment qui peut être de valeur variable qui s'exerce dans les plans différents.

Nous pouvons classer les fondations selon le mode d'exécution et la résistance aux sollicitations extérieure, en :

### **I-1-Fondations superficielles**

Utilisées pour des sols de grande capacité portante. Elles sont réalisées prés de la surface, (semelles isolées, semelles filantes et radier).

### **I-2-Fondations profondes**

Elles sont utilisées dans le cas des sols ayant une faible capacité portante ou dans les cas où le bon sol se trouve à une grande profondeur, les principaux types de fondations profondes sont :

- Les pieux

- Les puits.

Ce type de fondations est généralement utilisé dans le cas de sols de faible capacité portante

Ainsi, suivant la profondeur de bon sol, on procède à la mise en place des fondations

Suivantes :

[0,8 ; 1,5] m : fondations superficielles.

[1,5 ; 5] m : fondations profondes sur puits.

> 5 m : fondations profondes sur pieux.

### **II-Choix du type de fondation**

Le choix du type de fondation, est fonction du type de la supère structure ainsi que des caractéristiques topographiques et géologique du terrain.

Ce choix est défini par :

- La stabilité de l'ouvrage ;
- La facilité de l'exécution ;
- L'économie ;
- La capacité portante du sol ;
- L'importance de la supère structure ;
- Le tassement du sol.

## **III-Origines des accidents pouvant survenir aux fondations :**

Les accidents survenus aux fondations sont souvent liés aux mauvais choix du type de fondations et même à l'entreprise qui les avait réalisés :

## **• Les fondations superficielles :**

1. Fondations assises sur des remblais non stabilisés

2. Fondations ayant souffert de présence d'eau dans le sol (nappe phréatique,...)

3. Fondations hétérogènes (terrain, type de fondation,...)

4. Fondations réalisées en mitoyenneté avec des bâtiments existants (sol décomprimé, règles des 3/2,...)

5. Fondations réalisées sur des sols trop compressibles.

6. Fondations réalisées à une profondeur trop faible (hors gel non conforme,..)

7. Fondations réalisées sur des sols instables (terrain incliné, éboulement,...)

8. Environ 85% des accidents sont dus à la méconnaissance des caractéristiques des sols ou à des interprétations erronées des reconnaissances.

## **• Les fondations profondes :**

1. L'essentiel des sinistres rencontrés sur ce type de fondations est une reconnaissance des sols incomplets ou une mauvaise interprétation des reconnaissances.

2. Erreurs lors de l'exécution.

3. Détérioration des pieux ou puits (présence d'eaux agressives,...)

## **Conclusion :**

Il est vivement conseillé de faire réaliser une étude de sol avant de commencer l'étude des fondations. L'étude de sol peut faire des économies sur le type de fondations elle peut préconiser le déplacement du bâtiment vers une zone plus saine du terrain. Il est bien entendu cette étude sera faite avant même le dépôt de permis de construire et que la surface du terrain le permet.

## **IV-Etude géotechnique du sol :**

L'étude géologique du site d'implantation de notre ouvrage, a donné une contrainte admissible égale à **2 bars** (sol meuble).

Absence de nappe phréatique, donc pas de risque de remontée d'eau

**Remarque :** Vue la surface du bâtiment par apport à la hauteur, et la nature du sol sur lequel va être fondé notre ouvrage. On optera pour des fondations superficielles.

D'après le (**RPA99/V2003.Art10.1.4.1P80)** les fondations superficielles sont dimensionnées selon les combinaisons d'actions suivantes :

- $\bullet$  G+Q+E
- $\bullet$  0.8G  $\pm$  E

### **V-Dimensionnement:**

### **1-Semelles isolées**

Pour le pré dimensionnement, il faut considérer uniquement l'effort normal *Nser* qui est obtenu à la base de tous les poteaux du RDC.

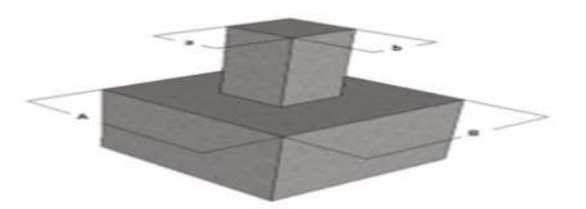

$$
A \cdot B \ge \frac{N_{ser}}{\overline{\sigma}_{sol}}
$$
 Avec Nser = tiré de logiciel ETABS Nser = 1312.21KN

 $\overline{\sigma}$  = 2*bars* = 200 KN / m<sup>2</sup>

**Homothétie des dimensions :**

$$
\frac{a}{b} = \frac{A}{B} = \frac{45}{45} = K = 1 \text{ D'où } A=B
$$
  

$$
B \ge \sqrt{\frac{N_s}{K \times \overline{\sigma}_{sol}}} = \sqrt{\frac{131221}{1 \times 200}} = 2.56m
$$
  
B=A=2.56 m

**Conclusion :**

L'importance des dimensions des semelles expose nos fondations au chevauchement, alors on opte pour des semelles filantes.

### **2- semelles filantes :**

## **2-1-Dimensionnement des semelles filantes sous poteaux :**

### **a) Hypothèse de calcul**

Une semelle est infiniment rigide engendre une répartition linéaire de contrainte sur le sol.

Les réactions du sol sont distribuées suivants une droite ou une surface plane telle que leur centre de gravité coïncide avec le point d'application de la résultante des charges agissantes sur la semelle.
# **b) Étape de calcul**

Détermination de la résultante des charges :  $R = \sum N_i$ Détermination de coordonnée de la résultante R :

> *R*  $N_i \cdot e_i + \sum M$  $e = \frac{\sum N_i \cdot e_i + \sum M_i}{n}$  $=$

Détermination de la distribution par (ml) de la semelle :

Si  $e \rightarrow \frac{l}{\sqrt{2}} \Rightarrow$  *Répartition triangulai re* 6  $\succ$ Si  $e \leq \frac{l}{\tau} \Rightarrow$  *Répartition trapézoidale* 6

$$
q_{\text{max}} = \frac{R}{L} \left( 1 + \frac{6 \cdot e}{L} \right)
$$

$$
q_{\text{min}} = \frac{R}{L} \left( 1 - \frac{6 \cdot e}{L} \right)
$$

$$
q \left( \frac{L}{4} \right) = \frac{R}{L} \left( 1 + \frac{3 \cdot e}{L} \right)
$$

Détermination de la largeur de la semelle :

$$
B \geq \frac{q(\frac{L}{4})}{\overline{\sigma}_{\mathit{sol}}}
$$

Détermination de la résultante des charges On fera le calcul sur le portique transversal (6)

- Les résultats sont résumés dans le tableau suivant :

| <b>Poteau</b> | $Ni=G+Q$ (KN) | <b>Moment</b><br>(kN.m) | ei(m)   | Ni x ei (KN.m) |  |  |
|---------------|---------------|-------------------------|---------|----------------|--|--|
|               | 1202.69       | $-6.244$                | 9.65    | 11605.95       |  |  |
| 2             | 1007.59       | 0.754                   | 5.95    | 5995.16        |  |  |
| 3             | 2001.99       | $-2.016$                | 2.25    | 4504.47        |  |  |
|               | 1144.24       | 7.938                   | $-2.25$ | $-2574.54$     |  |  |
| 5             | 1279.95       | 2.542                   | $-5.95$ | $-7615.70$     |  |  |
| 6             | 1136.56       | 0.946                   | $-9.65$ | $-10967.80$    |  |  |
| <b>Somme</b>  | 7773.02       | 3.919                   |         | 947.536        |  |  |

**Tab1 : résultats de calcul d'une semelle filante sous poteau.**

Coordonnées de la résultante des forces par rapport au centre de gravité de la semelle :

$$
e = \frac{\sum N_i \cdot e_i + \sum M_i}{R} = \frac{947.536 + 3.919}{7773.02} = 0.122
$$

$$
e = 0.122 \times \frac{L}{6} = \frac{19.75}{6} = 3.29m
$$
 Répartition trapézoïdale  
\n
$$
q_{max} = \frac{7773.02}{19.75} (1 + \frac{6 \times 0.122}{19.75}) = 408.16KN/Ml
$$
\n
$$
q_{min} = \frac{7773.02}{19.75} (1 - \frac{6 \times 0.122}{19.75}) = 378.98KN/Ml
$$
\n
$$
q(\frac{L}{4}) = \frac{7773.02}{19.75} (1 + \frac{3 \times 0.122}{1975}) = 400.86KN/Ml
$$

$$
B \ge \frac{q(\frac{2}{4})}{\overline{\sigma}_{sol}} = \frac{400.86}{200} = 2.0043m
$$

D'où La surface de la semelle filante sous poteaux :**Sp=BxL=2.0043x19.75=39.58m².**

La surface de toutes les semelles filantes

 $S_t = 39.58 \times 3 + 2.0043 \times 16.05 \times 2 + 2.0043 \times 12.35 \times 2 = 232.58 \, m^2$ **2-2- Dimensionnement des semelles filantes sous les voiles :**

$$
\sigma_{\text{sol}} \geq \frac{N_{\text{s}}}{S} \ = \frac{G+Q}{B\ L}
$$

 $\sigma_{sol}$ : Capacité portante du sol ( $\sigma_{sol}$  = 0.2MPa)

B : Largeur de la semelle

L : longueur de la semelle sous voile

G : charge permanente revenant aux voiles

Q : surcharge revenant aux voiles

$$
B \geq \frac{N_s}{\sigma_{sol} L}
$$

Les résultats des calculs sont résumés dans le tableau suivant :

**Sens x-x**

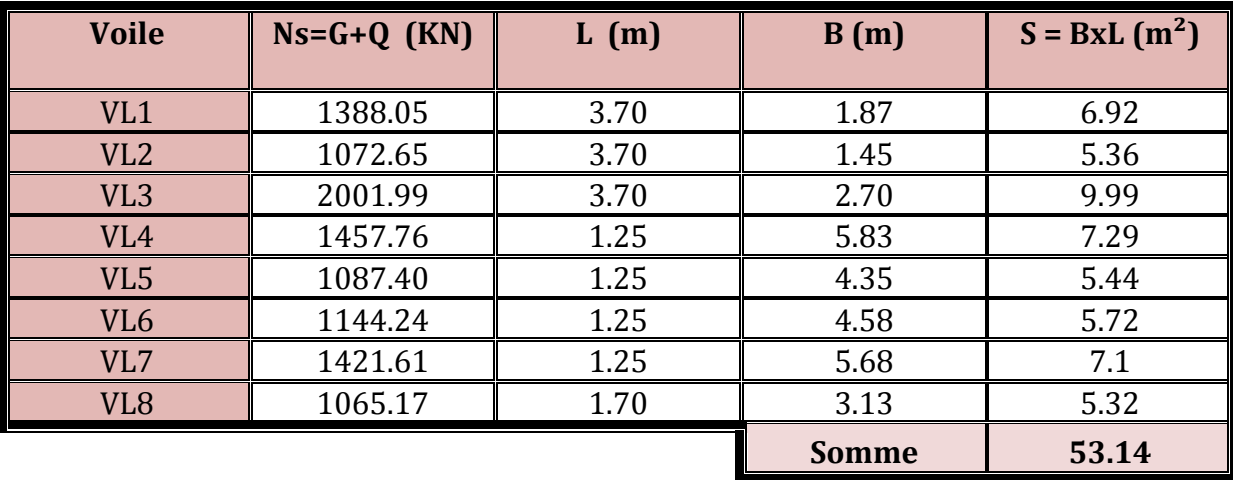

**Tab2: résultats de calcul d'une semelle filante sous voile sens «x-x ».**

**Sens Y-Y**

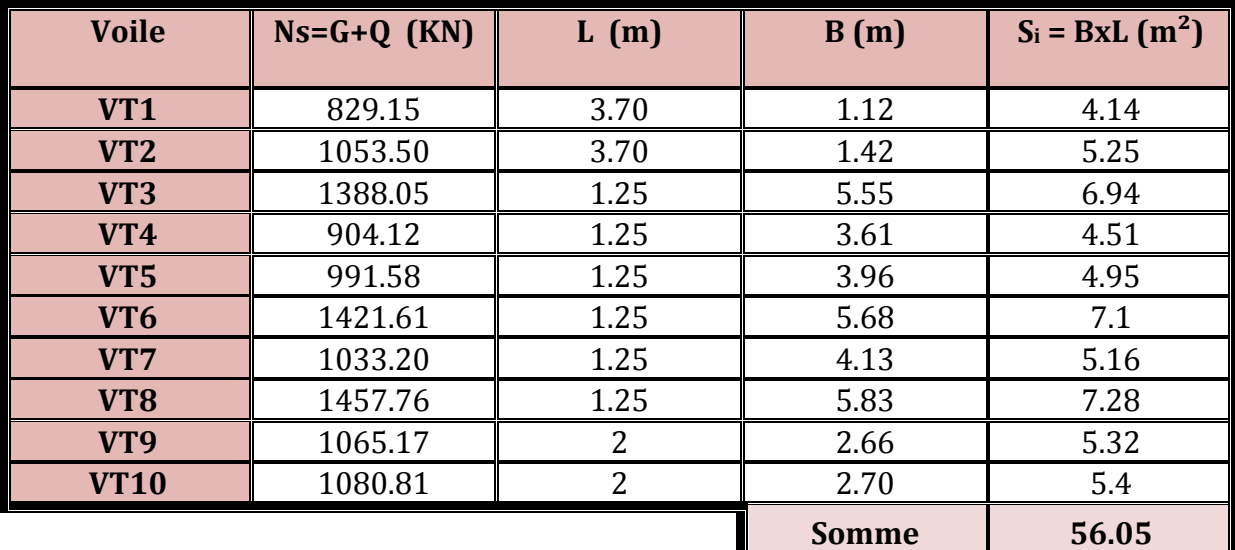

**Tab3: résultats de calcul d'une semelle filante sous voile sens «y-y ».**

 $\triangleright$  La surface totale des semelles filantes sous voiles :  $S = \sum S_i = 109.19 \text{ m}^2$ 

Enfin, la surface totale occupée par les semelles filantes est :

St = Sptot+ Svtot =109.19+232.58=341.77

Le rapport de la surface des semelles à la surface du bâtiment.

St  $\frac{St}{Sbat} = \frac{341.77}{505.4}$  $rac{565.4}{505.4}$  = 0.67 **67%** de la surface de l'assise > 50% La surface totales des semelles représente 67% de la surface de batiment.

**Conclusion** : les semelles sont de largeurs importantes, impliquant le chevauchement entre elles, en occupant presque la totalité de l'assise du bâtiment( 67%). Pour cela, on se ramène au choix du radier général nervuré.

# **VI-Etude du radier général :**

Un radier est défini comme étant une fondation travaillant comme un plancher renversé dont les appuis sont constitués par les poteaux de l'ossature et qui est soumis a la

Réaction du sol diminué du poids propre du radier. Il est :

- Rigide dans son plan horizontal,
- Permet une meilleure répartition de la charge sur le sol,

 Semble mieux convenir face aux désordres ultérieurs qui peuvent provenir des Tassements éventuels,

- Facilité de coffrage et le ferraillage.
- Rapidité d'exécution

# **VI-1-Pré dimensionnement du radier**

### **A-Selon la condition d'épaisseur minimale**

La hauteur du radier doit avoir au minimum 25 cm  $(h_{min} \geq 25$  cm)

### **B-Selon la condition forfaitaire**

### **- Sous voiles**

$$
\frac{L_{\max}}{8} \leq h \leq \frac{L_{\max}}{5}
$$

h : hauteur du radier

 $L_{\text{max}}$ : la distance maximale entre deux poteaux successifs; avec  $L_{\text{max}} = 450 \text{ cm}$ 

 $\implies$  56.25 *cm*  $\leq h \leq 90$  *cm* 

On prend : **h = 70 cm**

### - **Sous poteaux**

**La dalle:** La dalle du radier doit satisfaire aux conditions suivantes :  $h \geq \frac{L_m}{L_m}$ 20  $h \geq \frac{L_{\text{max}}}{2.2}$ 

Avec une hauteur minimale de 25 cm

$$
h_d \ge \frac{450}{20} = 22.5 \text{ cm}
$$
 On opte pour **h**<sub>d</sub>=40 cm

La nervure: La nervure du radier doit avoir une hauteur ht égale à :  $h_n \ge \frac{450}{10} \ge 45$  *cm*  $\geq \frac{450}{100} \geq 45$  *cm* On prend **h=50 cm.** 

### **C-Condition de longueur d'élasticité**

$$
Le = \sqrt{\frac{4 \cdot EI}{K \cdot b}} > \frac{2}{\pi} \cdot L_{\text{max}}
$$

Avec :

Le : Longueur élastique

K : Module de raideur du sol, rapporté à l'unité de surface. K = 40 MPa

Lmax : La distance maximale entre deux poteaux successifs

De la condition précédente, nous tirons h :

Le calcul est effectué en supposant une répartition uniforme des contraintes sur le sol, le radier est rigide s'il vérifie :

$$
h \geq \sqrt[3]{\left(\frac{2}{\pi} \cdot L_{\text{MAX}}\right)^4 \cdot \frac{K}{E}}
$$

I : Inertie de la section du radier (b =1m)

E : Le module de Young

Pour un chargement de long durée ;  $E$  = 3700  $\cdot$   $\sqrt[3]{f_{c28}}$  = 10818,86*MPa* , donc :

$$
h \ge \sqrt[3]{\left(\frac{2 \times 4.5}{3.14}\right)^4 \times \frac{40}{10818.86}} = 0.63m
$$

### **On prend h=70 cm**

Largeur de la nervure :

$$
0.4h_n {\leq} b_n {\leq}~0.7h_n \quad \text{and} \quad 28 {\leq} b_n {\leq}~49
$$

### **On prend b<sup>n</sup> =45 cm**

### **Conclusion**

Le choix définitif des dimensions du radier est le suivant: Hauteur de la nervures: **h<sup>n</sup> =70cm.** Largeur de la nervure :  $$ 

Hauteur de la dalle : **h<sup>d</sup> = 40 cm.**

# VI- 2 **-Détermination des efforts**

**G=** 44787.86 KN **Q**= 8660.50 KN

# **Combinaisons d'actions :**

Etat Limite Ultime : Nu = 1.35G + 1.5Q = 73454.36 kN.

Etat Limite de Service :  $Ns = G + Q = 53448.36$  KN.

# **Détermination de la surface nécessaire de radier :**

ELU: 
$$
S_{\text{radier}} \ge \frac{N_u}{1,33 \overline{\sigma}_{\text{sol}}} = \frac{73454.36}{1,33 \times 200} = 276.14 \text{ m}^2
$$

$$
\text{ELS:} \qquad S_{\text{radier}} \ge \frac{N_s}{\overline{\sigma}_{\text{sol}}} = \frac{53448.36}{200} = 267.24 \, \text{m}^2
$$

**S** batiment = 505.4 m<sup>2</sup> > Max (S<sub>1</sub>; S<sub>2</sub>) = 276.14 m<sup>2</sup>

Le **BAEL**, nous impose un débord minimal qui sera calculé comme suite :  $L_{d\acute{e}b} \ge \max\left(\frac{h}{2};30\,cm\right) = \max\left(\frac{70}{2};30\,cm\right) = 35\,cm$ ;30 cm = max $\left(\frac{70}{2}\right)$ 2  $\max |\frac{n}{2}; 30 \text{ cm}| = \max |\frac{70}{2}; 30 \text{ cm}| =$ J  $\left(\frac{70}{2};30 \text{ cm}\right)$ L  $=$ max $\left($ J  $\left(\frac{h}{2};30 \text{ cm}\right)$ L  $\geq$  max

Avec h : est la hauteur de la nervure.

On opte pour un débord de **Ldéb= 50 cm**

Donc la surface totale du radier :  $\Rightarrow$   $S_{\text{radier}} = S_{\text{battiment}} + S_{\text{debord}} = 551.9 \text{m}^2$ 

**Avec :** S<sub>deb</sub> =  $(21.10+25.40)$  x2x0.5+4x0.5<sup>2</sup>=46.5 m<sup>2</sup>  $S_{\text{bat}} = 505.4 \text{ m}^2$ 

# **VI-3-Détermination des efforts à la base du radier.**

**Charge permanentes :**

# **\*poids du radier :**

Pradier = poids de la dalle+ poids de la nervure + poids de T.V.O + poids de la dalle flottante.

$$
\textbf{-Poids de la dalle : } \text{pvalue} = \text{Sradier x } \text{hda x } \rho_b
$$
\n
$$
\text{p value} = \quad \text{(551.9 x 0.4) x25=5519 KN}
$$

### **p dalle =5519 KN.**

**-poids de la nervure :** Pn=b x (hn-hd) x ( $L^*n$ )  $\rho_b$  $P_n=[(0.45x(0.7-0.4)x((19.3)+(20.7x2)+(15.6)+(17)+(13.3)+11.9)x25=399.94kn$ 

**P<sup>n</sup> =399.94KN.**

### **-poids de T.V.O**

 $P_{\text{two}} = [(Srad-Sner] \times (hrad-hdal) \times \rho_{\text{TVO}}]$ Avec Snerv =  $((19.3) + (20.7x2) + (15.6) + (17) + (13.3) + 11.9)x0.45 = 53.325m<sup>2</sup>$ Donc PT.V.O = (551.9-53.325) x (0.7-0.4) x20=2991.45 KN **PT.V.O =2991.45 KN.**

### -**poids de la dalle flottentes libre** :

 $P_{\text{dfl}} =$  Srad x ep x  $\rho_b$  (ep=10 cm) Pdfl=551.9x0.1x25=1379.75 KN **Pdfl =1379.75 KN.**

### **\*Poids totale de radier**

Grad=5519+399.94+2991.45+1379.75=**10290.14 KN**

 Poids totale de la structure : Gtot=Grad +Gbat= 10290.14+44787.86=**55078KN.** Qtot=Qrad+Qbat= (1.5x551.9) +8660.50=**9488.35KN.**

 Combinaisons d'action : Nu=1.35X55078 +1.5X9488.35=88587.82 KN Ns=55078+9488.35=64566.35 KN

### **VI-4-Vérifications :**

### **a) Vérification de la contrainte de cisaillement :**

Il faut vérifier que  $\tau_u \leq \tau_u$  $\int$  $\left\{ \right\}$  $\overline{1}$  $\overline{\mathcal{L}}$ ⇃  $\left(0,15\right)$  $\leq \tau =$ .  $=\frac{T_u^{\max}}{I} \leq \overline{\tau} = \min\left\{\frac{0.15 \cdot f_{c28}}{0.15 \cdot f_{c28}}\right\}$ ; 4MPa  $b \cdot d$ *T b*  $u = \frac{I_u}{I_u} I \leq \tau = \min \left\{ \frac{0.13 \cdot J_{c28}}{I_u} \right\}$ ; 4  $\min \left\{\frac{0,15 \cdot f_{c28}}{6}\right\}$ max γ  $\tau = \frac{\tau}{\tau}$   $\leq \tau$  $\langle 4MPa \rangle = 2,5 MPa$  $u = \frac{253.48}{100.36}$  = 831.8 kN /  $m^2 = 0.8318 MPa$  $T_u^{\text{max}} = \frac{75454.56 \times 1}{551.0} \times \frac{4.56}{2} = 299.46$  kN *L S*  $L_{\text{max}}$   $N_u \cdot b$ *q rad u*  $\frac{u}{2}$   $\frac{u}{s}$   $\frac{u}{2}$ 5,1  $\min\left\{\frac{0.15\times25}{1.5};4MPa\right\}$  $1 \times 0,36$  $\frac{299.46}{25.25} = 831.8 \text{ kN} / m^2 =$ 2 4.50 551.9  $\sum_{1}^{\text{max}} = \frac{73454.36 \times 1}{254.36 \times 1} \times \frac{4.50}{254.36 \times 1} =$ . 2  $T_{\rm u}^{\rm max} = q_{\rm u} \cdot \frac{L_{\rm max}}{2} = \frac{N_{\rm u} \cdot U}{2} \cdot \frac{L_{\rm max}}{2}$  $b = 1m$ ;  $d = 0.9.h<sub>d</sub> = 0.9 \times 0.4 = 0.36 m$ u  $\int$  $\left\{ \right.$  $\mathbf{I}$  $\overline{\mathcal{L}}$ ⇃  $\tau = \min \left\{ \frac{0.15 \times}{\sigma} \right\}$  $\times$  $\tau_u =$ .  $=q_{\mu} \cdot \frac{E_{\text{max}}}{2}$  =  $\tau_{\mathrm{u}} < \tau_{\mathrm{u}} \Rightarrow$  Condition vérifiée

# **b) Vérification de la stabilité du radier :**

## **Calcul du centre de gravite du radier :**

Les coordonnées du centre de gravité du radier seront calculées comme suite :

$$
X_G = \frac{\sum S_i \cdot X_i}{\sum S_i} = 16.8m \; ; \qquad Y_G = \frac{\sum S_i \cdot Y_i}{\sum S_i} = 9.28m
$$

Avec :

S<sub>i</sub>: Aire du panneau considéré ; X<sub>i</sub>, Y<sub>i</sub> : Centre de gravité du panneau considéré.

# $X_G = 16.8 \text{ m}$  et  $Y_G = 9.28 \text{ m}$

### **Moment d'inertie du radier :**  $\overline{1}$   $\overline{3}$

$$
I_{xx} = \frac{hb^3}{12} = 19883.82m^4
$$
  

$$
I_{yy} = \frac{bh^3}{12} = 28813.92m^4
$$

La stabilité du radier consiste à la vérification des contraintes du sol sous le radier qui est sollicité par les efforts suivants :

-Effort normal (N) dû aux charges verticales. -Moment de renversement (M) dû au séisme dans le sens considéré.

 $M = M_0 + T_0 \times h$ 

Avec :

 $M^{}_{\rm 0}$  : Moment sismique à la base du bâtiment ;

 $T_{\rm 0}$  : Effort tranchant à la base du bâtiment ;

h : profondeur de l'infrastructure (dalle+ nervure). Le diagramme trapézoïdal des contraintes nous donne

$$
\sigma_m = \frac{3 \cdot \sigma_1 + \sigma_2}{4}
$$

Ainsi on doit vérifier que :

$$
\angle \quad \mathbf{A} \mathbf{I'ELU}: \sigma_m = \frac{3 \cdot \sigma_1 + \sigma_2}{4} \leq 1.33 \cdot \sigma_{SOL}
$$

RPA99/2003 .Art.10.1.4.1

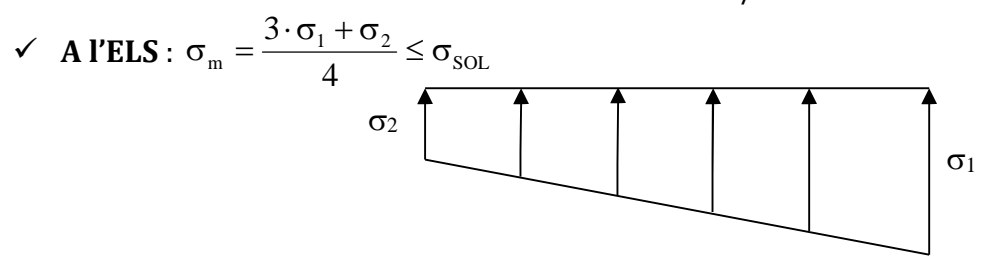

**Fig.1- Diagramme des contraintes**

$$
Avec: \sigma_1, \sigma_2 = \frac{N}{S_{rad}} \pm \frac{M}{I} \cdot V
$$

Tel que V : distance entre le centre de gravitée du radier et la fibre la plus éloignée de ce dernier.

Effort normale : Nu= 88587.82 KN ; Ns=64566.35KN Calcule des moments :  $M_{Y-Y} = 61343.03 \text{ + } (2935.26 \times 0,7) = 62396.958 \text{K} \text{N} \cdot \text{m}$  $M_{X-X} = 60342.276+(2864\times0,7)=63347.831$ KN.m

# **Sens longitudinal :**

**A l'ELU :**

$$
\sigma_1 = \frac{N_u}{S_{rad}} + \frac{M_x}{I_{xx}} \cdot X_G = \frac{88587.82}{551.9} + \frac{60342.276}{19883.82} \times 16.8 = 214.037 \, kN / m^2
$$
\n
$$
\sigma_2 = \frac{N_u}{S_{rad}} - \frac{M_x}{I_{xx}} \cdot X_G = \frac{88587.82}{551.9} - \frac{60342.276}{19883.82} \times 16.8 = 106.99 \, kN / m^2
$$

D'où

$$
\sigma_m = \frac{3 \times 214.037 + 106.99}{4} = 187.27 \, \text{kN} \, / \, m^2 \quad ; \quad 1.33 \sigma_{sol} = 1.33 \times 200 = 266 \, \text{kN} \, / \, m^2
$$
\n
$$
\sigma_m < 1.33 \cdot \sigma_{sol} \Rightarrow \text{Condition } \text{vein} \text{fiee.}
$$

### **A l'ELS :**

$$
\sigma_1 = \frac{N_s}{S_{rad}} + \frac{M_x}{Ix} \cdot X_G = \frac{64566.35}{551.9} + \frac{60342.276}{19883.82} \times 16.8 = 170.51 \, kN/m^2
$$
\n
$$
\sigma_2 = \frac{N_s}{S_{rad}} - \frac{Mx}{Ix} \cdot X_G = \frac{64566.35}{551.9} - \frac{60342.276}{19883.82} \times 16.8 = 63.47 \, kN/m^2
$$
\nD'où :  
\n
$$
\sigma_m = \frac{3 \times 170.51 + 63.47}{4} = 143.75 \, kN/m^2 \; ; \; \sigma_{sol} = 200 \, kN/m^2
$$
\n
$$
\sigma_m < \sigma_{sol} \Rightarrow \text{Condition veirfiée}
$$

**Sens transversal :**

A **TELU:**  
\n
$$
\sigma_1 = \frac{N_u}{S_{rad}} + \frac{M_y}{Iyy} \cdot Y_G = \frac{88587.82}{551.9} + \frac{61343.031}{28813.92} \times 9.28 = 180.61 \, kN/m^2
$$
\n
$$
\sigma_1 = \frac{N_u}{S_{rad}} - \frac{M_y}{Iyy} \cdot Y_G = \frac{88587.82}{551.9} - \frac{61343.031}{28813.92} \times 9.28 = 140.42 \, kN/m^2
$$
\nD'où

$$
\sigma_m = \frac{3 \times 180.61 + 140.42}{4} = 170.56 \, \text{kN} / m^2 \quad ; \quad 1.33 \sigma_{\text{SOL}} = 1.33 \times 200 = 266 \, \text{kN} / m^2
$$
\n
$$
\sigma_m < 1.33 \cdot \sigma_{\text{SOL}} \Rightarrow \text{Condition verify:}
$$

**A l'ELS :**

$$
\sigma_{1} = \frac{N_{s}}{S_{rad}} + \frac{M_{y}}{I_{yy}} \cdot Y_{G} = \frac{64566.35}{551.9} + \frac{61343.031}{28813.92} \times 9.28 = 137.085 \text{ kN} / m^{2}
$$
\n
$$
\sigma_{2} = \frac{N_{s}}{S_{rad}} - \frac{M_{y}}{I_{yy}} \cdot Y_{G} = \frac{64566.35}{551.9} - \frac{61343.031}{28813.92} \times 9.28 = 96.89 \text{ kN} / m^{2}
$$
\n
$$
\sigma_{m} = \frac{3 \times 137.085 + 96.89}{4} = 127.036 \text{ kN} / m^{2} \quad ; \quad \sigma_{sol} = 200 \text{ kN} / m^{2}
$$
\n
$$
\sigma_{m} < \sigma_{sol} \Rightarrow \text{Condition verifier.}
$$

### **c) Vérification au poinçonnement (Art A5.2.42 ; BAEL91).**

Aucun calcul n'est exigé si la condition suivante est satisfaite :

$$
N_u \le \frac{0.045 \,\mu_c \cdot h \cdot f_{c28}}{\gamma_b}
$$

Avec :

N<sup>u</sup> : Charge de calcul à l'ELU pour le poteau

 $\mu_c$ : Périmètre du pourtour cisaillé sur le plan du feuillet moyen du radier.

a : Epaisseur du voile ou du poteau

b : Largeur du poteau ou du voile (une bonde de 1m).

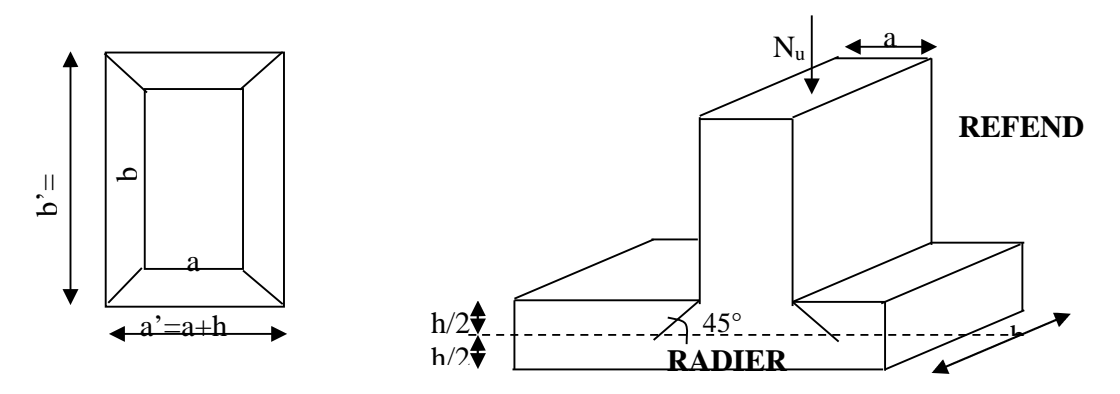

**Fig. 2-Périmètre utile des voiles et des poteaux**

 **Vérification pour le poteau le plus sollicité :**  $\mu_c = 2 \cdot (a'+b') = 2 \cdot (a+b+2 \cdot h) = 2 \times (0,45+0,45+2 \times 0.7) = 4.6 m$ 

$$
N_u = 175660 \, kN
$$
\n
$$
N_u = 175660 \times \frac{0.045 \, \mu_c \, h \, f_{c28}}{\gamma_b} = \frac{0.045 \times 4.6 \times 0.7 \times 25000}{1.5} = 2415 \, KN
$$

**Condition Vérifiée**

# **Vérification pour le voile le plus sollicité :**

Pour une bande de largeur **b=1 m**  $\mu_c = 2 \cdot (a' + b') = 2 \cdot (a + b + 2 \cdot h) = 2 \times (0,20 + 1 + 2 \times 0.7) = 5.2 \ m$  $N_u = 1457.63 < \frac{0.045x5.2x0.7x25000}{1.5} = 2730 kN$  $N_u = 1457.63$  kN 1.5  $=1457.63<\frac{0.045x5.2x0.7x25000}{1.7}=$ 

**Condition Vérifiée**

# **VI-5 Ferraillage du radier** :

Pour le calcul du ferraillage du radier, on utilise les méthodes exposées dans le BAEL 91(modifiée99) La dalle du radier sera étudiée comme une plaque rectangulaire soumise à un chargement uniforme et encastrée sur quatre côtés

# **a) Ferraillage des panneaux encastrés sur 4 appuis :**

On distingue deux cas :

### **1er Cas :**

Si  $\rho$  < 0,4  $\implies$  la flexion longitudinale est négligeable. 8  $M_{ox} = q_{u} \cdot \frac{L}{a}$ 2  $_{\text{ox}} = q_u \cdot \frac{L_x}{Q}$  Et M<sub>oy</sub> = 0.

### **2eme Cas :**

Si  $0.4 \leq \rho \leq 1$   $\longrightarrow$  les deux flexions interviennent, les moments développés au centre de la dalle dans les deux bandes de largeur d'unité valent :

Dans le sens de la petite portée  $L_x: M_{ox} = \mu_x \cdot q_u \cdot L_x^2$ .

Dans le sens de la grande portée  $L_y$  : M<sub>oy</sub> =  $\mu_y$  · M<sub>ox</sub>.

Les coefficients  $\mu_x$ ,  $\mu_y$  sont données par les tables de PIGEAUD. Avec :

$$
\rho = \frac{L_x}{L_y} \quad \text{avec} \big( L_x < L_y \big)
$$

# **b) Identification du panneau le plus sollicité :**

Pour le calcul du ferraillage, soustrairons de la contrainte maximale  $\sigma_{_{m}}^{_{\rm max}}$  , la contrainte due au poids propre du radier, ce dernier étant directement repris par le sol.

Lx=3.70m Ly=4.50m

$$
\rho = \frac{3.70}{4.50} = 0.82
$$

$$
0.4 \leq \rho = 0.82 \leq 1
$$

 $\implies$  La dalle travaille dans les deux sens

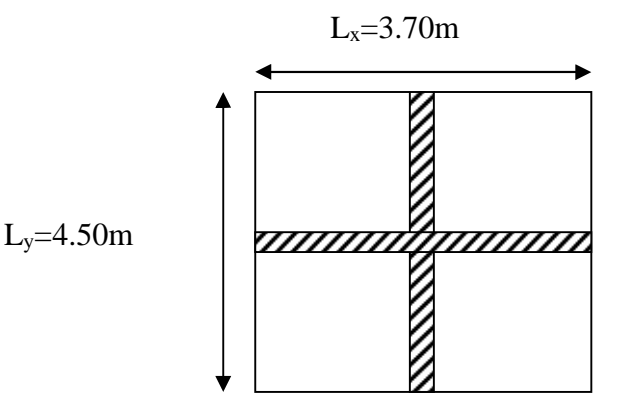

**Fig. 3-.Schémas du panneau III**

$$
q_{um} = \sigma_m (ELU) - \frac{G_{rad}}{S_{rad}} = 170.56 - \frac{10290.14}{551.9} = 151.92 \, kN/m^2
$$

**A l'ELS**

**A l'ELU**

 $(ELS) - \frac{Q_{rad}}{Z} = 127.036 - \frac{10290.14}{Z} = 18.65 kN/m^2$ 9.551  $127.036 - \frac{10290.14}{27.08} = 18.65 kN/m$ *S*  $q_{\rm sm} = \sigma_m (ELS) - \frac{G}{Z}$ *rad*  $\sigma_m = \sigma_m (ELS) - \frac{G_{rad}}{g} = 127.036 - \frac{10230.14}{551.0} =$ 

# **Calcul à l'ELU**

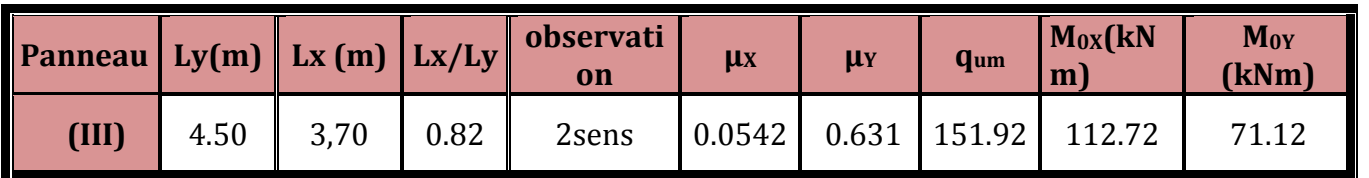

# **Remarque :**

- $\triangleright$  Si le panneau considéré est continu au-delà de ses appuis :
	- moment en travée :  $0.75M_{\text{ox}}$  ou  $0.75M_{\text{ox}}$
	- moment sur appuis :  $0,5M_{OX}$  ou  $0,5M_{OY}$
- $\triangleright$  Si le panneau considéré est un panneau de rive dont l'appui peut assuré un encastrement partiel
	- moment en travée :  $0.85M_{\text{ox}}$  ou  $0.85M_{\text{ox}}$
	- moment sur appui de rive :  $0,3M_{OX}$  ou  $0,3M_{OY}$
	- moment sur appui intermédiaire :  $0.5M_{ox}$  ou  $0.5M_{ox}$

Apres le calcul des moments isostatiques des différents panneaux dans les deux sens on constate que le panneau **(III)** est le plus défavorable. Pour cela on adoptera le ferraillage de ce dernier pour les autres panneaux

# **1) Ferraillage du panneau (III) dans le sens x-x :**

### **Moments aux appuis : Moments en travée :**

$$
M_{ua} = -(0,5) \cdot M_{u \text{ max}}
$$
  
\n
$$
M_{ua} = -(0,5) \times 112.72
$$
  
\n
$$
M_{ua} = -56.36kN.m
$$
  
\n
$$
M_{ut} = (0,75) \times 112.72
$$
  
\n
$$
M_{ut} = (0,75) \times 112.72
$$
  
\n
$$
M_{ut} = 84.54KN.m
$$

**Aux appuis :**

$$
\mu_u = \frac{M_{ua}}{b \cdot d^2 \cdot f_{bc}} = \frac{56.36 \times 10^3}{100 \times 37^2 \times 14.2} = 0.028 < 0.392 \implies SSA
$$

Les armatures de compression ne sont pas nécessaires.

$$
\mu_{u} = 0.028
$$
  

$$
\rightarrow \beta_{u} = 0.986
$$

$$
A_{ua} = \frac{M_{ua}}{\beta_u \cdot d \cdot \sigma_s} = \frac{56.36 \times 10^6}{0.986 \times 370 \times 348} = 4.44 \text{ cm}^2 / \text{ml}
$$
  

$$
A_{ua} = 4.44 \text{ cm}^2 / \text{ml}
$$

Soit **: 4HA14/ ml = 6.15cm<sup>2</sup> / ml** avec un espacement de 15 cm

• En través :  
\n
$$
\mu_u = \frac{M_{ut}}{b \cdot d^2 \cdot f_{bc}} = \frac{84.54 \times 10^3}{100 \times 37^2 \times 14.2} = 0.044 < 0.392 \Rightarrow SSA
$$

Les armatures de compression ne sont pas nécessaires.

$$
\mu_{u} = 0.044 \rightarrow \beta_{u} = 0.978
$$
\n
$$
A_{u} = \frac{M_{u}}{\beta_{u} \cdot d \cdot \sigma_{s}} = \frac{84.54 \times 10^{6}}{0.978 \times 370 \times 348} = 6.71 \text{ cm}^{2} / \text{ml}
$$
\n
$$
A_{u} = 6.71 \text{ cm}^{2} / \text{ml}
$$

Soit **: 6HA14/ ml = 9.23 cm²/ml** avec un espacement de 15 cm

# **2) Ferraillage du panneau (III) dans le sens y-y :**

### **Moments aux appuis** : **Moments en travée** :

$$
M_{ua} = -(0,3) \cdot M_{u \text{max}}
$$
  
\n
$$
M_{ua} = -(0,3) \times 71.12
$$
  
\n
$$
M_{ua} = -21.336 \text{ kN.m}
$$
  
\n
$$
M_{ut} = (0,85) \times 71.12
$$
  
\n
$$
M_{ut} = (0,85) \times 71.12
$$
  
\n
$$
M_{ut} = 60.452 \text{ kNm}
$$

### **Aux appuis**

$$
\mu_{u} = \frac{M_{ua}}{b \cdot d^{2} \cdot f_{bc}} = \frac{21.336 \times 10^{3}}{100 \times 37^{2} \times 14.2} = 0.010 < 0.392 \implies SSA
$$

Les armatures de compression ne sont pas nécessaires.

 $\mu$ u = 0,010 $\rightarrow \beta$ u = 0.995

$$
A_{ua} = \frac{M_{ua}}{\beta_u \cdot d \cdot \sigma_s} = \frac{21.336 \times 10^6}{0,995 \times 370 \times 348} = 1.67 \text{ cm}^2 / \text{ml}
$$
  

$$
A_{ua} = 1,67 \text{ cm}^2 / \text{ml}
$$

Soit**: 4HA12/ ml = 4,51 cm² / ml** avec un espacement de 25 cm

# **En travée**

$$
\mu_{u} = \frac{M_{ut}}{b \cdot d^{2} \cdot f_{bc}} = \frac{60,452 \times 10^{3}}{100 \times 37^{2} \times 14,2} = 0.030 < 0,392 \implies SSA
$$

Les armatures de compression ne sont pas nécessaires.

$$
\mu_{\rm u} = 0.030 \rightarrow \beta_{\rm u} = 0.985
$$
\n
$$
A_{\rm ut} = \frac{M_{\rm ut}}{\beta_{\rm u} \cdot d \cdot \sigma_{\rm s}} = \frac{60.452 \times 10^6}{0.985 \times 370 \times 348} = 4.76 \, \text{cm}^2 / \, \text{ml}
$$
\n
$$
A_{\rm ut} = 4.76 \, \text{cm}^2 / \, \text{ml}
$$

Soit**: 5HA12/ml = 5,65 cm²/ml** avec un espacement de 20 cm

### **Remarque :**

Les armatures en travée constituent le lit supérieur, et les armatures en appuis le lit inférieur.

Vérification à l'ELU

### **Vérification de la condition de non fragilité :**

$$
A_{\min} = 0.23 \cdot \frac{bxdxf_{c28}}{f_e} = \frac{0.23 \times 100 \times 37 \times 2.1}{400} = 4.47 \, \text{cm}^2
$$

**Aux appuis :**  $A_{\mu a}^{\gamma} = 4.51$  cm<sup>2</sup> >  $A_{\min} = 4.47$  cm<sup>2</sup> / ml  $\rightarrow$  condition vérifiée  $A_{\scriptscriptstyle{\text{wa}}}^x$  = 6.15 cm<sup>2</sup> >  $A_{\scriptscriptstyle{\text{min}}}$  = 4.47 cm<sup>2</sup> / ml  $\rightarrow$  condition vérifiée *y ua x ua*  $= 4.51$  cm<sup>2</sup> > A<sub>min</sub> = 4.47 cm<sup>2</sup> / ml  $\rightarrow$  $= 6.15$  cm<sup>2</sup> > A<sub>min</sub> = 4.47 cm<sup>2</sup> / ml  $\rightarrow$ 4,51  $cm^2 > A_{\text{min}} = 4.47$   $cm^2$  / 6.15 cm<sup>2</sup> > A<sub>min</sub> = 4.47 cm<sup>2</sup> / 2 min 2 2 min 2

**En travée :**  $A^y_{\mu\nu}$  = 5.65 cm<sup>2</sup> >  $A_{\min}$  = 4.47 cm<sup>2</sup> / ml  $\rightarrow$  condition vérifiée  $A^x_{\mu\nu} = 9.23$ cm<sup>2</sup> >  $A_{\min} = 4.47$  cm<sup>2</sup> / ml  $\rightarrow$  condition vérifiée *y ut x ut*  $= 5.65 cm<sup>2</sup> > A<sub>min</sub> = 4.47 cm<sup>2</sup> / ml$   $\rightarrow$  $= 9.23 cm^2 > A_{\min} = 4.47 cm^2 / ml \rightarrow$  $5.65 \text{ cm}^2 > A_{\text{min}} = 4.47 \text{ cm}^2$  /  $9.23cm^2 > A_{\text{min}} = 4.47 \, cm^2$  / 2 min 2 2 min 2

$$
\triangleright
$$
 Vérification de l'espacement des barres :

Lorsque la fissuration est préjudiciable, l'écartement max des armatures d'une nappe est donné par (**Art A.8.2, 42 BAEL91**).  $S_t \leq min\{2h; 25cm\} = 25cm \implies OK$ 

# **Vérification de l'effort tranchant** :

$$
\tau_u = \frac{V_u}{bd} \le \overline{\tau_u}
$$
  
\n
$$
V_u = \frac{q_u L_y}{2} = \frac{151.92 \times 4.5}{2} = 341.82 KN
$$
  
\n
$$
\tau_u = \frac{341.82 \times 10^{-3}}{1 \times 0.37} = 0.92 MPa
$$
  
\n
$$
\overline{\tau_u} \le \min \left\{ \frac{0.15 f_{c28}}{1.5} ; 4MPa \right\} = 2,5 MPa
$$
  
\n
$$
\tau_u < \overline{\tau_u} \Rightarrow OK
$$

Les armatures transversales ne sont pas nécessaires.

# **Calcul et verification à l'ELS**

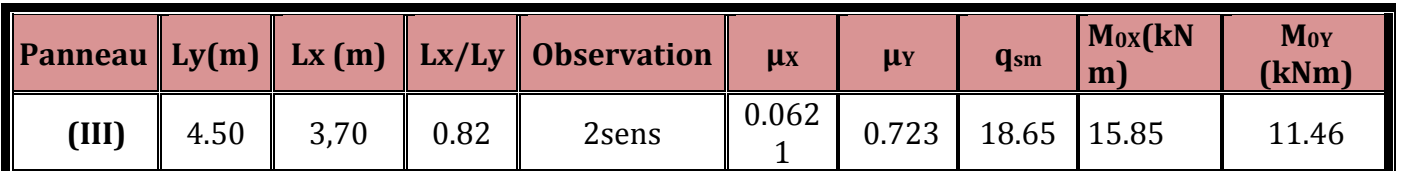

**1-Calcule des moments dans le sens x-x :**

**Moments aux appuis : Moments en travée :**

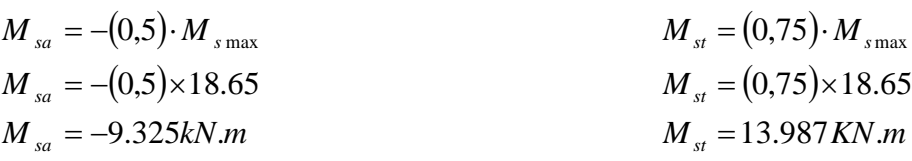

### **2-Calcule des moments dans le sens y-y :**

**Moments aux appuis** : **Moments en travée** :

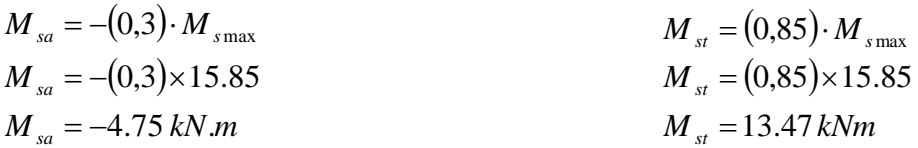

### **3-Vérification des contraintes dans le béton et l'acier :**

**Sens X-X**

**Aux appuis : A<sup>s</sup> = 6.15cm<sup>2</sup> (section adoptée)**

$$
\rho = \frac{100A_s}{bd} = \frac{100 \times 6.15}{100 \times 37} = 0.122 \quad \longrightarrow \quad \beta = 0.942 \rightarrow \alpha_1 = 0.174
$$

$$
k = \frac{0.174}{15(1 - 0.174)} = 0.014
$$

$$
\sigma_s = \frac{Ma}{Aa\beta d} = \frac{9.325 \times 10^3}{4.51 \times 0.942 \times 37} = 59.32 MPA \times 348 Mpa
$$

 $\sigma_{bc} = K\sigma_s = 0.014x59.32 = 0.830 \text{ MPA} < \sigma_{bc} = 15 \text{ MPA}$  **Condition Vitrifiée.** 

**En travée : A<sup>s</sup> = 9.23 cm<sup>2</sup>**

$$
\rho = \frac{100A_s}{bd} = \frac{100 \times 923}{100 \times 37} = 0.180 \qquad \longrightarrow \qquad \beta = 0.931 \to \alpha_1 = 0.207
$$

$$
k = \frac{0.207}{15(1 - 0.207)} = 0.017
$$

$$
\sigma_{s} = \frac{Mt}{Aa\beta d} = \frac{13.987 \times 10^{3}}{6.78 \times 0.942 \times 37} = 59.19 MPA \times 348 Mpa
$$

 $\sigma_{bc}$  =K $\sigma_s$  =0.017x 59.19=1.006 MPA <  $\sigma_{bc}$  =15 MPA **Condition Vérifiée.** 

**Sens Y-Y**

Aux appuis :  $A_s = 4.51 \text{ cm}^2$  (section adoptée)

$$
\rho = \frac{100A_s}{bd} = \frac{100 \times 4.51}{100 \times 37} = 0.122 \qquad \Longrightarrow \qquad \beta = 0.942 \to k_1 = 71.21 \qquad \mu_1 = 0.174
$$

$$
k = \frac{0.174}{15(1 - 0.174)} = 0.014
$$

$$
\sigma_{s} = \frac{Ma}{Aa\beta d} = \frac{4.75 \times 10^{3}}{4.51 \times 0.942 \times 37} = 30.22 MPA \times 348 Mpa
$$
\n
$$
\sigma_{bc} = K\sigma_{s} = 0.014 \times 30.22 = 0.44 MPA < \sigma_{bc'=15 MPA} \quad \text{Condition Vérifiée.}
$$

**En travée : A<sub>s</sub> = 5.65 cm<sup>2</sup>** 

$$
\rho = \frac{100A_s}{bd} = \frac{100 \times 5.65}{100 \times 37} = 0.152 \qquad \rightarrow \qquad \beta = 0.936 \rightarrow k_1 = 63.12 \rightarrow a_1 = 0.192
$$
\n
$$
k = \frac{0.192}{15(1 - 0.192)} = 0.016
$$
\n
$$
\sigma_s = \frac{Mt}{At.\beta d} = \frac{13.47 \times 10^3}{5.65 \times 0.936 \times 37} = 68.84 MPA \times 348 MPa
$$

# $\sigma_{bc}$  = K $\sigma_s$  = 0.016x 68.84 = 1.10 MPA  $< \sigma_{bc}$  = 15 MPA **Condition Vérifiée.**

### **VI-6) Ferraillage du débord :**

Le débord est assimilé à une console soumise à une charge uniformément repartie .Le calcul se fera pour une bonde de 1 mètre de longueur.

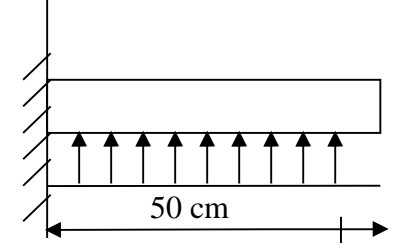

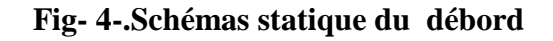

**1** - Sollicitations de calcul :

# **A l'ELU :**

$$
q_u = 151.92 \text{ kN/ml}
$$
  

$$
M_u = \frac{-P_u \cdot l^2}{2} = \frac{-151.92 \times 0.50^2}{2} = -18.99 \text{ kN.m}
$$

# **A l'ELS**

 $q_s = 18.65$  kN/ml

$$
Ms = \frac{-P_s \cdot l^2}{2} = \frac{-18.65 \times 0.50^2}{2} = -2.33 \, kN.m
$$

## **2-Calcul des armatures :**

b= 1 m ; 
$$
d = 37 \text{ cm}
$$
;  $f_{bc} = 14,20 \text{ MPa}$ ;  $\sigma_s = 348 \text{ MPa}$   
\n
$$
\mu_u = \frac{M_u}{b \cdot d^2 \cdot f_{bc}} = \frac{18.99 \times 10^3}{100 \times 37^2 \times 14,20} = 0.010 < \mu_u = 0,392 \rightarrow SSA
$$
\n
$$
\mu_u = 0,010 \rightarrow \beta_u = 0,995
$$
\n
$$
A_u = \frac{M_u}{\beta_u \cdot d \cdot \sigma_s} = \frac{18.99 \times 10^6}{0,995 \times 370 \times 348} = 1.48 \text{ cm}^2 / \text{ml}
$$
\n
$$
A_u = 1.48 \text{ cm}^2 / \text{ml}
$$
\n3-Vérflications à l'ELU :

# **a)-La condition de non fragilité :**

$$
A_{\min} = \frac{0.23 \cdot b \cdot d \cdot f_{.28}}{f_e} = \frac{0.23 \times 100 \times 37 \times 2.1}{400} = 4.47 \text{ cm}^2
$$
  
\n
$$
A_u = 1.48 \text{ cm}^2 < A_{\min} = 4.47 \text{ cm}^2 \implies on \text{ adopte} \quad 4 \text{ HA } 12 / \text{ ml} = 4.52 \text{ cm}^2
$$
  
\n
$$
A \text{vec un espacement de } 25 \text{ cm}
$$

# **b)-Armatures de répartition :**

 $1.13 cm<sup>2</sup>$ 4 4.52 4  $A_r = \frac{A}{4} = \frac{4.52}{4} = 1.13 \text{ cm}^2 \Rightarrow \text{On adopte : 4 HA 10 /ml=3.14 cm<sup>2</sup>}.$ Avec  $S_t = 25$  cm.

### **4-Vérification à l'ELS :**

### **a)-Vérification de la contrainte de compression dans le béton :**

$$
\rho = \frac{100A_s}{bd} = \frac{100 \times 4.52}{100 \times 37} = 0.122 \longrightarrow \beta = 0.942 \rightarrow \alpha_1 = 0.174
$$
  
\n
$$
k = \frac{0.174}{15(1 - 0.174)} = 0.014
$$
  
\n
$$
\sigma_s = \frac{Mt}{At.\beta d} = \frac{2.33 \times 10^3}{4.52 \times 0.942 \times 37} = 14.78 MPA
$$
  
\n
$$
\sigma_{bc} = K\sigma_s = 0.014 \times 14.78 = 0.207 MPA < \sigma_{bc'} = 15 MPA
$$
 Condition Vérifiée.

Vérification des contraintes dans les aciers :

 $\sigma_s$ =14.78 Mpa < $\sigma_s$ =348 Mpa Tapez u**Gondition Vérifiée.** 

# **VI-7) Etude de la nervure:**

Afin d'éviter le soulèvement du radier, celui-ci est muni de nervures dans les deux sens. La nervure sera calculée comme une poutre continue sur plusieurs appuis ; soumise aux charges des dalles et de la réaction du sol.

Les nervures sont considérées comme des poutres doublement encastrées.

### **Remarque :**

Les réactions du sol sont transmises aux nervures sous forme de charge triangulaire et trapézoïdales

Pour le calcul du ferraillage, on choisit la nervure la plus sollicitée dans les deux sens

### **;**  $**hn** = **70cm**$

Pour la détermination des efforts, on utilise le logiciel ETABS.

### **1-Charges revenant à la nervure**

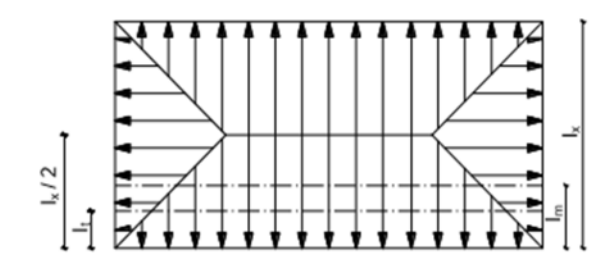

**Fig-5- présentation des charges trapézoïdales.**

**Pour les charges triangulaires :**

Moment fléchissant  $lm = 0.333lx$ 

Effort tranchant  $\bf{it} = 0.25$ **lx** 

**Pour les charges trapézoïdales**

Moment fléchissant  $\mathbf{l_m} = \mathbf{l_x} \left( \mathbf{0.5} \cdot \frac{\rho^2}{6} \right)$  $\frac{1}{6}$  $\mathbf{z}$ 

*Effort tranchant*  $\frac{1}{4}$ 

**2-Charge à considéré :**

| $Q_u = q_u x l_m$ | Pour les moments fléchissant |
|-------------------|------------------------------|
| $Q_s = q_s x l_t$ | Pour les efforts tranchants  |
| $Q_s = q_s x l_t$ | Pour les efforts tranchants  |

# **3-Déterminations des charges :**

ELU 
$$
q_u = (\sigma_m - \frac{Grad}{Srad} - \frac{Gner}{Sner})
$$
  
\n $q_u = (170.56 - \frac{10290.14}{551.9} - \frac{399.94}{53.32}) = 159.42 \text{ km/m}^2$ 

$$
\begin{array}{ll}\n\text{ELS} & \mathbf{q}_s = (\sigma_m - \frac{\text{Grad}}{\text{Srad}} - \frac{\text{Gner}}{\text{Snet}}) \\
& \mathbf{q}_s = (127.036 - \frac{10290.14}{551.9} - \frac{399.94}{53.32}) = 115.89 \text{kn/m}^2\n\end{array}
$$

# **Remarque :**

Pour calculer ces poutres, on va choisir la file la plus sollicitée dans les deux sens.

# **Sens longitudinale :**

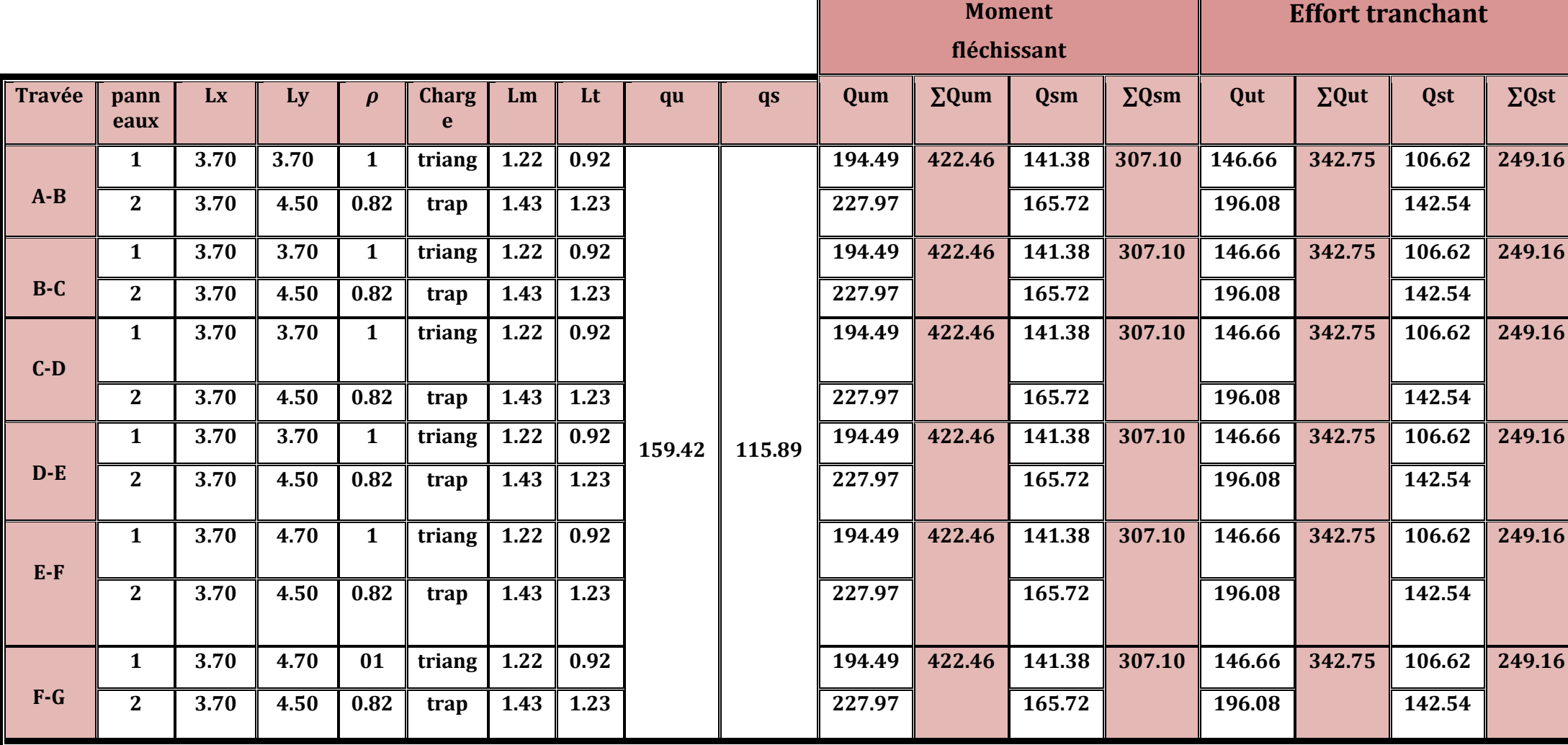

# **Sens transversale : Moment Moment Moment**

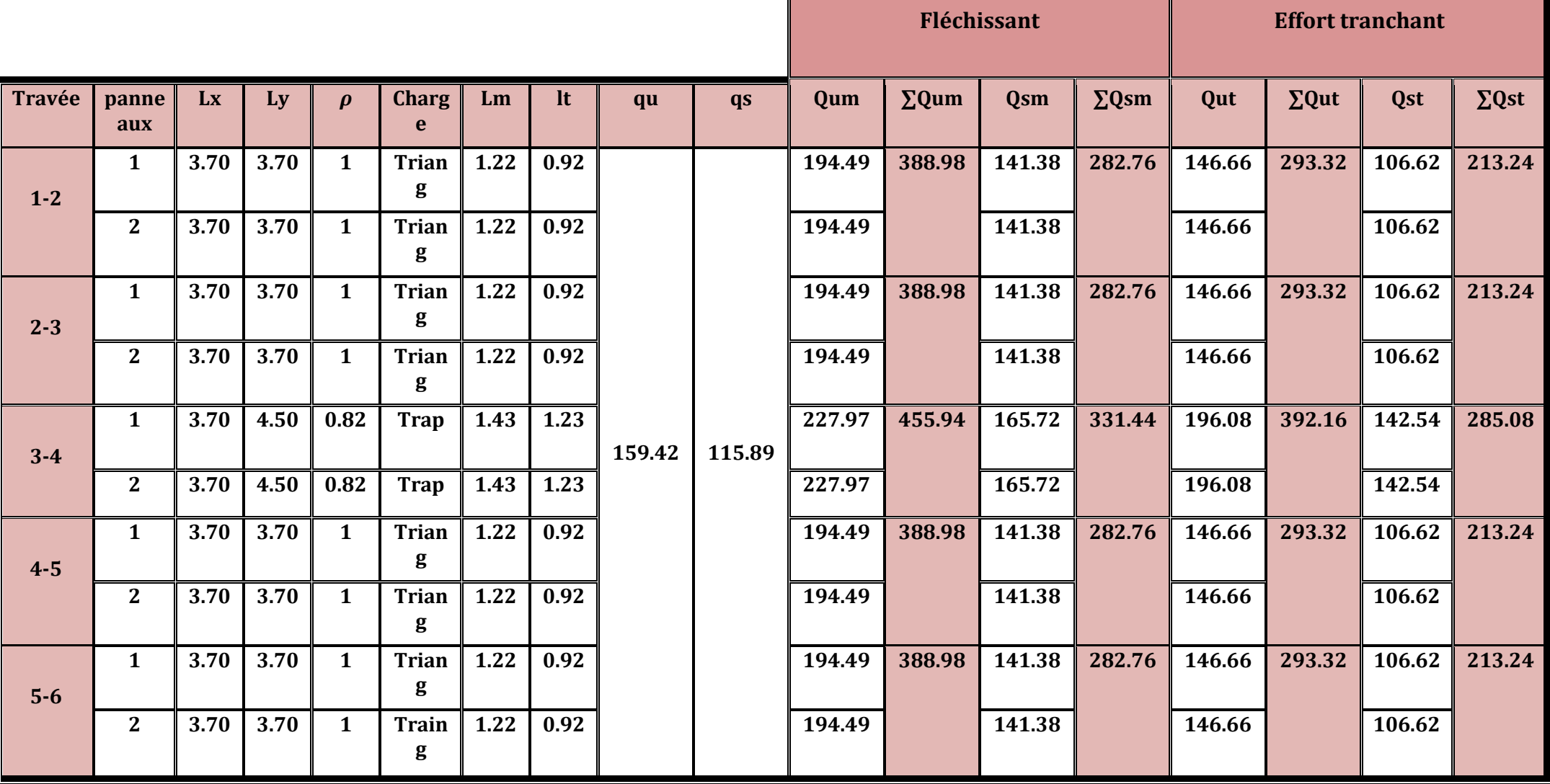

# **4-Détermination des sollicitations :**

Pour le calcul des efforts, on utilisera le logiciel ETABS

- **Sens longitudinale :**
- **A l'ELU**

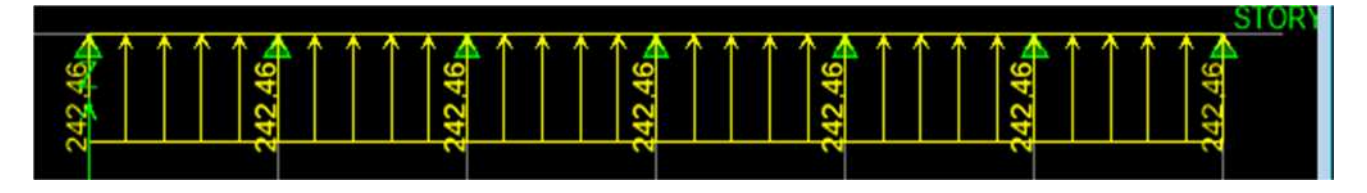

Figure -I-1-Le chargement à l'ELU pour les moments.

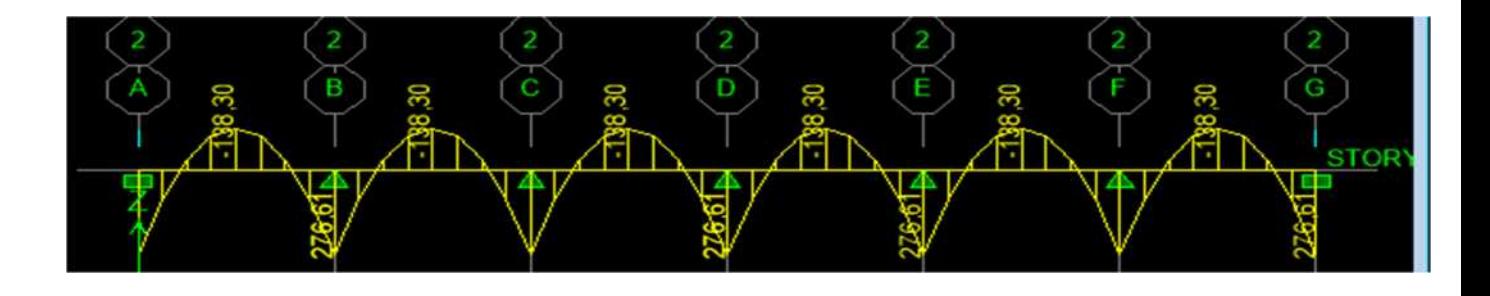

Figure-I-2-Diagramme des moments fléchissant à l'ELU en KN.M

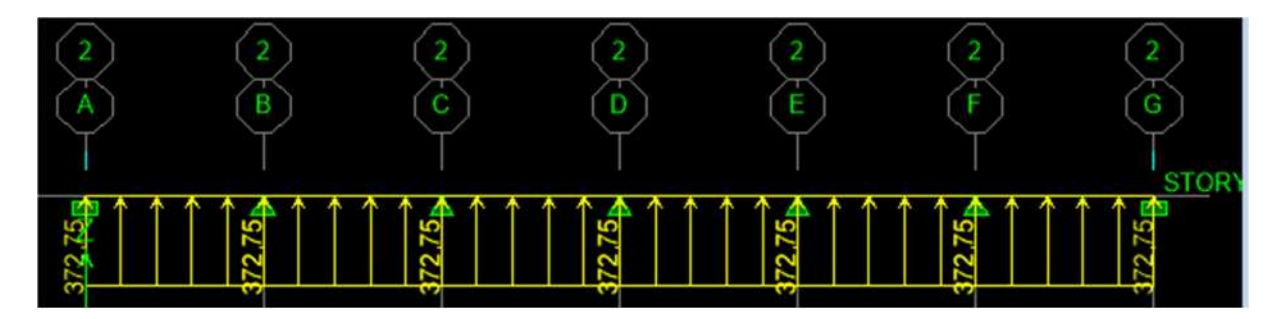

Figure-I-3-Chargement à l'ELU pour les efforts tranchant en KN

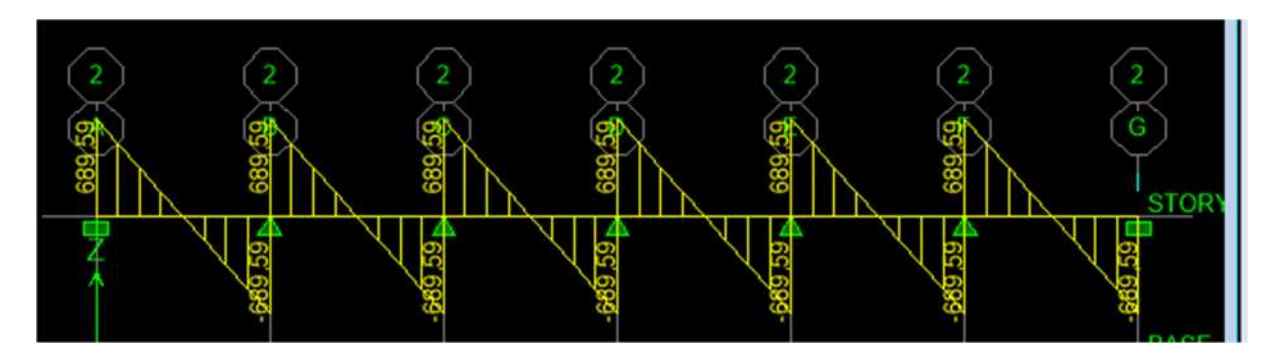

Figure-I-4-Diagramme des efforts tranchants à l'ELU.

 $\bullet$  A l'ELS :

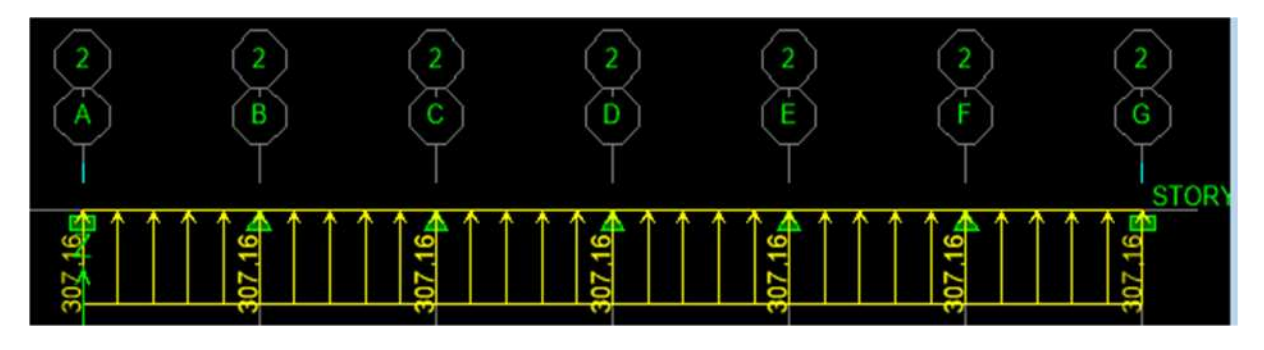

Figure-I-5-Chargement à l'ELS pour les moments en KN.M

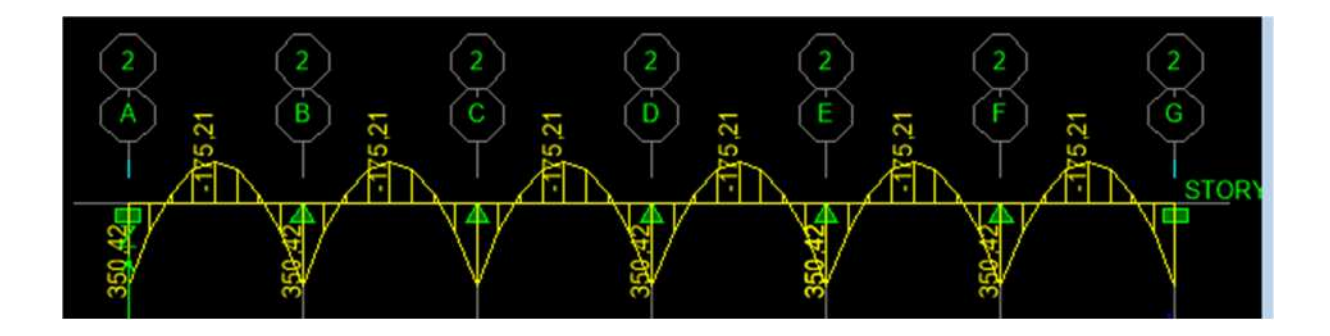

Figure-I-6-Diagramme des moments à l'ELS.

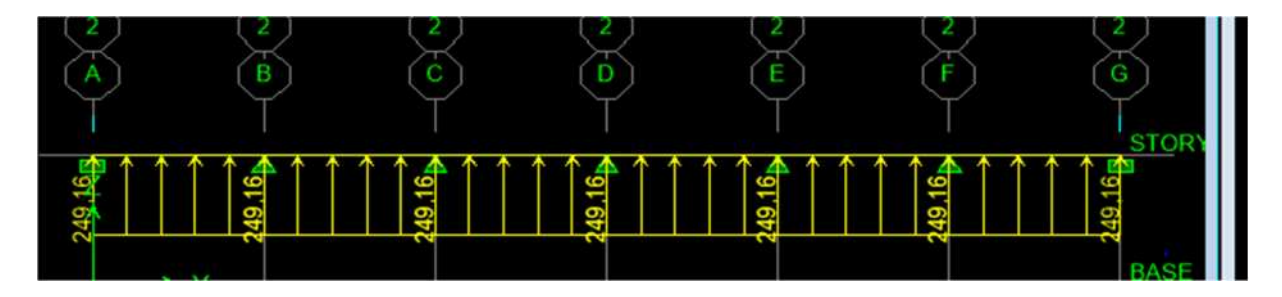

Figure-I-7-Chargement à l'ELS pour les efforts tranchant.

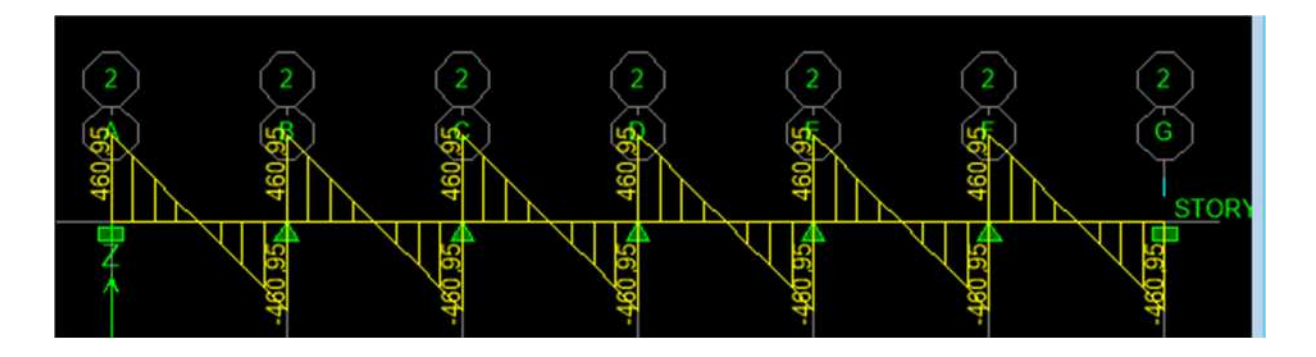

Figure-I-8-Diagramme des efforts tranchants à l'ELS.

- Sens transversale
- A l'ELU :

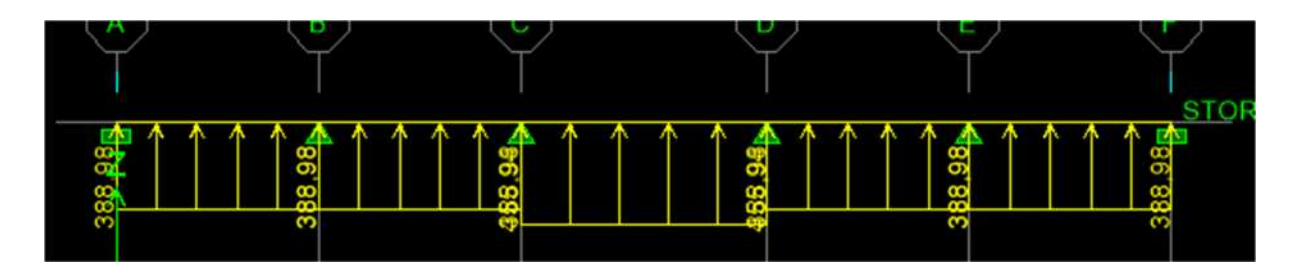

Figure-II-1-chargement à l'ELU pour les moments en KN.M

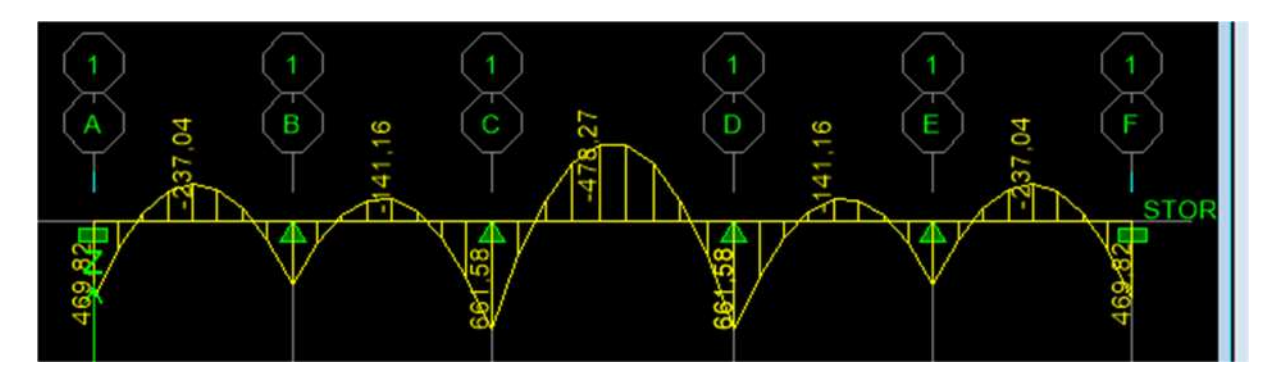

Figure-II-2-Diagramme des moments à l'ELU

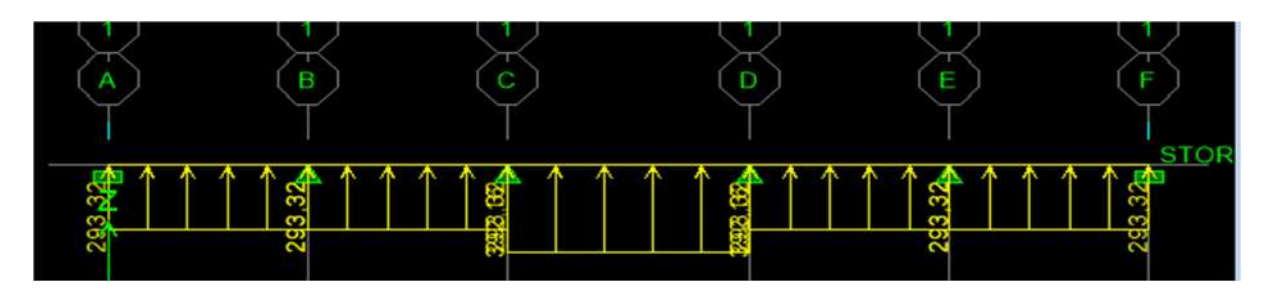

Figure-II-3-Chargement à l'ELU pour les efforts tranchant.

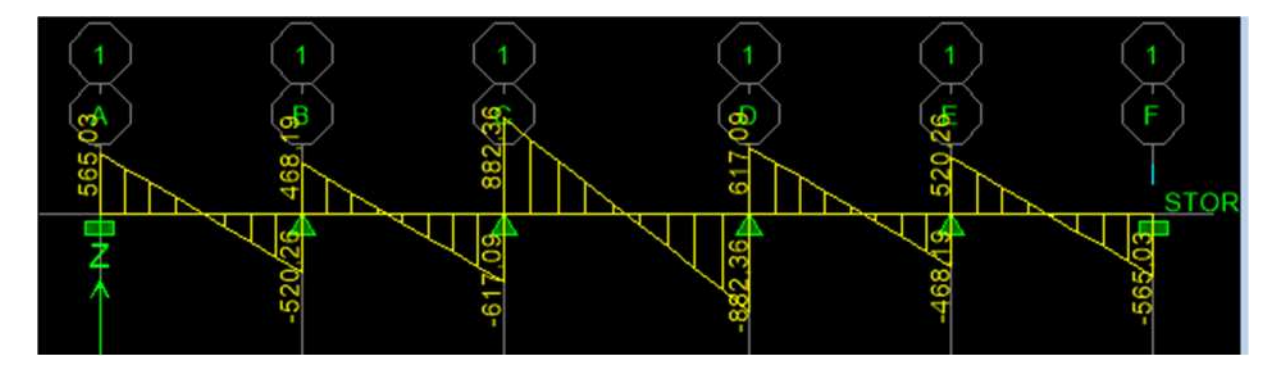

Figure-II-4-Diagramme des efforts tranchants à l'ELU.

A l'ELS :

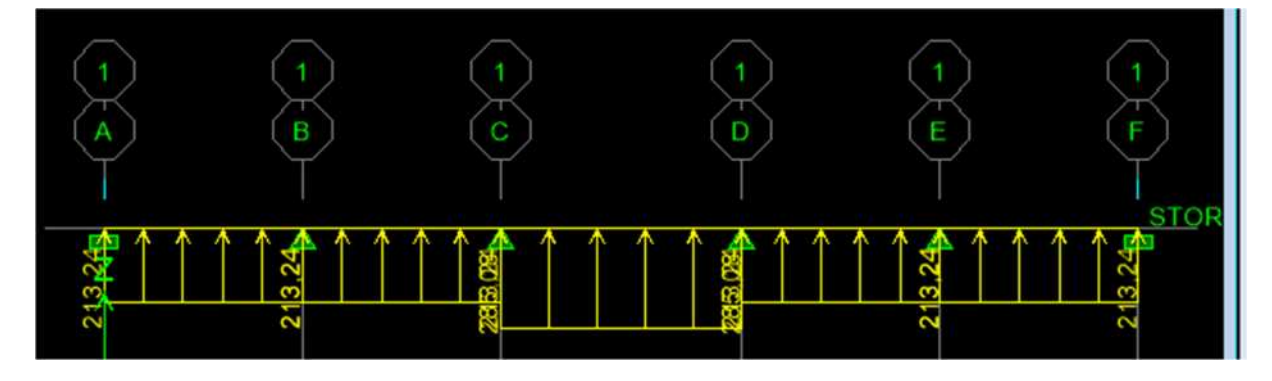

Figure-II-5-Chargement à L'ELS pour les efforts tranchant.

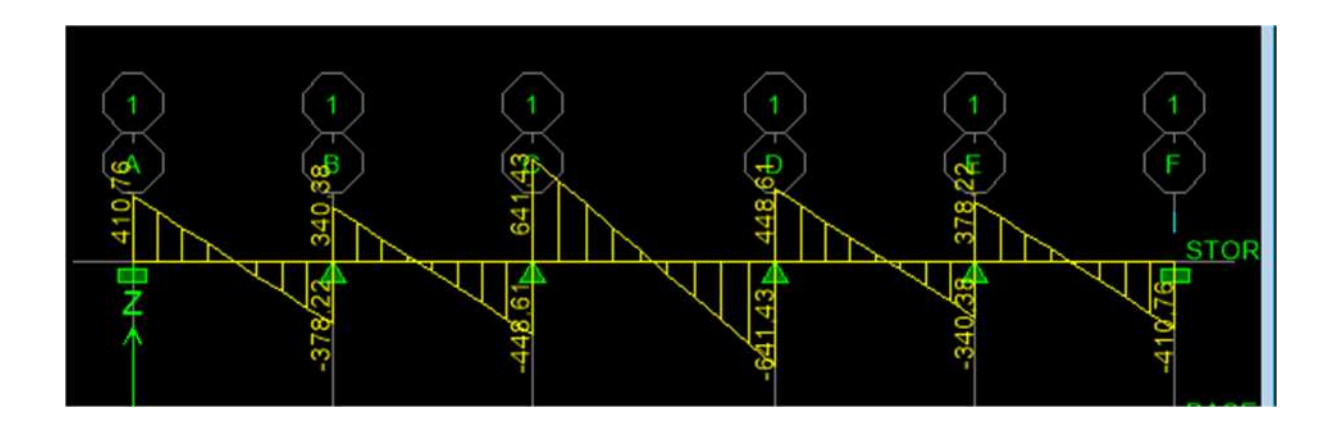

Figure-II-6-Diagramme des efforts tranchant à l'ELS.

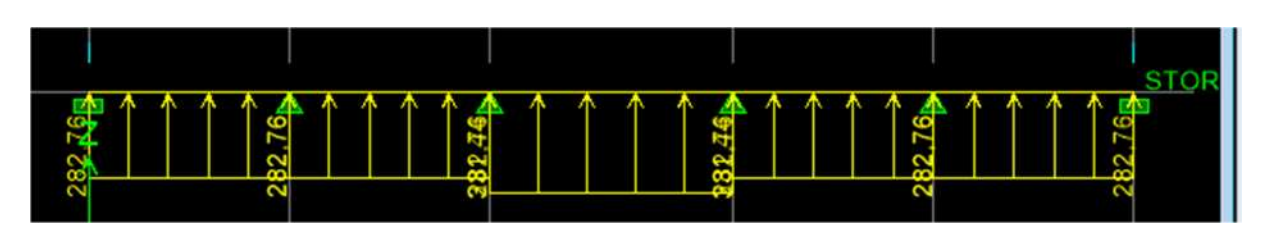

Figure-II-7-Chargement à L'ELS pour les moments.

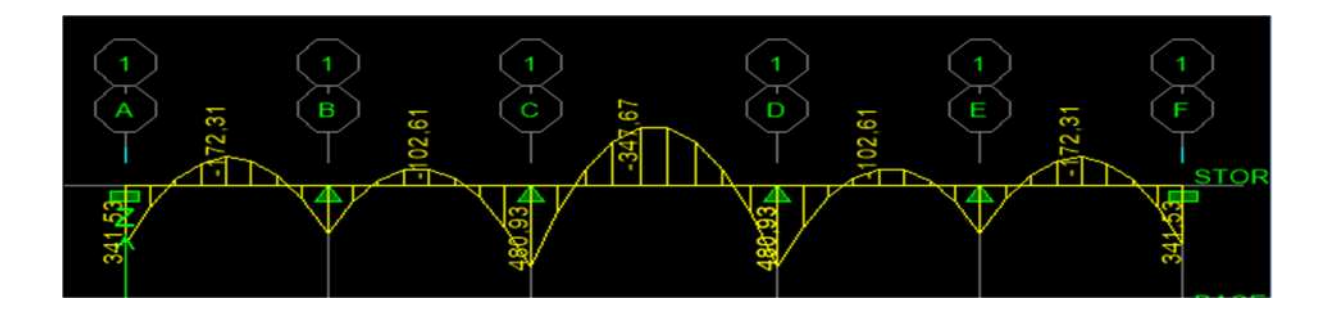

Figure-II-8-Diagramme des moments à l'ELS .

# **5-Ferraillage de la nervure :**

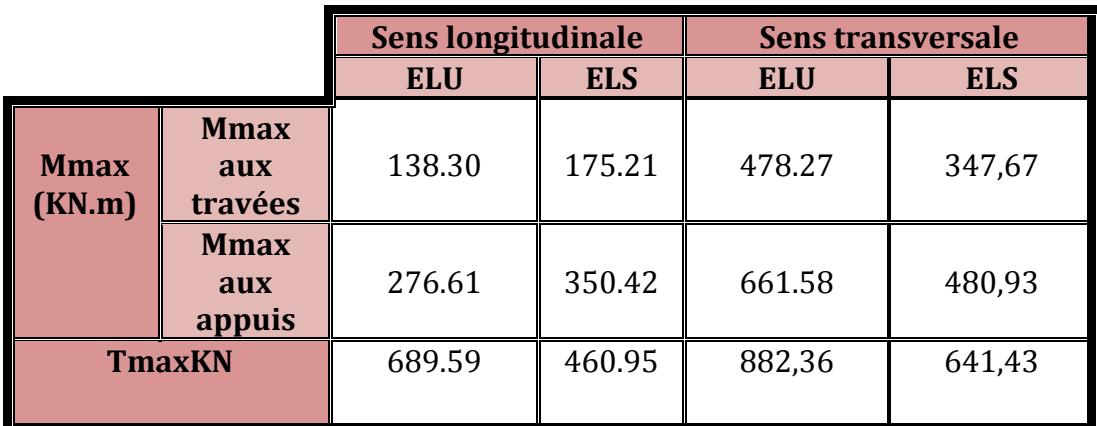

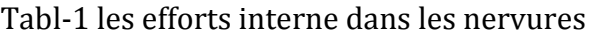

# **5-1-Calcul des Armatures :**

# **Armatures longitudinales:**

# $b = 45cm$  ;  $d = 65 cm$

Avec  $f_{bc}$  = 14.2 Mpa  $\sigma_{st}$  =348 Mpa

Le ferraillage adopté pour la nervure dans les deux sens est donné dans le tableau cidessous :

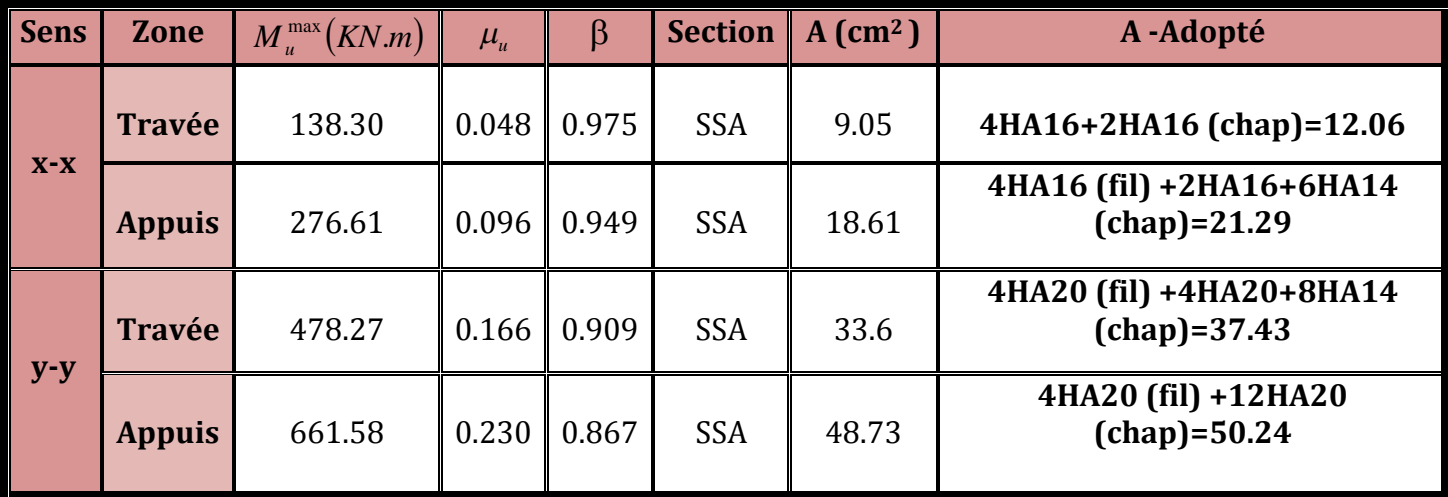

**Armatures transversales : (Art A.7.2.2 BAEL 91modifiée 99.**

**-Diamètre des armatures transversales :**

$$
\emptyset_t \geq \frac{\emptyset \ln ax}{3} = \frac{20}{3} = 6.66 \text{mm} \text{ soit}: \emptyset = 8 \text{mm}
$$

### **-Espacement :**

D'après l'RPA 99 version 2003, l'espacement des armatures transversales ne doivent pas dépasser les valeurs suivantes :

**Zone nodale :**

$$
S_t \le \min\left(\frac{h}{4}, 12\Phi_{L\max}\right) = \left(\frac{70}{4}, 20 \times 2\right) \le \min(17.5; 40) = 17.5 \text{ cm.} \text{soit } \text{St} = 10 \text{ cm}
$$

**Zone courante :**

35cm. 2 *cm*  $S_t \leq \frac{h}{2} = 35$ cm. **Soit St =15 cm** 

-**Armatures transversales minimales (Art 7.5.2.2 RPA99/version 2003) :**

Amin = 0.003 x St x b= 0.003 x 10 x 45 = 1.35 cm<sup>2</sup>

Soit At=4HA8 =2.01 cm<sup>2</sup> (un cadre et un étrier).

### **armatures de peau (Art 4..34 /BAEL 91modifiée 99) :**

Les armatures de peau sont réparties et disposées parallèlement à la fibre moyenne des poutres de grande hauteur ; leur section est d'au moins (3cm2/ml) par mètre de longueur de paroi mesurée perpendiculairement à leur direction. En l'absence de ces armatures, on risquerait d'avoir des fissures relativement ouvertes en en dehors des zones armées. Dans notre cas, la hauteur de la poutre est de 100cm, la quantité d'armatures de peau nécessaire est donc :

 $AP = 3$  cm 2 /ml.1 = 3 cm 2 On opte pour: $AP = 2HA14 = 3.08 \, \text{cm}$ 2.

### **5-2-Vérification a L'ELU.**

### **a) Condition de non fragilité (Art. A.1.2.1/BAEL modifiée 99) :**

$$
A_{\min} = 0.23 \cdot b \cdot d \frac{f_{.28}}{f_e}
$$
  
= 0.23 × 45 × 65 ×  $\frac{2.10}{400}$   

$$
\Rightarrow A_{\min} = 3.64 cm^2
$$

**Aux appuis**

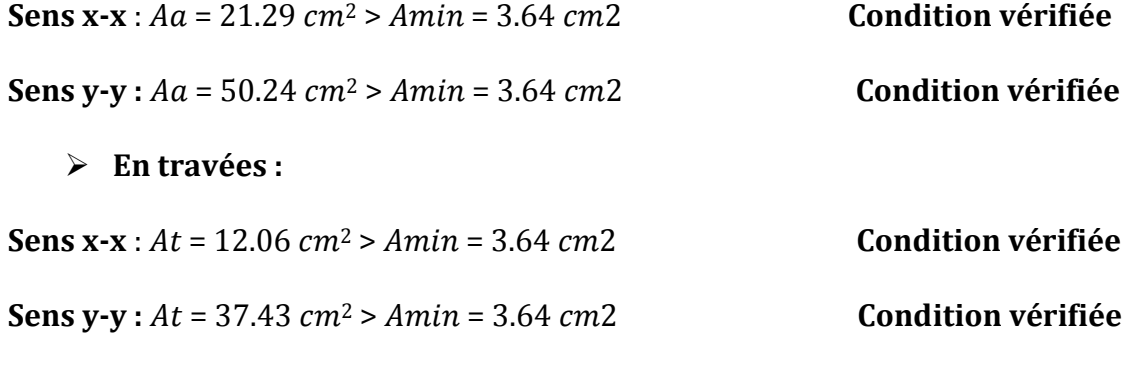

**b)-Vérification de la contrainte de cisaillement :**

$$
\tau u = \frac{T u \max_{bd} \le \tau u}{\text{sum}} = \min \left( 0.15 \frac{fc28}{\gamma b}; 4Mpa \right) = 2.5MPa
$$
  
\n
$$
\triangleright \text{Sens longitudinal} = \text{Tum}ax = 689.59Kn
$$

$$
\tau u = \frac{689.59 \times 10^3}{450 \times 650} = 2.28 Mpa \leq \tau u = 2.5 MPa.
$$

**▶ Sens transversal : Tumax = 882.36KN** 

$$
\tau u = \frac{882.36 \times 10^3}{450x650} = 2.48 Mpa \leq \tau u = 2.5 MPa.
$$

### **5-3-Vérification a l'ELS :**

### **-Dans le béton :**

On doit vérifiée que :  $\sigma_{\scriptscriptstyle b} \le \overline{\sigma}_{\scriptscriptstyle b}$ 

$$
\overline{\sigma}_{b} = 0.6 \, \text{fc} \, 28 = 15 \, \text{MPa}
$$

$$
\sigma_b = \frac{\sigma st}{K1}
$$

### **-Dans les aciers :**

$$
\sigma_s \le \overline{\sigma}_s = \min\left(\frac{2}{3}f_e, 110\sqrt{\eta f_{ij}}\right) = \min(266.66; 201.63) = 201,63MPa.
$$
  

$$
\sigma_{st} = \frac{M_s}{\beta 1.d. Ast}
$$

$$
\rho_1 = \frac{100A_s}{bd}.
$$

| sens  | <b>Zone</b>   | As<br>$\text{(cm}^2\text{)}$ | <b>Ms</b> | $\boldsymbol{\rho1}$ | $\beta$           | K1 | $\sigma$ st<br>(Mpa)              | $\sigma$ st<br>(Mpa) | $\sigma_{bc}$<br>(MPa) | $\sigma_{bc}$<br>(MPa) | $\log$ |
|-------|---------------|------------------------------|-----------|----------------------|-------------------|----|-----------------------------------|----------------------|------------------------|------------------------|--------|
| $X-X$ | <b>Travée</b> | 12.06                        | 175.21    | 0.408                | 0.902             |    | $36.02$   190.25                  | 201.63               | $\vert$ 5.28           | <b>15</b>              | l CV   |
|       | <b>Appuis</b> | 21.29                        | 350.42    |                      | $0.706$   $0.878$ |    | $25.98$   200.6                   | $201.63$ 7.72        |                        | <b>15</b>              | l CV   |
| $Y-Y$ | Travée        | 37.43                        | 347.67    | $1.242$              | 0.850             |    | $18.33$   163.056   201.63   8.89 |                      |                        | <b>15</b>              | l CV   |
|       | <b>Appuis</b> | 50.24                        | 480.93    | 1.642                | 0.834             |    | 15.12 173.87                      | $201.63$   11.5      |                        | 15                     | l CV   |

Tab-2- Vérifications des contraintes a l'ELS.

# **I)- Introduction :**

Le mur plaque est un ouvrage de soutènement qui permet de soutenir le sol et toute surcharge qui nécessite la détermination de la répartition des contraintes aux quelles il est soumis ou qu'il mobilise

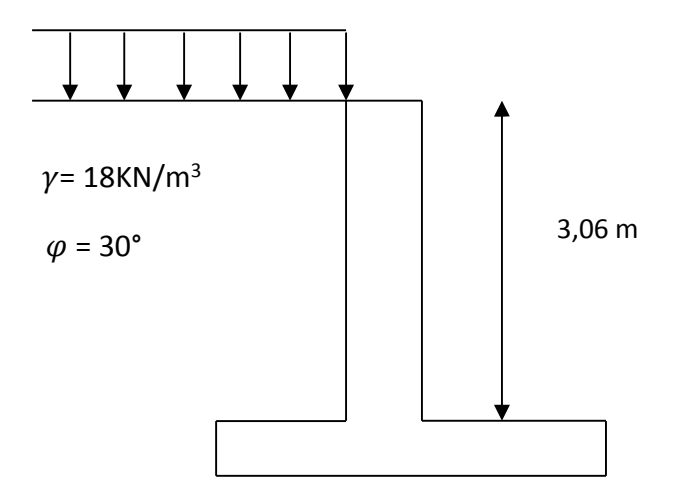

# **II)- Pré dimensionnement du mur plaque :**

D'après l'article (7.7/ RPA99version 2003) l'épaisseur minimale du mur plaque est de 15cm. Dans notre cas on opte pour une épaisseur de **20 cm.**

### **III) -Méthode de calcul :**

Les contraintes qui s'exercent sur la face du mur sont :  $\sigma$ H et  $\sigma$ V

**<sup>H</sup>** : contrainte horizontale. **<sup>V</sup>** : contrainte verticale.

# **Tel que :**

- $\bullet$   $\sigma$ <sub>H</sub> = K<sub>0</sub>. $\sigma$ <sub>V</sub>
- $\bullet \quad \sigma v = (q + \gamma \cdot h)$
- $K_0 = 1 \sin \varphi = 0.5$ .

K<sup>0</sup> : coefficient de poussée des terres au repos.

: Angle de frottement interne.

Avec  $0 < h < H$ 

# **1) Les caractéristiques mécaniques et physiques du sol :**

- Surcharge éventuelle :  $q = 10 \text{ KN/m}^2$ .
- Poids volumique des terres :  $\gamma$  = 18 kN/m<sup>3</sup>.
- Angle de frottement interne :  $\varphi = 35^{\circ}$ .
- $\bullet$  Cohésion :  $C = 0$
- **La contraint admissible de Sol :**  $\overline{\sigma}$  sol = 2 bars.
- $\theta = \beta = 0$ : angle de la surface du remblai horizontal.
- $\lambda = 0$ : la paroi de mur est verticale.

δ=0 : obliquité nulle de la force de poussé (Rankine est applicable)

### **2) calcul des sollicitations** :

$$
\sigma_{\rm H} = K_0 \cdot \sigma_{\rm V} = K_{\rm a} (q + \gamma \cdot h)
$$

**A l'ELU :**

 $\sigma_H = K_0 \cdot \sigma_V = K_0 (1.5q + 1.35\gamma \cdot h)$ 

Pour h=0

**h1=**0.5x1.5x10=7.5KN/m<sup>2</sup>

Pour h=3.06m

**h2=**0.5x (1.35x18x3.06+1.5x10)=44.67 KN/m<sup>2</sup>

**A l'ELS:**

$$
\sigma_{\rm h} = \mathrm{K}_0 \left( \mathrm{q} + \gamma \cdot \mathrm{h} \right)
$$

Pour h=0

**h1=**0.5x10=5KN/m<sup>2</sup>

Pour h=3.06m

**h2=**0.5x(10+18x3.06)=32.54KN/m<sup>2</sup>

# **3)-Diagramme des contraintes:**

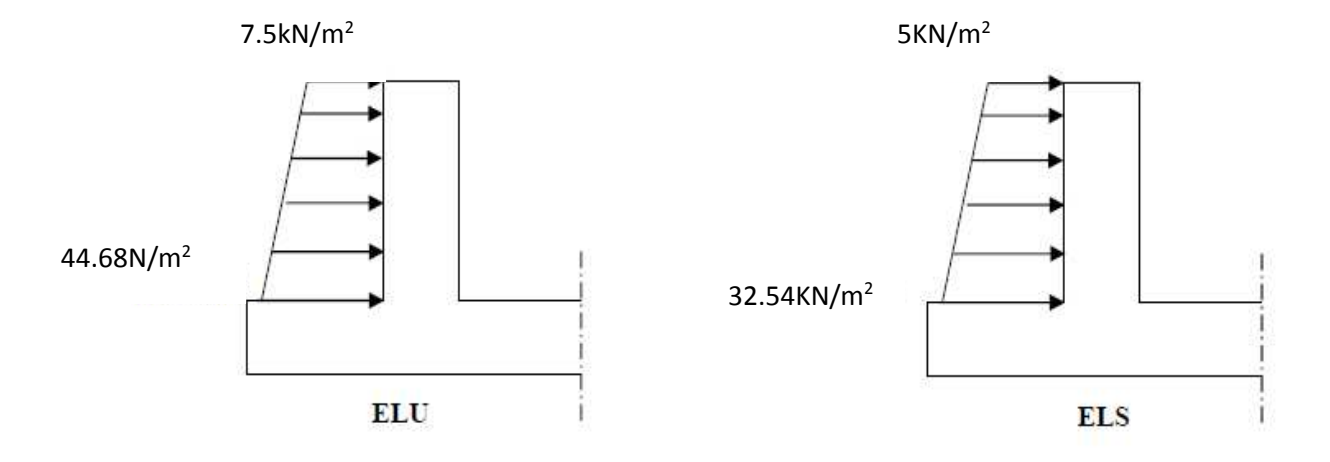

Figure : Diagramme des contraintes

# **4)-Charges moyennes à considérer dans le calcul pour une bande de 1m :**

► ELU  
\n
$$
qu = \frac{3\sigma_{h2+} \sigma_{h1}}{4} \times 1 \text{m} = \frac{(3 \times 44.67) + 7.5}{4} = 35.38 \text{KN/m}
$$
\n>▶ ELS  
\n
$$
qs = \frac{3\sigma_{h2+} \sigma_{h1}}{4} \times 1 \text{m} = \frac{(3 \times 32.54) + 5}{4} = 25.65 \text{KN/m}
$$

# **IV-Ferraillage du mur plaque à l'ElU**

Identification du panneau

Lx=3.06m

Ly=4.50m

$$
\rho = \frac{lx}{ly} = \frac{3.06}{4.50} = 0.68 \succ 0.4 \quad \blacksquare
$$
 Panneau travaille dans les deux sens.

$$
\rho = 0.68 \Rightarrow \begin{cases} \mu_x = 0.0707 \\ \mu_y = 0.408 \end{cases}
$$

$$
\begin{cases}\nM_{0X} = \mu_x \times q \times L_x^2 = 0.0707 \times 35.38 \times 3.06^2 = 23.42 kN.m \\
M_{0Y} = \mu_y \times M_{x2} = 0.408 \times 23.42 = 9.56 kN.m\n\end{cases}
$$

# **Correction des moments :**

**Sens x-x :** Aux appuis :  $M_a = 0.5 M_{X0} = 11.71 \text{KN.m}$ En travée :  $M_t = 0.75 M_{X0} = 17.56$ KN.m **Sens Y-Y** Aux appuis :  $M_a=0.5M_{Y0}=4.78$ KN.m En travée :  $M_t = 0.75 M_{Y0} = 7.17 K N.m$ 

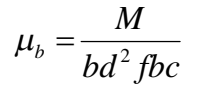

$$
A = \frac{M}{\beta \times d \times \sigma st}
$$

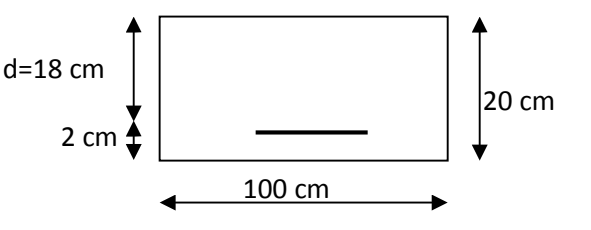

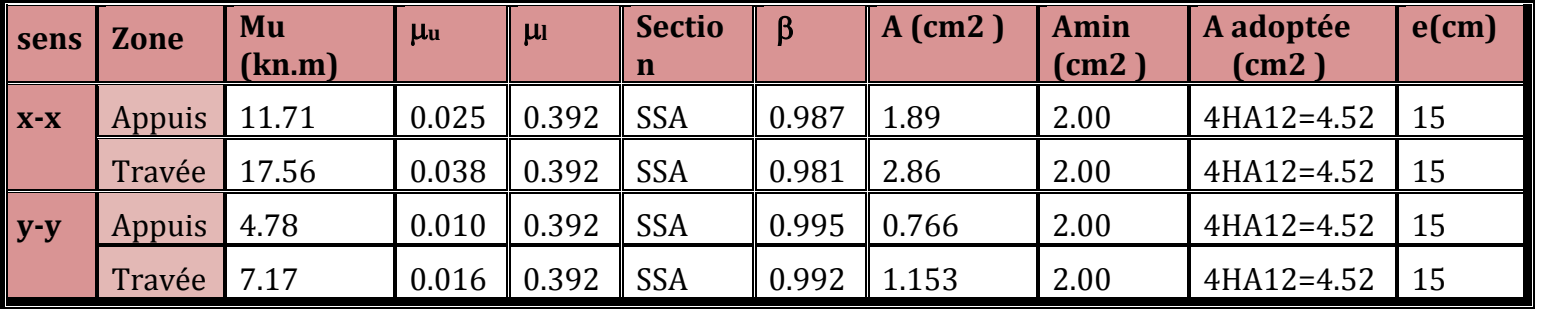

Le mur doit avoir les caractéristiques suivantes :

· Les armatures sont constituées de deux nappes.

· Le pourcentage minimum des armatures est de 0,10℅B dans les deux sens

(Horizontal et vertical)

A > 0.001bh= 0.001x100x20= **2 cm²**

$$
\triangleright
$$
 **Verification a L'ELS**:  
\n
$$
\rho = 0.68 \implies \begin{cases} \mu_x = 0.0766 \\ \mu_y = 0.563 \end{cases}
$$

$$
\begin{cases}\nM_{\text{0X}} = \mu_x \times q \times L_x^2 = 0.0766 \times 25.65 \times 3.06^2 = 18.39kN.m \\
M_{\text{0Y}} = \mu_y \times M_{x2} = 0.563 \times 18.39 = 10.35kN.m\n\end{cases}
$$

# **Correction des moments :**

Sens x-x :  
\n
$$
\begin{cases}\n\text{Aux appuis : } M_a = 0.5 M_{X0} = 9.19 \text{KN.m} \\
\text{En travée : } M_t = 0.8 M_{X0} = 14.71 \text{KN.m}\n\end{cases}
$$

# **Sens Y-Y**

Aux appuis :  $M_a = 0.5 M_{Y0} = 5.17 K N.m$  $\label{eq:en}$  En travée :<br>Mt=0.8 My0=8.28KN.m

# **Vérification des contraintes :**

Le mur plaque étant exposé aux eaux emmagasinées dans le sol, de ce fait elles constituent un état de fissuration préjudiciable, les contrainte sont limitées alors :

**Dans les aciers :**

$$
\sigma_{st} \leq \sigma_{st} = min \langle \frac{2}{3} xFe | 10 \sqrt{n x f_{t28}} \rangle
$$

**Avec :**

**η :** 1.6 coefficient de fissuration

 $\sigma_{st} = min\left|\frac{2}{3}\right|$  $\frac{2}{3}x400;110\sqrt{1.6x2.1})$ =201.63MPa

**Dans le béton :**

$$
\sigma_{bc} < \overline{\sigma_{bc}} = 0,6fc28 = 15Mpa.
$$
\n
$$
\rho_1 = \frac{100A_a}{b \times d}
$$

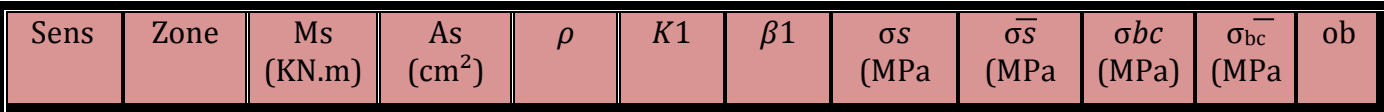

209

*Chapitre VIII Etude du mur plaque*

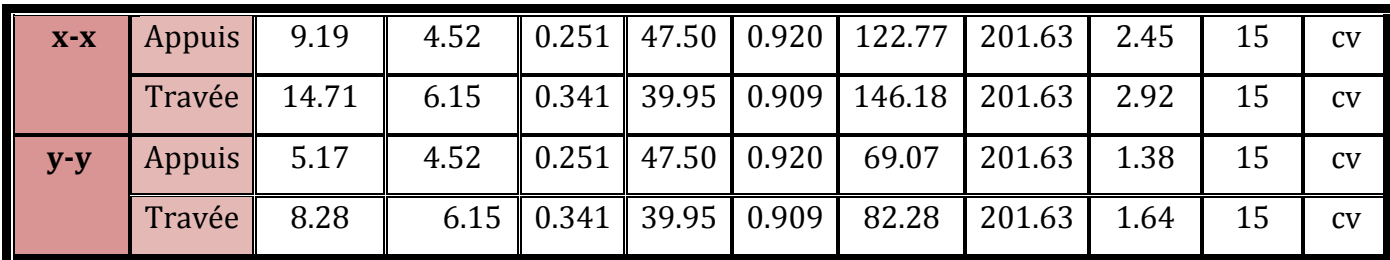

### **. Etat limite de déformation** :

On doit justifier l'état limite de déformation par un calcul de flèche, cependant on peut se dispenser de cette vérification sous réserve de vérifier les trois conditions suivantes

Avec :

h : hauteur totale (20 cm)

L : portée entre nus d'appuis  $(L = 3.6$  m $);$ 

Mt : moment max à l'ELS  $(Mt = 14.71$ KN.m);

M0: moment max de la travée isostatique  $M_0$ =18.39KN.m

A : section des armatures 6.15cm<sup>2</sup>

b : largeur de la section **100cm**

d : hauteur utile de la section droite **18cm**

**AN :**

- $\frac{\mathsf{h}}{\mathsf{h}}$  $\frac{h}{1} = 0.065 \geq \frac{1}{16}$ <u>+</u> = 0,0625 ... ... ... ... **condition verifié**
- $\frac{\mathsf{h}}{\mathsf{h}}$  $\frac{h}{l} = 0.065 \ge \frac{M_t}{20 M}$  $\frac{M_t}{20 M_0} = \frac{14.71}{20 \times 30.0}$  $\frac{14.71}{20 \times 30.03} = 0.039$  ... ... ... ... **condition verifié**
- $\blacksquare$  $\frac{A}{bd} = \frac{6.15}{100 \times 1}$  $\frac{6.15}{100\times18}$  = 0.0034  $\leq \frac{4.2}{f_e}$  $\frac{4,2}{f_e} = \frac{4,2}{400}$ بن ... ... ... ... ... condition verifié
## **Schéma de ferraillage du mur plaque :**

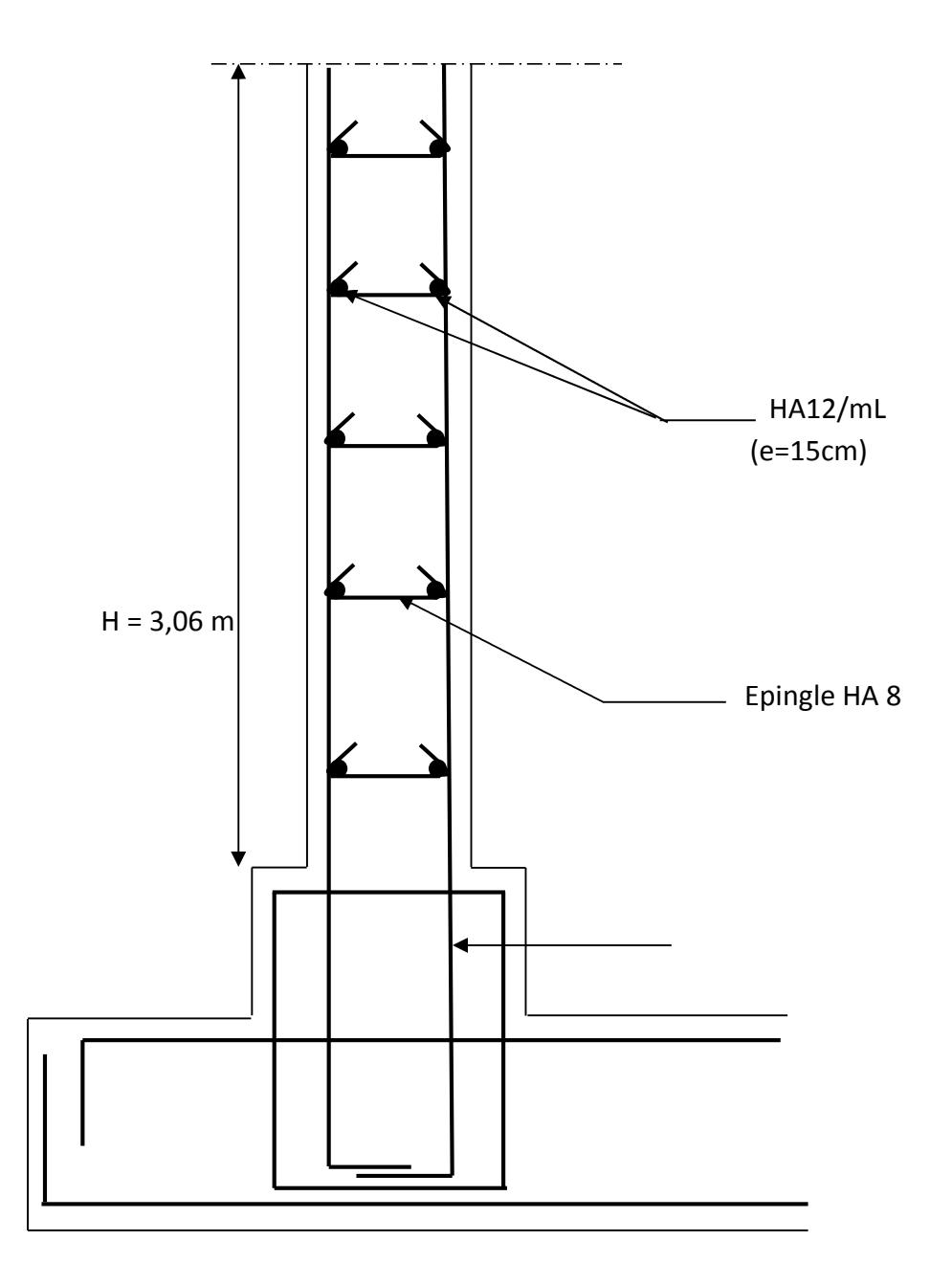

# Conclusion générale :

 L'étude de cet ouvrage nous a permis d'une part d'acquérir des nouvelles connaissances concernant le domaine du bâtiment et d'approfondir nos connaissances déjà acquises durant notre cursus sur la conception et le calcul des différentes structures conformément à la règlementation en vigueur. Par ailleurs, cette étude nous a permis d'arriver à certaines conclusions qui sont : La modélisation doit autant que possible englober tous les éléments de la structure secondaires soient ils ou structuraux, ceci permet d'avoir un comportement proche du réel. La bonne disposition des voiles joue un rôle important sur les vérifications d'RPA, Lors de la conception de ce bâtiment, nous avons rencontré des difficultés, parmi d'autres dans la disposition des voiles dues à sa forme qui ressemble à L. Dans l'étude des éléments porteurs on a constaté que les poteaux sont ferraillés avec le minimum du RPA99, cela est dû au surdimensionnement et que le RPA99 valorise la sécurité. La modélisation de notre structure, en utilisant le logiciel **ETABS (v9.6.0**), nous a permis de faire un calcul tridimensionnel et dynamique dans le but de faciliter les calculs, d'avoir un meilleur comportement proche de la réalité et un gain de temps très important dans l'analyse de la structure. Pour l'infrastructure, le radier nervuré est le type de fondation le plus adéquat pour notre structure, vu le poids de la structure qu'est très important. D'après l'étude qu'on a fait, il convient de souligner que pour la conception parasismique, il est très important que l'ingénieur civil et l'architecte travaillent en étroite collaboration dès le début de projet pour éviter toutes les conceptions insuffisantes et pour arriver à une sécurité parasismique réalisée sans surcoût important.

 Enfin, notre souhait est de voir notre travail servir pour les futures promotions.

## Règlements :

- Règles parasismiques Algériennes **RPA99 / Version 2003,**
- Document technique réglementaire **(D.T.R BC2.2),** Charges permanentes et surcharges d'exploitation (Ministère de l'équipement),
- Règles technique de construction et de calcul des ouvrages et construction en béton armé suivant la méthode des états-limites **BAEL 91 modifiée 99.**

### Ouvrage :

- Mémoires de fin d'études des promotions précédentes.
- Cours de béton et d'RDM des années précédentes.

### Logiciels :

- Logiciel d'analyse des structures **ETABS version 9.6.0.**
- Logiciel de ferraillage SOCOTEC
- EXCEL 2007
- WORD 2007
- POWERPOINT 2007
- Logiciel de dessin AUTO CAD 2016.

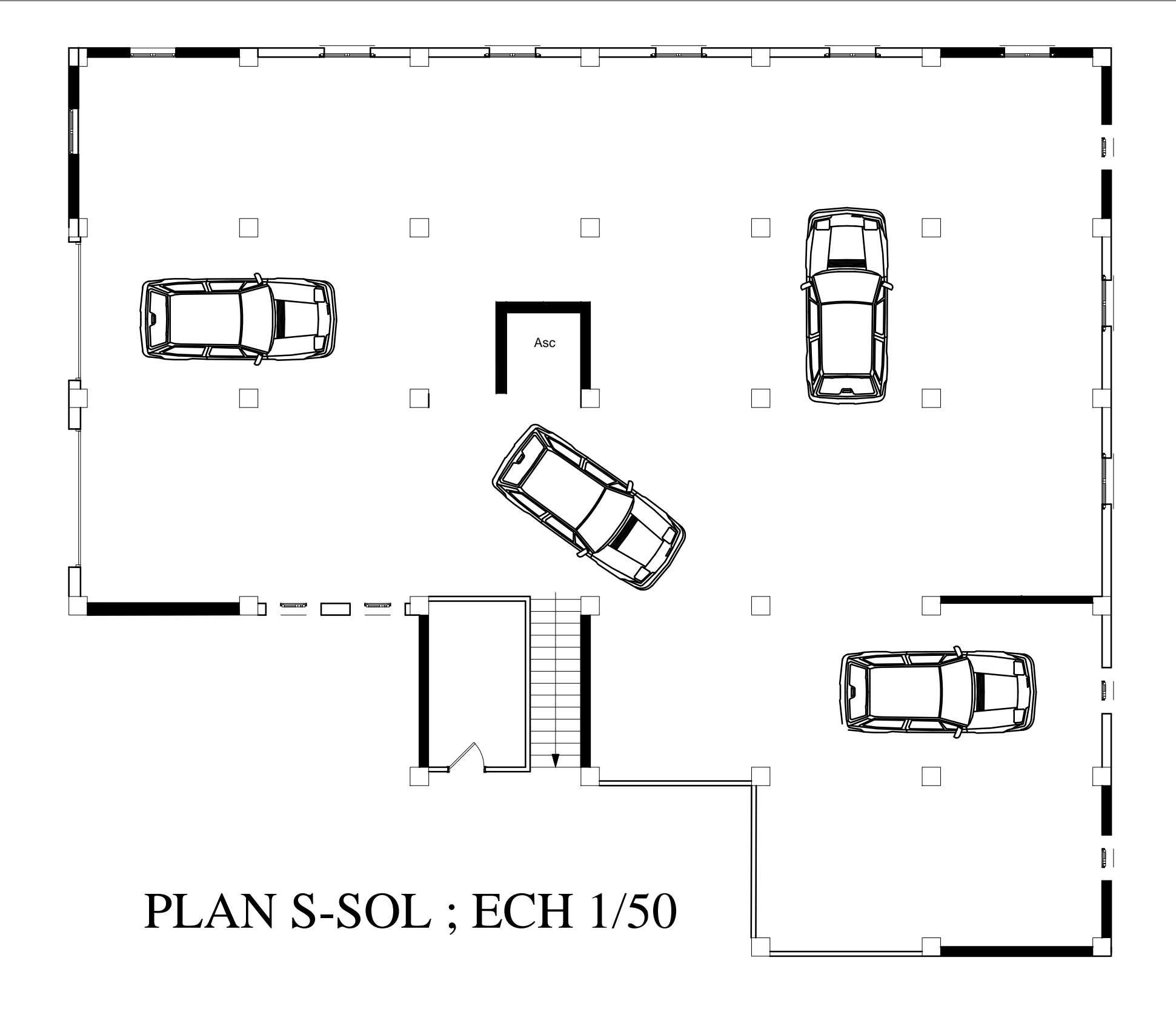

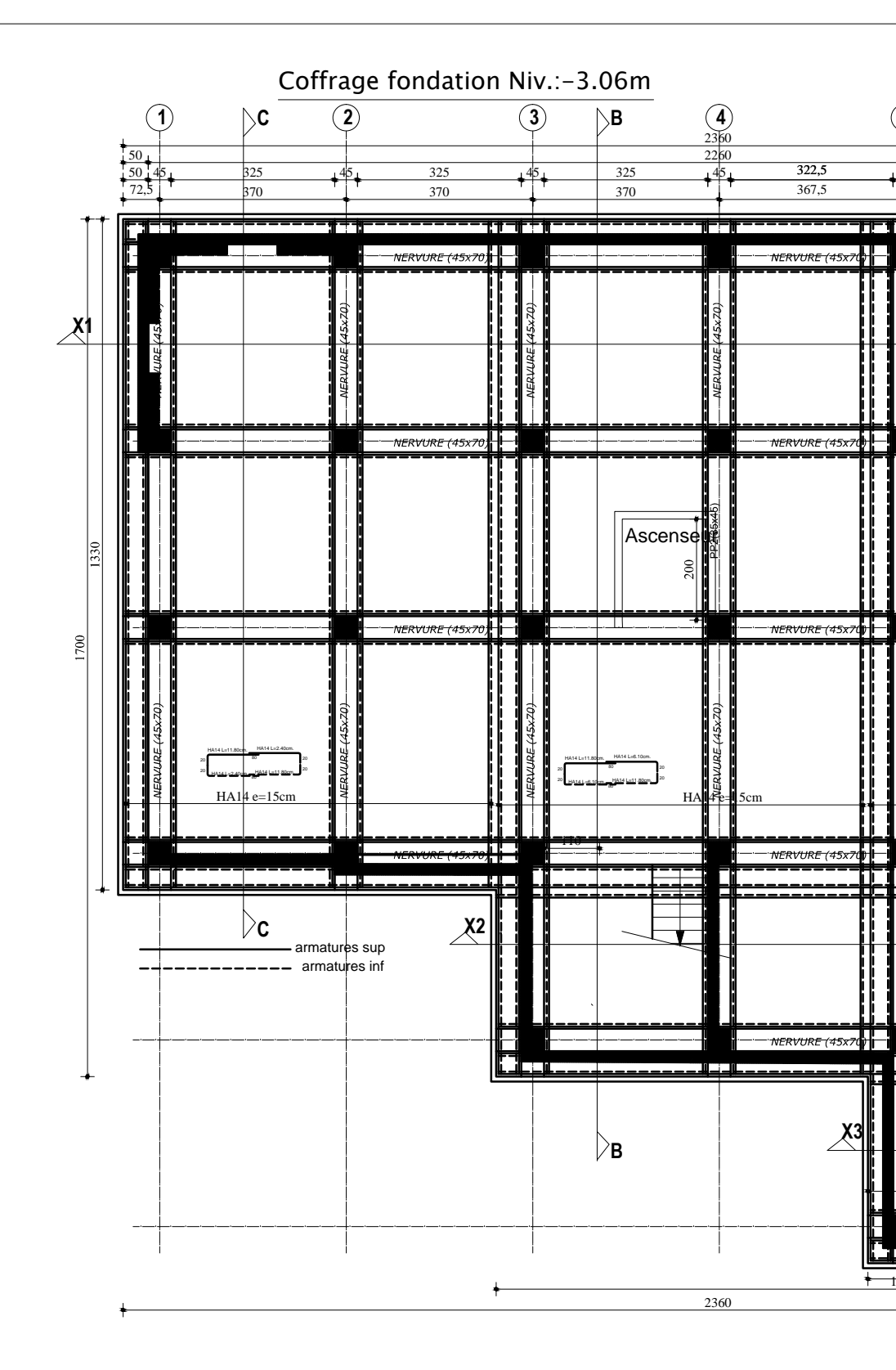

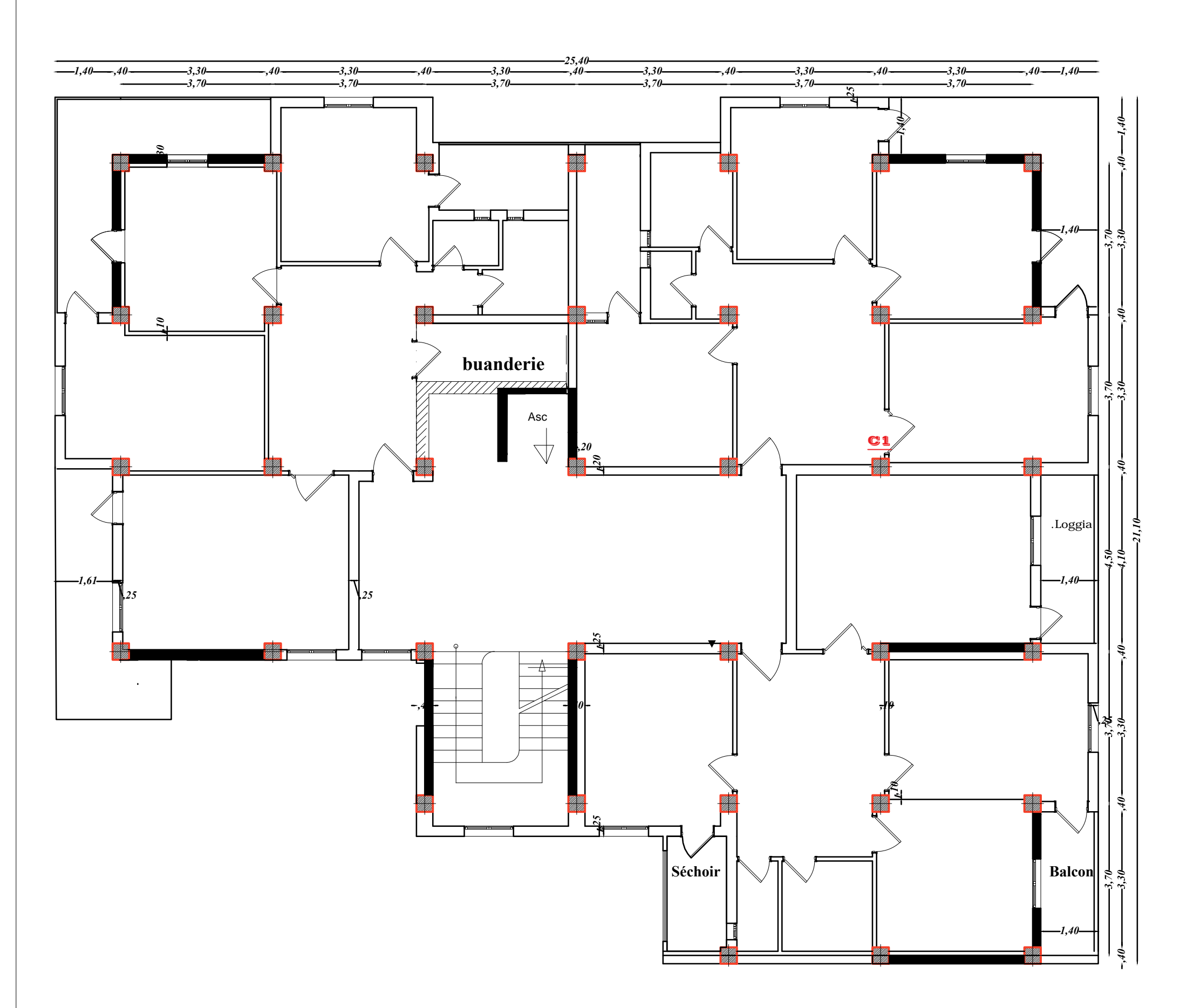

PLAN DU RDC ET ETAGE COURANT ; ECH 1/50

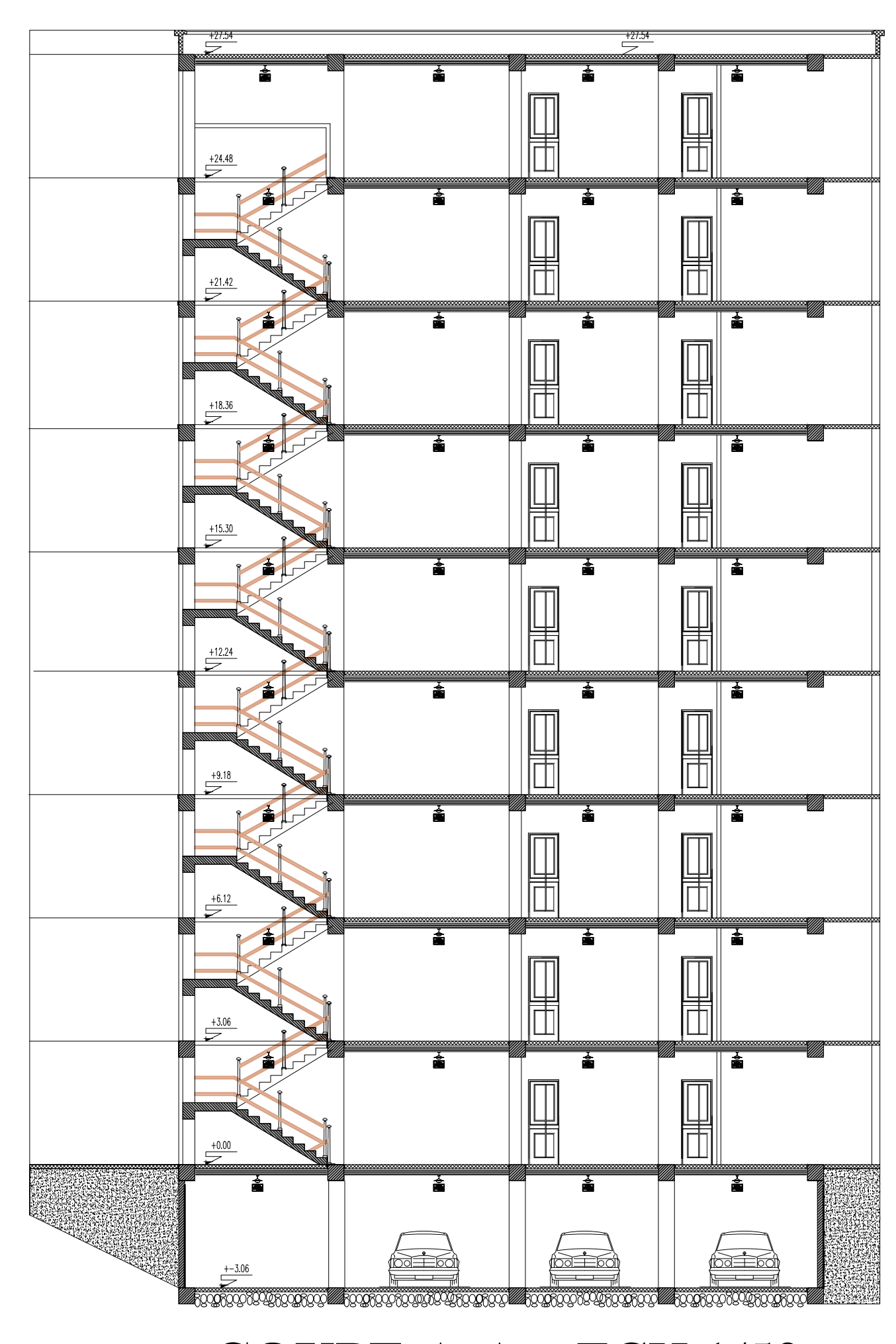

**COUPE A-A** ; ECH 1/50

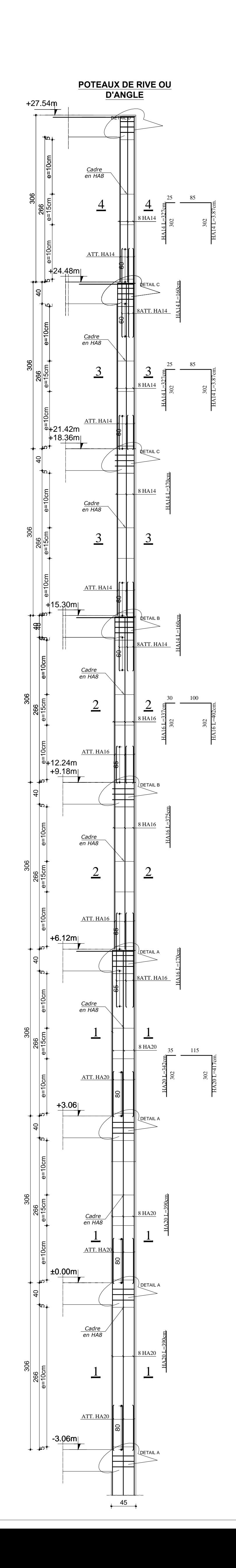

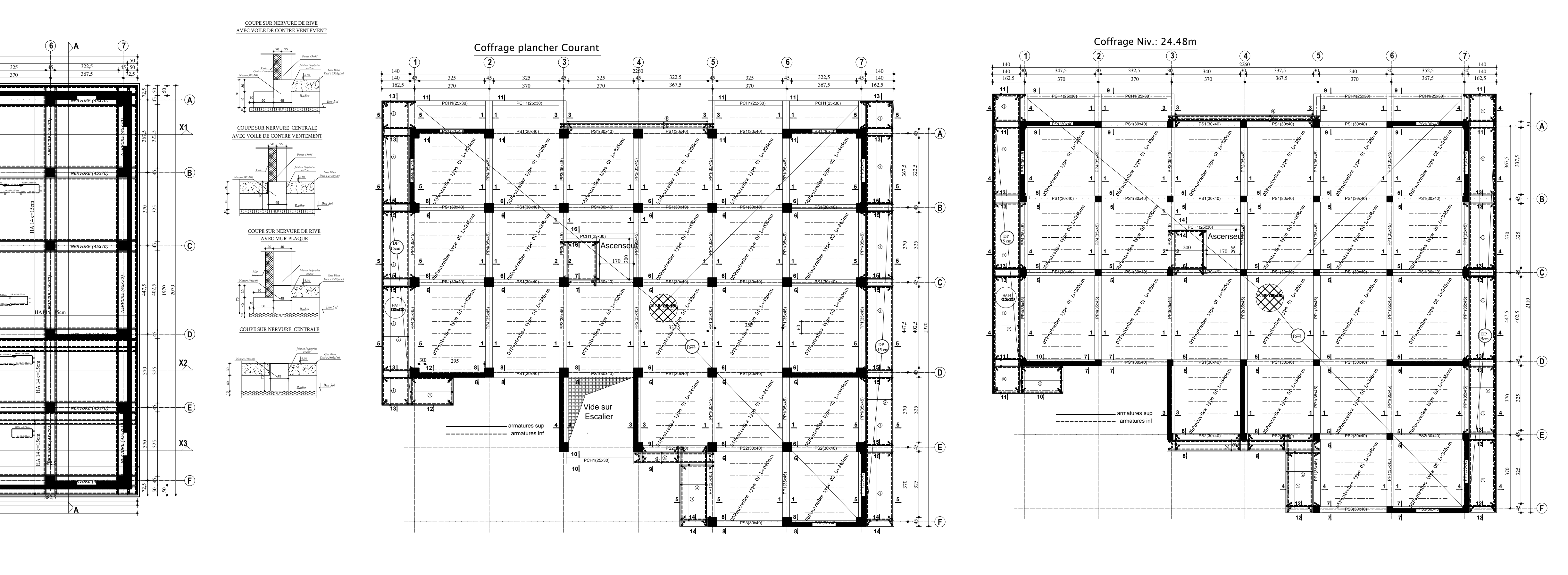

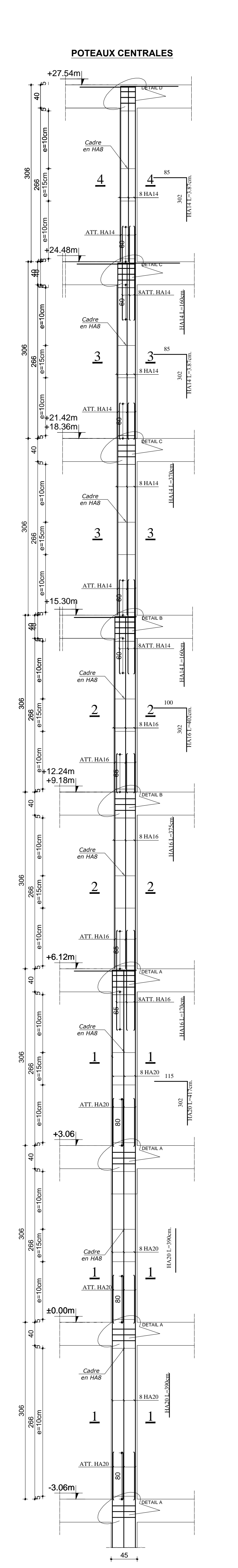

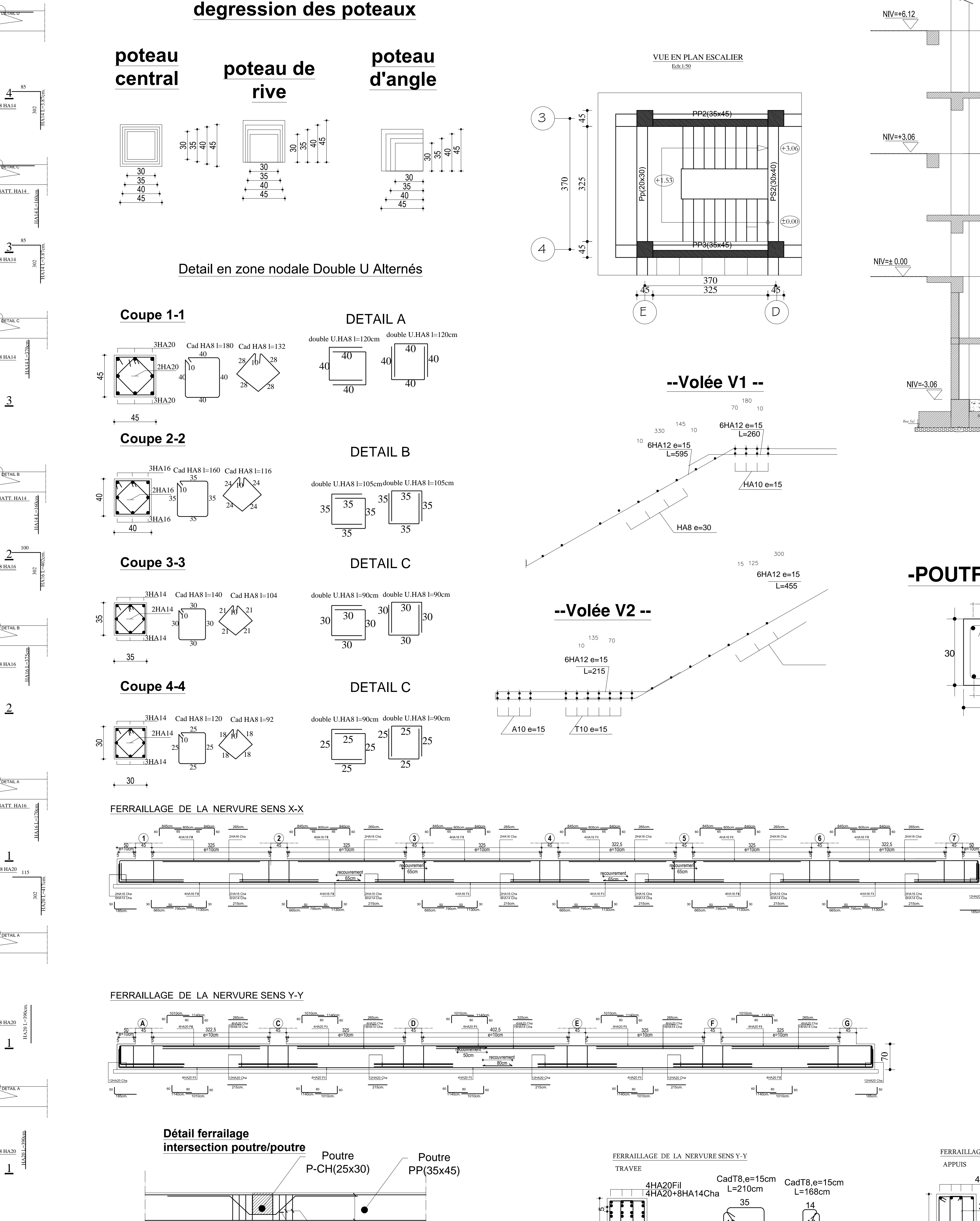

T8 Cad T12 Longitudinal

 $\frac{114}{100}$ 

Schéma des cas de

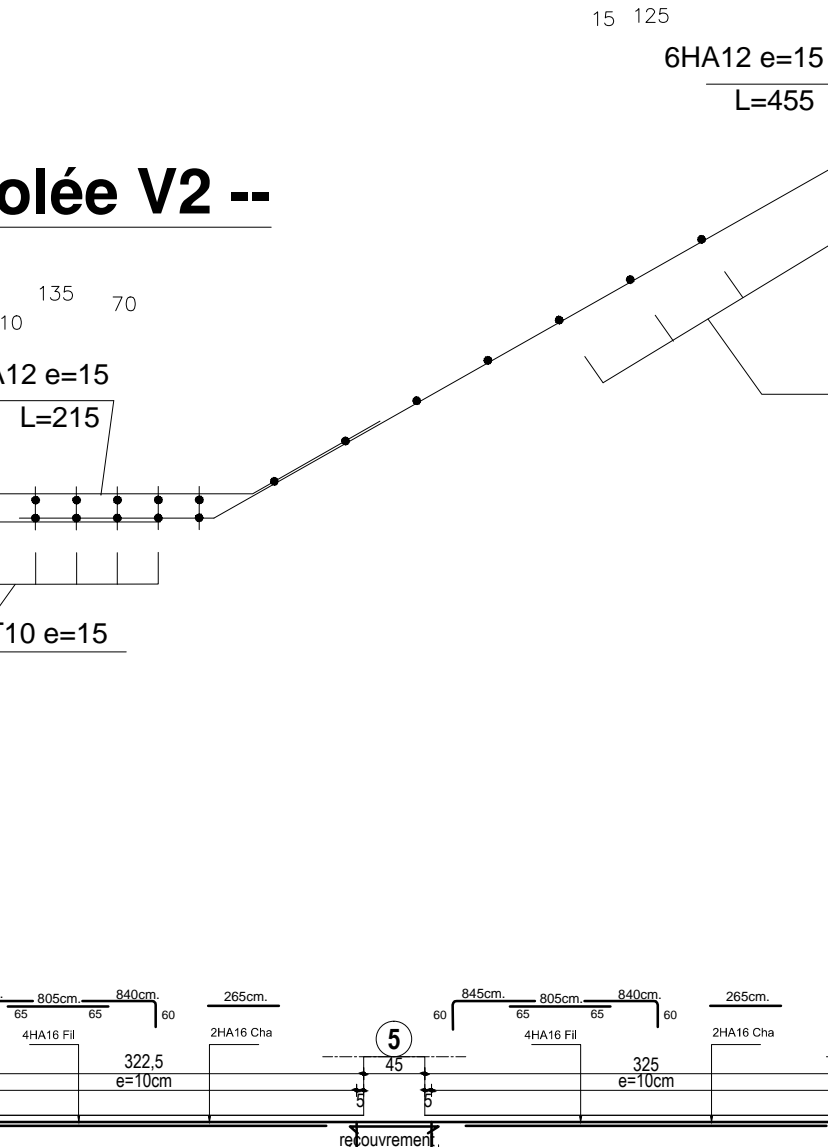

 $\mathbb{C} \left| \left| \begin{matrix} 1 & 1 \\ 1 & 1 \end{matrix} \right| \right| \left| \begin{matrix} 1 & 1 \\ 1 & 1 \end{matrix} \right| \left| \begin{matrix} 1 & 1 \\ 1 & 1 \end{matrix} \right| \left| \begin{matrix} 1 & 1 \\ 1 & 1 \end{matrix} \right| \left| \begin{matrix} 1 & 1 \\ 1 & 1 \end{matrix} \right| \left| \begin{matrix} 1 & 1 \\ 1 & 1 \end{matrix} \right| \left| \begin{matrix} 1 & 1 \\ 1 & 1 \end{matrix} \right| \left| \begin{matrix} 1 & 1 \\ 1 & 1$ 

 $+\qquad \qquad 45$ 

 $60$ 

 $|60 \t 60| \t 60$ 

<u>--Volée V1 --</u>

 $70$  10

 $\frac{1}{2}$ 

 $\overline{\mathcal{M}}$ A10 e=15

 $\overrightarrow{1}$ 

 $6H\underline{A12}e=15$ <br>L=260

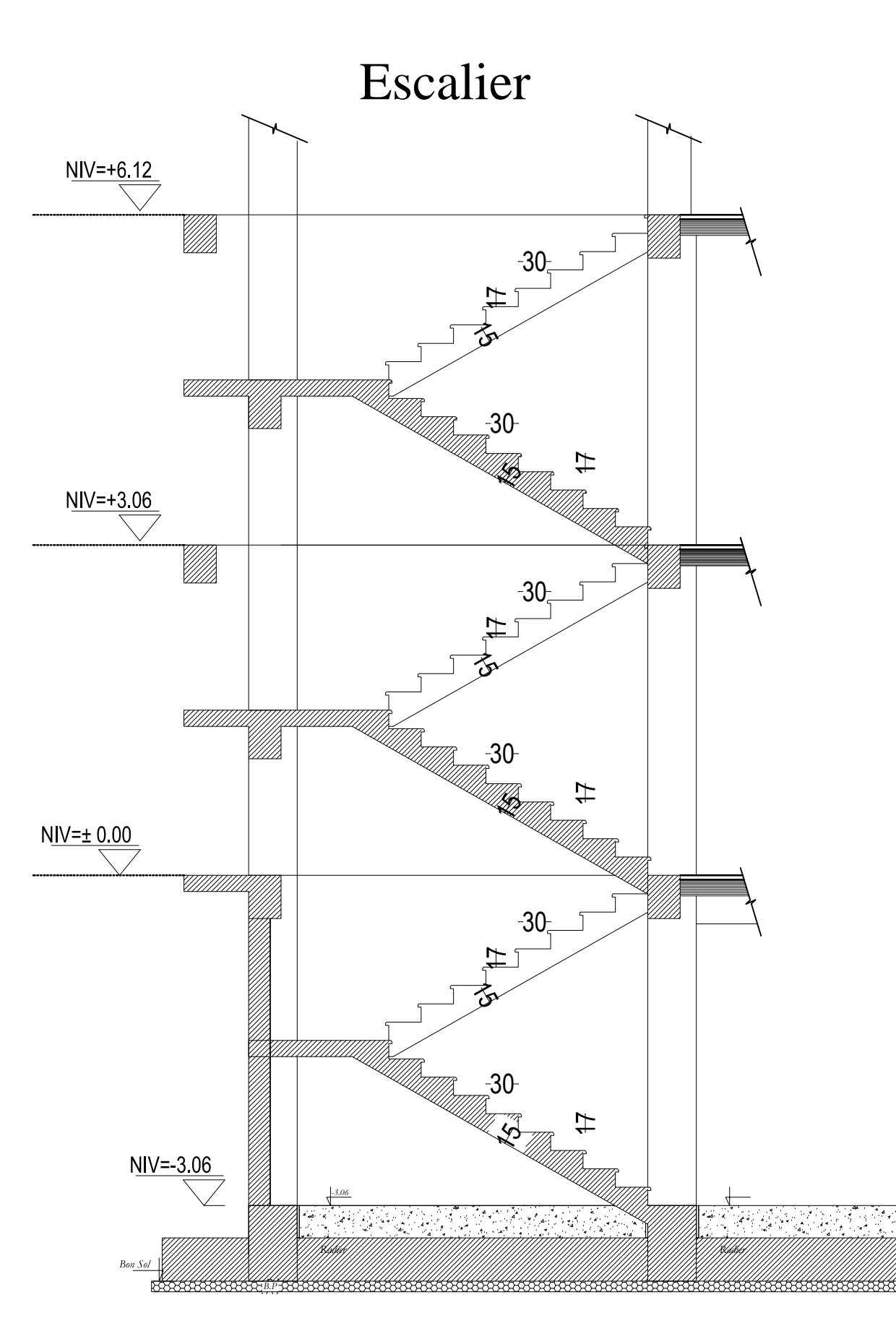

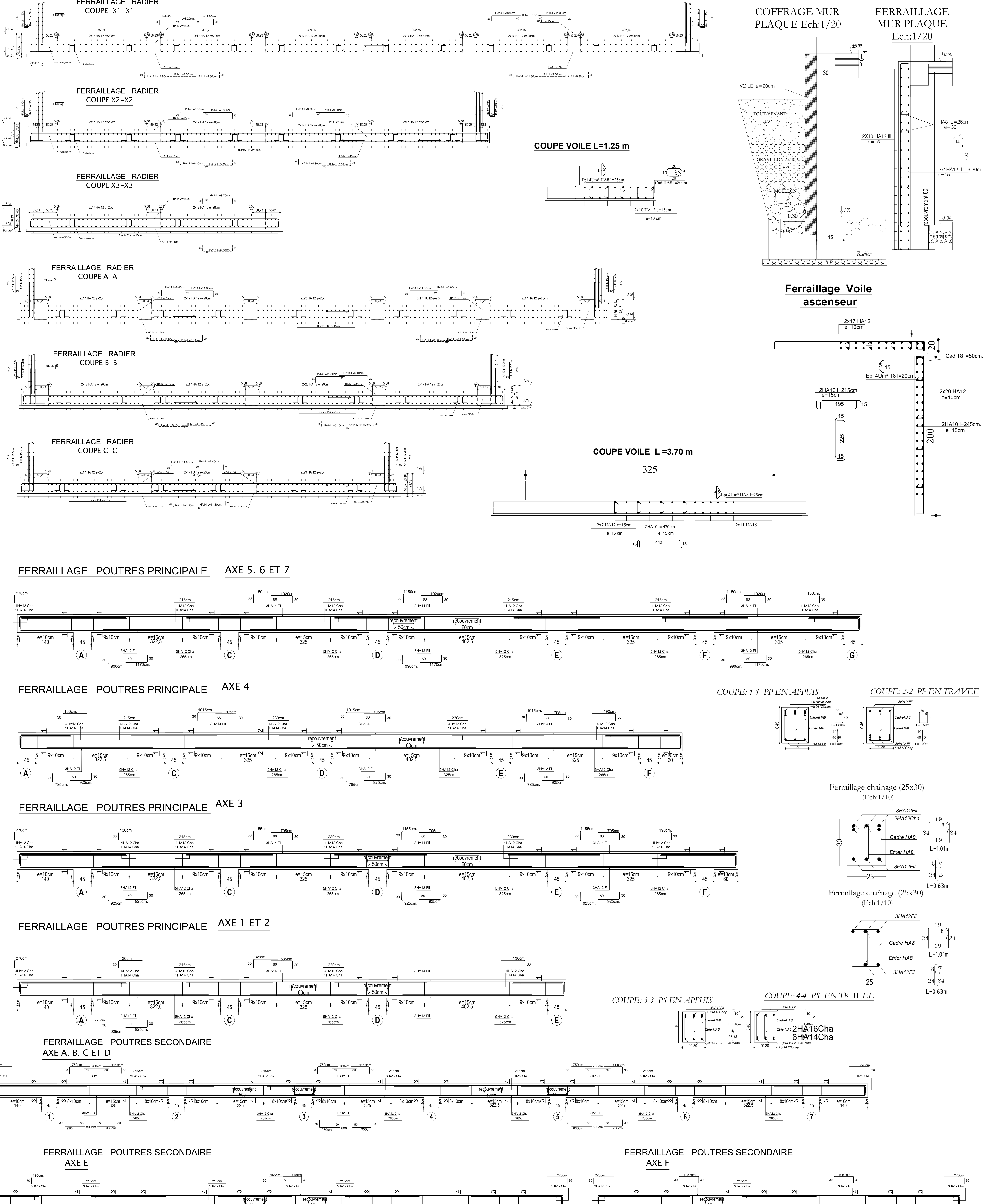

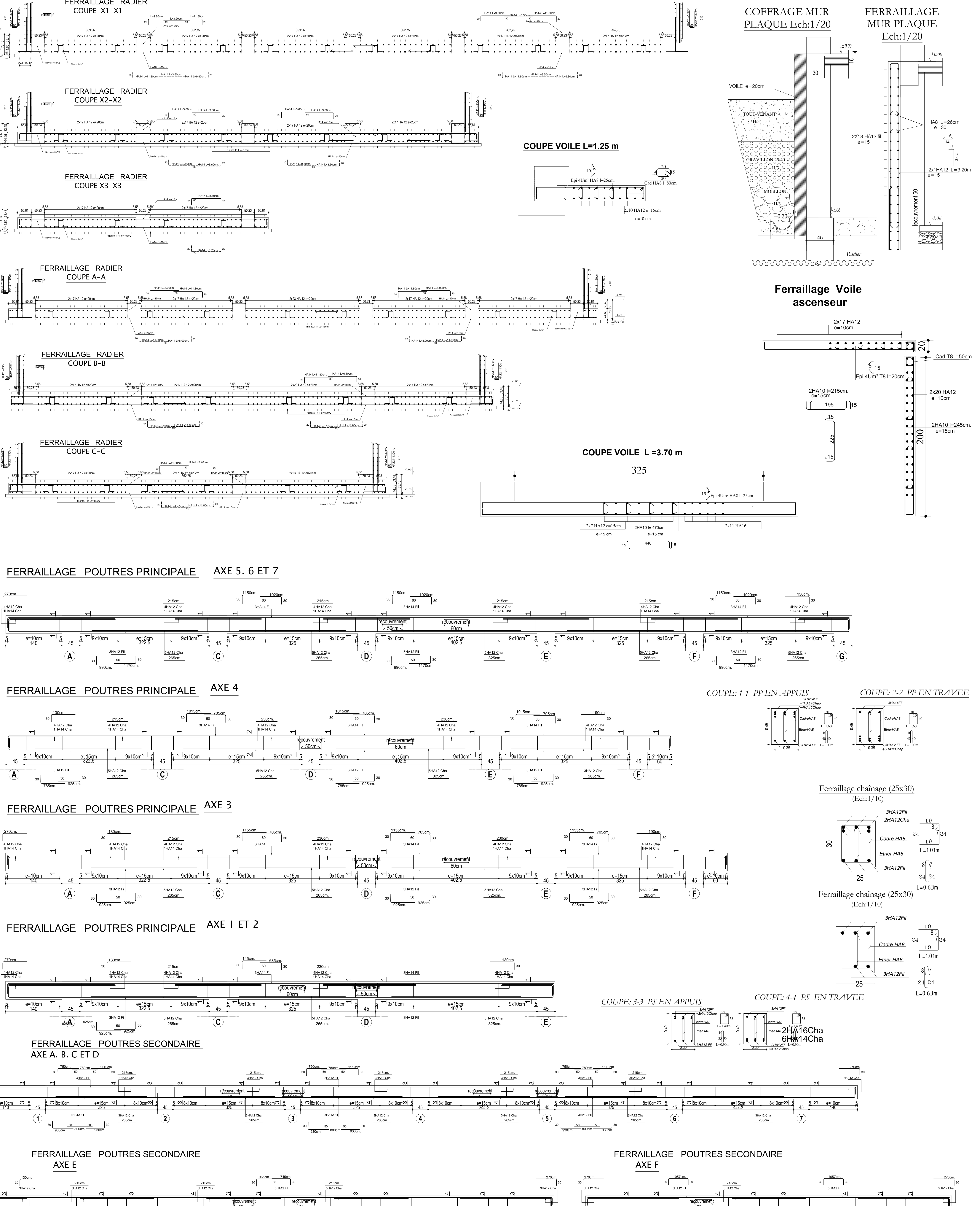

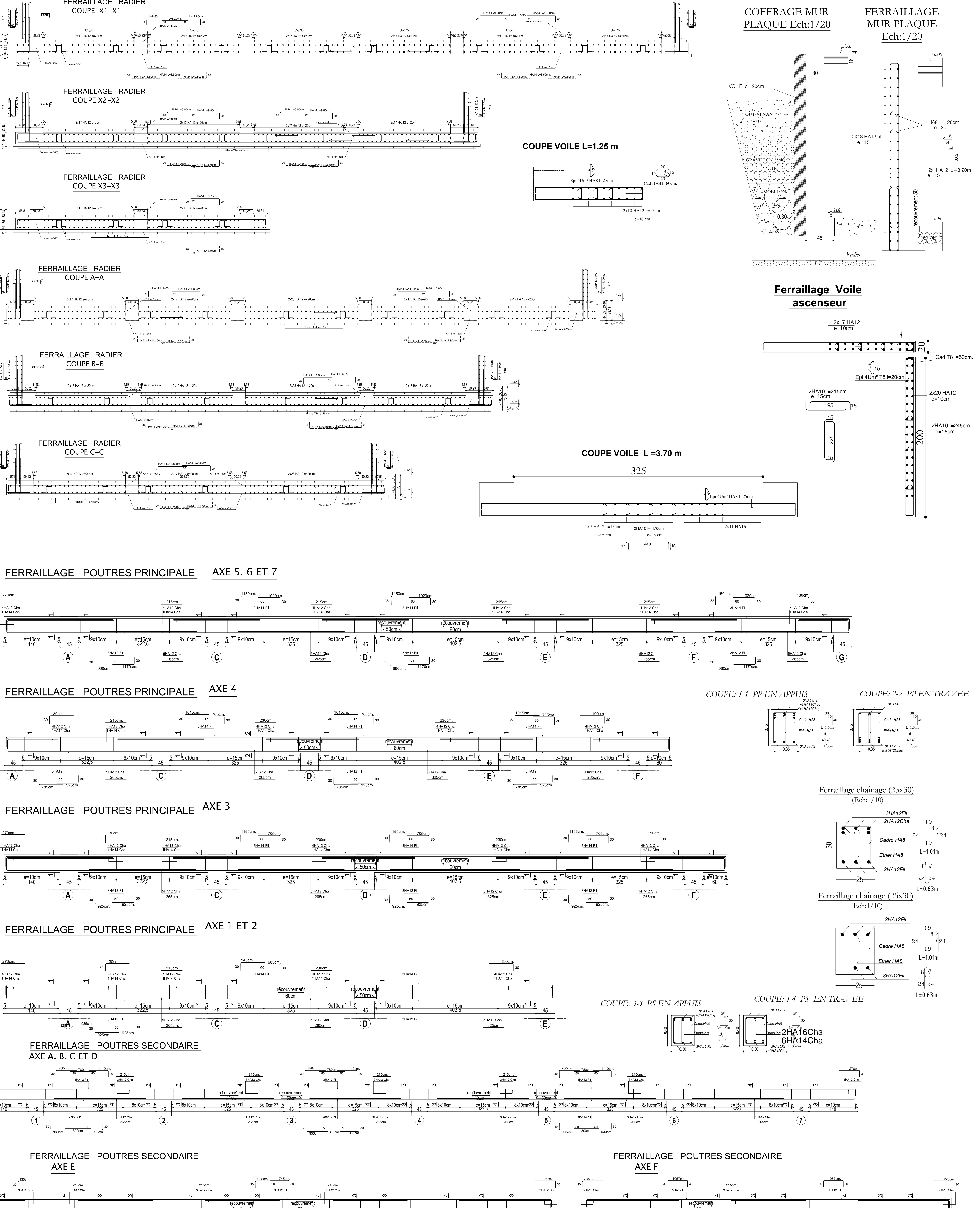

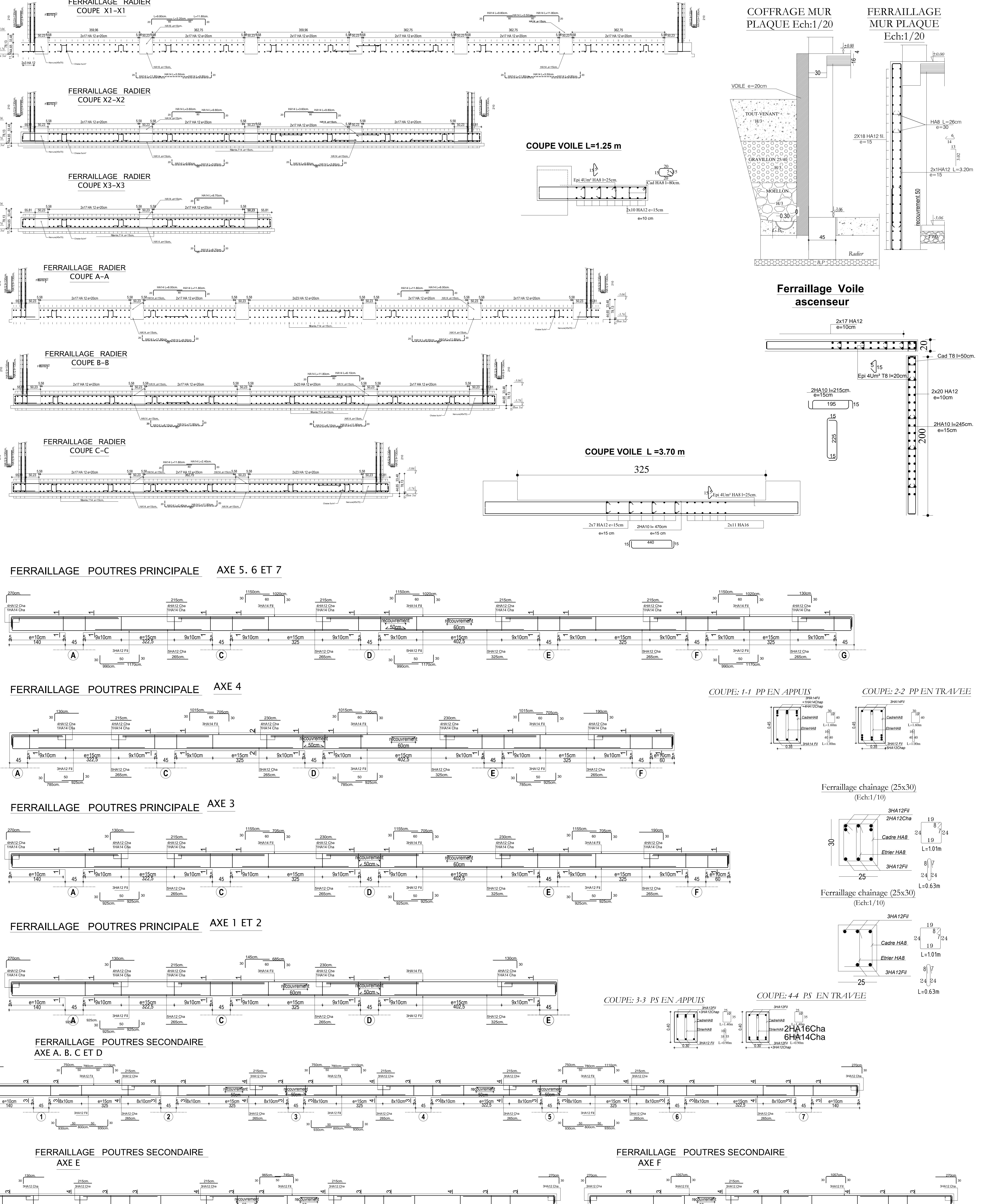

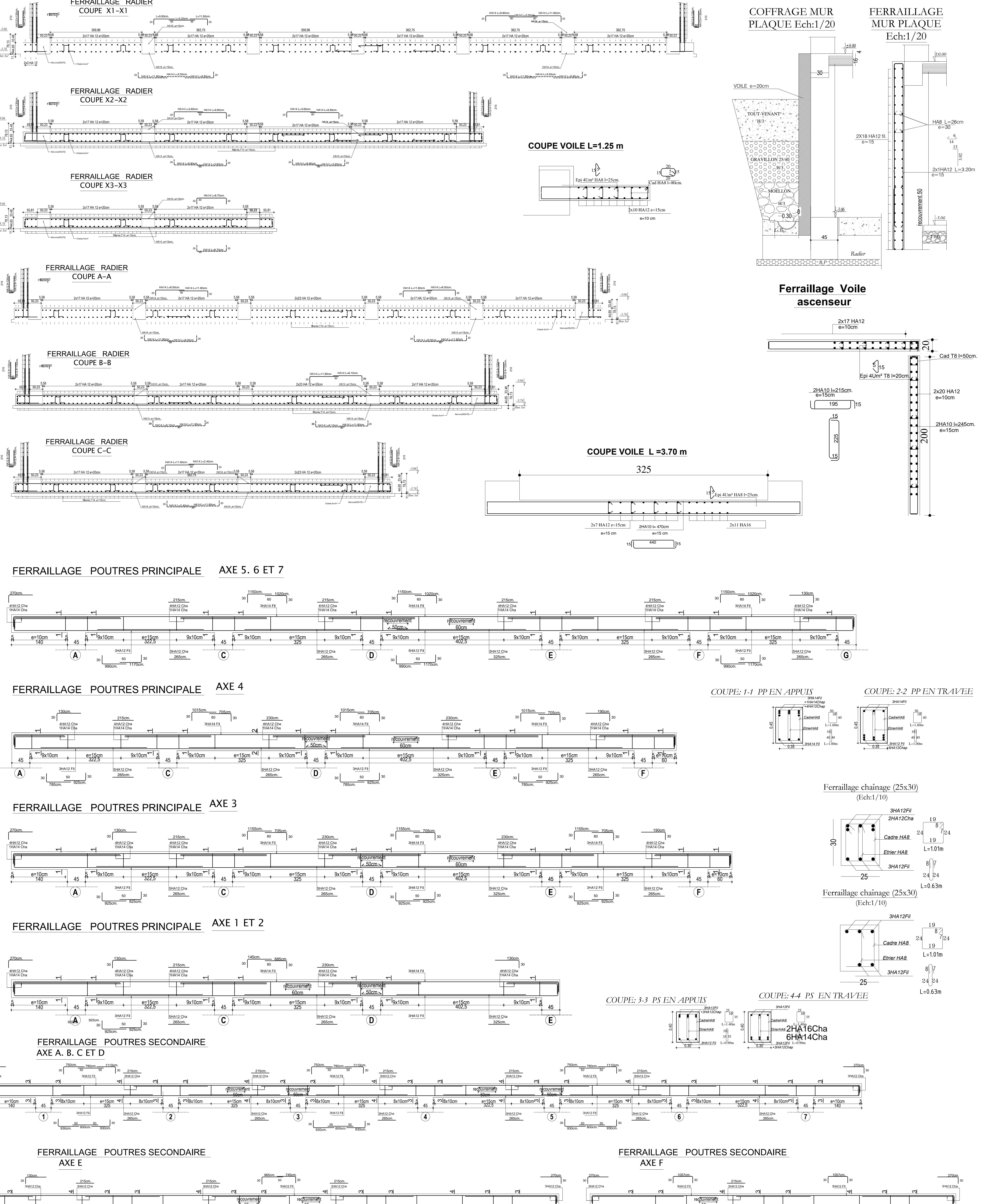

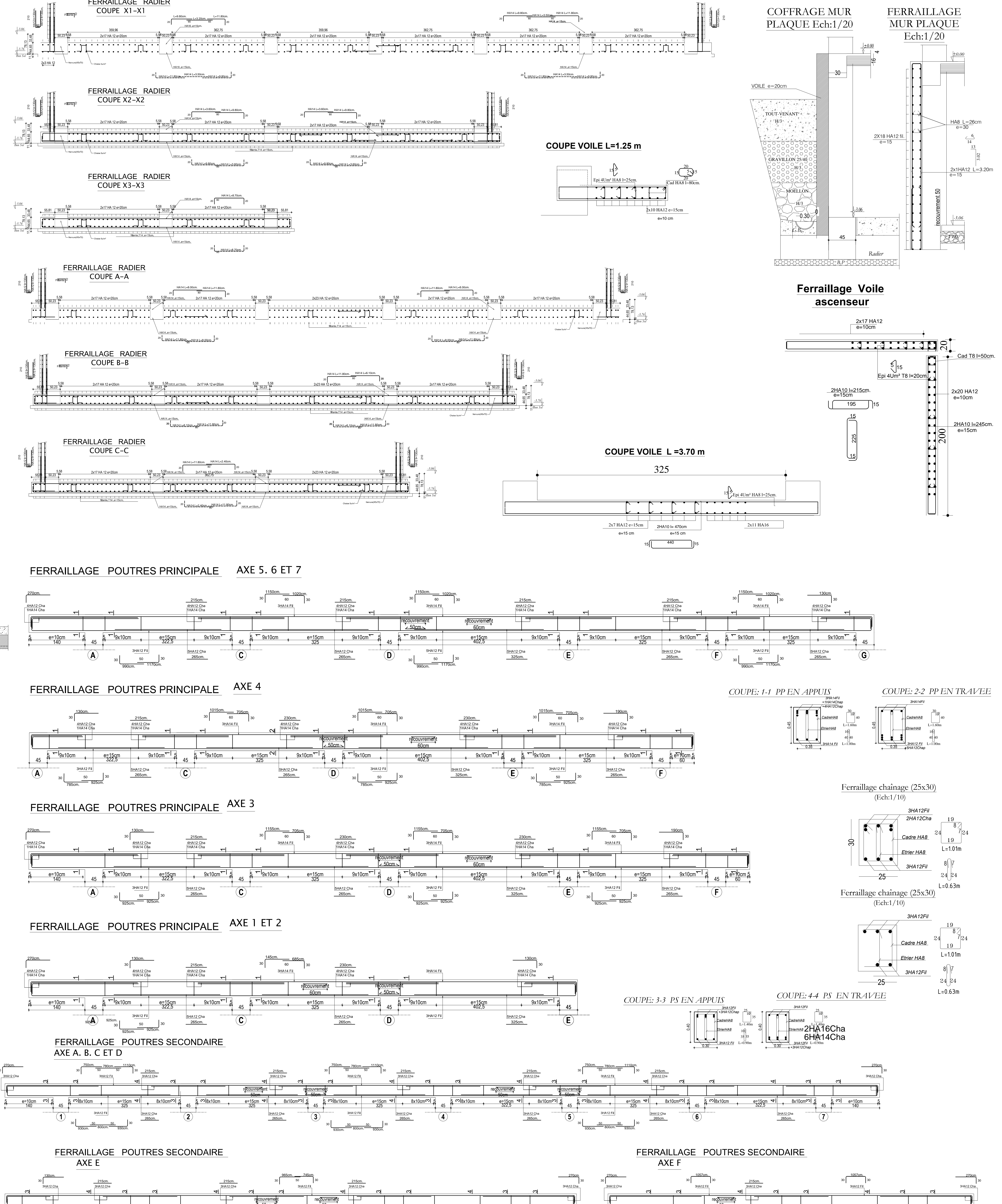

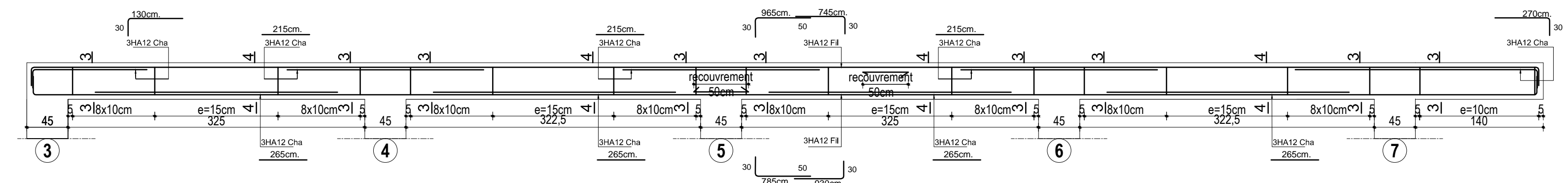

-POUTRE PALIERE (20x30)- $\begin{array}{|c|c|c|c|c|}\n\hline\n\hline\n\text{ } & \text{ } & \text$ **EtrT8 e=15 L=70**  $\frac{1600}{20}$ <br>3T12

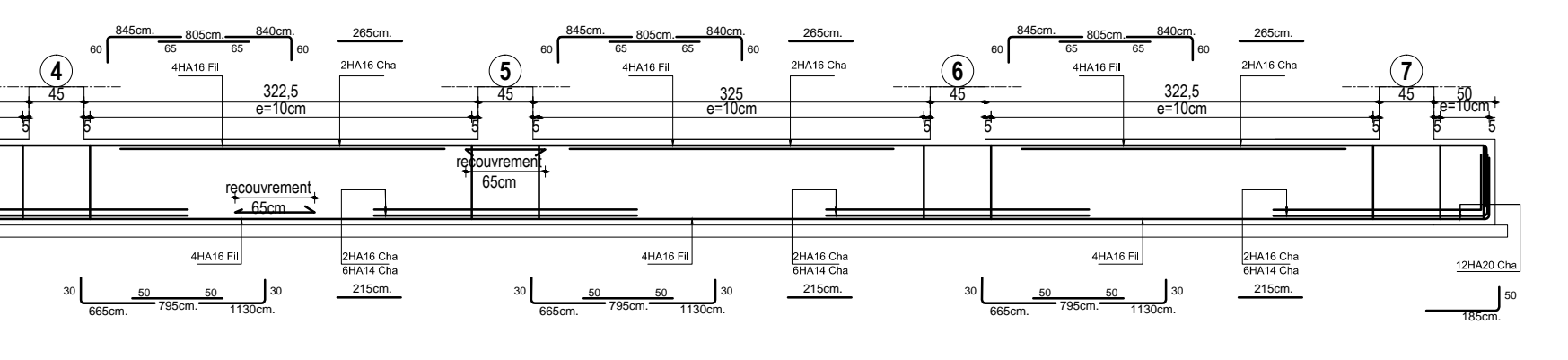

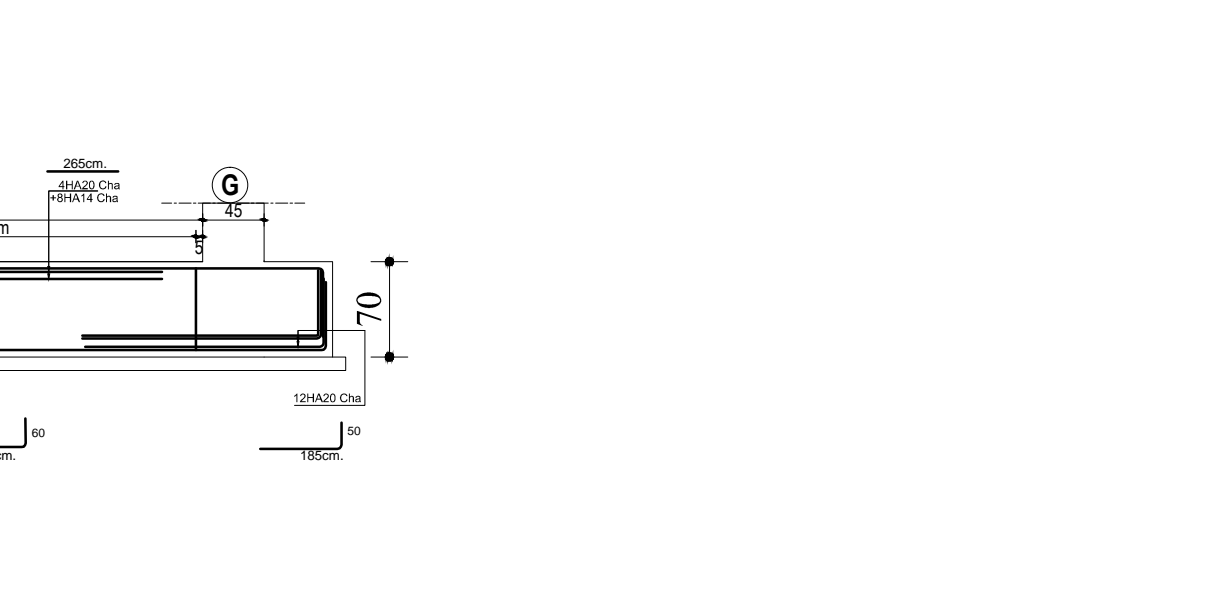

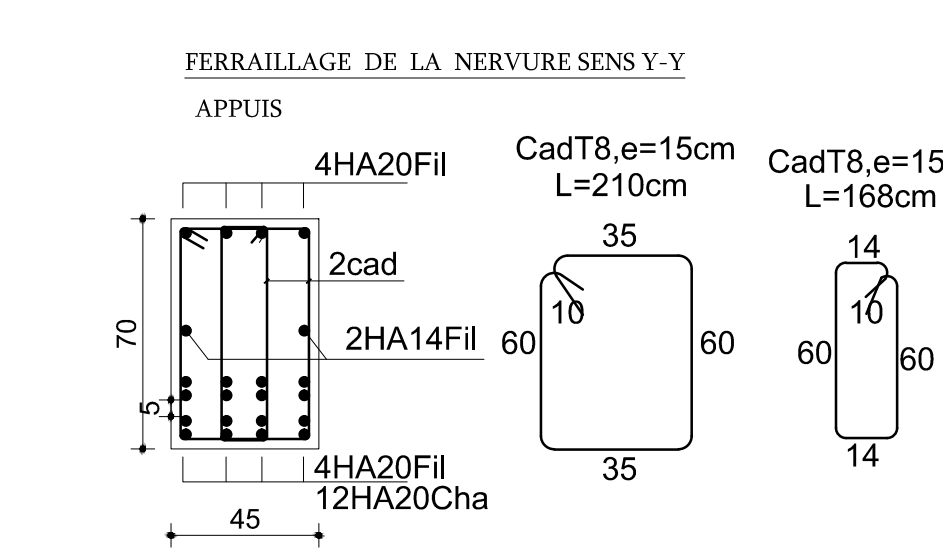

 $\frac{5}{2} \t 140 \t 140 \t 140 \t 140 \t 140 \t 140 \t 140 \t 140 \t 140 \t 140 \t 140 \t 140 \t 140 \t 140 \t 140 \t 141 \t 140 \t 140 \t 140 \t 141 \t 140 \t 141 \t 140 \t 140 \t 140 \t 140 \t 140 \t 141 \t 140 \t 140 \t 140 \t 140 \t 140 \t 140 \t 140 \t$